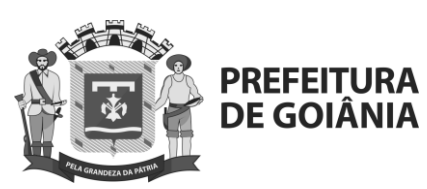

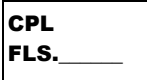

### **AVISO DE LICITAÇÃO**

#### **EDITAL DE LICITAÇÃO COMPANHIA DE URBANIZAÇÃO DE GOIÂNIA PREGÃO ELETRÔNICO N° 025/2022 (Processo nº 89868572/2022)**

### **AMPLA CONCORRÊNCIA**

A **Companhia de Urbanização de Goiânia – COMURG**, por intermédio da Comissão Permanente de Licitação, doravante denominada **CPL,** e este Pregoeiro(a), designado(a) pela **Portaria nº 003/2022 – CPL,** tornam pública, para conhecimento das empresas interessadas, nos termos da Lei nº 13.303/2016, do Regulamento de Licitações e Contratos, publicado no Diário Oficial do Município nº 7.061 de 23 de maio de 2019, doravante denominado "Regulamento", Decreto Municipal nº 2.968/2008 alterado pelo Decreto Municipal nº 2.126/2011, Lei Complementar nº 123/2006 alterada pela Lei Complementar nº 147/2014, aplicando-se subsidiariamente no que couber a Lei 10.520/2002, o Decreto Federal nº 10.024/2019, e demais legislações pertinentes, e tendo em vista o que consta do Processo nº **89868572/2022**, a abertura de licitação, na modalidade **PREGÃO ELETRÔNICO** do tipo **MENOR PREÇO,** sob o regime de empreitada por preço unitário, destinado à **contratação de empresa para prestação de serviços especializado em Planejamento de Recursos Empresariais através da implantação de software especializado, compreendendo: licenças de uso do software para gerenciamento integrado de gestão empresarial; serviço de implantação da solução, incluindo planejamento de atividades, análise, instalação, configuração, parametrização, customização, integração, treinamento e capacitação; bem como serviços continuados de suporte à solução, conforme especificações e condições estabelecidas neste Edital e seus anexos.**

### **DISPONIBILIDADE DO EDITAL A PARTIR DE 10/06/2022**

#### **1. Gratuitamente,** nos sites: **[www.gov.br/compras/pt-br/,](https://www.gov.br/compras/pt-br/) por intermédio do CÓDIGO UASG: 927355** e **[www.goiania.go.gov.br,](http://www.goiania.go.gov.br/)** ou

**2. Na COMURG:** nos horários: das 8 às 12 horas e das 14 às 18 horas, na Av. Nazareno Roriz, nº 1.122, Setor Castelo Branco, Goiânia, Goiás - CEP 74405-010. Os interessados na compra da cópia impressa do Edital deverão depositar o valor de R\$ 20,00 não reembolsáveis, na Conta Corrente n° 1-1, Agência n° 2510 da Caixa Econômica Federal, informando o Nº do CNPJ da Empresa ou CPF da pessoa que está retirando o Edital, inerentes aos seus custos reprográficos.

 **ENTREGA DAS PROPOSTAS**: a partir de **10/06/2022**, às 8h no site **[www.gov.br/compras/pt-br/](https://www.gov.br/compras/pt-br/)**.

### **ABERTURA DAS PROPOSTAS: em 05/07/2022, às 9h no site [www.gov.br/compras/pt-br/](https://www.gov.br/compras/pt-br/)**.

 Todas as referências de tempo neste Aviso observarão obrigatoriamente o horário de Brasília-DF.

Goiânia, aos 08 dias do mês de junho de 2022.

**Ana Paula Salviano Campos**  Pregoeira

**Hendy Adriana Barbosa de Oliveira** Presidente da CPL - COMURG

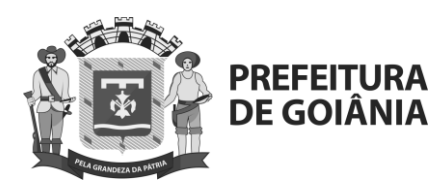

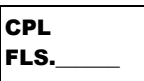

# **INDÍCE**

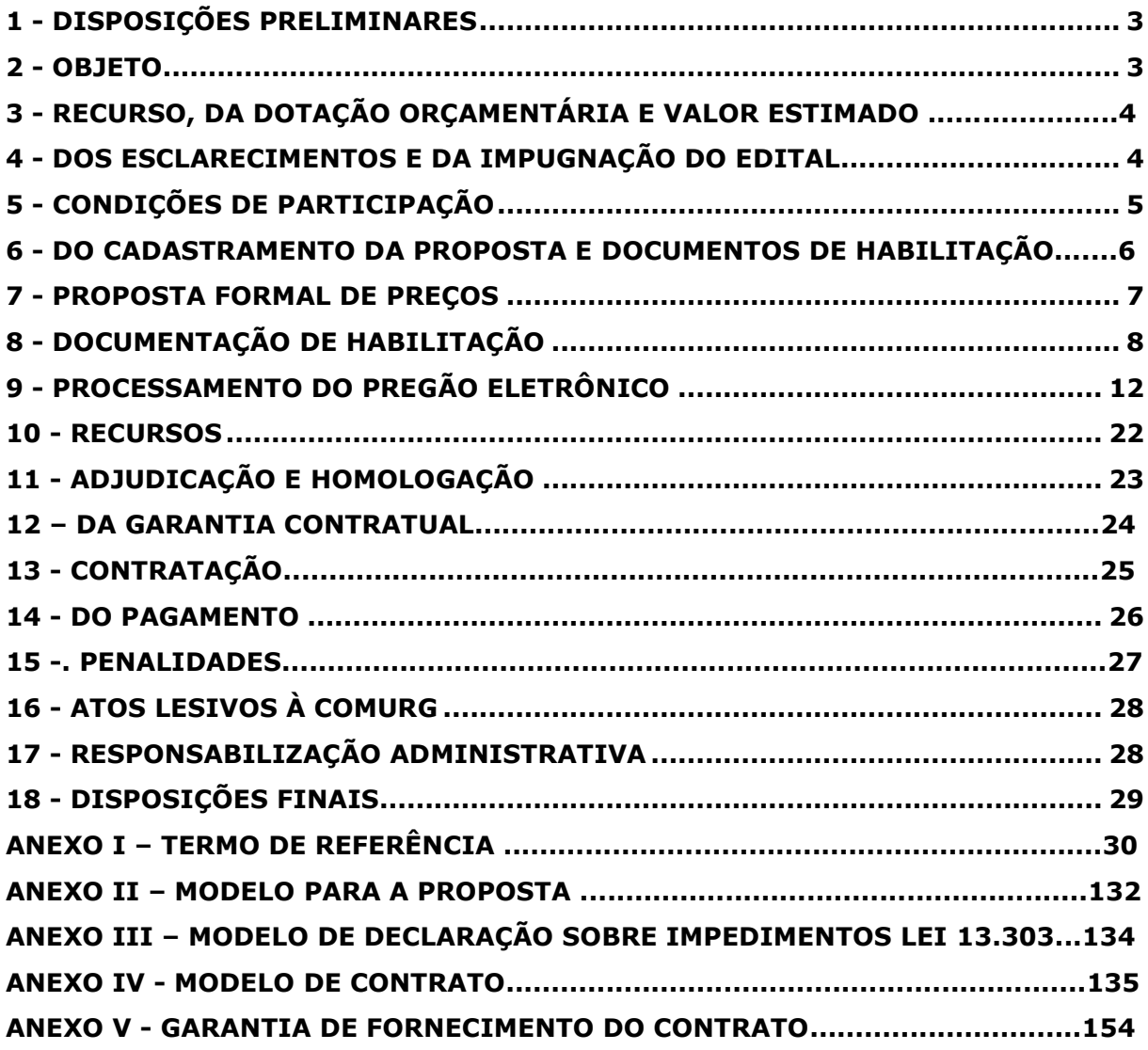

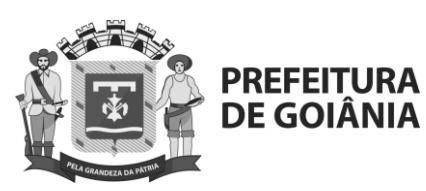

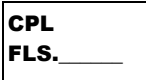

### **EDITAL DE LICITAÇÃO**

#### **COMPANHIA DE URBANIZAÇÃO DE GOIÂNIA PREGÃO ELETRÔNICO N° 025/2022 (Processo nº 89868572/2022)**

### **AMPLA CONCORRÊNCIA**

A Companhia de Urbanização de Goiânia – **COMURG**, por intermédio da Comissão Permanente de Licitação, doravante denominada **CPL,** e este Pregoeiro(a), designado(a) pela **Portaria nº 003/2022 – CPL,** tornam pública, para conhecimento das empresas interessadas, nos termos da Lei nº 13.303/2016, do Regulamento de Licitações e Contratos, publicado no Diário Oficial do Município nº 7.061 de 23 de maio de 2019, doravante denominado "Regulamento", Decreto Municipal nº 2.968/2008 alterado pelo Decreto Municipal nº 2.126/2011, Lei Complementar nº 123/2006 alterada pela Lei Complementar nº 147/2014, aplicando-se subsidiariamente no que couber a Lei 10.520/2002, o Decreto Federal nº 10.024/2019, e demais legislações pertinentes, e tendo em vista o que consta do Processo nº **89868572/2022**, a abertura de licitação, na modalidade **PREGÃO ELETRÔNICO** do tipo **MENOR PREÇO,** destinado à **contratação de empresa para prestação de serviços especializado em Planejamento de Recursos Empresariais através da implantação de software especializado, compreendendo: licenças de uso do software para gerenciamento integrado de gestão empresarial; serviço de implantação da solução, incluindo planejamento de atividades, análise, instalação, configuração, parametrização, customização, integração, treinamento e capacitação; bem como serviços continuados de suporte à solução, conforme especificações e condições estabelecidas neste Edital e seus anexos.**

### **1. DISPOSIÇÕES PRELIMINARES**

- <span id="page-2-0"></span>**1.1.**O presente pregão eletrônico será realizado em sessão pública, por meio da **INTERNET**, mediante condições de segurança – criptografia e autenticação – em todas as suas fases, disponível no sítio **https://www.gov.br/compras/pt-br**.
- **1.2.**Os licitantes ou seus representantes legais deverão estar previamente credenciados junto ao órgão provedor do sistema eletrônico antes da data de realização do pregão.
- **1.3.**Os trabalhos serão conduzidos por empregado da **Companhia de Urbanização de Goiânia – COMURG**, denominado pregoeiro, mediante a inserção e monitoramento de dados gerados ou transferidos para o aplicativo **"COMPRASNET"** e realizados de acordo com a legislação indicada no preâmbulo deste Edital.

### **2. OBJETO**

<span id="page-2-1"></span>**2.1. A presente licitação tem por objeto a contratação de empresa para prestação de serviços especializado em Planejamento de Recursos Empresariais através da implantação de software especializado, compreendendo: licenças de uso do software para gerenciamento integrado de gestão empresarial; serviço de implantação da solução, incluindo planejamento de atividades, análise, instalação, configuração, parametrização, customização, integração, treinamento e capacitação; bem** 

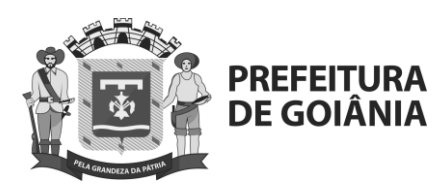

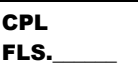

### **como serviços continuados de suporte à solução, conforme especificações e condições estabelecidas neste Edital e seus anexos.**

- **2.2.**A **licitação** será dividida em grupos, conforme tabela constante do Termo de Referência, facultando-se ao licitante a participação em quantos grupos forem de seu interesse.
- **2.3.** O critério de julgamento adotado será o menor preço do grupo, observadas as exigências contidas neste Edital e seus Anexos quanto às especificações do objeto.

### <span id="page-3-0"></span>**3. DOS RECURSOS FINANCEIROS, DA DOTAÇÃO ORÇAMENTÁRIA E VALOR ESTIMADO**

- **3.1.** A prestação dos serviços/fornecimento, objeto deste Edital, correrá à conta dos recursos financeiros oriundos da Companhia de Urbanização de Goiânia – COMURG, conta nº 2022.8100.15.452.0020.2232.33903900.110.
- **3.2.** O preço máximo estimado da licitação, será sigiloso, conforme artigo 34 da Lei nº 13.3603/2016.

# **4. DOS ESCLARECIMENTOS E DA IMPUGNAÇÃO DO EDITAL**

- <span id="page-3-2"></span><span id="page-3-1"></span>**4.1.** Cidadãos e agentes econômicos podem pedir esclarecimentos, exclusivamente pelo endereço eletrônico **licitacao.comurg@gmail.com**, no prazo de **até 5 (cinco) dias úteis** antes da data fixada para a abertura da sessão pública. Os pedidos de esclarecimentos serão respondidos antes da sessão de abertura da licitação.
- **4.2.** Não serão prestados esclarecimentos por telefone.
- **4.3.** Somente terão validade esclarecimentos prestados por intermédio do pregoeiro, que os disponibilizará no sítio **https://www.gov.br/compras/pt-br**, através da opção "consultar mensagens" e www.goiania.go.gov.br.
- <span id="page-3-3"></span>**4.4.** Cidadãos e agentes econômicos podem impugnar o edital, exclusivamente pelo endereço eletrônico **licitacao.comurg@gmail.com**, no prazo de **até 5 (cinco) dias úteis** antes da data fixada para a abertura da sessão pública, devendo o pregoeiro responder à impugnação, motivadamente, em **até 3 (três) dias úteis**.
	- **4.4.1. NÃO SERÁ ADMITIDA IMPUGNAÇÃO** sem o nome completo ou razão social, CPF/CNPJ, endereço, telefones, e-mail, assinatura do impugnante e sendo pessoa jurídica deverá estar acompanhada de documento que comprove a representatividade de quem assina a impugnação.
- **4.5.** Somente serão consideradas as impugnações encaminhadas até às 18h:00min do último dia para sua interposição.
	- **4.5.1.** O impugnante deverá certificar-se do recebimento da impugnação, isentando a **COMURG** de quaisquer responsabilidades por falha na transmissão de dados via internet.
- **4.6.** O dia de abertura da licitação não é computado para a contagem dos prazos indicados nos **itens [4.1](#page-3-2) e [4.4](#page-3-3)**.

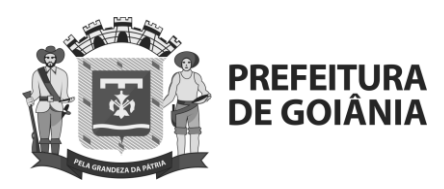

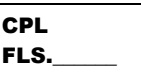

- **4.7.** Acolhida a impugnação contra o Edital, será designada nova data para a realização do certame, exceto quando, inquestionavelmente, a alteração não afetar a formulação das propostas.
- **4.8.** Caso a **COMURG** venha a alterar o Edital, a divulgação ocorrerá conforme disposto no artigo 22 do Decreto 10.024/2019.
- **4.9.** Aplica-se, no que couber, quanto aos pedidos de esclarecimento e impugnação, o disposto no artigo 31 do Regulamento de Licitações e Contratos da COMURG.
- **4.10.** O licitante, através de consulta permanente aos sítios acima indicados, deverá manter-se atualizado quanto a quaisquer **alterações** e **esclarecimentos** sobre o Edital, não cabendo à **COMURG** a responsabilidade por desconhecimento de tais informações, em face de inobservância do licitante quanto ao procedimento apontado neste item.
- **4.11.** Todos os pedidos/impugnações e suas respectivas respostas serão devidamente publicados em sítio eletrônico.

# **5. CONDIÇÕES DE PARTICIPAÇÃO**

- <span id="page-4-0"></span>**5.1.** Poderá participar deste Pregão interessados cujo ramo de atividade seja compatível com o objeto desta licitação, e que estejam com Credenciamento regular no Sistema de Cadastramento Unificado de Fornecedores – SICAF e que atenda às exigências deste Edital.
	- **5.1.1** Os licitantes deverão utilizar o certificado digital para acesso ao Sistema.
- **5.2.** Não **poderão** participar as pessoas jurídicas que tenham sofrido:
	- **a.** Empresas com suspensão temporária de participação em licitação e impedimento de contratar com a Administração Pública Municipal, por prazo não superior a 2 (dois) anos, bem como declaradas inidôneas para licitar ou contratar com Administração Pública, enquanto perdurarem os motivos da punição ou até que seja promovida a reabilitação perante a própria autoridade que aplicou a penalidade (Art. 87, incisos III e IV da Lei nº. 8.666/93), e caso participe do processo licitatório estará sujeita à penalidades previstas no art. 337-M, §2, da Parte Especial do Decreto-Lei n. 2848, de 07 de dezembro de 1940 (Código Penal), ou impedidas de licitar e contratar no âmbito do Município de Goiânia, de acordo com o art. 7° da Lei n° 10.520/2002;
	- **b.** Empresas que não atendam às exigências deste Edital;
	- **c.** Empresa cujo objeto social não seja pertinente e compatível com o objeto deste Pregão.
- **5.3.** Serão impedidas de participar, também, as pessoas jurídicas, referidas nos artigos 38 e 44 da Lei nº 13.303/2016.
- **5.4.** Também não poderão participar Sociedades integrantes de um mesmo grupo econômico, assim entendidas aquelas que tenham diretores, sócios ou representantes legais comuns, ou que utilizem recursos materiais, tecnológicos ou humanos em comum, exceto se demonstrado que não agem representando interesse econômico em comum participando da presente licitação.

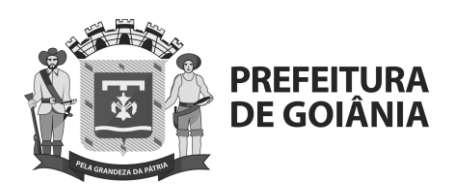

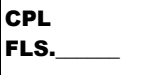

- **5.5.** Não será admitida a participação de cooperativas na presente licitação.
- **5.6.** Não será permitida a participação de empresas reunidas em consórcio.
- **5.7.** A fim de verificar as condições de participação previstas neste item, o Pregoeiro realizará consulta nas seguintes bases de dados:

#### **5.7.1.** SICAF;

- **5.7.2.** Consulta Consolidada de Pessoa Jurídica, mantido pelo Tribunal de Contas da União (TCU), no endereço: [https://certidoes-apf.apps.tcu.gov.br.](https://certidoes-apf.apps.tcu.gov.br/)
- **5.8.** Constatada a ocorrência objetiva de uma das hipóteses de impedimento de participação previstas neste item referidas anteriormente, o Pregoeiro relatará o fato em campo próprio do sistema e concederá à respectiva licitante a oportunidade de manifestação acerca da matéria e, eventualmente, a comprovação do afastamento dos efeitos da causa impeditiva de participação no certame.
- **5.9.** O licitante poderá participar do procedimento licitatório por intermédio de sua matriz/sede ou filial, desde que cumpra as condições exigidas para habilitação e credenciamento, em relação ao estabelecimento com o qual pretenda participar do certame.
- **5.10.** O CNPJ do estabelecimento que participar do certame, matriz/sede ou filial, deverá ser o mesmo a constar no contrato com a COMURG e nas Notas Fiscais/Faturas emitidas, quando do fornecimento ou execução dos serviços contratados. Dessa forma, não será admitida a emissão de Notas Fiscais/Faturas por CNPJ de estabelecimento diverso daquele participante da Licitação.
- <span id="page-5-0"></span>**5.11.** Este pregão é de âmbito nacional.

#### **6. DO CADASTRAMENTO DA PROPOSTA E DOS DOCUMENTOS DE HABILITAÇÃO**

- **6.1.** Os licitantes encaminharão, exclusivamente por meio do sistema, concomitantemente com os documentos de habilitação exigidos no edital, proposta com a descrição do objeto ofertado e o preço, até a data e o horário estabelecidos para abertura da sessão pública, quando, então, encerrar-se-á automaticamente a etapa de envio dessa documentação.
- **6.2.** O envio da proposta, acompanhada dos documentos de habilitação exigidos neste Edital, ocorrerá por meio de chave de acesso e senha.

#### **6.3. A licitante deverá consignar, em campo próprio do sistema eletrônico, o preço UNITÁRIO/TOTAL de cada item, contemplados no objeto da licitação e devidamente especificados no Anexo I deste edital.**

**6.3.1.** Os valores deverão ser expressos em algarismo arábico, na moeda Real, considerados apenas até os centavos, compreendendo todos os custos diretos e indiretos necessários ao cumprimento do objeto deste edital, em especial tributos e encargos sociais.

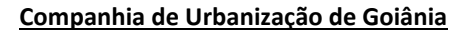

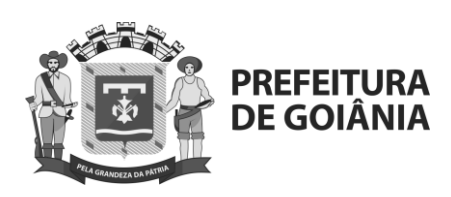

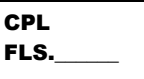

- **6.3.2.** A especificação detalhada dos produtos e/ou serviços que compõem o objeto deste edital encontram-se no Termo de Referência (Anexo I do edital). A análise completa desse documento é fundamental e deverá servir como base para a elaboração de propostas comerciais pelas licitantes.
- **6.4.** No ato do cadastramento da proposta, a licitante deverá anexar em campo próprio do sistema a documentação comprobatória dos requisitos de habilitação estabelecidos no **item [8](#page-7-0)** deste edital.
	- **6.4.1.**A licitante poderá deixar de anexar em campo próprio do sistema apenas os documentos de habilitação que constem do SICAF.
- **6.5.** As Microempresas e Empresas de Pequeno Porte deverão encaminhar a documentação de habilitação, ainda que haja alguma restrição de regularidade fiscal e trabalhista, nos termos do art. 43, § 1º da LC nº 123, de 2006.
- **6.6.** Incumbirá ao licitante acompanhar as operações no sistema eletrônico durante a sessão pública do Pregão, ficando responsável pelo ônus decorrente da perda de negócios, diante da inobservância de quaisquer mensagens emitidas pelo sistema ou de sua desconexão.
- **6.7.** Até a abertura da sessão pública, os licitantes poderão retirar ou substituir a proposta e os documentos de habilitação anteriormente inseridos no sistema.
- **6.8.** Não será estabelecida, nessa etapa do certame, ordem de classificação entre as propostas apresentadas, o que somente ocorrerá após a realização dos procedimentos de negociação e julgamento da proposta.
- **6.9.** Os documentos que compõem a proposta e a habilitação do licitante melhor classificado somente serão disponibilizados para avaliação do pregoeiro e para acesso público após o encerramento do envio de lances.

### **7. PROPOSTA FORMAL DE PREÇOS**

- <span id="page-6-0"></span>**7.1.** As propostas deverão ser apresentadas de acordo com o modelo anexado ao Edital (Anexo II), devidamente preenchido.
	- **7.1.1.** Deverá ser apresentada juntamente à proposta, a respectiva planilha de formação de preços, indicando detalhadamente os valores unitários e totais de cada um dos serviços/produtos descritos na "**ESPECIFICAÇÃO DOS SERVIÇOS E PRODUTOS A SEREM ENTREGUES"** prevista no item 1 do Termo de Referência, ANEXO I deste edital.
- **7.2.** A proposta de preços deverá conter os seguintes dados:
	- **7.2.1.** Preços unitários e totais/globais, referidos à data prevista para realização da sessão pública, expressos em reais, conforme PLANILHA DE PREÇOS contida no ANEXO II deste Edital.
	- **7.2.2.** Prazo de validade das propostas, que será de no mínimo 60 (sessenta) dias consecutivos, contados da data prevista para abertura da sessão do pregão, podendo vir a ser prorrogado mediante solicitação da CONTRATANTE e aceitação do licitante.

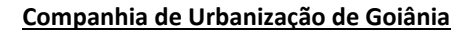

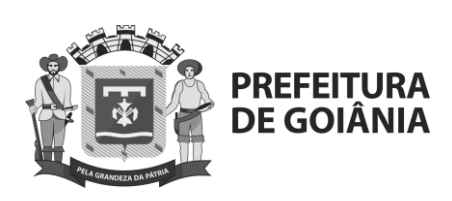

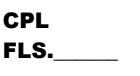

- **7.2.3.** A razão social, endereço, telefone, e-mail, número do CNPJ, banco, agência, conta corrente e praça de pagamento, nome e telefone do representante da empresa.
- **7.3.** As propostas de preços deverão incluir todos custos e despesas, tais como: custos diretos e indiretos, tributos, encargos sociais, trabalhistas e previdenciários, seguros, taxas, lucro e outros necessários ao cumprimento integral do objeto.
- **7.4.** O licitante deverá citar em sua proposta a marca do bem, que couber, ofertado.
- **7.5.** As propostas não deverão gerar valores com dízimas, caso venha ocorrer, a pregoeiro negociará (para baixo), valores sem dízimas.
- **7.6.** O Pregoeiro poderá convocar o licitante para enviar documento digital complementar, por meio de funcionalidade disponível no sistema, no prazo de 02 (duas) horas, sob pena de não aceitação da proposta.
	- **7.6.1.**Dentre os documentos passíveis de solicitação pelo Pregoeiro, destacam-se os que contenham as características do material ofertado, tais como marca, modelo, tipo, fabricante e procedência, além de outras informações pertinentes, a exemplo de catálogos, declarações, folhetos ou propostas, encaminhados por meio eletrônico, ou, se for o caso, por outro meio e prazo indicados pelo Pregoeiro, sem prejuízo do seu ulterior envio pelo sistema eletrônico, sob pena de não aceitação da proposta.

# **8. DOCUMENTAÇÃO DE HABILITAÇÃO**

- <span id="page-7-0"></span>**8.1.** A habilitação das **licitantes** será verificada por meio do SICAF, nos documentos por ele abrangidos, e por meio da documentação complementar especificada neste Edital **(Decreto Federal nº 3.722/01)**.
	- **8.1.1.** A licitante devidamente enquadrada como Microempresa (ME) ou Empresa de Pequeno Porte (EPP) em conformidade com a Lei Complementar nº 123/06 deverá apresentar os documentos relativos à regularidade fiscal e trabalhista, ainda que existam pendências.
	- **8.1.2.** Será concedido à licitante vencedora, enquadrada no caput deste item, após a apresentação da documentação na COMURG ou após a notificação à empresa por parte do Pregoeiro (a) através de meio eletrônico, o prazo de 05 (cinco) dias úteis, para a regularização das pendências, prorrogáveis uma única vez, por igual período a critério do Pregoeiro (a) e, desde que solicitado, por escrito, pela licitante.
- **8.2.** A não regularização da documentação no prazo previsto no subitem anterior implicará decadência do direito à contratação, sem prejuízo das sanções previstas na legislação, sendo facultado à Administração convocar os licitantes remanescentes, na ordem de classificação, para a assinatura do contrato, ou revogar a licitação.
- **8.3.** O descumprimento das condições previstas acima, implicará a inabilitação do licitante, exceto se a consulta aos sítios eletrônicos oficiais emissores de certidão feita pelo Pregoeiro lograr êxito em encontrar a(s) certidão(ões) válida(s).

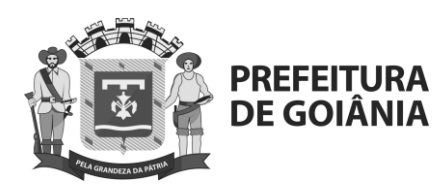

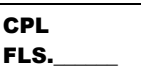

- **8.4.** Para fins de habilitação jurídica, o Pregoeiro verificará a compatibilidade entre o objeto do certame e as atividades previstas como "objeto social" no ato constitutivo das licitantes, conforme natureza da pessoa jurídica.
- <span id="page-8-2"></span><span id="page-8-1"></span>**8.5.** Para fins de habilitação, a **licitante** deverá apresentar ainda, a seguinte documentação:
	- **8.5.1. Certidão Negativa de Falência e Certidão de Recuperação Judicial**, expedida pelo Cartório Distribuidor da sede da pessoa jurídica;
	- **8.5.2. Balanço Patrimonial e Demonstrações Contábeis** do último exercício social**,** já exigíveis na forma da lei, que comprove a boa situação financeira da proponente, vedada a sua substituição por balancetes ou balanços provisórios.
		- **8.5.2.1.** O referido balanço quando escriturado em forma não digital deverá ser devidamente certificado por profissional registrado no Conselho de Contabilidade, mencionando obrigatoriamente, o número do livro diário e folha em que o mesmo se acha transcrito. Se possível, apresentar também termos de abertura e de encerramento dos livros contábeis.
		- **8.5.2.2.** O referido balanço quando escriturado em livro digital deverá vir acompanhado de "Recibo de entrega de livro digital". Se possível, apresentar também termos de abertura e de encerramento dos livros contábeis.
		- **8.5.2.3.** Quando S/A, o balanço patrimonial deverá estar devidamente registrado na Junta Comercial ou vir acompanhado de Certidão da Junta Comercial que ateste o arquivamento da ata da Assembleia Geral Ordinária de aprovação do Balanço Patrimonial, conforme prevê o §5º do artigo 134, da Lei n° 6.404/76, ou ainda, a publicação do mesmo no Diário Oficial.
		- **8.5.2.4.** A comprovação da boa situação financeira da empresa proponente será efetuada com base no balanço apresentado, **o qual** deverá **apresentar resultado igual ou superior a 1,** e deverá ser formulada, formalizada e apresentada pela empresa proponente em papel timbrado da empresa, assinada por profissional registrado no Conselho de Contabilidade, aferida mediante índices e fórmulas abaixo especificadas:
			- **· ILG = (AC+RLP) / (PC+ELP) ≥ 1 · ILC = (AC) / (PC) ≥ 1**
			- $\cdot$  **ISG** = AT/ (PC+ELP)  $\geq$  1

<span id="page-8-0"></span>**Onde:**

**ILG** = índice de liquidez geral **ILC** = índice de liquidez corrente **ISG** = índice de solvência geral  $AT =$ ativo total **AC** = ativo circulante

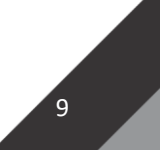

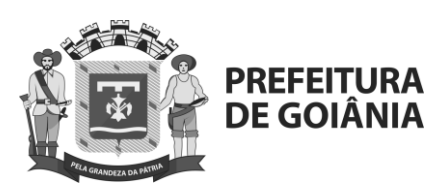

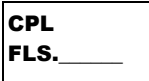

- **RLP** = realizável em longo prazo
- **PC** = passivo circulante
- **ELP** = exigível em longo prazo
- **PL** = patrimônio líquido
- **8.5.2.4.1.**As licitantes poderão apresentar no lugar dos documentos solicitados no **item [8.5.2.34](#page-8-0)**, prova de que possuem, na data da apresentação da proposta, capital social **ou patrimônio líquido, mínimo, igual ou superior a 10% (dez por cento) do valor total de sua proposta.**
- **8.5.2.4.2.**A comprovação do capital social ou patrimônio líquido deverá ser feita através do Contrato Social, Certidão da Junta Comercial, Publicação Oficial ou ainda em Cartório de Registro de Títulos, conforme o caso. Será admitida atualização deste capital social com aplicação de índices oficiais.
- **8.5.2.4.3.**Das empresas constituídas no ano em exercício independente de sua forma societária e regime fiscal, será exigida apenas a apresentação do Balanço de Abertura, dispensando-se o exigido no **subitem [8.5.2.](#page-8-1)**
	- **8.5.2.4.4.**Nos termos do artigo 3º do Decreto Federal nº 8.538/2015 e do artigo 4° da Instrução Normativa n° 08/2016 do Tribunal de Contas dos Municípios do Estado de Goiás, não será exigida da microempresa ou da empresa de pequeno porte a apresentação de balanço patrimonial do último exercício social.
- <span id="page-9-0"></span>**8.5.3. Atestado de capacidade técnica**, que comprove aptidão da licitante em serviços de software da Solução de ERP ofertado em nome dos Fabricantes, emitido por pessoa jurídica de direito público ou privado, comprobatório da operação e do processamento com sucesso, contemplando:
	- **8.5.3.1.** Citação explícita de que não houve problemas desempenho/performance durante a execução dos softwares em produção.
	- **8.5.3.2.** Comprovação de que a LICITANTE é fabricante da Solução ERP ofertado ou subsidiária brasileira do fabricante ou, ainda, que está credenciada pelo fabricante/subsidiária a comercializar licenças bem como prestar serviços de implantação e suporte no Brasil do software ofertado, bem como autorizada a conceder o direito de utilização e modificação do código-fonte da parte personalizada do software ofertado, seja por parametrização, customização ou qualquer outra forma de modificação.

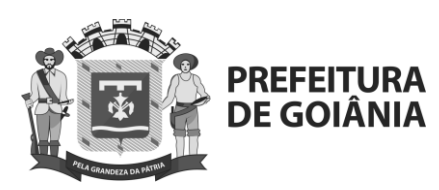

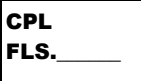

- **8.5.3.3.** Comprovação de aptidão da LICITANTE em prestação de serviços de implantação, suporte técnico, resolução de problemas, operação assistida, manutenção corretiva e atualizações à solução de ERP com as características e quantidades do objeto da licitação através da apresentação de atestados de desempenho atual ou anterior somados, fornecidos por pessoa jurídica de direito público ou privado, comprobatório da capacidade técnica para prestação de Serviços de Suporte e Manutenção (mesmo fabricante que o software ofertado), contemplando:
	- **8.5.3.3.1.**Atividades equivalentes às descritas na especificação dos Serviços de Atualização e Suporte Técnico.
	- **8.5.3.3.2.**No mínimo, a quantidade de usuários prevista no item "Volumetria" - Anexo I.
- **8.5.3.4.** Declaração da LICITANTE de que em caso de descontinuidade da Solução de ERP, esta deverá fornecer a COMURG, sem qualquer ônus, as atualizações necessárias e entregar via serviços, a versão mais atual de todas as Soluções da mesma Fabricante das Soluções ofertadas.
- **8.5.3.5.** Declaração de Aderência da Solução de ERP, acrescidas do ANEXO I - D - Especificação dos Requisitos Funcionais e ANEXO I - E - Especificação dos Requisitos Não Funcionais devidamente preenchido e assinado com todas as informações previstas, Atendimentos, Softwares e Módulos, Fabricante e Justificativa.
- **8.5.3.6.** Fornece ou já tenha fornecido, de forma satisfatória, há pelo menos 2 anos, os módulos da solução de ERP em características compatíveis.
- **8.5.3.7.** Comprovação de que seu Data Center possui nível TIER 3 ou comprovação de parceria formal com provedor de nuvem publica TIER 3.
- **8.5.3.8.** Caso o data center não seja próprio do fabricante ou fornecedor da solução, a CONTRATADA deverá comprovar possuir em seu quadro pelo menos um funcionário certificado formalmente junto ao provedor de nuvem.
- **8.5.3.9.** O atestado deverá conter nome, endereço e telefone de contato do atestador, qualquer outro meio que permita à **COMURG** manter contato com a sociedade atestante.
- **8.5.4. Declaração de ausência dos impedimentos dos artigos 38 e 44 da Lei nº 13.303/2016**, conforme Modelo no Anexo III do Edital.

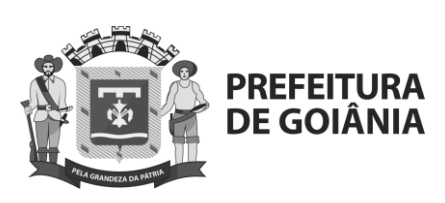

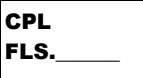

- **8.6.** Caso seja necessário, para fins de confirmação, esclarecimento ou saneamento da documentação de habilitação, o Pregoeiro, a título de diligência, poderá solicitar à licitante o envio, através do campo de "anexos" do sistema, de documentação complementar.
- **8.7.** Todos os documentos emitidos em língua estrangeira deverão ser entregues acompanhados da tradução para língua portuguesa, efetuada por tradutor juramentado, e também devidamente consularizados ou registrados no cartório de títulos e documentos.
- **8.8.** Documentos de procedência estrangeira, mas emitidos em língua portuguesa, também deverão ser apresentados devidamente consularizados ou registrados em cartório de títulos e documentos.
- **8.9.** As Certidões que não possuírem prazo de validade, somente serão aceitas com data de emissão não superior a **90 (noventa) dias** consecutivos de antecedência da data de abertura. **As certidões apresentadas com a validade expirada acarretarão a inabilitação do proponente, salvo o disposto na Lei Complementar n.º 123/2006 (**Tratamento **diferenciado aplicado às Microempresas, Empresas de Pequeno porte ou as assim equiparadas, quando se trata de documentação fiscal e trabalhista).**
- **8.10.** Não serão aceitos pelo(a) pregoeiro(a) "protocolos de entrega" ou "solicitação de documento" em substituição aos documentos requeridos no presente Edital e seus Anexos.
- **8.11.** O não atendimento dos **subitens [8.5.1](#page-8-2) e [8.5.3](#page-9-0)** ensejará na inabilitação da empresa, devendo o Pregoeiro instruir processo, se for o caso, com vistas a possíveis penalidades.
- **8.12.** A apresentação de qualquer documento com falsidade material ou intelectual sujeitará o licitante à aplicação da sanção de suspensão temporária do direito de participar de licitação, de acordo com os critérios do artigo 87 do Regulamento de Licitações e Contratos da COMURG, além das demais cominações legais.

### **9. PROCESSAMENTO DO PREGÃO ELETRÔNICO**

### <span id="page-11-0"></span>**9.1. Credenciamento:**

- **9.1.1.**Antes da sessão pública, para acesso ao sistema eletrônico, os interessados em participar do pregão deverão dispor de chave de identificação e senha pessoal e intransferível, no provedor COMPRASNET.
- **9.1.2.** Os licitantes ou seus representantes legais deverão estar previamente credenciados perante o provedor do sistema eletrônico.
- **9.1.3.** O credenciamento é o nível básico do registro cadastral no SICAF, que permite a participação dos interessados na modalidade licitatória Pregão, em sua forma eletrônica.
	- **9.1.3.1.** O cadastro no SICAF deverá ser feito no Portal de Compras do

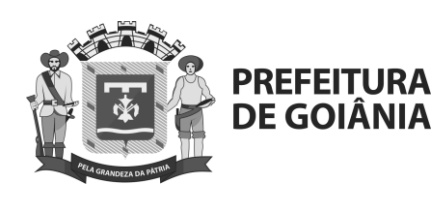

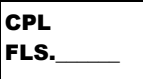

Governo Federal, no sítio https://www.gov.br/compras/pt-br, por meio de certificado digital conferido pela Infraestrutura de Chaves Públicas Brasileira – ICP - Brasil.

- **9.1.4.** O credenciamento junto ao provedor do sistema implica a responsabilidade legal do licitante ou de seu representante legal e a presunção de sua capacidade técnica para realização das transações inerentes ao Pregão Eletrônico.
- **9.1.5.** O licitante responsabiliza-se exclusiva e formalmente pelas transações efetuadas em seu nome, assume como firmes e verdadeiras suas propostas e seus lances, inclusive os atos praticados diretamente ou por seu representante, não cabendo ao provedor do sistema ou à **COMURG**, promotora da licitação, responsabilidade por eventuais danos decorrentes do uso indevido da senha, ainda que por terceiros.
- **9.1.6.**A perda da senha ou a quebra de sigilo deverão ser comunicadas imediatamente ao provedor do sistema, para imediato bloqueio de acesso.
- **9.1.7.** É de responsabilidade do cadastrado conferir a exatidão dos seus dados cadastrais no SICAF e mantê-los atualizados junto aos órgãos responsáveis pela informação, devendo proceder, imediatamente, à correção ou à alteração dos registros tão logo identifique incorreção ou aqueles se tornem desatualizados.
	- **9.1.7.1.** A não observância do disposto no subitem anterior poderá ensejar desclassificação no momento da habilitação
- **9.1.8.** Durante a sessão pública, a comunicação entre o Pregoeiro e as licitantes ocorrerá mediante troca de mensagens, em campo próprio do sistema eletrônico ("chat").
- **9.1.9.** O Pregoeiro poderá suspender a sessão pública do certame, justificando, no chat, os motivos da suspensão e informando a data e o horário previstos para a reabertura da sessão.

### **9.2. Participação:**

- **9.2.2.**A participação no Pregão Eletrônico dar-se-á por meio de conexão ao sistema eletrônico COMPRASNET, bem como pela digitação da senha pessoal e intransferível do representante credenciado e subsequente encaminhamento da proposta de preços, exclusivamente por meio eletrônico, observados data e horário limite estabelecido.
- **9.2.3.**Como condição para participação no Pregão, a licitante assinalará "sim" ou "não" em campo próprio do sistema eletrônico, relativo às seguintes declarações:
	- **9.2.2.1.** Que cumpre os requisitos estabelecidos no artigo 3° da Lei Complementar nº 123, de 2006, estando apta a usufruir do tratamento favorecido estabelecido em seus arts. 42 a 49:

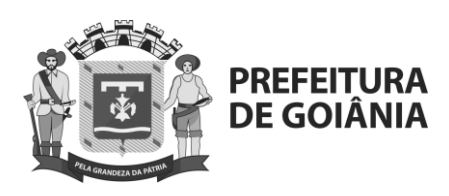

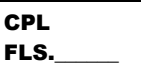

- **9.2.2.1.1.**Nos itens exclusivos para participação de microempresas e empresas de pequeno porte, a assinalação do campo "não" impedirá o prosseguimento no certame;
- **9.2.2.1.2.**Nos itens em que a participação não for exclusiva para microempresas e empresas de pequeno porte, a assinalação do campo "não" apenas produzirá o efeito de o licitante não ter direito ao tratamento favorecido previsto na Lei Complementar nº 123, de 2006, mesmo que microempresa, empresa de pequeno porte.
- **9.2.2.2.** Que está ciente e concorda com as condições contidas no Edital e seus anexos;
- **9.2.2.3.** Que cumpre os requisitos para a habilitação definidos no Edital e que a proposta apresentada está em conformidade com as exigências editalícias;
- **9.2.2.4.** Que inexistem fatos impeditivos para sua habilitação no certame, ciente da obrigatoriedade de declarar ocorrências posteriores;
- **9.2.2.5.** Que não emprega menor de 18 anos em trabalho noturno, perigoso ou insalubre e não emprega menor de 16 anos, salvo menor, a partir de 14 anos, na condição de aprendiz, nos termos do artigo 7°, XXXIII, da Constituição;
- **9.2.2.6.** Que a proposta foi elaborada de forma independente;
- **9.2.2.7.** Que não possui, em sua cadeia produtiva, empregados **executando** trabalho degradante ou forçado, observando o disposto nos incisos III e IV do art. 1º e no inciso III do art. 5º da Constituição Federal;
- **9.2.2.8.** Que os serviços são prestados por empresas que comprovem **cumprimento** de reserva de cargos prevista em lei para pessoa com deficiência ou para reabilitado da Previdência Social e que atendam às regras de acessibilidade previstas na legislação, conforme disposto no art. 93 da Lei nº 8.213, de 24 de julho de 1991.
- **9.2.4.**A declaração falsa relativa ao cumprimento de qualquer condição sujeitará o licitante às sanções previstas em lei e neste Edital.
- **9.2.5.** O licitante será responsável por todas as transações que forem efetuadas em seu nome no sistema eletrônico, assumindo como firmes e verdadeiras suas propostas e lances, bem como é responsável também pela integridade dos arquivos enviados através do sistema.
- **9.2.6.**Caberá ao licitante acompanhar as operações no sistema eletrônico durante a sessão pública do pregão, ficando responsável pelo ônus decorrente da perda de negócios diante da inobservância de quaisquer mensagens emitidas pelo sistema ou, ainda, em razão de desconexão.

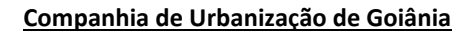

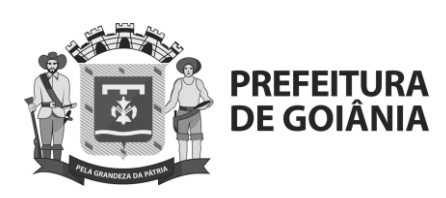

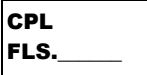

### **9.3. Recebimento das Propostas Eletrônicas de Preços:**

- **9.3.1.** O licitante deverá observar as datas e horários limites previstos para entrega e abertura da Proposta Eletrônica de Preços, atentando também para a data e horário para início da disputa.
- **9.3.2.** Todas as referências de tempo no Edital, no Aviso e durante a sessão pública observarão obrigatoriamente o horário de Brasília – DF e, dessa forma, serão registrados no sistema eletrônico e na documentação relativa ao certame.
- **9.3.3.** As microempresas e empresas de pequeno porte, no ato de envio de sua proposta, em campo próprio do Sistema, deverão declarar que atendem aos requisitos do artigo 3º da Lei Complementar nº 123, de 14 de dezembro de 2006, para fazer jus aos benefícios previstos na referida Lei.
	- **9.3.3.1.** A não Declaração indicará que a microempresa, ou empresa de pequeno porte, optou por não utilizar os benefícios previstos na Lei Complementar nº 123/2006.
	- **9.3.3.2.** A apresentação da referida declaração com falsidade material ou intelectual sujeitará os licitantes à aplicação da sanção de suspensão temporária do direito de participar de licitação, de acordo com os critérios do artigo 88 do Regulamento de Licitações e Contratos da COMURG, além das demais cominações legais.
	- **9.3.3.3.** O licitante deverá encaminhar sua Proposta Eletrônica de Preços preenchendo o campo específico no COMPRASNET.
- **9.3.4.** O preenchimento da Proposta Eletrônica de Preços, bem como a inclusão de seus anexos, no sistema COMPRASNET, caso solicitado pelo Pregoeiro, é de exclusiva responsabilidade do licitante, não cabendo à **COMURG** qualquer responsabilidade.
- **9.3.5.** Até a data e hora definidas para abertura das Propostas Eletrônicas de Preços, o licitante poderá retirar ou substituir a proposta anteriormente apresentada.
- **9.3.6.** O pregoeiro verificará as Propostas Eletrônicas de Preços apresentadas, desclassificando aquelas que não estejam de acordo com os requisitos estabelecidos no Edital.
- **9.3.7.** A desclassificação da Proposta Eletrônica de Preços será sempre fundamentada e registrada no sistema, podendo os participantes acompanhar o resultado da análise em tempo real.
- **9.3.8.** As Propostas Eletrônicas de Preços classificadas pelo pregoeiro serão ordenadas pelo sistema, automaticamente, e só estas participarão da etapa de lances.

www.goiania.go.gov.br

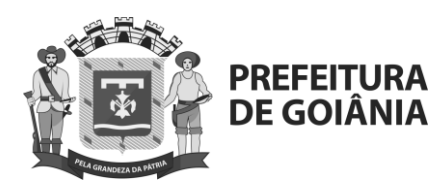

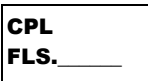

#### **9.4. Sessão de disputa:**

- **9.4.1.** No horário previsto no Edital, o pregoeiro dará início a fase competitiva quando, então, os licitantes poderão encaminhar seus lances exclusivamente por meio do sistema eletrônico, sendo imediatamente informados do seu recebimento e do valor consignado no registro.
- **9.4.2.** Se por algum motivo a sessão de disputa não puder ser realizada na data e horário previstos, os participantes deverão ficar atentos à nova data e novo horário que serão disponibilizados no endereço eletrônico **https://www.gov.br/compras/pt-br** opção "**informações do pregão"**.
- **9.4.3.** Os lances deverão ser ofertados pelo **VALOR TOTAL do item**.
- **9.4.4.** Os lances serão registrados no sistema, de forma sucessiva, em valores distintos e decrescentes.
- **9.4.5.** Cada licitante será imediatamente informado do recebimento do seu lance e do valor consignado no registro.
- **9.4.6.** O licitante somente poderá oferecer lance de valor inferior ou percentual de desconto superior ao último por ele ofertado e registrado pelo sistema.
- **9.4.7.** Para envio dos lances referentes ao presente pregão eletrônico será adotado o modo de disputa "aberto e fechado", conforme procedimento estabelecido no art. 33 do Decreto Federal nº 10.024, de 20 de setembro de 2019.
- **9.4.8.** A etapa de lances da sessão pública terá duração inicial de **quinze minutos**. Após esse prazo, o sistema encaminhará aviso de fechamento iminente dos lances, após o que transcorrerá o período de tempo de até dez minutos, aleatoriamente determinado, findo o qual será automaticamente encerrada a recepção de lances.
- **9.4.9.** Encerrado o prazo previsto no item anterior, o sistema abrirá oportunidade para que o autor da oferta de valor mais baixo e os das ofertas com preços até dez por cento superior àquela possam ofertar um lance final e fechado em até cinco minutos, o qual será sigiloso até o encerramento deste prazo.
- **9.4.10.** Não havendo pelo menos três ofertas nas condições definidas no item anterior, poderão os autores dos melhores lances, na ordem de classificação, até o máximo de três, oferecer um lance final e fechado em até cinco minutos, o qual será sigiloso até o encerramento deste prazo.
- **9.4.11.**Após o término dos prazos estabelecidos nos itens anteriores, o sistema ordenará os lances segundo a ordem crescente de valores.
- **9.4.12.** Não havendo lance final e fechado classificado na forma estabelecida nos itens anteriores, haverá o reinício da etapa fechada, para que os demais licitantes, até o máximo de três, na ordem de classificação, possam ofertar

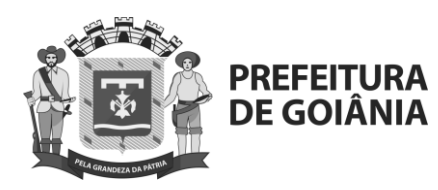

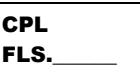

um lance final e fechado em até cinco minutos, o qual será sigiloso até o encerramento deste prazo.

- **9.4.13.** Poderá o pregoeiro, auxiliado pela equipe de apoio, justificadamente, admitir o reinício da etapa fechada, caso nenhum licitante classificado na etapa de lance fechado atender às exigências de habilitação.
- **9.4.14.**A ordem de apresentação pelos licitantes é utilizada como um dos critérios de classificação, de maneira que só poderá haver empate entre propostas iguais (não seguidas de lances), ou entre lances finais da fase fechada do modo de disputa aberto e fechado.
- **9.4.15.** Havendo eventual empate entre propostas ou lances, o critério de desempate será aquele previsto no art. 3º, § 2º, da Lei nº 8.666, de 1993, assegurando-se a preferência, sucessivamente, aos bens produzidos:
	- **a)** No País;
	- **b)** Por empresas brasileiras;
	- **c)** Por empresas que invistam em pesquisa e no desenvolvimento de tecnologia no País;
	- **d)** Por empresas que comprovem cumprimento de reserva de cargos prevista em lei para pessoa com deficiência ou para reabilitado da Previdência Social e que atendam às regras de acessibilidade previstas na legislação.
- **9.4.16.**Persistindo o empate, a proposta vencedora será sorteada pelo sistema eletrônico dentre as propostas empatadas.
- **9.4.17.**Não poderá haver desistência dos lances ofertados, sujeitando-se o licitante desistente às penalidades previstas no item 16 deste Edital.
- **9.4.18.**Será permitido ao licitante oferecer lance superior ao menor lance registrado no sistema, desde que inferior ao último por ele ofertado e diferente de qualquer lance válido para o item.
- **9.4.19.**Não serão aceitos mais de um lance de mesmo valor, prevalecendo aquele que for recebido e registrado em primeiro lugar.
- **9.4.20.**Durante o transcurso da sessão, os participantes serão informados, em tempo real, do valor do menor lance registrado. O sistema não identificará o autor dos lances aos demais licitantes.
- **9.4.21.**Durante a fase de lances, o pregoeiro poderá excluir, justificadamente, lance cujo valor for considerado inexequível.
- **9.4.22.**No caso de desconexão do pregoeiro, no decorrer da etapa competitiva, o sistema eletrônico poderá permanecer acessível aos licitantes para a recepção dos lances. O pregoeiro, assim que possível, dará continuidade à sua atuação no certame, sem prejuízo dos atos realizados.
- **9.4.23.**Quando a desconexão do pregoeiro persistir por tempo superior a 10 (dez) minutos, a sessão pública será suspensa e reiniciada somente após

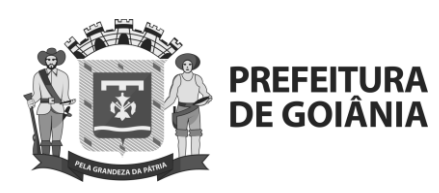

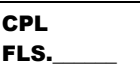

decorridas vinte e quatro horas da comunicação do fato pelo Pregoeiro aos participantes, no sítio eletrônico utilizado para divulgação.

- **9.4.24.**O Critério de julgamento adotado será o *menor preço*, conforme definido neste Edital e seus anexos.
- **9.4.25.**Caso o licitante não apresente lances, concorrerá com o valor de sua proposta.
- <span id="page-17-0"></span>**9.4.26.**O pregoeiro deverá negociar com o licitante autor da melhor proposta condições mais vantajosas, observado o critério de julgamento e o valor estimado para a contratação.
	- **9.4.26.1.** A negociação será realizada por meio do sistema, podendo ser acompanhada pelos demais licitantes.
	- **9.4.26.2.** Se depois de adotada a providência referida no **item [9.4.26.1](#page-17-0)** não for obtido valor igual ou inferior ao orçamento estimado para a contratação, será revogada a licitação.
- **9.4.27.** Após a negociação do preço, o Pregoeiro iniciará a fase de aceitação e julgamento da proposta.

### <span id="page-17-2"></span>**9.5. Direito de Preferência para microempresas e empresas de pequeno porte**

- <span id="page-17-1"></span>**9.5.1.** Em relação a participação de microempresas e empresas de pequeno porte, uma vez encerrada a etapa de lances, será efetivada a verificação automática, junto à Receita Federal, do porte da entidade empresarial. O sistema identificará em coluna própria as microempresas e empresas de pequeno porte participantes, procedendo à comparação com os valores da primeira colocada, se esta for empresa de maior porte, assim como das demais classificadas, para o fim de aplicar-se o disposto nos arts. 44 e 45 da LC nº 123, de 2006, regulamentada pelo Decreto nº 8.538, de 2015.
	- **9.5.1.1.** Encerrada a etapa de lances, o pregoeiro deverá verificar se ocorre o empate ficto em favor de microempresa ou empresa de pequeno porte, assegurando, se for o caso, o direito de preferência, observando-se o seguinte:
		- **a)** O empate ficto ocorrerá quando as ofertas apresentadas pelas microempresas e empresas de pequeno porte sejam iguais ou até 5% (cinco por cento) superiores ao menor preço;
		- **b)**Ocorrendo o empate, a microempresa ou a empresa de pequeno porte melhor classificada, poderá, no prazo máximo de 5 (cinco) minutos, contados do envio da mensagem automática pelo sistema, apresentar proposta de preço inferior àquela considerada vencedora do certame, situação em que, atendidas as exigências habilitatórias, deve ser adjudicado o objeto em seu favor;

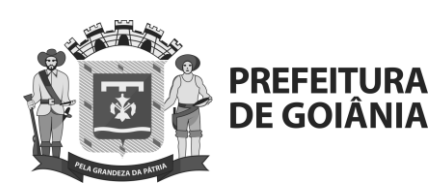

CPL  $|$ FLS.

- **c)** Se a microempresa ou empresa de pequeno porte melhor classificada não exercer o direito de preferência, deverão ser convocadas as remanescentes que porventura se enquadrem na situação de empate, na ordem classificatória, para o exercício do mesmo direito;
- **d)** No caso de equivalência dos valores apresentados pelas microempresas e empresas de pequeno porte que se encontrem em situação de empate, deve ser realizado sorteio entre elas para que se identifique aquela que primeiro pode apresentar melhor oferta.
- <span id="page-18-0"></span>**9.5.2.** Caso a microempresa ou empresa de pequeno porte mais bem classificada, deixe de apresentar, no prazo citado, nova proposta de preço inferior àquela considerada vencedora do certame ou apresente proposta de preço inaceitável ou deixe de atender às exigências habilitatórias, o pregoeiro convocará, dentre as empresas remanescentes que porventura se enquadrem na hipótese do **subitem [9.5.1.1](#page-17-1)**., na ordem classificatória, a próxima microempresa ou empresa de pequeno porte mais bem classificada para o exercício do mesmo direito de preferência.
- <span id="page-18-1"></span>**9.5.3.** O procedimento previsto no **subitem [9.5.2](#page-18-0)** será adotado, sucessivamente, até a apuração de uma proposta que atenda ao Edital ou até que não haja microempresa ou empresa de pequeno porte que se enquadre na hipótese do **subitem [9.5.1.1](#page-17-1)**.
- **9.5.4.** Na hipótese de não contratação nos termos previstos nos **subitens [9.5.2](#page-18-0) e [9.5.3](#page-18-1)**, o objeto licitado será adjudicado em favor da proposta originalmente vencedora do certame, desde que sua proposta seja aceitável e o licitante apresente os documentos de habilitação, tudo de acordo com o presente Edital.
- **9.5.5.** O disposto no **subitem [9.5.1](#page-17-2)** somente se aplicará quando a melhor oferta inicial não tiver sido apresentada por microempresa ou empresa de pequeno porte.

#### **9.6. Encaminhamento da Proposta Formal de Preços, dos documentos de habilitação.**

- **9.6.1.** O pregoeiro solicitará ao licitante melhor classificado que, **no prazo de 02 (duas) horas**, envie a proposta adequada ao último lance ofertado após a negociação realizada, acompanhada, dos documentos complementares, quando necessários à confirmação daqueles exigidos neste Edital e já apresentados.
- **9.6.2.** A proposta final do licitante declarado vencedor deverá ser redigida em língua portuguesa, datilografada ou digitada, em uma via, sem emendas, rasuras, entrelinhas ou ressalvas, devendo a última folha ser assinada e as demais rubricadas pelo licitante ou seu representante legal, conter a indicação do banco, número da conta e agência do licitante vencedor, para fins de pagamento.

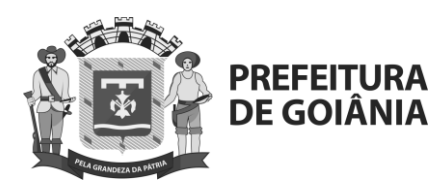

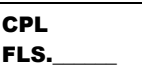

- **9.6.3.** Os documentos remetidos por meio do sistema Comprasnet poderão ser solicitados em original ou por cópia autenticada a qualquer momento, em prazo a ser estabelecido pelo(a) Pregoeiro(a).
	- **9.6.3.1.** Os originais ou cópias autenticadas, caso sejam solicitados, deverão ser encaminhados a Comissão Permanente de Licitação da Companhia de Urbanização de Goiânia, no endereço abaixo, em envelope contendo na parte externa, além da denominação social do licitante, a referência ao pregão:

**COMPANHIA DE URBANIZAÇÃO DE GOIÂNIA - COMURG Comissão Permanente de Licitação Endereço: Av. Nazareno Roriz n° 1.122 – Setor Castelo Branco CEP: 74405-010 – Goiânia - GO Ref.: PREGÃO ELETRÔNICO Nº 025/2022**

- **9.6.4.** A proposta final deverá ser documentada nos autos e será levada em consideração no decorrer da execução do contrato e aplicação de eventual sanção à Contratada, se for o caso.
	- **9.6.4.1.** Todas as especificações do objeto contidas na proposta, tais como marca, modelo, tipo, fabricante e procedência, vinculam a Contratada.

### **9.7. Aceitabilidade da proposta**

- **9.7.1.** Encerrada a etapa de negociação, o pregoeiro examinará a proposta classificada em primeiro lugar quanto à adequação ao objeto e à compatibilidade do preço em relação ao máximo estipulado para contratação neste Edital e em seus anexos, observado o disposto no parágrafo único do art. 7º e no § 9º do art. 26 do Decreto n.º 10.024/2019.
- **9.7.2.** O pregoeiro examinará a aceitabilidade da proposta primeira classificada, decidindo motivadamente a respeito da sua aceitabilidade.
- **9.7.3.** O pregoeiro deverá avaliar se a proposta do licitante vencedor da etapa de lances atende às especificações técnicas, demais documentos e formalidades exigidas no Edital, sob pena de desclassificação, podendo ser subsidiado pela unidade de gestão técnica no que se referir ao atendimento das questões técnicas relacionadas ao objeto da licitação ou de documentos com informações de ordem técnica que podem impactar a sua execução.
- **9.7.4.** O pregoeiro poderá desclassificar as propostas que apresentem preços manifestamente inexequíveis, assim considerados aqueles que, comprovadamente, forem insuficientes para a cobertura dos custos decorrentes da contratação pretendida.
- **9.7.5.** A inexequibilidade dos valores referentes a itens isolados da planilha de custos, desde que não contrariem instrumentos legais, não caracterizarão motivo suficiente para a desclassificação da proposta.

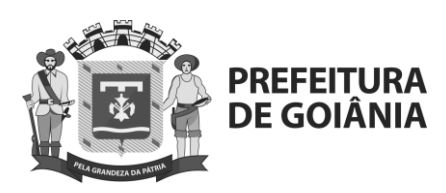

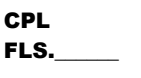

- **9.7.6.** A análise de exequibilidade da proposta não deverá considerar materiais e instalações a serem fornecidos pelo licitante em relação aos quais ele renuncie à parcela ou à totalidade da remuneração, desde que a renúncia esteja expressa na proposta.
- **9.7.7.** O pregoeiro poderá realizar diligências para aferir a exequibilidade ou qualquer outro aspecto da proposta.
- **9.7.8.** O pregoeiro poderá exigir do licitante a demonstração da exequibilidade da sua proposta, cabendo-lhe, conforme o caso, verificar ou requisitar que lhe sejam apresentados:
	- **a)**Acordos coletivos, convenções coletivas ou sentenças normativas em dissídios coletivos de trabalho;
	- **b)**Informações junto ao Ministério do Trabalho e Emprego, e junto ao Ministério da Previdência Social;
	- **c)** Consultas a entidades ou conselhos de classe, sindicatos ou similares;
	- **d)**Pesquisas em órgãos públicos ou empresas privadas;
	- **e)**Verificação de outros contratos que o proponente mantenha com a Administração Pública ou com a iniciativa privada;
	- **f)** Pesquisa de preço com agentes econômicos dos insumos utilizados, tais como: atacadistas, lojas de suprimentos, supermercados e fabricantes;
	- **g)**Verificação de notas fiscais dos produtos cotados na proposta e anteriormente adquiridos pelo proponente;
	- **h)**Levantamento de indicadores salariais ou trabalhistas publicados por órgãos de pesquisa;
	- **i)** Estudos setoriais;
	- **j)** Consultas às Secretarias de Fazenda Federal, Distrital, Estadual ou Municipal;
	- **k)**Análise de soluções técnicas escolhidas e/ou condições excepcionalmente favoráveis que o licitante disponha para a prestação dos serviços.
- **9.7.9.** Qualquer licitante poderá requerer motivadamente que se realizem diligências para aferir a exequibilidade e a legalidade das propostas, devendo apresentar as provas ou os indícios que fundamentam a suspeita.
- **9.7.10.** Na hipótese de necessidade de suspensão da sessão pública para a realização de diligências, com vistas ao saneamento das propostas, a sessão pública somente poderá ser reiniciada mediante aviso prévio no sistema com, no mínimo, vinte e quatro horas de antecedência, e a ocorrência será registrada em ata;
- **9.7.11.** O Pregoeiro poderá convocar o licitante para enviar documento digital complementar, por meio de funcionalidade disponível no sistema, no prazo de 02 (duas) horas, sob pena de não aceitação da proposta.
	- **9.7.11.1.** Dentre os documentos passíveis de solicitação pelo Pregoeiro, destacam-se os que contenham as características do material ofertado, tais como marca, modelo, tipo, fabricante e procedência, além de outras informações pertinentes, a exemplo de catálogos, folhetos ou propostas, encaminhados por meio eletrônico, ou, se for o caso, por outro meio e prazo indicados

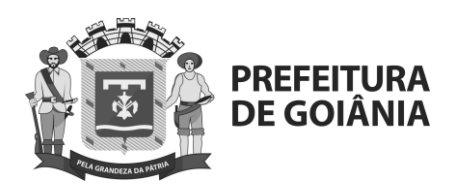

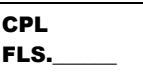

pelo Pregoeiro, sem prejuízo do seu ulterior envio pelo sistema eletrônico, sob pena de não aceitação da proposta.

- **9.7.12.** Se a proposta do licitante vencedor da etapa competitiva de lances não for aceitável, o pregoeiro examinará as propostas subsequentes, na ordem de classificação, verificando o seu atendimento até a apuração de uma proposta que atenda os termos do Edital e desta verificando as condições habilitatórias. Constatado o atendimento das exigências fixadas no Edital, o licitante será declarado vencedor.
- **9.7.13.** Encerrada a análise quanto à aceitação da proposta, o pregoeiro verificará a habilitação do licitante, observado o disposto neste Edital.

#### **9.8. Habilitação**

- **9.8.1.** Sendo aceitável a proposta, o pregoeiro deverá analisar apenas a documentação de habilitação do licitante detentor do menor preço, para verificação de suas condições habilitatórias. Constatado o atendimento das exigências fixadas no Edital, o licitante será declarado vencedor sendo-lhe adjudicado o objeto do certame.
- **9.8.2.** Se o licitante desatender às exigências habilitatórias, o pregoeiro examinará a documentação do licitante subsequente, e assim, sucessivamente, até a apuração de documentação que atenda os termos do Edital, cujo licitante será declarado vencedor.

#### **10. RECURSOS**

- <span id="page-21-0"></span>**10.1.**Declarada a vencedora, o(a) **Pregoeiro(a)** abrirá prazo de 30 (trinta) minutos, durante o qual qualquer **licitante** poderá, de forma imediata e motivada, em campo próprio do sistema, manifestar sua intenção de recurso.
	- **10.1.1.**A falta de manifestação no prazo estabelecido autoriza o(a) **Pregoeiro(a)** a adjudicar o objeto à **licitante vencedora**.
	- **10.1.2.**O(a) **Pregoeiro(a)** examinará a intenção de recurso aceitando-a, ou motivadamente rejeitando-a, em campo próprio do sistema.
	- **10.1.3.**A **licitante** que tiver sua intenção de recurso aceita deverá **registrar as razões do recurso**, em campo próprio do sistema, **no prazo de 05 (cinco) dias úteis**, ficando as demais **licitantes**, desde logo, intimadas a apresentar contrarrazões, também via sistema, em igual prazo, que começará a correr do término do prazo da recorrente.
	- **10.1.4.**O pregoeiro pode não conhecer o recurso já nesta fase em situação excepcional e restrita, caso a manifestação referida no item 10.1 seja apresentada fora do prazo ou por pessoa que não represente o licitante ou se o motivo apontado não guardar relação de pertinência com a licitação. É vedado ao pregoeiro rejeitar o recurso de plano em razão de discordância de mérito com os motivos apresentados pelo licitante.

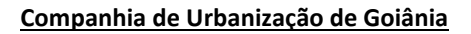

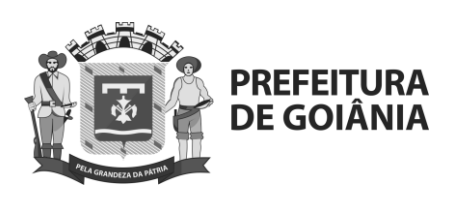

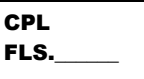

- <span id="page-22-1"></span>**10.2.**Apresentadas as razões e contrarrazões, o pregoeiro disporá de 5 (cinco) dias úteis, prorrogáveis por iguais períodos, para reavaliar sua decisão e dar os seguintes encaminhamentos, conforme o caso:
	- **a.** Se acolher as razões recursais, deverá retomar a sessão pública para, revista a decisão nela tomada, dar prosseguimento à licitação, garantindo, depois de nova declaração de vencedor, o direito à interposição de recurso, inclusive por parte de licitante que tenha sido impedido de participar da licitação, que teve sua proposta desclassificada ou que foi inabilitado;
	- **b.** Se não acolher as razões recursais, deverá produzir relatório e encaminhar o recurso para a autoridade competente, para decisão definitiva, que deve ser produzida em 5 (cinco) dias úteis, prorrogáveis por iguais períodos. Nesta última hipótese, a autoridade competente deverá tomar a decisão definitiva sobre o recurso.
- **10.3.**Na hipótese da alínea "a" do **item [10.2](#page-22-1)** deste Edital, a decisão de acolhimento do recurso deverá ser publicada em sítio eletrônico, estabelecendo-se o prazo de 2 (dois) dias úteis para a retomada da sessão pública.
- **10.4.**A decisão definitiva sobre o recurso deverá ser publicada em sítio eletrônico.
- **10.5.**O acolhimento de recurso importará a invalidação apenas dos atos insuscetíveis de aproveitamento.
- **10.6.**A falta de manifestação imediata e motivada do licitante importará a decadência do direito de recurso e a adjudicação do objeto da licitação pelo pregoeiro ao vencedor.
- **10.7.**Entende-se por manifestação motivada da intenção de recorrer a indicação sucinta dos fatos e das razões do recurso, sem a necessidade de indicação de dispositivos legais ou regulamentares violados ou de argumentação jurídica articulada.
- **10.8.**Em atenção aos princípios constitucionais da ampla defesa, contraditório e devido processo legal fica a vista dos autos franqueada aos interessados.

# **11. ADJUDICAÇÃO E HOMOLOGAÇÃO**

- <span id="page-22-0"></span>**11.1.**Se não houver recurso, a declaração de vencedor realizada pelo pregoeiro equivale e faz as vezes da adjudicação, cabendo a homologação à autoridade competente. Se houver recurso, a autoridade competente deverá realizar a adjudicação e homologação da licitação no mesmo ato.
- **11.2.** Na fase de homologação, a autoridade competente poderá:
	- **a.** Homologar a licitação;
	- **b.** Revogar a licitação por razões de interesse público decorrentes de fato superveniente que constitua óbice manifesto e incontornável;
	- **c.** Anular a licitação por ilegalidade, salvo as situações em que:
		- c.1. O vício de legalidade for convalidável; ou
		- c.2. O vício de legalidade não causar dano ou prejuízo à empresa ou a terceiro; ou

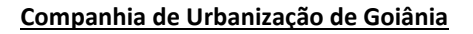

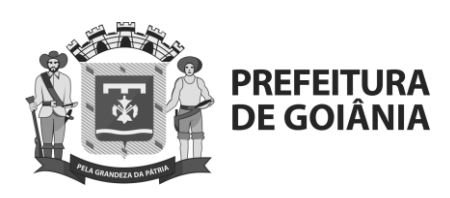

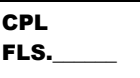

- c.3. O vício de legalidade não contaminar a totalidade do processo de licitação, caso em que deve determinar ao agente de licitação o refazimento do ato e o prosseguimento da licitação.
- **11.3.** O vício de legalidade será convalidável se o ato por ele contaminado puder ser repetido sem o referido vício, o que ocorre, dentre outros casos, com vícios de competência e tocantes às formalidades.
- <span id="page-23-0"></span>**11.4.** A revogação ou anulação da licitação, ainda que parcial, deverá ser motivada.

### **12. DA GARANTIA CONTRATUAL**

- **12.1.** Para os contratos com valor igual ou superior a R\$ 500.000,00 (quinhentos mil reais) será exigida da **empresa vencedora** como condição para assinatura do Contrato, no prazo máximo de 10 (dez) dias úteis, prorrogáveis por igual período, a critério da COMURG, contado de sua convocação, a prestação de garantia, correspondente a 3% (três por cento) do valor do contrato, ficando facultado ao contratado optar por uma das modalidades de garantia previstas no art. 70, § 1º da Lei 13.303/16, quais sejam:
	- **12.1.1.** Caução em dinheiro;
		- **12.1.1.1.** Caução em dinheiro deverá ser depositado na conta da **Caixa Econômica Federal, Agência nº 2510, Conta Corrente nº 1-1, da Companhia de Urbanização de Goiânia**. O licitante vencedor deverá se dirigir à Diretoria Administrativa Financeira da Companhia de Urbanização de Goiânia, Av. Nazareno Roriz, nº 1.122 – Setor Castelo Branco – CEP 74405-010 Goiânia, Goiás, fones: (62) 3524-8601, para obterem esclarecimentos sobre o referido recolhimento.
	- **12.1.2.** Seguro-garantia;
		- **12.1.2.1.** Caso o licitante vencedor preste garantia por meio de Segurogarantia, deverá juntar o comprovante de pagamento do prêmio.
	- **12.1.3.** Fiança Bancária.
		- **12.1.3.1.** Caso o licitante vencedor preste garantia por meio de fiança bancária deverá utilizar o modelo constante do [ANEXO V](#page-153-0) deste edital;
		- **12.1.3.2.** A fiança bancária formalizar-se-á através de carta de fiança fornecida por instituição financeira que, por si ou pelos acionistas detentores de seu controle, não participem do capital ou da direção da CONTRATADA.
	- **12.1.4.** Em se tratando de fiança bancária, deverá constar do Instrumento a expressa renuncia pelo fiador dos benefícios previstos nos arts. 827 e 835 do Código Civil.

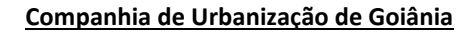

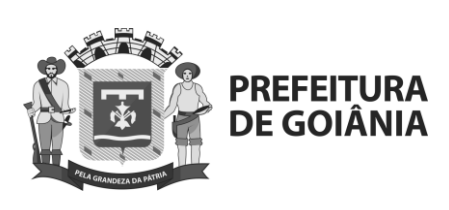

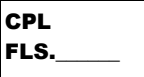

- **12.1.5.** A contratada que optar por recolhimento em Seguro-Garantia e Fiança Bancária, deverá apresentá-la à Diretoria Administrativa Financeira da Companhia de Urbanização de Goiânia, Av. Nazareno Roriz, nº 1.122 – Setor Castelo Branco CEP 74405-010 Goiânia, Goiás, fones: (62) 3524- 8601.
- **12.2.** A garantia prestada pelo contratado será liberada ou restituída após a execução do contrato e, quando em dinheiro, o valor caucionado será restituído considerandose critérios vigentes de remuneração da poupança aplicados à época da devolução.
- **12.3.** A garantia poderá, a critério da COMURG, ser utilizada para cobrir eventuais multas e/ou para cobrir o inadimplemento de obrigações contratuais, sem prejuízo da indenização eventualmente cabível. Nesta hipótese, no prazo máximo de 15 (quinze) dias corridos após o recebimento da notificação regularmente expedida, a garantia deverá ser reconstituída.
- **12.4.** A garantia ficará retida no caso de rescisão contratual, até definitiva solução das pendências administrativas ou judiciais.
- **12.5.** Sem prejuízo das sanções previstas na lei e neste Edital, a não prestação da garantia exigida será considerada recusa injustificada em assinar o Contrato, implicando na imediata anulação da Ordem de Compra emitida ou documento equivalente.
- **12.6.** A garantia será restituída, somente, após o integral cumprimento de todas as obrigações contratuais, inclusive recolhimento de multas e satisfação de prejuízos causados à **CONTRATANTE.**

# **13. CONTRATAÇÃO**

- <span id="page-24-0"></span>**13.1.** O prazo de vigência do contrato é de 36 (trinta e seis) meses, contados a partir de sua assinatura, podendo a vir ser prorrogado, a critério da Companhia de Urbanização de Goiânia – COMURG e mediante aceitação da CONTRATADA, mantidas as demais condições contratuais, nos termos da lei e do Regulamento de Licitações e Contratos da COMURG.
- **13.2.** O Contrato deverá ser assinado pela licitante vencedor, no prazo máximo de 05 (cinco) dias úteis, contados a partir da data da comunicação formal, podendo ser prorrogado por igual período.
	- **13.2.1.**A empresa após convocada e, observando o prazo máximo para assinatura, poderá enviar instrumento contratual assinado digitalmente, em conformidade com a Medida Provisória nº 2.200-2/2001 e desde que esteja acompanhado de link para confirmação da validade da respectiva assinatura digital.
- **13.3.** A recusa injustificada do licitante vencedor em assinar o instrumento contratual ou instrumento equivalente, dentro do prazo e condições estabelecidos, caracterizará o descumprimento total da obrigação assumida, sujeitando-o às penalidades legalmente estabelecidas, conforme artigo 83 da Lei nº 13.303/2016.
- **13.4.** Se, por ocasião da formalização do contrato, as certidões de regularidade da

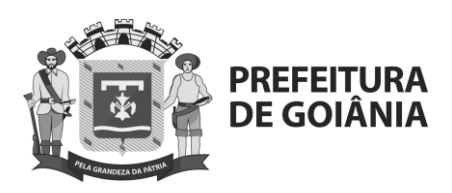

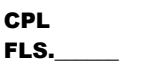

Contratada para com a Fazenda Federal, Estadual, Municipal, INSS, FGTS e Justiça do Trabalho estiverem com os prazos de validade vencidos, a COMURG verificará a situação por meio eletrônico hábil de informações, certificando nos autos do processo a regularidade e anexando os documentos passíveis de obtenção por tais meios, salvo impossibilidade devidamente justificada.

- **13.4.1.** Se não for possível atualizá-las por meio eletrônico hábil de informações, a Contratada será notificada para, no prazo de 05 (cinco) dias úteis comprovar a sua situação de regularidade mencionada acima, mediante a apresentação das certidões respectivas, com prazos de validade em vigência, sob pena de a contratação não se realizar.
- **13.4.2.** A contratada deverá manter durante todo fornecimento do contrato, em compatibilidade com as obrigações assumidas, todas as condições de habilitação e qualificação exigidas na licitação.
- **13.5.** No ato da assinatura do Contrato a Adjudicatária deverá:
	- **13.5.1.** Comprovar poderes para o signatário assinar contratos, mediante Ata de Eleição da última Diretoria ou Contrato Social, e ainda no caso de procurador, além desses documentos, Procuração registrada em Cartório.
	- **13.5.2.** Apresentar prestação de garantia da contratação, conforme o **item 13** e o artigo 70, da Lei 13.303/16.

### **14. DO PAGAMENTO**

- <span id="page-25-1"></span><span id="page-25-0"></span>**14.1.**Os pagamentos serão efetuados em até 30 (trinta) dias após a protocolização e aceitação pela contratante das Notas Fiscais e/ou Faturas devidamente atestadas pelo setor competente e a quitação de eventuais multas que tenham sido impostas à licitante vencedora.
	- **14.1.1.**Os pagamentos serão realizados por meio de crédito em conta corrente da Caixa Econômica Federal, Instituição Bancária contratada para centralizar a movimentação financeira da **Companhia de Urbanização de Goiânia**.
	- **14.1.2.**Caso a empresa vencedora não possua conta corrente na Caixa Econômica Federal, os custos de transferência bancária serão arcados por esta, conforme tabela de serviços bancários.
- **14.2.**Além do disposto no **item [14.1](#page-25-1)** a licitante vencedora deverá apresentar documentos de regularidade fiscal e trabalhista.
	- **14.2.1.**Em caso de irregularidade fiscal, a **Companhia de Urbanização de Goiânia** notificará a empresa vencedora para que sejam sanadas as pendências no prazo de 05 (cinco) dias, prorrogáveis por igual período. Findo este prazo sem que haja a regularização por parte da empresa vencedora, ou apresentação de defesa aceita pela **CONTRATANTE**, estes fatos, isoladamente ou em conjunto, caracterizarão descumprimento de cláusula do edital, e estará o contrato e/ou outro documento equivalente passível de rescisão e a adjudicatária sujeitas às sanções administrativas previstas neste Edital.

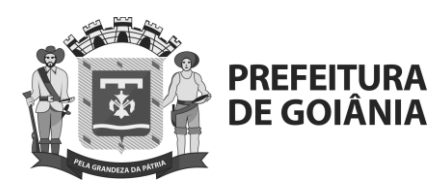

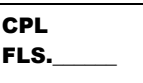

- **14.3.**Na ocorrência de rejeição da Ordem de Pagamento, motivada por erro ou incorreções, o prazo estipulado no **item [14.1](#page-25-1)**, passará a ser contado a partir da data da sua reapresentação.
	- **14.3.1.**A devolução da Nota Fiscal não aprovada pela **Companhia de Urbanização de Goiânia** não servirá de motivo para que a ADJUDICATÁRIA suspenda a prestação dos serviços ou deixe de efetuar o pagamento devido a seus empregados.
- <span id="page-26-1"></span>**14.4.**A **Companhia de Urbanização de Goiânia** poderá sustar o pagamento de qualquer fatura apresentada pela ADJUDICATÁRIA, no todo ou em parte, nos sequintes casos:
	- **14.4.1.**Descumprimento de obrigação relacionada com os objetos contratados;
	- **14.4.2.**Débitos da ADJUDICATÁRIA no que diz respeito ao pagamento de multas impostas ao longo do contrato;
- **14.5.**Ocorrendo atraso no pagamento a Adjudicatária fará jus a juros de mora de 0,5% ao mês *pro rata die*, da data de vencimento da obrigação até a do efetivo pagamento.
- **14.6.**Os preços praticados serão fixos e irreajustáveis pelo período de 12 (doze) meses, contados a partir da data da proposta, nos termos da Lei 10.192/01.
- **14.7.**O não pagamento de qualquer fatura pelas razões mencionadas no item **[14.4](#page-26-1) não surtirá direito ao pleito de reajustamento de preços ou correção monetária**.

### **15. PENALIDADES**

- <span id="page-26-2"></span><span id="page-26-0"></span>**15.1.**O licitante que se comportar com má-fé estará sujeito, garantido o contraditório e a ampla defesa, à penalidade de suspensão temporária de participação em licitação e impedimento de contratar com a COMURG, por prazo não superior a 2 (dois) anos, de acordo com os critérios do artigo 87 do Regulamento de Licitações e Contratos da COMURG.
- **15.2.**O licitante estará sujeito à multa, garantido o contraditório e a ampla defesa, nas seguintes hipóteses e nos seguintes percentuais:
	- **a.** Não assinar o contrato, quando convocada dentro do prazo de validade de sua proposta, ou não mantiver a proposta – multa de 10% sobre o valor da sua proposta;
	- **b.** Deixar de entregar documentação exigida neste Edital a partir do ato de convocação – multa de 5% sobre o valor da sua proposta;
	- **c.** Apresentar documentação falsa ou prestar declaração falsa multa de 15% sobre o valor da sua proposta;
	- **d.** Comportar-se de modo inidôneo multa de 15% sobre o valor da sua proposta;
	- **e.** Cometer fraude fiscal multa de 15% sobre o valor da sua proposta.
	- **15.2.1.** Ocorrendo mais de uma infração, as multas serão cumulativas até o limite de 15%.

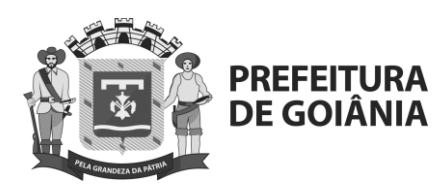

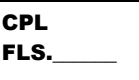

- **15.2.2.** As penalidades referentes à inexecução do Contrato estão estabelecidas na Minuta de Contrato, **ANEXO IV** deste Edital.
- **15.2.3.** Nenhuma sanção será aplicada sem o devido processo administrativo.

### **16. ATOS LESIVOS À COMURG**

- <span id="page-27-0"></span>**16.1.**Com fundamento no artigo 5º da Lei nº 12.846/2013, o licitante estará sujeito às sanções estabelecidas no **item [15](#page-26-0)** deste Edital, observados o contraditório e a ampla defesa, e sem prejuízo das demais cominações legais, no caso dos atos lesivos à **COMURG**, assim definidos:
	- **a)** Frustrar ou fraudar, mediante ajuste, combinação ou qualquer outro expediente, o caráter competitivo do procedimento licitatório;
	- **b)** Impedir, perturbar ou fraudar a realização de qualquer ato do procedimento licitatório;
	- **c)** Afastar ou procurar afastar licitante, por meio de fraude ou oferecimento de vantagem de qualquer tipo;
	- **d)** Fraudar a licitação ou contrato dela decorrente;
	- **e)** Criar, de modo fraudulento ou irregular, pessoa jurídica para participar de licitação ou celebrar contrato administrativo;
	- **f)** Obter vantagem ou benefício indevido, de modo fraudulento, de modificações no ato convocatório da licitação.
- **16.2.**As sanções indicadas no **item [15.1](#page-26-2)** se aplicam quando o licitante se enquadrar na definição legal do parágrafo único do art. 1º da Lei nº 12.846/2013.

### **17. RESPONSABILIZAÇÃO ADMINISTRATIVA**

- <span id="page-27-1"></span>**17.1.**A prática, pelo licitante, de qualquer ato lesivo previsto no item 16 deste edital ou no art. 5º da Lei nº. 12.846/2013, o sujeitará, com fundamento no artigo 6º da Lei nº 12.846/2013, garantida a ampla defesa e o contraditório, às seguintes sanções administrativas:
	- **a)** Multa, no valor de 0,1% (um décimo por cento) a 20% (vinte por cento) do faturamento bruto do último exercício anterior ao da instauração do processo administrativo, excluídos os tributos, a qual nunca será inferior à vantagem auferida, quando for possível sua estimação;
	- **b)** Publicação extraordinária da decisão condenatória.
- **17.2.**Caso os atos lesivos apurados envolvam infrações administrativas à Lei nº 8.666/1993, ou a outras normas de licitações e contratos da administração pública, e tenha ocorrido a apuração conjunta, o licitante também estará sujeito a sanções administrativas que tenham como efeito restrição ao direito de participar em licitações ou de celebrar contratos com a administração pública.
- **17.3.**As sanções descritas no **item [15](#page-26-0)** serão aplicadas fundamentadamente, isolada ou cumulativamente, de acordo com as peculiaridades do caso concreto e com a gravidade e natureza das infrações.
- **17.4.**As sanções aplicadas serão publicadas no Diário Oficial do Município e no sítio eletrônico da **COMURG**.

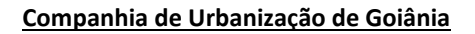

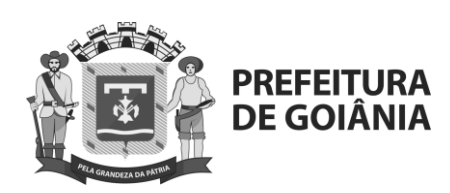

CPL FLS.

- **17.5.**A aplicação das sanções previstas neste item não exclui, em qualquer hipótese, a obrigação da reparação integral do dano causado.
- **17.6.**Na esfera administrativa, a responsabilidade da pessoa jurídica não afasta a possibilidade de sua responsabilização na esfera judicial.
- **17.7.**As disposições deste item se aplicam quando o licitante se enquadrar na definição legal do parágrafo único do art. 1º da Lei nº 12.846/2013.

### **18. DISPOSIÇÕES FINAIS**

- <span id="page-28-0"></span>**18.1.** Os licitantes são responsáveis pela fidelidade e legitimidade das informações e dos documentos apresentados, em qualquer época.
- **18.2.** A **COMURG** poderá promover alterações nos termos deste Edital, havendo reabertura do prazo para a apresentação das propostas, quando tais alterações afetarem a formulação das propostas.
- **18.3.** A **COMURG** poderá revogar a licitação por razões de interesse público decorrentes de fato superveniente que constitua óbice manifesto e incontornável, ou anulá-la por ilegalidade, de ofício ou por provocação de terceiros, salvo quando for viável a convalidação do ato ou do procedimento viciado, observado o disposto no art. 62 da lei 13.303/2016.
- **18.4.** A participação neste Pregão Eletrônico implicará aceitação integral e irretratável das normas do Edital e seus Anexos, bem como a observância dos preceitos legais e regulamentares, ressalvados o direito de impugnação e recurso;
- **18.5.** É facultada ao (a) Pregoeiro (a) ou à Autoridade Superior, em qualquer fase da licitação, a promoção de diligência destinada a esclarecer ou complementar a instrução do processo.
- **18.6.** Fica eleito o foro da cidade de Goiânia, com exclusão de qualquer outro, para dirimir qualquer questão oriunda da presente licitação.
- **18.7.** Fazem partes integrantes e inseparáveis deste Edital para todos os efeitos legais os seguintes Anexos:

ANEXO I – TERMO DE REFERÊNCIA ANEXO II – MODELO DE PROPOSTA ANEXO III – MODELO DE DECLARAÇÃO SOBRE IMPEDIMENTOS LEI Nº 13.303 ANEXO IV – MINUTA DO CONTRATO ANEXO V - GARANTIA DE FORNECIMENTO DO CONTRATO

Goiânia, aos 08 dias do mês de junho de 2022.

**Ana Paula Salviano Campos** Pregoeira

www.goiania.go.gov.br **Hendy Adriana Barbosa de Oliveira** Presidente da CPL - COMURG

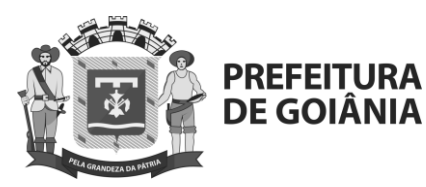

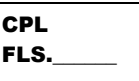

### **COMPANHIA DE URBANIZAÇÃO DE GOIÂNIA PREGÃO ELETRÔNICO N° 025/2022 (Processo nº 89868572/2022)**

### **ANEXO I. TERMO DE REFERÊNCIA**

# **ITEM ÚNICO**

<span id="page-29-0"></span>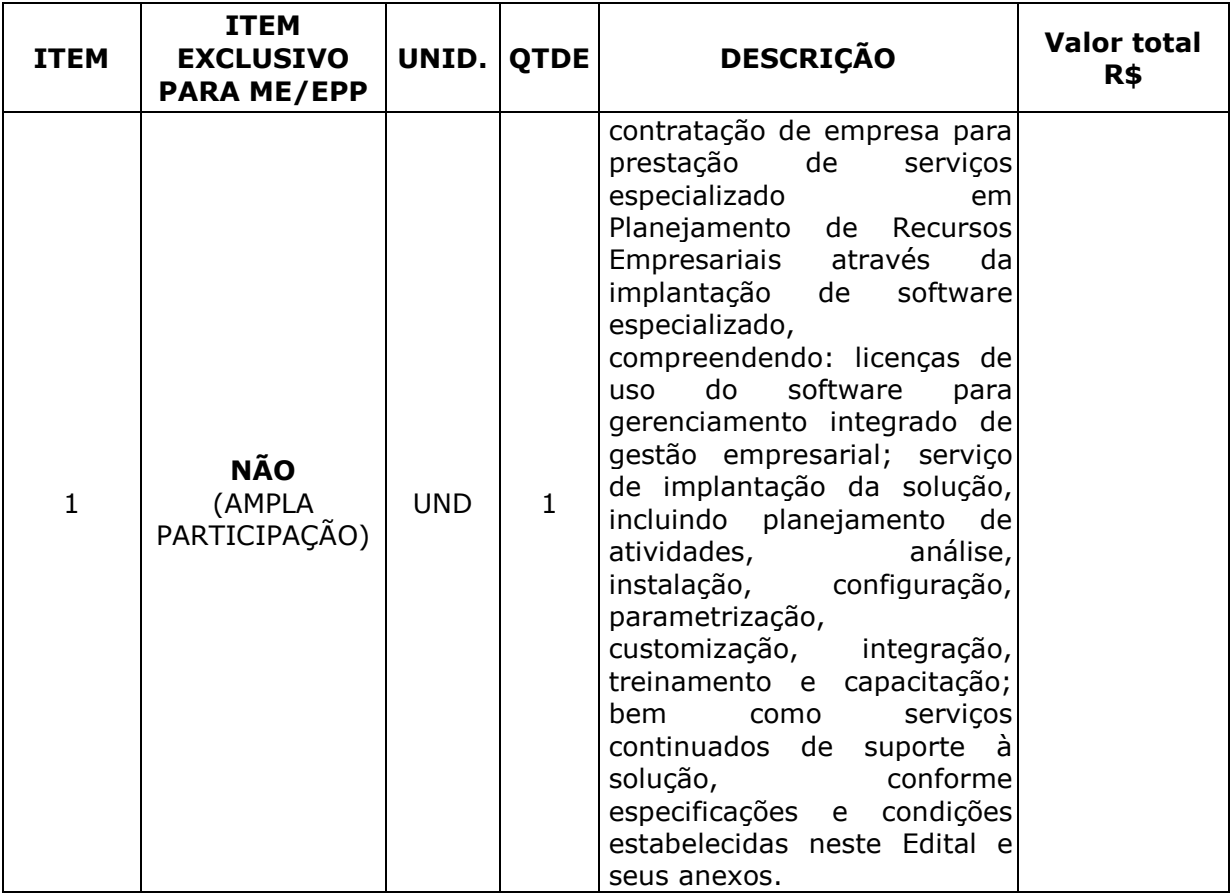

### **1. ESPECIFICAÇÃO DOS SERVIÇOS E PRODUTOS A SEREM ENTREGUES**

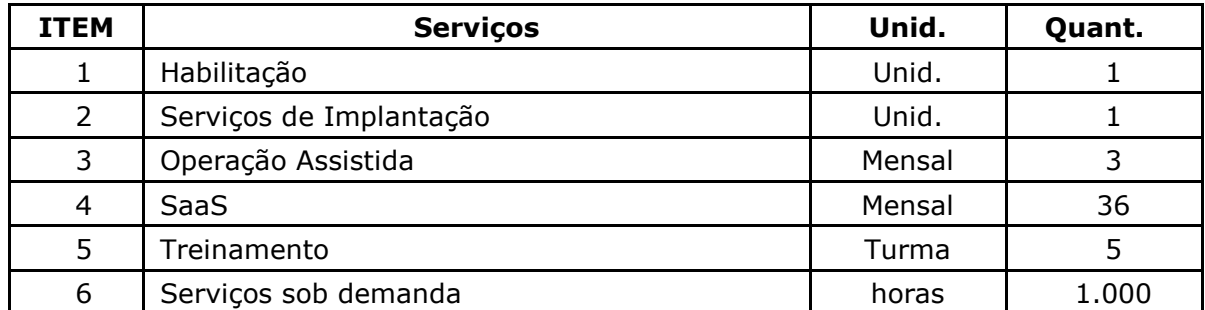

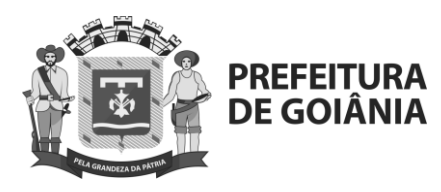

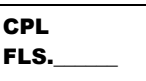

# **2. OBSERVAÇÕES GERAIS**

**2.1. Qualquer divergência entre as informações dos itens a serem adquiridos constantes no CATSERV, no Comprasnet, e neste Termo de Referência, anexo I deste Edital prevalecerão as informações deste.**

#### **2.2. Em atenção ao artigo 34 da Lei nº 13.303/16 e ao artigo 23 do Regulamento de Licitações e Contratos desta Companhia, o valor estimado do contrato a ser celebrado será sigiloso.**

**2.3.** Obrigatoriamente o servico a ser ofertado deverá ser de 1<sup>a</sup> qualidade.

# **3. JUSTIFICATIVA E OBEJETIVO DA CONTRATAÇÃO**

**3.1.** Para que a Companhia de Urbanização de Goiânia possa executar sua operação mais eficiente sobre as medidas necessárias para reduzir custos e aumentar a produtividade com um software de gestão e padronização de processos com uma tecnologia especializada em seu segmento estabelecidos para os próximos anos se faz necessário uma estrutura para Planejamento de Recursos Empresariais, contando com profissionais qualificados e Softwares específicos.

# **4. EXECUÇÃO DOS SERVIÇOS.**

### **4.1. Idioma da Solução**

**4.1.1.** Toda a interface com o usuário se dará no idioma português (Brasil).

#### **4.2. Serviços Adicionais**

- **4.2.1.** Estão contemplados e fazem parte da Solução também os seguintes serviços:
	- Serviços de Implementação e integrações;
	- Garantia de Suporte Técnico e Atualização Tecnológica;
	- Serviços de Customização;
	- Serviços de Suporte Técnico Especializado;
	- Transferência de conhecimento;
	- Manuais e Documentações.
- **4.2.2.** As alterações por meio de customização só devem ser realizadas se mantidas as características originais da Solução de Mercado e as garantias de Atualização Tecnológica.
- **4.2.3.** A solução deve continuar funcionando sempre que houver atualização tecnológica, tanto funcionalidades nativas quanto customizadas, desde que sejam desenvolvidas e mantidas pela CONTRATADA. Caso alguma atualização tecnológica provoque problemas de funcionamento em qualquer funcionalidade, é responsabilidade da CONTRATADA realizar os ajustes necessários sem ônus para a companhia.
- **4.2.4.** Caso algum requisito não seja atendido nativamente, será permitido a sua implementação por meio de customização/integração durante a fase de implementação da Solução. A customização/integração será limitada a 10% (dez por cento) do total de requisitos especificados nos anexos I - D –

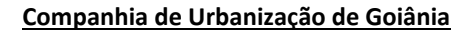

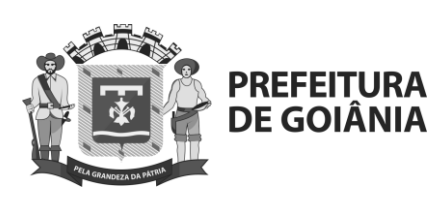

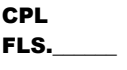

Especificação de Requisitos Funcionais e I - E - Especificação de Requisitos Não Funcionais deste Termo de Referência.

- **4.2.5.** Os 10% (dez por cento) de customização/integração mencionados no item anterior não englobam as mudanças previstas no Serviço de Customização, Melhorias e novas funcionalidades - sob demanda e devem ser de inteira responsabilidade da CONTRATADA.
- **4.2.6.** O detalhamento dos serviços listados acima está descrito no ANEXO I-A SERVICOS ADICIONAIS.
- **4.2.7.** A CONTRATADA deverá possuir Central de Serviços própria para a execução dos serviços operacionais;
- **4.2.8.** A Solução de Software com as características técnicas mínimas que permitam:
- **4.2.9.** A disponibilização de Requisições Padrões com workflow Hierárquico de Processos, conforme ANEXO I - D;
- **4.2.10.** Levantamento das regras aplicadas aos sistemas;
- **4.2.11.** Parametrização dos sistemas;
- **4.2.12.** Conversão de arquivos de histórico (deverá receber arquivo com dicionário de campos, para a migração dos dados históricos, cadastro de profissionais e tabelas entre os sistemas envolvidos);

# **4.3. Descrição dos processos operacionais:**

- **4.3.1.** Disponibilização dos Sistemas de Informação Gerencial;
- **4.3.2.** Módulo de BI (Business Intelligence) integrado;
- **4.3.3.** Ferramenta de BPM (Business Process Management) integrado, substituindo, de forma automática, permitindo configuração da CONTRATANTE, os responsáveis pelas atividades/funções em caso de ausência do titular, em processo de aprovação na ferramenta de fluxo de trabalho (workflow), conforme ANEXO I – D.
- **4.3.4.** Módulo de Desenvolvimento de Telas, Relatórios e Customizações;

### **4.4. Dos Serviços de Implantação da Solução ERP**

- **4.4.1.** Por Serviço de Implantação entende-se as atividades necessárias para a implantação da Solução ERP, compreendendo o redesenho de processos, configuração, parametrização, customização, execução de testes, migração de dados, integrações entre a Solução ERP e outros sistemas, repasse de conhecimento para os usuários, preparação de ambiente para entrada em produção do sistema, suporte pós-conversão e demais atividades previstas no plano de implantação.
- **4.4.2.** Os serviços de implantação compreendem as atividades necessárias a completa implantação em ambiente de produção da CONTRATADA dos módulos previstos da Solução ERP.
- **4.4.3.** Serviço de implantação sob responsabilidade da CONTRATADA deverá abranger todos os processos, requisitos funcionais e não funcionais conforme ANEXO I - D e ANEXO I - E.
- **4.4.4.** As customizações/integrações dentro da solução de ERP não poderão exceder 10% (dez por cento) do total de requisitos funcionais e não funcionais definidos pela companhia.
- **4.4.5.** Entende-se por customização/integrações as alterações no código fonte do produto especificamente para atendimento as necessidades da COMURG,

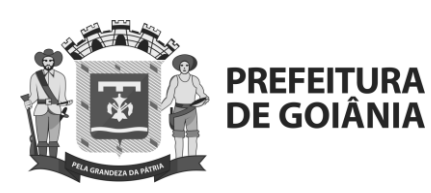

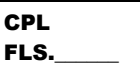

não caracterizando customização caso sejam utilizadas ferramentas de edição de artefatos, tais como relatórios, regras e formulários.

- **4.4.6.** cronograma do projeto (conforme item 2.5- Plano de Implantação) deve considerar a conclusão da ETAPA 04, entre os meses de outubro e novembro, visando o início da ETAPA 05 antes do mês de dezembro do ano corrente, evitando assim riscos ao fechamento contábil da empresa.
- **4.4.7.** Caso ocorram atrasos e a ETAPA 05 não possa ser iniciada nos prazos citados acima e sem justificativas firmadas entre ambas as partes, o projeto deverá ter sua continuidade durante o próximo ano mantendo as parametrizações, treinamentos e simulações, até a próxima janela para início dessa etapa, sob pena de suspensão do projeto, caso não ocorra essa manutenção. Durante o período de suspensão caso ocorra, as horas utilizadas deverão estar programadas dentro do cronograma físico financeiro ajustado entre as partes, ficando o item 04 do objeto (Saas) fora de qualquer tipo de suspensão, já que a solução SaaS é qualquer tipo de parametrização, treinamento e simulação dependerá desse item. Para os Serviços de Implantação da Solução ERP será emitida uma Ordem de Serviço (OS) para cada um dos blocos das etapas previstas.
- **4.4.8.** Para a obtenção do documento de Recebimento Definitivo, os serviços entregues pela CONTRATADA (relacionados à finalização de cada bloco das Etapas), deverão estar, obrigatoriamente, em suas versões finais, não devendo ser entregues, para este fim, em suas versões preliminares, rascunhos ou similares.
- **4.4.9.** As Ordem de serviços (OS) das etapas de implantação, serão emitidas pela companhia, de acordo com o cronograma previamente acordado na ETAPA 01 – Planejamento.
- **4.4.10.** São responsabilidades da CONTRATADA durante a execução do Serviço de Implantação:
	- **4.4.10.1.** Realizar o planejamento do Projeto de Implantação do Software ERP baseado nas práticas recomendadas pelo PMBOK (Project Management Body of Knowledge) do PMI (Project Management Institute).
	- **4.4.10.2.** Executar o Plano de Gerenciamento do Projeto de Implantação da Solução ERP.
	- **4.4.10.3.** Realizar o controle integrado de mudanças referentes aos Planos de Gerenciamento do Projeto.
	- **4.4.10.4.** Apresentar relatórios mensais de acompanhamento do Projeto de Implantação do Software ERP indicando seu progresso, eventuais riscos, eventuais pendências e definição dos próximos passos.
	- **4.4.10.5.** A CONTRATADA deve comunicar formalmente ocorrência(s) que possam interferir no cumprimento da etapa e/ou entrega do objeto.
	- **4.4.10.6.** Devido à complexidade do projeto, a CONTRATADA deve entregar cronograma macro e micro das etapas e suas atividades.
	- **4.4.10.7.** Elaborar a documentação de todos os produtos do Projeto e efetuar o registro em ata das decisões tomadas.
	- **4.4.10.8.** Monitorar e controlar o progresso real do projeto em comparação com o progresso inicialmente planejado e apresentado nos planos de gestão de recursos, prazos, escopo, qualidade e comunicações.
	- **4.4.10.9.** Monitorar e controlar o desempenho do projeto com relação aos indicadores de qualidade definidos nos planos de gerenciamento.

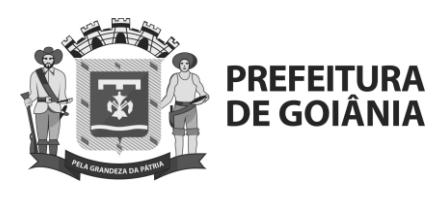

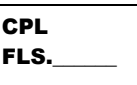

- **4.4.10.10.**Planejar e gerenciar os recursos próprios necessários ao cumprimento do cronograma.
- **4.4.10.11.**Gerenciar problemas e questões em aberto que impactam o Projeto.

#### **4.5. Plano de Implantação**

**4.5.1.**A tabela abaixo apresenta uma visão geral dos blocos por ETAPAS de implantação, prazos estimados e sequência, sendo que o escopo completo de cada uma das ETAPAS é definido e detalhado nos itens subsequentes.

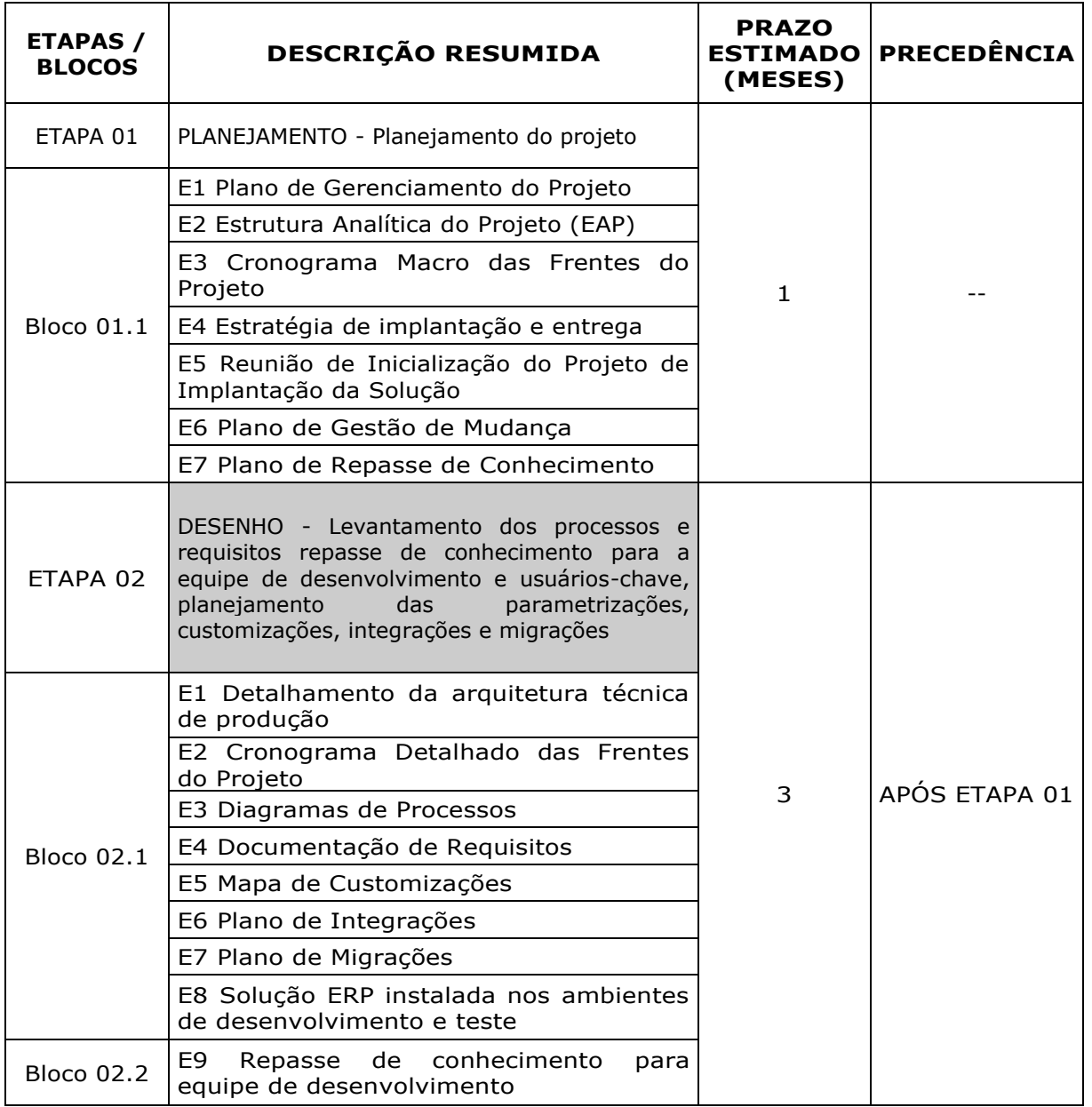

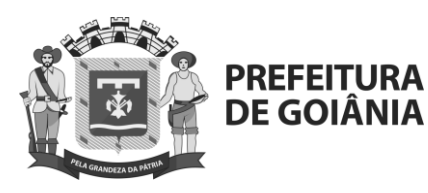

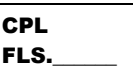

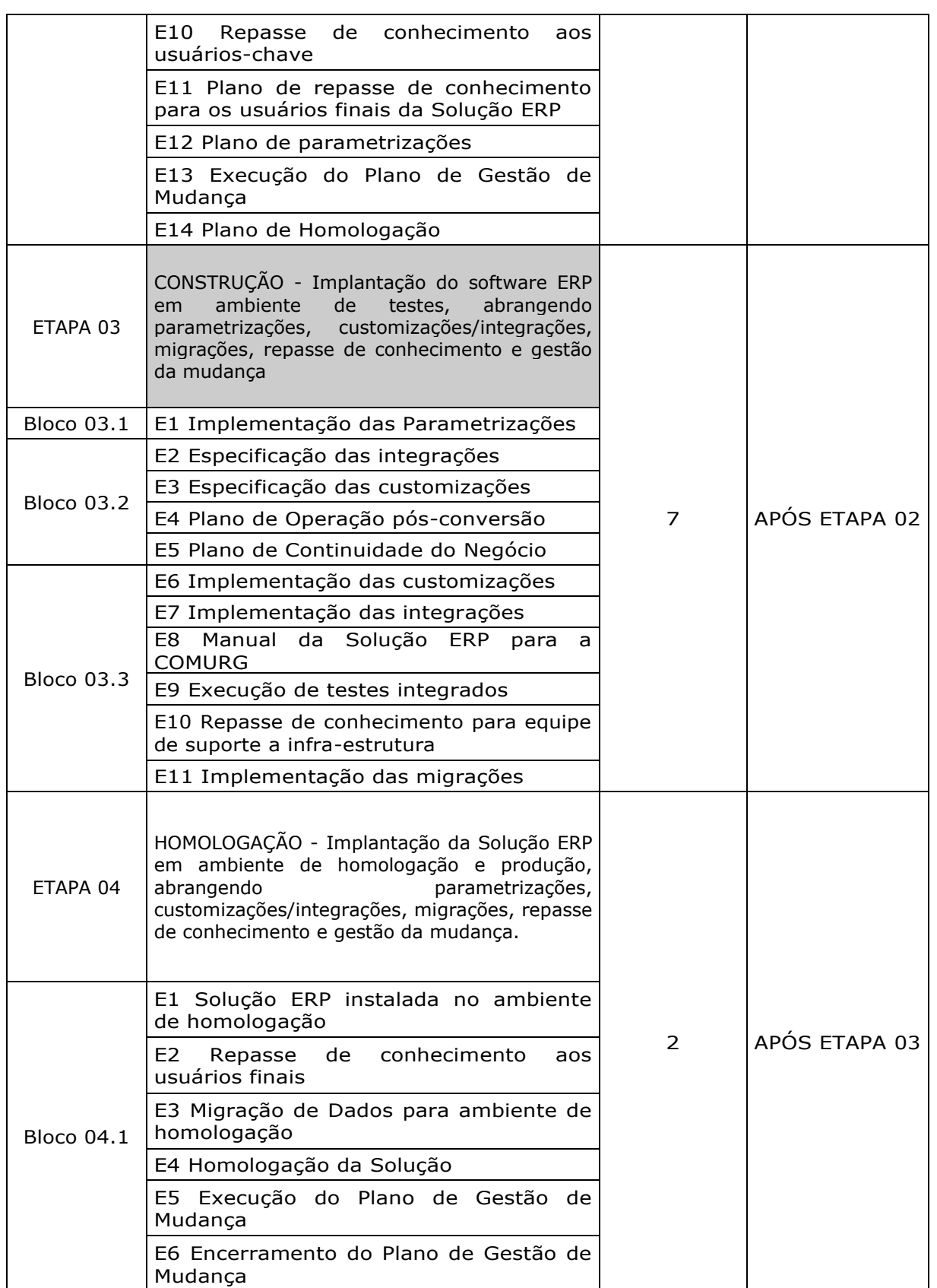

www.goiania.go.gov.br

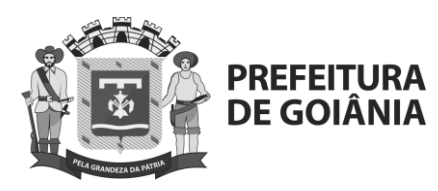

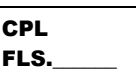

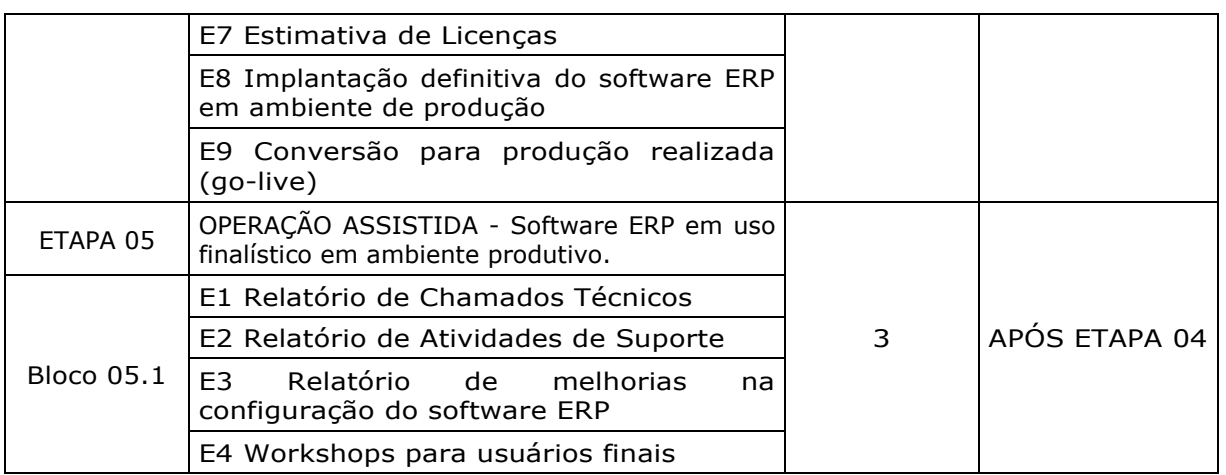

**4.5.2.**As atividades e prazos previstos para cada etapa no quadro acima, poderão ser revistas durante a etapa de planejamento, em comum acordo entre a COMURG e a CONTRATADA.

# **5. CRONOGRAMA**

**5.1.** A execução obedecerá aos prazos descritos abaixo.

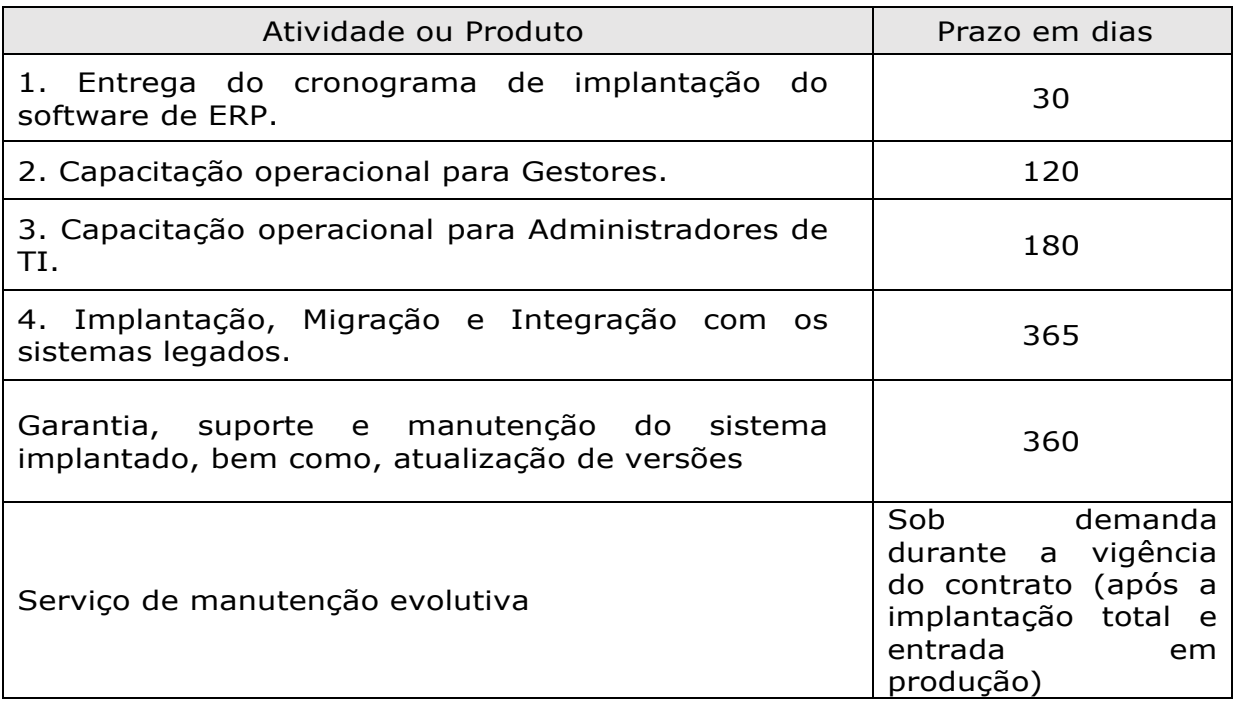

**5.1.1.** Unidade de medida para pagamento com base no resultado: Ordens de Serviço (OS para cronograma e instalação, para capacitação de gestores, para capacitação de administradores de TI, para Migração de dados e implantação, para manutenções evolutivas).

www.goiania.go.gov.br
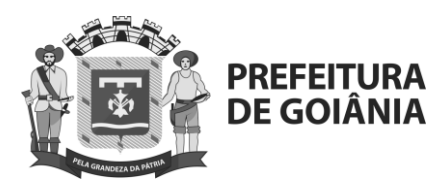

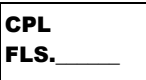

# **6. PROCESSO DE IMPLANTAÇÃO.**

- **6.1.** A CONTRATADA deverá utilizar metodologias PMBOK ou Ágil para orientar e controlar o processo de implantação do sistema, contemplando no mínimo as seguintes fases: instalação dos produtos básicos, instalação do sistema, treinamentos, acompanhamento da parametrização, acompanhamento da execução de paralelos e acompanhamento da entrada em produção.
- **6.2.** A CONTRATADA deverá iniciar o processo de implantação, conforme definições do item 4.5 – Plano de Implantação, com o prazo iniciado na publicação do extrato do contrato no Diário Oficial da Prefeitura de Goiânia.
- **6.3.** A CONTRATADA deverá fornecer treinamento operacional, a respeito do sistema ofertado, aos profissionais das diversas áreas da CONTRATANTE.
- **6.4.** Todos os treinamentos devem ser realizados nas instalações e locais definidos pela CONTRATANTE.
- **6.5.** Os treinamentos devem ser dimensionados da seguinte forma: 01 (uma) turma por módulo, sendo que cada turma não poderá ter mais que 10 (dez) participantes.
- **6.6.** A infraestrutura necessária aos treinamentos (sala, estações de trabalho, conexões de rede, projetor, flip-chart etc.) será fornecida pela CONTRATANTE.
- **6.7.** A infraestrutura necessária ao processo de implantação (sala, mesas, cadeiras, estações de trabalho para os consultores da contratada, conexões de rede, telefone) será fornecida pela CONTRATANTE.
- **6.8.** A CONTRATANTE disponibilizará 01 (um) recurso de consultoria própria e escritório completo de projetos para auxiliar nas tratativas decorrentes do processo de implantação. Tal ação não exime a CONTRATADA de ter sua própria estrutura de consultoria e escritório de projetos (PMO), visando a agilidade dos trabalhos operacionais das equipes de consultores especializados da CONTRATADA.

## **7. DOCUMENTAÇÃO**

- **7.1.** sistema oferecido deve conter no mínimo a seguinte documentação em meio eletrônico ou disponibilizada por link, escrita no idioma português do Brasil: manual de instalação, manual técnico, manual de implantação, manual de referência, manuais de liberação de versão e apostilas de treinamento. O manual técnico deve incluir a documentação da base de dados do sistema.
- **7.2.** A cada liberação de nova versão do sistema a empresa CONTRATADA deverá disponibilizar documentação que identifique claramente no mínimo os seguintes itens: descrição das funcionalidades incluídas e/ou alteradas e/ou excluídas, arquivos modificados e objetos incluídos, alterados e excluídos.

### **8. SERVIÇOS A EXECUTAR**

**8.1.** A CONTRATADA deverá fornecer os mecanismos nativos e ferramentas para a migração dos dados.

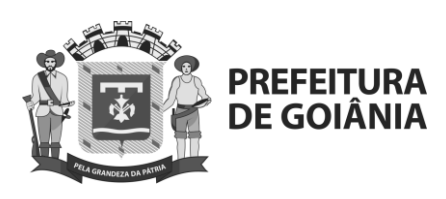

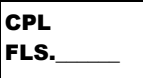

- **8.1.1.** A CONTRATADA será responsável pela migração dos dados dos atuais sistemas com a orientação e o apoio da CONTRATANTE. Não caberá a CONTRATADA a extração das informações dos sistemas de terceiros, sendo que estes serão extraídos, no layout da solução contratada, e conferidos pela equipe da CONTRATANTE.
- **8.1.2.** Os serviços associados ao fornecimento e implantação da solução de ERP deverá ser concluído no prazo de 12 (doze) meses podendo ser prorrogado, por mais 12 (doze) meses, em comum acordo entre a CONTRATANTE e CONTRATADA, através de justificativa e aceite.
- **8.1.3.** Toda a documentação fornecida relativa ao sistema aplicativo objeto desta licitação deve estar no idioma português do Brasil.
- **8.1.4.** Deve possuir manual descritivo das funções do sistema (manual de referência) de forma eletrônica e de fácil acesso a item desejado.
- **8.1.5.** Serão aceitas apenas soluções da CONTRATADA (único fornecedor), visando a contratação de sistema com o conceito de toque único, totalizando 100% (cem por cento) de toda a solução de ERP. Esta ação visa também o atendimento e suporte único a ser realizado pela equipe da CONTRATADA para a equipe da CONTRATANTE.
- **8.1.6.** Os serviços de implantação deverão ser executados com base em escopo pré-definido pela CONTRATADA (Anexo A).
- **8.1.7.** No caso de mudança de escopo o projeto deverá ser reavaliado tecnicamente para redefinição.
- **8.1.8.** Durante o processo de implantação ficará a cargo da CONTRATADA todas as parametrizações e adequações do sistema para atender ao escopo de implantação

## **9. ESCOPO DOS SERVIÇOS SOB RESPONSABILIDADE DA CONTRATADA.**

## **9.1. Software:**

- **9.1.1.** Atualização geral de binários e dicionários de dados em janelas programadas ou sob demanda e precificação.
- **9.1.2.** Atualizações do sistema operacional, bancos de dados e servidores.
- **9.1.3.** Configuração e instalação do ambiente.
- **9.1.4.** Configuração e instalação do banco de dados.
- **9.1.5.** Manutenção preventiva e "tuning" dos bancos de dados (serviços DBA).
- **9.1.6.** Análise da necessidade de atualização do sistema (patches) de acordo com as liberações.
- **9.1.7.** Atualização frequente do software, buscando a conformidade com as liberações e exigências legais.
- **9.1.8.** Suporte dos parâmetros de negócios do sistema nos módulos do sistema.
- **9.1.9.** Configuração dos parâmetros de negócios do sistema, após implantação.
- **9.1.10.** Fornecimento alternativo de energia para o Datacenter.
- **9.1.11.** Sistema de extinção de incêndio com gás, com monitoramento eletrônico.
- **9.1.12.** Backup diário do banco de dados e núcleo da aplicação do ambiente de produção.
- **9.1.13.** Servidores distintos entre aplicação e bancos de dados.
- **9.1.14.** Licenças de Sistema operacional e gerenciador do banco de dados.

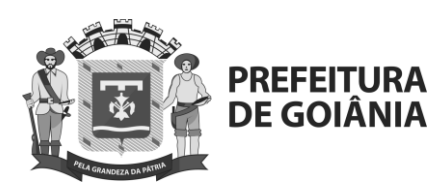

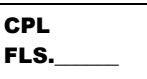

## **9.2. Capacitação:**

- **9.2.1.** A CONTRATADA deverá ministrar todas as capacitações necessárias para o correto input de informações, configurações e extração de relatórios do sistema.
- **9.2.2.** A CONTRATADA deverá realizar o acompanhamento de um processo completo, para validação dos dados cadastrais, relatórios, rotinas e procedimentos, durante a fase de operação assistida.

### **9.3. Serviços e ferramentas a serem implantados:**

**9.3.1.** Serviços de Infraestrutura para hospedagem;

### **9.4. Tecnologia:**

- **9.4.1.** Hospedagem em Nuvem (cloud computing);
- **9.4.2.** A nuvem utilizada deverá ter no mínimo as certificações de CSA (Cloud Security Alliance), ISO 9001 (Padrão de Qualidade), ISO 27001 (Controle de Gerenciamento de Segurança), ISO 27018 (Proteção de Dados Pessoais), com relatórios de controle de auditorias e gerais, dentro do padrão tecnológico da Segurança da Informação;
- **9.4.3.** A CONTRATANTE poderá solicitar a qualquer momento as certificações para comprovação do item 9.4.2 e efetuar os devidos ataques ao ambiente de infra da CONTRATADA, por funcionário próprio ou de empresa terceira contratada para esse fim;
- **9.4.4.** As soluções de Software para processamento de toda a solução, juntamente com os seus respectivos bancos de dados, devem ser totalmente hospedadas em nuvem, ficando sob responsabilidade da CONTRATADA manter elevados critérios de segurança e disponibilidade exigidos neste Termo de Referência, inclusive arcando com as despesas de hospedagem ou quaisquer outras que se façam necessárias à sua manutenção.
- **9.4.5.** Os sistemas devem permitir acesso em ambiente de total compatibilidade e integração com o ambiente gráfico Microsoft Windows, Mac OS ou Linux disponível nos equipamentos/microcomputadores da COMURG;
- **9.4.6.** Em caso de queda de energia e/ou falha nos sistemas e/ou equipamentos, os sistemas deverão possuir ferramentas para se manter a integridade dos dados, contendo mecanismos de proteção que impeçam a perda de lançamentos já efetivados, possibilitando a segurança total do Banco de Dados;
- **9.4.7.** Os Sistemas deverão permitir acesso simultâneo de usuários com permissões e níveis gerenciais distintos;
- **9.4.8.** datacenter de hospedagem dos serviços deve atender os requisitos mínimos de:
- **9.4.9.** Caminho de distribuição redundante que serve os equipamentos de TI;
- **9.4.10.** Componentes de capacidade redundantes;
- **9.4.11.** Infraestrutura garantindo disponibilidade mínima de 99,3% (noventa e nove vírgula três por cento);
- **9.4.12.** A garantia de disponibilidade informada no item não está associada ao link de internet/provedor utilizado pela CONTRATANTE.

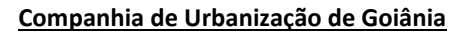

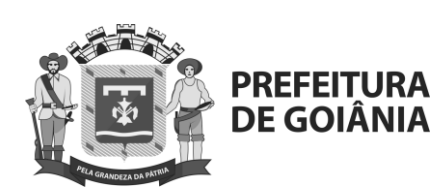

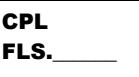

- **9.4.13.** Licenças originais dos softwares utilizados na prestação dos serviços, incluindo também os sistemas operacionais e banco de dados;
- **9.4.14.** A LICITANTE deverá executar backups diários dos dados da CONTRATANTE contidos no sistema, armazenando em local seguro e com controle de acesso;
- **9.4.15.** Todas as informações armazenadas no sistema poderão ser acessadas ou extraídas diretamente da base de dados do software por meio de soluções de Business Intelligence (BI) ou ferramentas de ETL, ou por qualquer outro meio, sendo necessário que a Licitante disponibilize esse acesso.
- **9.4.16.** tempo de resposta do software no uso das funcionalidades (consultas, inserção ou alteração) não poderá ser superior a cinco segundos (5 segundos), após o input da consulta/inserção, sendo a informação consultada/inserida no banco de dados e o usuário recebendo retorno.
- **9.4.17.** tempo de resposta informado no item não está associada ao link de internet/provedor utilizado pela CONTRATANTE.
- **9.4.18.** Os Sistemas devem possuir controle de permissões de acesso de cada usuário dentro de cada sistema;
- **9.4.19.** Os Sistemas deverão possuir mecanismo de auditoria que registre a inclusão, exclusão e alteração, data, hora e usuário que efetuou a operação, preferencialmente mantendo a informação anterior para consulta dos dados antes da alteração efetuada;
- **9.4.20.** Os Sistemas deverão registrar todas as entradas (login) e saídas (logoff), gravando as respectivas datas, hora e usuário;
- **9.4.21.** Permitir integração com Active Directory para validação de Login e Senha;
- **9.4.22.** Os relatórios apresentados pelos Sistemas deverão estar no formato gráfico de coluna ou de linha, para serem impressos em impressoras laser ou jato de tinta, permitindo visualização em tela, e deve ser permitido salvá-los em arquivos PDF para posterior impressão e que preferencialmente permita constar o nome do usuário, data e hora que foi gerado; também deve permitir selecionar no momento da impressão do relatório qualquer impressora disponível na rede;
- **9.4.23.** Sistema deve permitir consulta de seus registros seja por meio de API, webservices ou acesso direto a base de dados;
- **9.4.24.** Sistema deve permitir abrir mais de uma tela por sessão, sem a necessidade de se fazer novo acesso, como por exemplo: manter aberto ao mesmo tempo duas telas de cadastros;
- **9.4.25.** Para operacionalização dos Sistemas, os usuários deverão poder efetuar a entrada de dados somente via sistema;
- **9.4.26.** Apresentação dos sistemas em modo gráfico (programa com interface gráfica), limitado quantitativo de usuários simultâneos;
- **9.4.27.** Cadastro de usuário com definições de acesso (controle de acesso ao sistema através de senha) e cadastramento de usuários com controle de nível de acesso, podendo ser configurado para inclusão, alteração, consulta e exclusão;
- **9.4.28.** Todos os sistemas deverão atender a legislação e obrigações acessórias na esfera Federal, Estadual e Municipal independentemente da quantidade de habitantes;
- **9.4.29.** Possuir Gerador de Relatórios, que possibilite ao próprio usuário a criação de relatórios específicos necessários ao controle de informações de seu interesse, inclusive com possibilidade de geração de arquivos;
- **9.4.30.** Deverá ter a possibilidade de importar registros em qualquer tabela dos sistemas, através da importação de arquivos textos com layout fixo ou

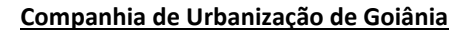

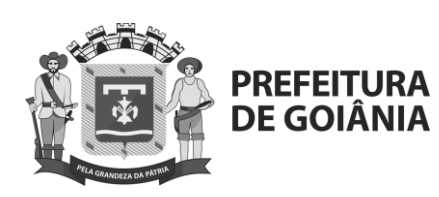

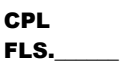

variável. Também, deverá exportar qualquer tabela do sistema para um arquivo texto permitindo a integração com outros sistemas;

- **9.4.31.** Deverá possuir recurso para criar telas se for necessário utilizando tabelas e campos dos sistemas ou até mesmo tabelas e campos criadas pelo usuário, podendo através das telas criadas incluir, excluir, alterar ou consultar os registros;
- **9.4.32.** Os softwares e módulos ofertados deverão permitir a criação de perfis e papeis com funcionalidades específicas, com níveis de acessos definidos por uma senha gerencial;
- **9.4.33.** Caso o sistema esteja construído por módulos, estes devem estar integrados entre si, de forma transparente ao usuário, sendo possível a troca de informações entre seus módulos sem a necessidade de duplo cadastro ou migração de quais informações inseridas em outro módulo do sistema;
- **9.4.34.** sistema deve controlar a evolução de versões, provendo um conjunto de ferramentas que garanta total segurança no processo de atualização de versões;
- **9.4.35.** Permitir o armazenamento de informações históricas por tempo indeterminado.

## **9.5. Arquitetura e Segurança**

- **9.5.1.** Permitir recurso de impersonificação de identidades para substituição de usuários e suporte.
- **9.5.2.** Possuir provedor de serviço de nuvem com certificações de segurança reconhecidas no mercado como SOC, CSA, ISO27001, ISO27017, ISO27018 e PCI.

### **9.6. Manuais e Documentações**

- **9.6.1.** A CONTRATADA deverá fornecer o manual/documentação de instalação da Solução através de link e login para download ou mídia ótica em português (Brasil) compatível com o software ADOBE READER (formato "PDF") em até 10 (dez) dias úteis a partir da solicitação da COMURG.
- **9.6.2.** Na impossibilidade de leitura dos arquivos no ambiente da COMURG, a CONTRATADA disponibilizará novos arquivos em até 48 (quarenta e oito) horas úteis, a partir da solicitação da COMURG, também em formato digital.
- **9.6.3.** Dada à especificidade da Solução, a viabilidade da geração/entrega das documentações relacionadas nos itens acima poderá ser negociada em conjunto entre a CONTRATADA e a COMURG, onde deverão ser expostas a inviabilidade ou não da geração das mesmas a critério da COMURG.
- **9.6.4.** A CONTRATADA deverá manter toda a documentação gerada atualizada durante toda a vigência do contrato.
- **9.6.5.** Após o término do contrato, a CONTRATADA deverá fornecer cópia de todos os dados inseridos no sistema e antes do término, a documentação/especificação de como fazer uso desta cópia de dados e uma cópia dos dados em igual formato, visando facilitar a migração para outro.
- **9.6.6.** Toda a documentação gerada pela CONTRATADA deverá ser disponibilizada para a COMURG e passará a ser de sua responsabilidade.

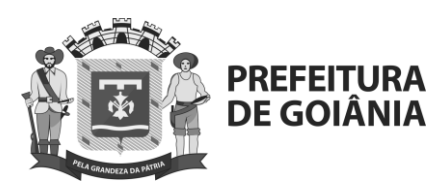

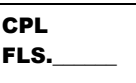

- **9.6.7.** A COMURG analisará a qualidade das documentações entregues e, caso necessário, solicitará nova geração da documentação dentro dos padrões de qualidade que forem definidos pela COMURG.
- **9.6.8.** A CONTRATADA deverá prestar os esclarecimentos necessários às equipes da COMURG para entendimento da documentação, análise de impacto de mudanças na Solução e seus limites arquiteturais, sempre que solicitado pela COMURG de forma remota e por meio de abertura de chamado técnico e sem custos adicionais para a COMURG.

## **9.7. Volumetria**

- **9.7.1.**Quantidade estimada de usuários concorrentes
	- **9.7.1.1.** A Solução deverá suportar no mínimo 500 (quinhentos) usuários simultâneos logados, sem prejudicar seu tempo de resposta das consultas e transações efetuadas.

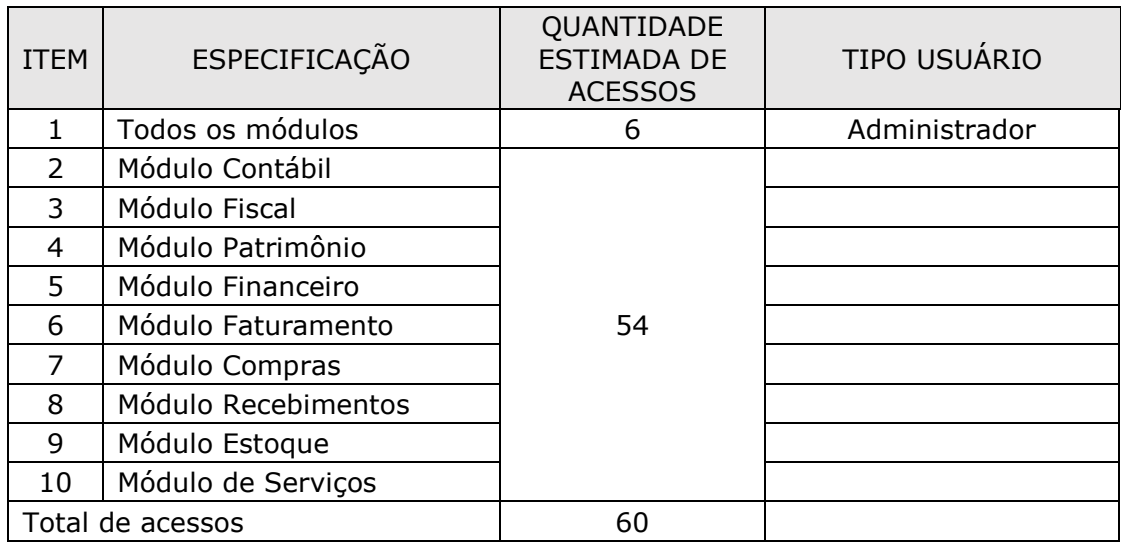

**9.7.1.1.1.** Usuários chaves.

## **9.7.1.1.2.** Sped.

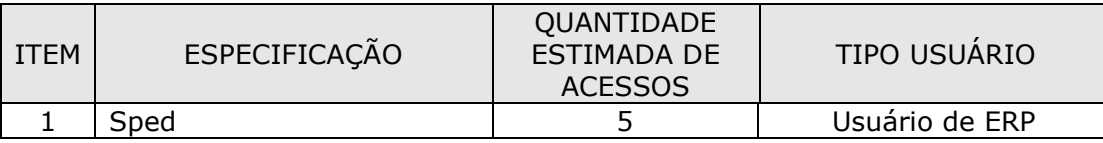

## **9.7.1.1.3.** Portal.

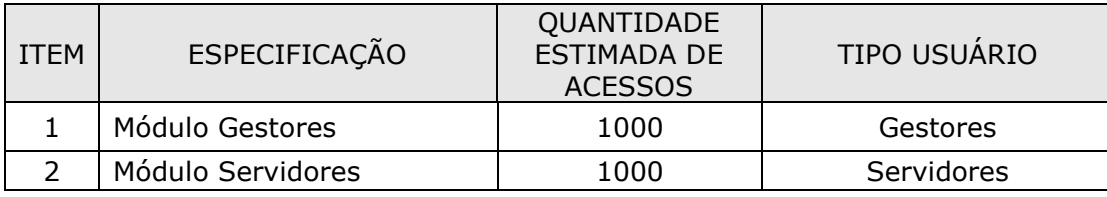

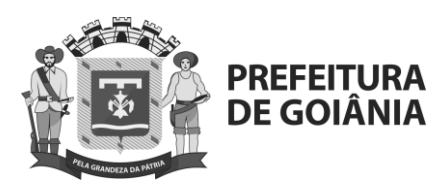

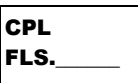

# **9.7.1.1.4.** Workflow.

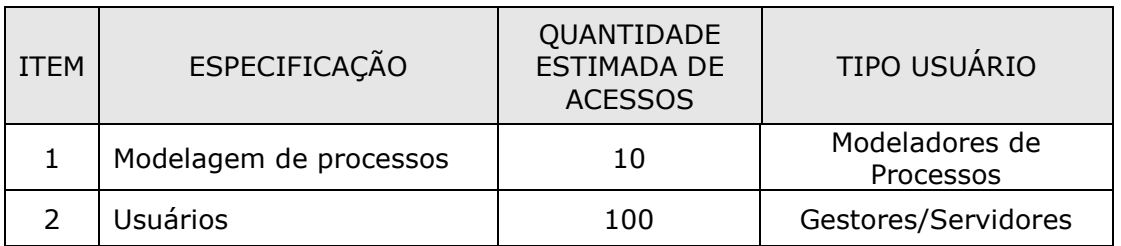

- **9.7.1.1.5.** Os usuários comercializados não devem prever restrições entre os papéis operacionais e administradores, cabendo a aplicação e configuração de papéis, conforme a COMURG desejar, permitir a configuração dos mesmos diretamente na solução, atribuindo abrangência de dados e de rotinas, conforme o caso.
- **9.7.1.1.6.** A Solução deverá estar capacitada a atender os volumes especificados nos itens anteriores sem a necessidade de demandas ou custos adicionais.
- **9.7.1.1.7.** A quantidade de transações simultâneas deverá no mínimo ser igual a quantidade de usuários logados.
- **9.7.1.1.8.** O tempo de resposta para todas as funcionalidades nativas ONLINE deverá ser no máximo de 5 (cinco) segundos, após o input da consulta/inserção, sendo a informação consultada/inserida no banco de dados e o usuário recebendo retorno.
- **9.7.1.1.9.** O tempo de resposta descrito no item acima, não se aplicará para as integrações e não está associada ao link de internet/provedor utilizado pela CONTRATANTE.

Goiânia, aos 08 dias do mês de junho de 2022.

**Ana Paula Salviano Campos** Pregoeira

**Hendy Adriana Barbosa de Oliveira** Presidente da CPL - COMURG

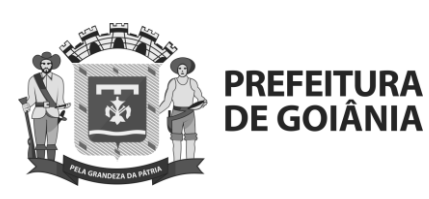

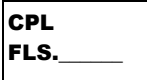

# **ANEXO I – A**

### **SERVIÇOS ADICIONAIS**

### **1 Garantia de Suporte Técnico**

- **1.1** O serviço de suporte técnico em garantia consiste no atendimento para reparação de falhas e/ou inconsistências detectadas na Solução, na correção dos defeitos detectados nas customizações realizadas, de forma a garantir o pleno, correto e seguro funcionamento da Solução e dos seus módulos e/ou componentes.
- **1.2** O serviço de suporte técnico deverá ser realizado em horário comercial (8:00 às 18:00 horas, em dias úteis) atendidos por técnicos da CONTRATADA de forma a corrigir eventuais problemas da Solução.
	- **1.2.1** Em períodos de novas implantações, mediante aviso prévio à CONTRATADA, deverá ser designado um ou mais técnicos para o acompanhamento presencial de quaisquer eventualidades que possam surgir durante esse período.
- **1.3** O serviço de suporte técnico poderá ser realizado de forma local ou remota dada a especificidade do problema e em atendimento aos níveis de serviço definidos neste documento.
	- **1.3.1** O suporte técnico local, quando necessário, caso a contratada não tenha equipe e estrutura física sediada no município de Goiânia, deverá ocorrer no máximo após 48 horas da abertura do chamado.
	- **1.3.2** O suporte técnico local/presencial será realizado pela CONTRATADA para atendimentos de 2º nível a critério e anuência da COMURG, de forma a resolver os problemas da Solução Tecnológica.
		- **1.3.2.1** O suporte técnico local/presencial será realizado nas dependências da COMURG no local de execução dos serviços previstos no CONTRATO. Deverá ter o acompanhamento de empregados da COMURG ou prestadores de Produção e Desenvolvimento por ela designados.
		- **1.3.2.2** Caso este suporte seja acionado após a implantação e operação assistida, a CONTRATADA apresentará proposta para a aprovação da CONTRATANTE.
	- **1.3.3** O suporte técnico remoto é todo aquele prestado por telefone, e-mail, chat, dentre outros, pela CONTRATADA para atendimentos de 1º nível ou 2º nível a critério da COMURG.
- **1.4** Toda e qualquer intervenção no ambiente produtivo resultante de suporte técnico deve ser executada somente mediante prévia autorização da COMURG, a partir de informações claras dos procedimentos que serão adotados/executados pela CONTRATADA.
- **1.5** Todo o serviço de suporte técnico deverá ser prestado em língua portuguesa do Brasil.
- **1.6** Os indicadores de atendimento para o serviço de suporte técnico estão descritos no ANEXO I-B - ACORDO DE NÍVEIS DE SERVIÇOS – ANS.
- **1.7** Em caso de descumprimento dos indicadores de atendimento para o serviço de suporte técnico, a CONTRATADA também estará sujeita as sanções previstas no Edital.
- **1.8** O serviço de suporte técnico será prestado dentro do período da vigência do contrato, sem ônus adicionais para a COMURG.

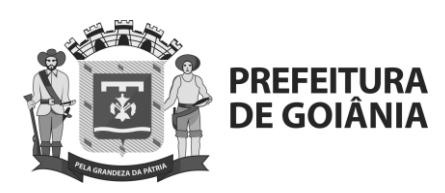

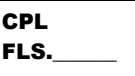

- **1.9** No serviço de Suporte Técnico, a CONTRATADA deverá participar da definição de planejamento de capacidade para o pleno funcionamento da Solução ao longo da vigência do contrato;
- **1.10** A CONTRATADA deverá identificar ainda os defeitos e realizar seu tratamento/correção dentro dos prazos estabelecidos pela COMURG durante toda vigência do contrato.

## **2 Garantia de Atualização Tecnológica**

- **2.1** O serviço de atualização tecnológica em garantia será prestado dentro da vigência do contrato e consiste no fornecimento para a COMURG de todas as versões, *features, releases, fixes e service packs*, de forma a manter toda a Solução permanentemente atualizada, bem como, no fornecimento de manuais e boletins técnicos com informações que assegurem a plena utilização dos produtos sem custo adicional para a COMURG.
- **2.2** O serviço de atualização tecnológica em decorrência de mudanças na legislação federal, estadual e municipal.
- **2.3** As atualizações de natureza legal/tributária terão seu atendimento obrigatório quando a vigência das alterações normativas se iniciarem durante a vigência do contrato com a CONTRATADA.
- **2.4** As atualizações de natureza legal/tributária e regulamentar deverão ser disponibilizadas para a COMURG em tempo hábil de serem testadas e implementadas no ambiente de PRODUÇÃO da COMURG antes do prazo inicial de vigência da nova regra, sem qualquer custo adicional para a COMURG. Podendo a CONTRATADA ser penalizada pela não entrega da atualização da Solução em tempo hábil.
- **2.5** Os prazos definidos para repasse à COMURG das versões, *features*, *releases, fixes e service packs*, assim como o fornecimento dos manuais e boletins técnicos com informações que assegurem a sua plena utilização serão de no máximo de 20 (vinte) dias corridos a partir do seu lançamento pelo fabricante e sem qualquer custo adicional para a COMURG, com exceção das atualizações de natureza legal as quais deverão ser disponibilizadas conforme descrito no item 2.2.2.
- **2.6** A CONTRATADA prestará, a partir do acionamento da COMURG, o treinamento necessário das funcionalidades inseridas nas novas versões da Solução sem custo adicional para a COMURG.
- **2.7** Na atualização de versões, a CONTRATADA deverá garantir o apoio técnico necessário para executar a Solução com as últimas versões para o qual foram disponibilizadas, sem ônus adicional para a COMURG.
- **2.8** O fornecimento de nova versão não deverá inviabilizar e nem causar a interrupção da operação em produção, nos demais módulos da Solução.
- **2.9** A CONTRATADA deverá disponibilizar para a COMURG as novas versões e atualizações, acompanhadas de manuais e/ou boletins informativos das funcionalidades implementadas e procedimentos de instalação em português, sem qualquer custo adicional para a COMURG.
- **2.10** Em caso de descumprimento dos prazos de atendimento para o serviço de atualização tecnológica, a CONTRATADA estará sujeita as sanções previstas no Edital.

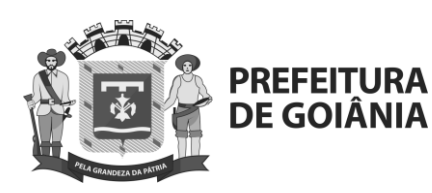

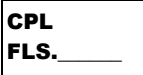

## **3 Serviços de Implementação e Integrações**

- **3.1** Os serviços de implementação consistem em executar as atividades necessárias ao pleno funcionamento da Solução e a migração de dados dos Sistemas Legados.
- **3.2** Não haverá Suporte da CONTRATADA em integrações com os sistemas legados.
- **3.3** Constituem ainda como atividades do Serviço de Implementação o atendimento para reparação de falhas e/ou inconsistências detectadas, de forma a garantir o pleno, correto e seguro funcionamento da Solução e dos seus módulos e/ou componentes bem como a correção dos defeitos detectados nas parametrizações/customizações feitas em qualquer ambiente em que a Solução Tecnológica esteja instalada.
- **3.4** As atividades referentes as entregas e a implementação da solução tecnológica compreendem todas as ações necessárias para a instalação da solução em ambientes que serão definidos neste Edital e seus Anexos, estabelecimento das interfaces/integrações definidas, as parametrizações e customizações necessárias ao pleno funcionamento da solução tecnológica e a implementação de todos os requisitos especificados no ANEXO I - D - REQUISITOS FUNCIONAIS.
- **3.5** Para execução dos serviços de implementação, a CONTRATADA deverá disponibilizar equipe técnica plenamente capacitada para dar vazão às solicitações dentro dos prazos previstos e com a qualidade esperada.
- **3.6** A remuneração dos serviços de implementação dar-se-á, conforme estabelecido no cronograma de desembolso, para cada entrega.
- **3.7** As fases de implementação da Solução serão descritas no item 2.5. Etapas de implantação.
- **3.8** Caso haja inovação legislativa demandas legais antes da entrega do objeto contratado, a contratada deverá implementá-la, considerando que a Solução deve ser entregue em consonância com a legislação vigente, sem custos adicionais à COMURG, conforme previsto na garantia de atualização tecnológica.

### **3.9 Visão Inicial das Migrações e Integrações**

### **3.9.1 Migração de Dados**

- **3.9.1.1** Para fins de execução do item, a carga de dados inicial será a completa migração dos dados existentes da CONTRATANTE, incluindo as transformações necessárias nos dados para um único formato em caso de dados e formatos conflitantes entre os sistemas migrados ou entre os sistemas e a solução adquirida.
- **3.9.1.2** Devem ser migrados para a solução todos os dados constantes da base de dados dos atuais sistemas em utilização na CONTRATANTE (Sistemas da Prefeitura, Senior RH, Domínio Contabilidade, Thomson Reuters); e das bases de dados Access e informações constantes em arquivos XLS.
- **3.9.1.3** As bases da CONTRATANTE que serão objeto de importação serão as informadas abaixo:

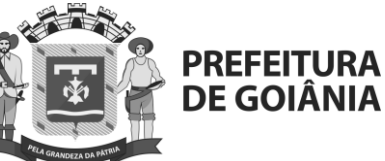

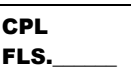

- **3.9.1.3.1** Clientes e Fornecedores: dados básicos de cadastro, para faturamento e controle financeiro.
- **3.9.1.3.2** Cadastros de Produtos: considerando produtos que possuem estoque
- **3.9.1.3.3** Dados de Contas a Pagar e Contas a Receber : considerar movimentações dos títulos que estão em aberto.
- **3.9.1.3.4** Lançamentos contábeis: considerando dados do ano corrente, para composição de saldo anterior.
- **3.9.1.3.5** Estoques: saldo inicial dos estoques, dos produtos que possuem saldo.
- **3.9.1.3.6** Para todos os itens acima, será considerado os campos necessários para o ERP.
- **3.9.1.4** A CONTRATADA deverá apresentar um Plano de Migração a ser aprovado pela CONTRATANTE.
- **3.9.1.5** A migração deverá ser realizada, primeiramente, no ambiente de homologação da solução para validação da CONTRATANTE.
- **3.9.1.6** A migração deverá ser realizada sem interrupções no ambiente de produção da CONTRATANTE.
- **3.9.1.7** A CONTRATADA deverá fazer o backup das informações a serem migradas.
- **3.9.1.8** Caso se detecte alguma perda de informação, ou inconsistência dos dados no processo de migração de dados acima citados, seja esta perda de qualquer nível, a CONTRATADA deverá providenciar, às suas expensas, todo o serviço necessário para digitação e/ou entrada dos dados faltantes para a solução fornecida.
- **3.9.1.9** A contratada deverá produzir relatórios, intermediários e final, com os resultados das migrações com, no mínimo, o volume de dados migrados com sucesso e relação exaustiva dos dados não migrados associados aos respectivos motivos de rejeição.

## **3.10 Migração de Dados ao Ambiente de Produção**

**3.10.1** Os objetos de migração deverão ser convertidos ao Ambiente de Produção após a aceitação 2.5- Plano de Implantação.

## **3.10.1.1 Requisitos para a Migração:**

- **3.10.1.1.1** A Solução ERP deve ter ambientes de testes disponíveis para que seja possível efetuar todos os ciclos de testes de migração de dados.
- **3.10.1.1.2** Todos os objetos dentro do escopo de migração devem ser extraídos de todos os sistemas que detiverem a informação para

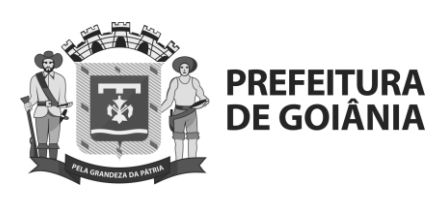

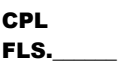

compor o arquivo a ser migrado para a Solução ERP.

- **3.10.1.1.3** Após a extração dos objetos de migração de seus respectivos sistemas de origem, estes dados devem ser consolidados por objeto.
- **3.10.1.1.4** Após a consolidação dos dados, um saneamento de dados deve ser efetuado.
- **3.10.1.1.5** Criação de usuários no sistema específico para executar a migração de dados.
- **3.10.1.1.6** Durante a migração de dados, somente os usuários de migração devem ter acesso ao sistema. Todos os outros usuários de sistema devem ser bloqueados para evitar divergência nos dados.
- **3.10.1.1.7** Todos os lançamentos do mês anterior à Operação Assistida devem ter sido efetuados anteriormente à extração de dados transacionais dos sistemas origem.
- **3.10.1.1.8** Configurações mínimas necessárias efetuadas e transportadas para o ambiente.
- **3.10.1.1.9** As dependências entre os objetos devem ser consideradas ao se planejar a ordem de migração dos objetos (ex. para que os saldos de contas sejam migrados, é necessário migrar o plano de contas).
- **3.10.1.1.10** O último ciclo de testes, efetuado com 100% dos dados reais, deve ser avaliado e aprovado pelos usuários-chave antes da migração dos dados para o ambiente de produção.

# **3.11 Integração com Sistemas Legados**

- **3.11.1** A Solução ERP deverá se integrar com os Sistemas Legados da COMURG e com Sistemas Externos, conforme as premissas informadas no ANEXO I - E – Requisitos Não Funcionais.
- **3.11.2** A integração da Solução ERP com os sistemas legados remanescentes da COMURG deverá ser realizada através de APIs, permitindo a troca de informações entre a Solução ERP e os Sistemas Legados, conforme Mapa de Integrações validado pela COMURG.
- **3.11.3** A integração da Solução ERP com os Sistemas Externos que a COMURG optar pelo seu uso ou tem por obrigação legal de enviar dados deverá ser endereçada por meio da criação de APIs, permitindo a troca de informações entre a Solução ERP e os Sistemas Externos, conforme Mapa de Integrações validado pela COMURG.
- **3.11.4** Caberá a COMURG realizar as adequações nos Sistemas Legados que se integrarão com a Solução ERP.

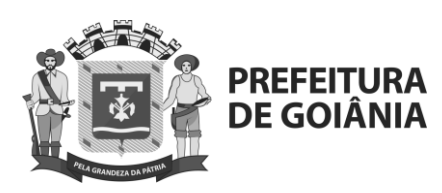

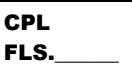

- **3.11.5** Os Sistemas Legados e Externos, bem como os seus relacionamentos deverão ser confirmados pela CONTRATADA com a equipe responsável da COMURG durante a fase de análise, dos serviços de implantação da Solução ERP.
- **3.11.6** O Mapa de Integrações é caracterizado pelo levantamento das integrações que a Solução ERP deverá possuir com outros sistemas, contendo: os dados necessários, forma de integração e capacidade tecnológica para integração.
- **3.11.7** Caberá a CONTRATADA a disponibilização de serviços web com capacidade de consulta, inclusão e alteração de dados da Solução ERP que serão utilizados pelos sistemas legados da COMURG, conforme premissas definidas no ANEXO I - E – Requisitos Não Funcionais.
- **3.11.8** Caberá a CONTRATADA realizar as adequações na Solução ERP, em casos onde houver necessidade de envio de informações da Solução ERP, para os Sistemas Legados e Externos.
- **3.11.9** As integrações deverão ocorrer conforme a necessidade da CONTRATANTE.
	- **3.11.9.1** As integrações do quadro acima deverão, obrigatoriamente, ser entregues conforme prazos.
	- **3.11.9.2** Todos os layouts de integração e/ou geração de arquivos poderão ser alterados visando atender as exigências da CONTRATADA.
	- **3.11.9.3** A integração dos itens mencionados nos requisitos funcionais deverá ter também a integração com os layouts gerados por este sistema para o Speed Fiscal de tal forma que possa transmitir os arquivos gerados pelo mesmo.

## **4 Serviços de Customização, Melhorias e novas funcionalidades**

- **4.1** Este serviço será solicitado pela COMURG e consiste na customização, sob demanda, da Solução para atendimento de novas necessidades negociais da COMURG não previstas neste documento e anexos e que venham a ser solicitadas pela COMURG ao longo da vigência do contrato.
- **4.2** A customização consiste em alterações ou complementação da Solução ou desenvolvimento de novos blocos ou módulos completos, relativos a novas funcionalidades, relatórios, melhorias, interfaces, integrações, formulários e telas para atendimento de requisitos técnicos e funcionais, serviços estes contratados e realizados sob demanda da COMURG.
- **4.3** Consiste ainda na atualização de toda a documentação dos módulos e funcionalidades alteradas.
- **4.4** Por customização entende-se ainda qualquer esforço de adequação do produto standard que não possa ser atendido via PARAMETRIZAÇÃO.
	- **4.4.1** Entende-se por PARAMETRIZAÇÃO quando os requisitos são atendidos sem a necessidade de alteração da Solução ou de desenvolvimento de novos blocos ou módulos completos, ou seja, o requisito está incorporado de forma nativa na Solução, podendo necessitar apenas de ajustes de parâmetros quando de sua implementação.
	- **4.4.2** Caso a CONTRATADA execute os serviços customização ao invés dos serviços que poderiam ser executados por meio de parametrizações,

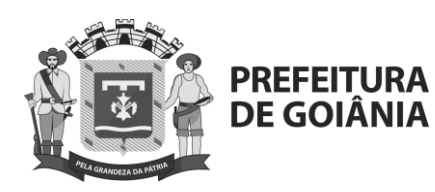

os valores pagos em UST nas customizações realizadas deverão ser ressarcidos para a COMURG.

**4.4.3** As alterações por meio de customização só devem ser realizadas se mantidas as características originais da Solução de Mercado e as garantias de Atualização Tecnológica.

# **4.5 Operacionalização dos Serviços**

- **4.5.1** O serviço de customização da Solução será demandado mediante chamado aberto pela COMURG, com as informações da customização a ser realizada, a estimativa preliminar de UST a ser corrigida após medição final do serviço entregue, bem como o prazo máximo para sua conclusão.
	- **4.5.1.1** Sob demanda e sem ônus para a COMURG, a CONTRATADA deverá apresentar à COMURG um Plano de Atendimento detalhando o serviço de customização a ser realizado em até 10 (dez) dias úteis a partir da abertura do chamado contendo a relação dos profissionais técnicos alocados/envolvidos, estimativa de UST o escopo e os prazos necessários para a sua consecução para prévia autorização pela COMURG e para finalização do serviço, observando o prazo máximo estabelecido pela COMURG.
	- **4.5.1.2** O plano será submetido à análise da COMURG, para aprovação. Os trabalhos terão início após a aprovação do plano pela COMURG.
	- **4.5.1.3** Caso o prazo definido não se apresente comprovada e tecnicamente viável, a COMURG poderá, a seu critério, conceder novo prazo, sem prejuízo da continuidade do atendimento por parte da CONTRATADA.
- **4.5.2** A CONTRATADA, a partir da aprovação do plano pela COMURG, deverá finalizar o serviço no prazo acordado e o não cumprimento ensejará a aplicação das penalidades previstas.
	- **4.5.2.1** Após a execução dos serviços acordados, as manutenções que forem necessárias deverão ser realizadas conforme prazos estabelecidos neste anexo para o suporte técnico e o seu descumprimento ensejarão a aplicação das penalidades previstas.
	- **4.5.2.2** Após a execução dos serviços, a CONTRATADA deverá apresentar relatório técnico contemplando os procedimentos, orientações resultantes das atividades desenvolvidas, o número de horas efetivamente trabalhadas e o ateste do técnico da COMURG responsável pelo acompanhamento dos serviços.
	- **4.5.2.3** O relatório atestado subsidiará a COMURG para aprovação dos serviços e cálculo do pagamento.
	- **4.5.2.4** As USTs para os serviços de Customização serão pagos sob demanda e a critério da COMURG, somente após a execução do serviço devidamente atestado.

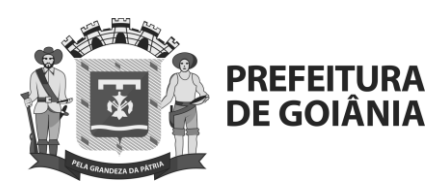

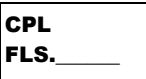

### **4.6 Pagamento dos Serviços**

**4.6.1** O serviço será pago quando do aceite da COMURG (realizado pelo Gestor do Negócio) em ambiente de Produção, seguindo a seguinte fórmula:

Valor a ser pago = Tamanho do serviço x UST

- **4.6.1.1** A COMURG não arcará com custos relacionados aos deslocamentos de profissionais da Contratada, mesmo que estes deslocamentos estejam vinculados às atividades de levantamento de dados e demais atividades necessárias à execução do serviço.
- **4.6.1.2** A COMURG não remunerará custos alegados como esforço não funcional ou em outra medida não vinculada ao tamanho obtido pela aplicação da técnica determinada.

### **5 Serviços Técnicos Especializados**

- **5.1** Os serviços técnicos especializados serão prestados, sob demanda por meio de Ordens de Serviço (OS), utilizando a métrica de mensuração Unidade de Serviço Técnico (UST).
- **5.2** A unidade de medida adotada na prestação dos Serviços Técnicos Especializados denomina-se Unidade de Serviço Técnico (UST), que corresponde ao esforço padronizado para determinada complexidade, independentemente da quantidade de recursos alocados, condicionados a pagamento por resultados e atendimento à níveis de serviços.
- **5.3** Uma Unidade de Serviço Técnico (UST) corresponde a 01 (uma) hora de esforço padronizado para determinada complexidade, independente do número de recursos alocados.
- **5.4** A CONTRATADA é responsável pela prestação dos serviços caracterizados nas Ordens de Serviços (OS), devendo utilizar o pessoal técnico qualificado e certificados na solução ERP, nos quantitativos adequados para garantir a plena qualidade dos produtos entregues, ficando sob sua definição qualquer composição de recursos, otimização de rotinas ou procedimentos.
- **5.5** Os Serviços Técnicos Especializados compreendem, dentre outros, as atividades de análise e diagnóstico relacionados a solução ERP e que envolvem, mas não se limitam a:
	- **5.5.1** Avaliação de requisitos para a arquitetura da Solução ERP.
	- **5.5.2** Apoio após implementação da Solução ERP (integração de soluções, benchmarking, aperfeiçoamento).
	- **5.5.3** Apoio a parametrização e futuras customizações.
	- **5.5.4** Operação assistida e repasse de conhecimento.
	- **5.5.5** Apoio na adoção de novas versões ou módulos da Solução ERP.
	- **5.5.6** Análise e otimização dos processos de trabalho com o uso da Solução ERP.
	- **5.5.7** Realização de workshops para repasse de conhecimento.

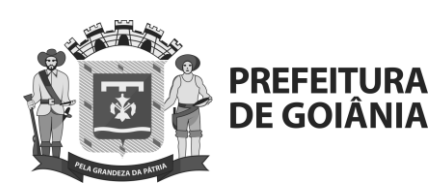

- **5.6** A CONTRATADA terá disponível 1.000 (um mil) USTs para atender situações não previstas durante a vigência do contrato.
- **5.7** Decorrida as fases de implantação e operação assistida, caso a CONTRATANTE solicite suporte presencial à CONTRATADA, essa será remunerada pelas USTs necessárias para o atendimento, após a aprovação pela CONTRATANTE.
- **5.8** Os serviços serão realizados sob demanda, não havendo obrigatoriedade de realização do total ou de parte das USTs estimadas para os serviços contratados.
- **5.9** Os Serviços Técnicos Especializados deverão incluir planejamento prévio, contagem estimada de UST e descrição dos serviços.
- **5.10** Durante a execução dos Serviços Técnicos Especializados, as mudanças deverão ser publicadas em todos os ambientes, até chegar à produção, conforme previsto na gestão do ciclo de vida da Solução, salvo determinação contrária da COMURG.
- **5.11** O preço unitário da UST deve incluir os custos para produzir e entregar todos os artefatos envolvidos no atendimento da demanda, desde o planejamento até a implantação em produção das funcionalidades previstas.
- **5.12** As ações resultantes dos Serviços Técnicos Especializados passarão a ser parte integrante da Solução ERP e, portanto, passarão a integrar o escopo dos serviços de suporte técnico e cabe à CONTRATADA atualizar o Catálogo de Serviços de Suporte Técnico.
- **5.13** Nenhuma melhoria deverá impedir ou ser afetada por atualizações de versão da Solução ERP, salvo se expressamente autorizado pela COMURG, após comunicação formal pela CONTRATADA dos impactos futuros da manutenção. Caso, no planejamento, a CONTRATADA não faça o alerta quanto aos impactos futuros do serviço, ficará ela responsável pela adequação futura da Solução ERP na atualização de versão, sem ônus adicional para a COMURG.
- **5.14** A documentação produzida durante a execução dos serviços, seja em papel ou meio eletrônico, será de propriedade da COMURG.
- **5.15** O Serviço Técnico Especializado e presencial, compreende as seguintes obrigações:
	- **5.15.1** Elaborar projeto incluindo:
		- **5.15.1.1** Modificações que serão executadas.
		- **5.15.1.2** Janelas de execução.
		- **5.15.1.3** Eventos de indisponibilidade.
		- **5.15.1.4** Avaliação dos riscos envolvidos.
- **5.16** Efetuar todos os testes necessários para que a nova versão entre em produção conforme especificações aprovadas.
- **5.17** Elaborar relatório com detalhamento de USTs executadas em serviço, especificando o escopo atendido.

## **6 DA OPERAÇÃO ASSISTIDA**

**6.1** A CONTRATADA deverá disponibilizar e manter funcionário com experiência em manuseio do sistema à disposição da

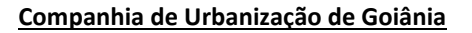

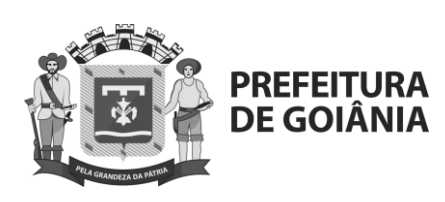

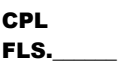

CONTRATANTE por todo o período de operação assistida, que será de no mínimo de 30 (trinta) dias, a contar da entrega dos dados da 04 Etapa.

- **6.2** O funcionário deverá permanecer no edifício-sede da CONTRATANTE durante o horário de expediente em dias úteis, de segunda a sexta-feira, das 08:00 às 18:00.
- **6.3** Os testes do Sistema ERP, tanto os modulares quanto os integrados, serão efetuados em parceria entre CONTRATANTE e CONTRATADA, sendo necessário que esses testes contemplem a verificação da correta execução das rotinas (inclusões, alterações, processamentos de rotinas, coerência nas regras de negócio), a verificação da capacidade de processamento (testes de stress) e, a verificação da capacidade de resguardar a segurança e integridade dos dados. Estes testes serão planejados e executados pela CONTRATANTE, sob o acompanhamento da CONTRATADA.

# **7 HOMOLOGAÇÃO DA SOLUÇÃO**

**7.1** Após aceite da documentação da proposta comercial e da documentação técnica, a LICITANTE deverá disponibilizar a solução ofertada, como parte do processo de homologação técnica dos requisitos técnicos funcionais e não funcionais, conforme cronograma abaixo:

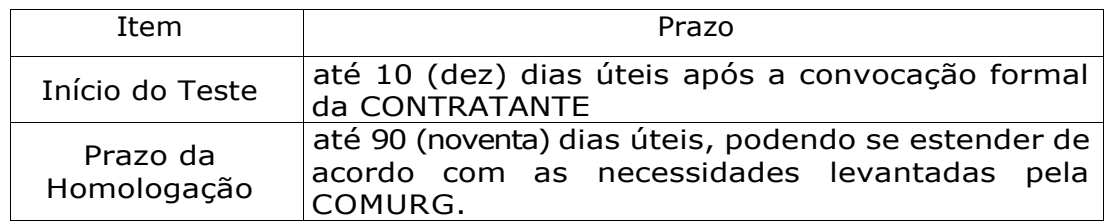

- **7.2** A LICITANTE deverá disponibilizar o ambiente para os testes de homologação na sede da COMURG, em Goiânia-GO.
- **7.3** A execução dos testes de homologação dos requisitos técnicos funcionais e não funcionais constituir-se-á, na prática, em uma simulação completa do ambiente operacional, fazendo uso dos acessórios, sistemas eletrônicos e computacionais, aplicando integralmente os procedimentos, tanto para operação normal quanto para o tratamento de exceções.
- **7.4** A LICITANTE deverá providenciar o hardware e o software necessário à execução completa dos testes de homologação dos requisitos funcionais e não funcionais, considerando-se os requisitos descritos no Anexo I - D – Requisitos Funcionais e Anexo I – E - Requisitos Não Funcionais.
- **7.5** A LICITANTE poderá ofertar infraestrutura em nuvem para os testes de homologação.
- **7.6** Para os requisitos em que a LICITANTE declarar necessidade de customização/integração, desde que respeitado o limite de 10% (dez por cento) do total de requisitos para toda a solução, fica dispensada a apresentação na Homologação.

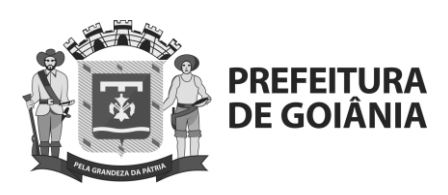

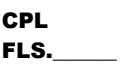

- **7.7** Eventuais problemas identificados na Solução ERP durante o processo de homologação, a critério da LICITANTE, poderão ser corrigidos em até 3 (três) dias úteis, contadas a partir da comunicação do fato pela COMURG, desde que não ultrapassado o prazo final da homologação.
- **7.8** Para viabilizar o processo de homologação, é de responsabilidade da LICITANTE:
	- **7.8.1** Todos os custos envolvidos na disponibilização do hardware e do software da solução.
	- **7.8.2** Todos os custos envolvidos com deslocamento, hospedagem e alimentação dos técnicos envolvidos no processo de homologação.
	- **7.8.3** A análise da necessidade e a respectiva implantação de componentes adicionais.
	- **7.8.4** Os ajustes e parametrizações necessários do software núcleo e a adequação dos softwares sublicenciados.
	- **7.8.5** Estimar e disponibilizar profissionais necessários para o processo de avaliação técnica, consideradas as especificações, prazos e condições descritas neste documento.
	- **7.8.6** Formalizar a memória das atividades desenvolvidas.
- **7.9** As empresas participantes do pregão poderão indicar até 01 (um) técnico para acompanhar a homologação.
- **7.10** Durante a realização dos testes, a equipe de homologação da COMURG não se manifestará quanto ao atendimento ou não dos itens em avaliação.
- **7.11** Constatado que a LICITANTE se habilitou à homologação com informações inverídicas, este estará sujeito às penalidades previstas na lei nº 13.303/2016, por perturbação do procedimento licitatório.
- **7.12** Constatado o não atendimento de requisitos exigidos neste edital, a solução será considerada não homologada.

# **8 TRANSFERÊNCIA DE CONHECIMENTO**

- **8.1** A transferência de conhecimento consiste em fornecer todos os subsídios para que a COMURG obtenha os conhecimentos necessários ao perfeito entendimento da Solução contratada para a sua instalação, configuração, operacionalização, parametrização e gerenciamento.
- **8.2** A transferência de conhecimento ocorrerá sob demanda da COMURG podendo ser solicitada durante toda a vigência do contrato.
- **8.3** A CONTRATADA deverá encaminhar à COMURG um Plano de Atendimento preliminar de transferência de conhecimento, em até 10 dias úteis a partir da solicitação da COMURG, sugerindo conteúdo programático, datas, infraestrutura necessária e carga horária para prévia avaliação, facultando-se à COMURG solicitar a reformulação do Plano de Atendimento e sugerir inclusões, exclusões e/ou alterações em seu conteúdo.
- **8.4** A COMURG poderá, a seu critério, alterar o cronograma previsto para a transferência de conhecimento, citado nos subitens anteriores, de forma a adequá-lo à disponibilidade dos usuários (negócio e TI) que trabalharão diretamente com a Solução.

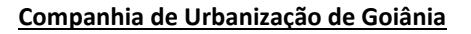

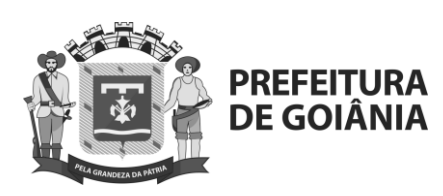

- **8.5** A CONTRATADA terá até 60 (sessenta) dias corridos, a partir da solicitação da COMURG, para iniciar cada transferência de conhecimento.
- **8.6** Os custos referentes ao deslocamento do profissional técnico, se necessário, incluindo passagens, hospedagem e alimentação, e todo material utilizado, serão de responsabilidade da COMURG, sem ônus adicionais para a CONTRATADA.
- **8.7** O ambiente e a logística necessária para transferência de conhecimento deverão ser providenciados pela COMURG.
- **8.8** Ao final da transferência de conhecimento os empregados da COMURG deverão estar aptos a compreender todas as alternativas de uso de cada funcionalidade existente na Solução Tecnológica e usá-las de maneira adequada, além do conhecimento para alterar as bases de dados, atualizar/implementar novas funcionalidades por meio de parametrização, gerar e avaliar relatórios e prestar suporte aos clientes no uso da referida Solução Tecnológica.
- **8.9** Deverá ser realizada a emissão de certificado pela CONTRATADA para os empregados da COMURG (gestores e equipe de TI) e prestadores de Produção/desenvolvimento designados pela COMURG que participarem das turmas de transferência de conhecimento, sem ônus para a COMURG.

## **9 Conteúdo programático**

- **9.1** Deverão ser contemplados conteúdos programáticos diferenciados de transferência de conhecimento, para atendimento aos seguintes perfis de usuários abaixo especificados:
	- **a.** Usuários finais da Solução
	- Gestores de negócio (Serviços Qualificados)
	- Auditoria interna
- **9.2** Usuários finais da Solução:
	- Compreendem os usuários de negócio, os quais possuem perfis técnico-gerencial. Estes usuários deverão ser capacitados para obter no mínimo os conhecimentos, habilidades e capacitação para utilização plena, geração de cálculos, produção de relatórios, utilização de ambiente de testes e parametrização da Solução.
- **9.3** A transferência de conhecimento se dará de acordo com as datas e prazos estabelecidos pela COMURG em até 2 (duas) turmas, conforme abaixo:

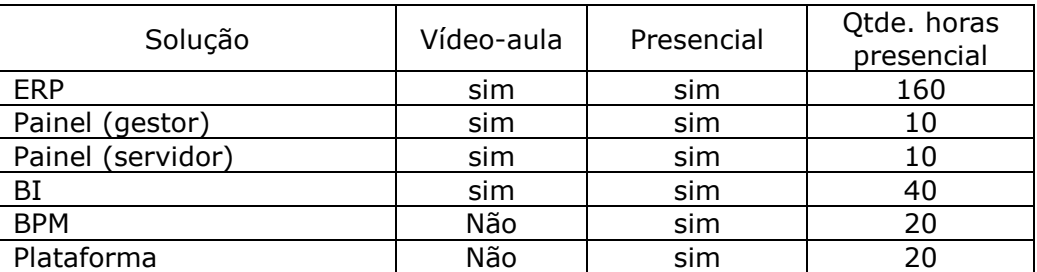

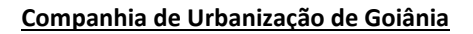

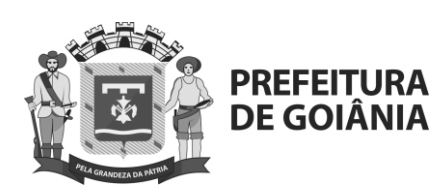

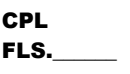

- **9.4** Todo material didático referente à transferência de conhecimento deverá ser fornecido em língua portuguesa do Brasil.
- **9.5** Ao final dos repasses de conhecimento, a CONTRATADA deverá encaminhar à COMURG a relação de frequência e a avaliação dos participantes, para a realização do ateste.
- **9.6** Cada serviço de transferência de conhecimento será atestado pela COMURG por meio de avaliação que demonstre a qualidade da transferência realizada e o conhecimento absorvido pelos participantes com referência às funcionalidades técnicas e de execução da Solução, conforme os seguintes critérios:
	- Capacidade de esclarecimento de dúvidas do instrutor;
	- Didática de ensino/ capacidade de transmissão de conteúdo;
	- Materiais e recursos utilizados;
	- Administração do tempo e adequação do conteúdo;
	- Demonstração de conhecimento da Solução;
	- Capacidade de realização das atividades propostas;
	- Funcionalidades técnicas e operacionais absorvidas.
- **9.7** A CONTRATADA deverá zelar e assegurar a transferência de todo conhecimento adquirido ou produzido, relativamente a serviços em andamento ou finalizados, para as equipes da COMURG e/ou para aquelas por ela designadas.
- **9.8** A COMURG poderá aditivar este contrato, caso seja necessária a realização de mais turmas para a transferência de conhecimento da Solução, respeitados os limites legais e orçamentários, durante a vigência do CONTRATO.

### **10 Regras de Atendimento**

- **10.1** Para o atendimento dos serviços que fazem parte da solução, conforme descrição no Anexo I, a COMURG efetuará o pedido de atendimento por meio de ferramentas de contratação e acompanhamento dos serviços e artefatos a serem definidos pela CONTRATADA a seu critério, ou por outro meio disponível, informando por exemplo, os seguintes dados:
	- O número do chamado;
	- O nome do usuário;
	- O nome do *software*;
	- A versão, o relato do problema e, outras informações que julgar necessária para sua resolução.
- **10.2** No caso de indisponibilidade da ferramenta de abertura de chamado, a CONTRATADA poderá ser acionada por telefone ou e-mail.
	- **10.2.1** A notificação solicitada por meio de telefone ou correio eletrônico ou outro canal se faz necessária de forma a dar maior tempestividade a solução do chamado.
- **10.3** A CONTRATADA deverá disponibilizar para si e para a COMURG permissão de acompanhamento do chamado por meio da Internet (WEB) com

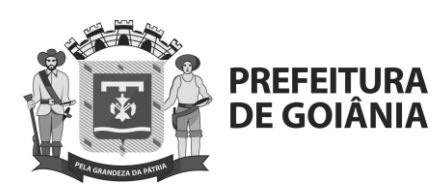

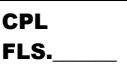

recebimento de notificações, por meio de correio eletrônico e telefone (ligação gratuita), informando o estado do chamado.

- **10.4** Todos os prazos para atendimento dos serviços contratados começarão a ser contados de forma corrida a partir da abertura do chamado, independentemente da forma de acionamento.
- **10.5** O termo, forma corrida, indica que a contagem de tempo se dará de maneira contínua sem interrupções, exceto aquelas que sejam provocadas pela COMURG.
- **10.6** A CONTRATADA deverá informar, em até 05 (cinco) dias úteis a partir da solicitação da COMURG, pelo menos duas caixas postais para acionamento e recebimento de mensagem eletrônica e dois números de telefone para atendimento.
- **10.7** A CONTRATADA deverá informar também o canal alternativo para abertura de chamados, para o caso de inoperância da central de atendimento.
- **10.8** O tempo de solução do chamado, quando a pendência estiver sob responsabilidade da COMURG, a exemplo, envio de documentação, não será contabilizado no prazo de atendimento estabelecido no item correspondente deste documento.
- **10.9** Toda e qualquer intervenção no ambiente produtivo resultante de suporte técnico deve ser executada somente mediante prévia autorização da COMURG, a partir de informações claras dos procedimentos que serão adotados/executados pela CONTRATADA.
- **10.10**No final do atendimento e resolução da ocorrência, o técnico da CONTRATADA realizará, em conjunto com empregados da COMURG ou prestadores de Produção e Desenvolvimento por ela designados, testes para verificação dos resultados obtidos, certificando-se do restabelecimento à normalidade e/ou resolução do problema.
- **10.11**Ao término dos testes e do atendimento (fechamento do chamado), a CONTRATADA deverá registrar, detalhadamente na ferramenta de abertura de chamado, as causas do problema e a resolução adotada.
- **10.12**Nos casos em que o atendimento não se mostrar satisfatório, a COMURG fará reabertura do chamado, reabrindo as condições e prazos do atendimento.
- **10.13**A CONTRATADA emitirá, em até 48 horas úteis, relatório, sempre que solicitado pela COMURG, em arquivo eletrônico editável, preferencialmente em arquivo texto, com informações analíticas e sintéticas dos chamados abertos e fechados no período, incluindo por exemplos os seguintes dados:
	- Quantidade de ocorrências (chamados) registradas no período;
	- Número do chamado registrado na ferramenta de atendimento e nível de severidade, inclusive aqueles com reabertura;
	- Data e hora de abertura;
	- Data e hora de início e conclusão do atendimento;
	- Identificação do técnico da CONTRATADA que atendeu o chamado;
	- Descrição da ocorrência;
	- Severidade de cada chamado (quando aplicado);
	- Descrição da resolução;
	- Informações sobre eventuais escalações dos problemas;

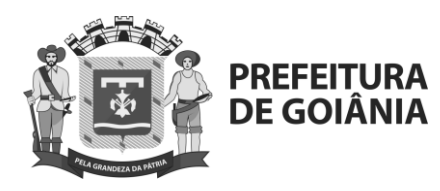

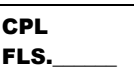

- Consolidado dos chamados que não atenderam os prazos estabelecidos nos subitens dos níveis de serviços, com as devidas justificativas para o descumprimento dos prazos contratados;
- Total de chamados no mês e o total acumulado até a apresentação do relatório.

# **11 Garantia**

**11.1** A garantia da solução e serviços será prestada durante toda a vigência do contrato iniciando-se a partir da finalização e ateste pela COMURG do Plano de Gerenciamento da Implantação da Solução, ficando a CONTRATADA, há qualquer tempo, a reparar o serviço rejeitado, se este apresentar defeito de execução ou divergências com as especificações estabelecidas neste Edital, independentemente da quantidade rejeitada.

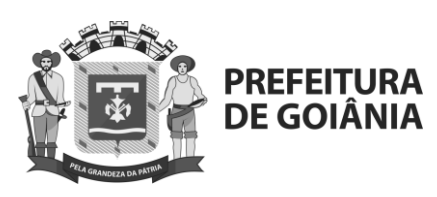

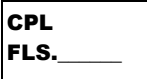

## **ANEXO I - B**

### **ACORDO DE NÍVEIS DE SERVIÇOS - ANS**

### **1. Objetivo**

- **1.1.** O refinamento dos mecanismos de avaliação do contrato da Solução, por meio da aplicação da gestão de acordos de níveis de serviços - ANS, que serão utilizados como mecanismos de ajuste da remuneração (dos pagamentos devidos à) da CONTRATADA, atrelados ao alcance dos resultados esperados pela COMURG.
- **1.2.** O ANS se destina ao efetivo gerenciamento do cumprimento da qualidade dos serviços e do desempenho da CONTRATADA, bem como estabelecer as diretrizes para que a entrega de serviços ocorra em conformidade com as necessidades da COMURG.

## **2. Condições Gerais do ANS**

- **2.1.** A COMURG verificará mensalmente o cumprimento pela CONTRATADA dos níveis de serviço estabelecidos, por meio da apuração dos indicadores previstos neste CONTRATO, elaborados com as informações de tempo e qualidade do serviço prestado, extraídas das Ordens de Serviço (OS).
- **2.2.** A CONTRATADA reconhece que o não atendimento dos Acordos de Níveis de Serviços estabelecidos neste documento pode resultar em impacto adverso e relevante nos negócios e nas operações da COMURG.
- **2.3.** A CONTRATADA deverá executar os serviços e entregar os produtos cumprindo os acordos de níveis de serviço estabelecidos.
	- **2.3.1.** Os descontos definidos nesta Cláusula serão deduzidos do valor da nota fiscal/fatura, da garantia contratual ou cobradas pelas vias judiciais, nessa ordem, em caso do não pagamento nos prazos estipulados, depois de estabelecido a ampla defesa e o contraditório.
	- **2.3.2.** Se o desconto for de valor superior ao valor da garantia CONTRATADA, além da perda desta, responderá a CONTRATADA pela sua diferença, a qual será descontada dos pagamentos eventualmente devidos pela COMURG referente a este contrato, ou ainda, quando for o caso, cobrada judicialmente.
- **2.4.** As causas de ocorrências que venham a afetar negativamente os níveis de serviço estabelecidos deverão ser relatadas, registrando-se as ações de melhoria necessárias, que servirão de insumo para elaboração de um plano de melhoria pela CONTRATADA, o qual deverá ser submetido à CONTRATANTE para aprovação e acompanhamento.

### **3. Condições Específicas**

**3.1** Os chamados de erros de produto e dúvidas possuem prazos estipulados de acordo com a criticidade da situação. A avaliação desta criticidade é realizada de acordo com o impacto e a urgência (rapidez) com que a solução precisa ser fornecida. Esta classificação é importante para que a Central de Suporte organize as prioridades e atenda a CONTRATANTE dentro de suas necessidades.

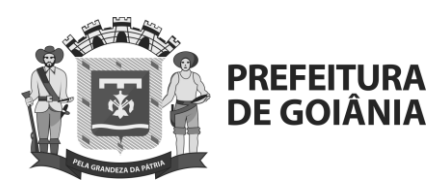

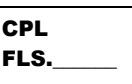

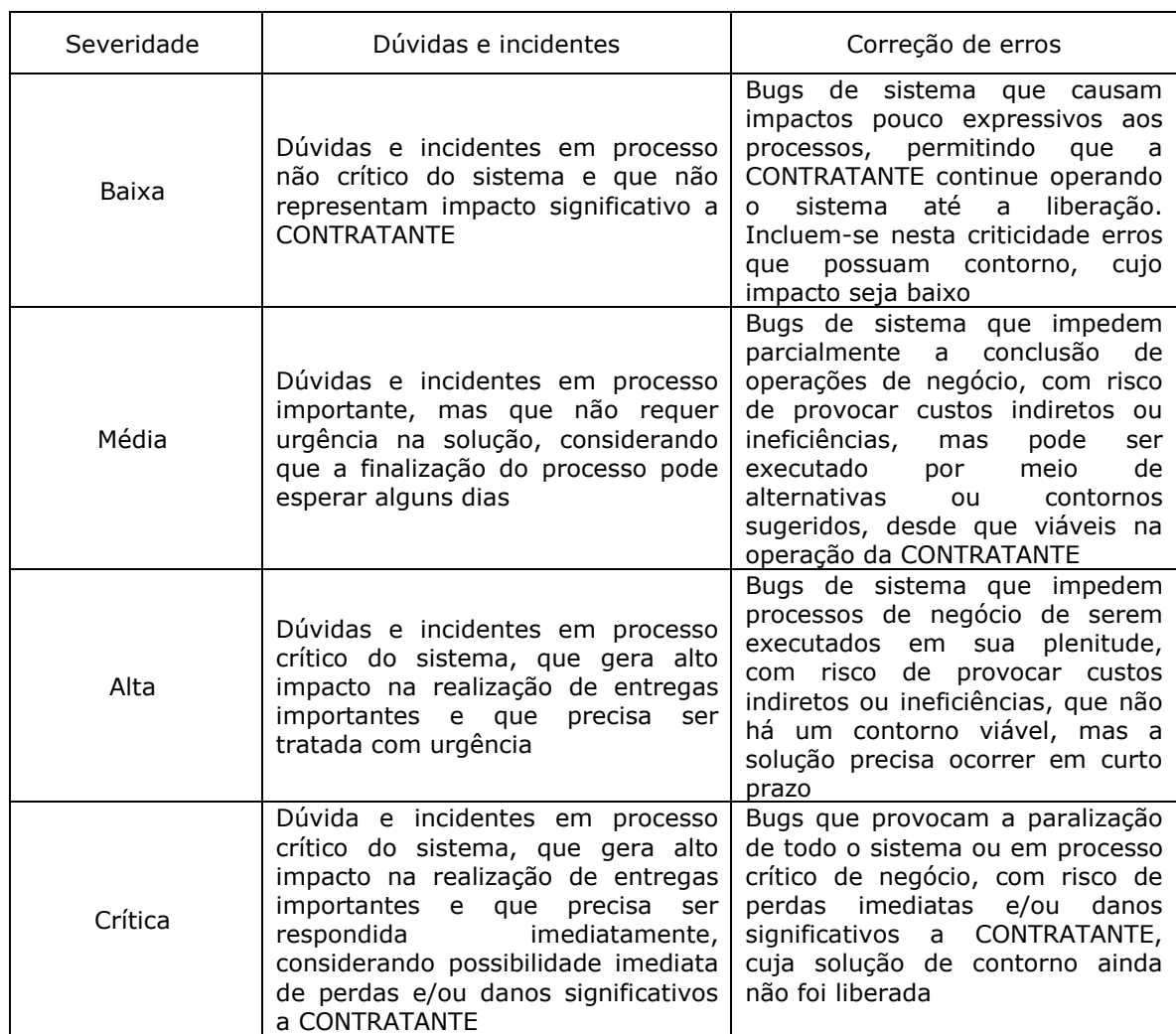

- **3.2** Nível de Serviço Produção Chamados abertos para resolução de problemas e esclarecimentos (dúvidas).
	- **3.2.1** Descrição da severidade dos chamados de esclarecimentos (dúvidas):

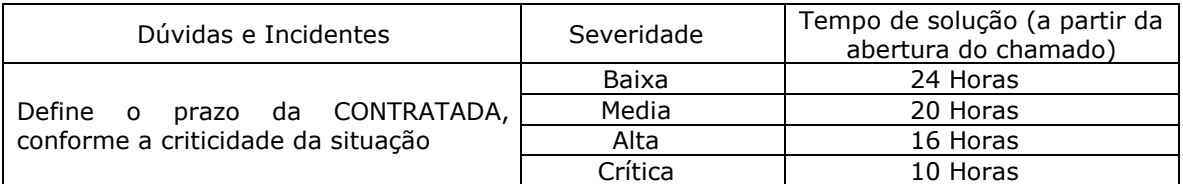

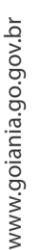

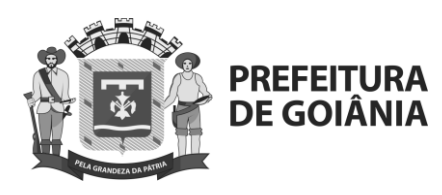

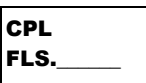

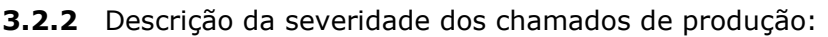

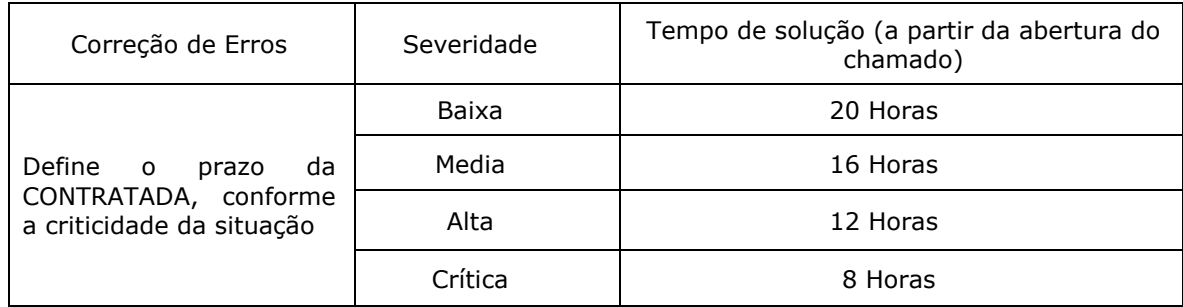

- **3.2.3** Para o efeito de contagem de tempo de solução de chamado descrito no item 3.2.2, será desconsiderando o tempo de "Aguardando retorno da CONTRATANTE".
- **3.2.4** Para o efeito de contagem de tempo de solução de chamado, definese hora útil como o período compreendido entre 08h00 e 18h00 em dias úteis.
- **3.2.5** Observação: Será sempre atribuído nível de severidade baixa do item 3.2.2 a todo o chamado relacionado ao funcionamento da SOLUÇÃO em ambientes que não sejam o de Produção, independentemente do tipo de problema.
- **3.2.6** A solução operacional e definitiva do problema técnico será contabilizada de forma corrida a partir da abertura do chamado, descontando o tempo que ficou sob responsabilidade da COMURG.
- **3.2.7** Entende-se como solução operacional, a disponibilidade do sistema/serviço, porém de forma paliativa ou temporária.
- **3.2.8** Entende-se como solução definitiva, a resolução completa da causa do problema.
- **3.2.9** Para resolução de problemas cuja solução definitiva implique em disponibilização de uma nova versão do produto, novas correções (fixes/patches) e/ou melhorias não haverá cálculo para severidade.
- **3.2.10** Para esses problemas, a CONTRATADA deverá restabelecer o ambiente por meio de resolução paliativa e informar a COMURG, no prazo máximo de 48 (quarenta e oito) horas úteis, a partir do momento da notificação, quando a resolução definitiva será disponibilizada para a COMURG.
- **3.2.11** A CONTRATADA não poderá ser responsabilizada pelo não atendimento do nível de severidade estabelecido quando o chamado técnico for originado por falha, interrupção ou qualquer outra ocorrência nos serviços prestados pelas concessionárias de serviços de telecomunicações ou energia elétrica, indisponibilidade de dados, inconsistência de dados e informações geradas pela COMURG, infraestrutura e capacidade de ambiente de tecnologia da COMURG ou de terceiros, inclusive o tempo necessário à restauração do ambiente após o restabelecimento das condições de operação, não se caracterizando nesses casos a indisponibilidade dos serviços ou inadimplemento da CONTRATADA.

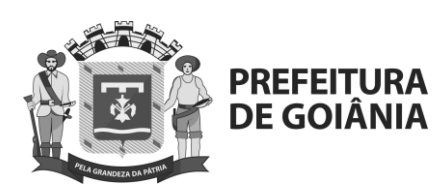

**CPL**  $|$ FLS.

# **3.3 PRAZOS DO SUPORTE A INFRAESTRUTURA SAAS**

**3.3.1** O suporte a infraestrutura SaaS funcionará na modalidade 24x7 (vinte e quatro por sete) dias por semana, podendo ser acionado por telefone ou ferramenta de chamados.

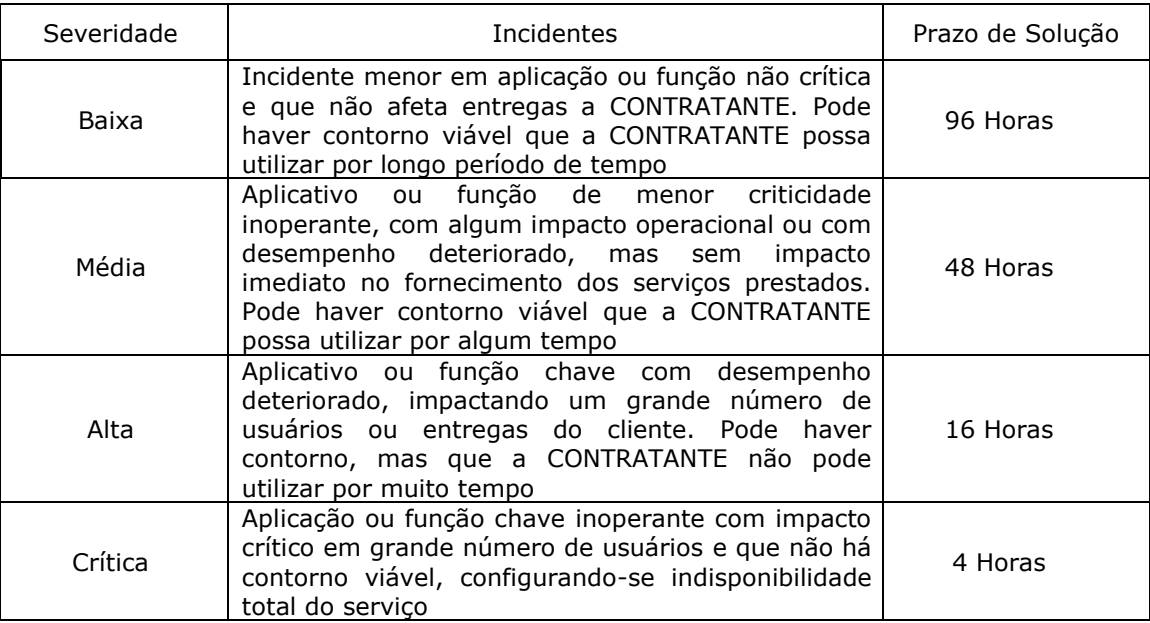

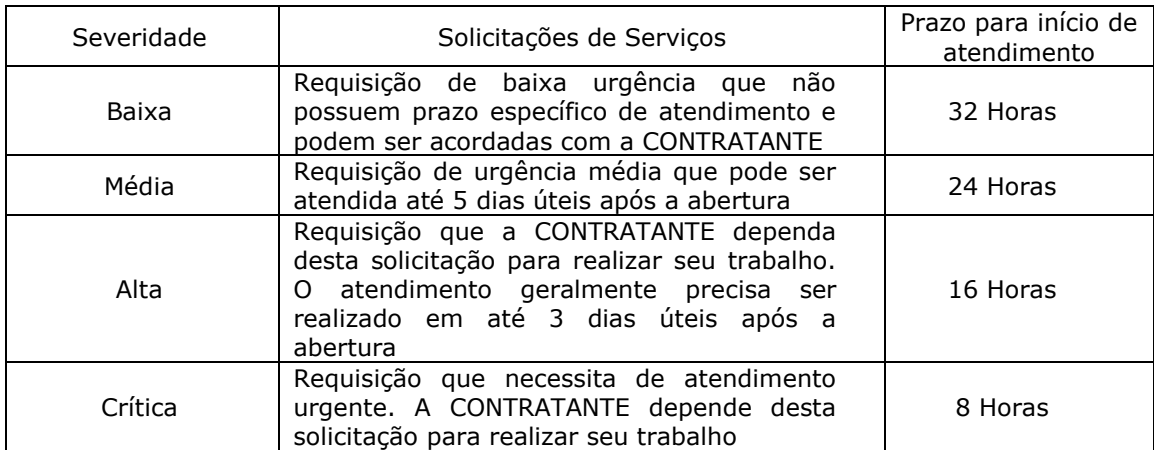

### **3.4 PARADAS PROGRAMADAS**

- **3.4.1** As paradas programadas serão previamente comunicadas a CONTRATANTE por meio da ferramenta de chamados, e-mail ou canal de comunicação em vigor, para as seguintes atividades:
	- **3.4.1.1** Manutenção do Software (correções de erros, ajustes, atualizações e necessidades legais);
	- **3.4.1.2** Reorganização do Banco de Dados (criação de índices);
	- **3.4.1.3** Aplicação de patches (atualizações do sistema operacional).

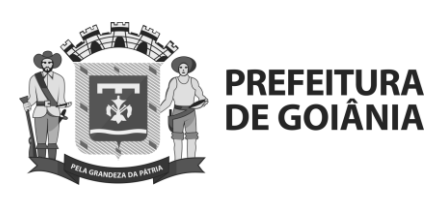

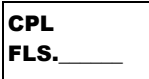

# **ANEXO I - C**

## **REQUISITOS FUNCIONAIS**

## **1 DEFINIÇÕES**

- **1.1.** Entende-se como requisitos funcionais as funcionalidades listadas neste anexo, as quais devem ser atendidas conforme os critérios a seguir:
	- **1.1.1.** A CONTRATADA, deverá entregar todas as funcionalidades descritas neste anexo no prazo definido no item 2.5 – Plano de Implantação.
	- **1.1.2.** A LICITANTE deverá comprovar as funcionalidades selecionadas no respectivo item do Edital da Prova de Conceito no momento de sua realização.
	- **1.1.3.** Caso algum requisito não seja atendido nativamente, será permitido a sua implementação por meio de customização/integração durante a fase de implementação da Solução. A customização/integração será limitada a 10% (dez por cento) do total de requisitos especificados.
	- **1.1.4.** A CONTRATADA deverá fornecer os manuais de todos os softwares utilizados para comprovação dos requisitos funcionais e não funcionais, incluindo softwares de fabricantes diferentes da solução ERP.
	- **1.1.5.** A CONTRATADA deverá fornecer as versões mais recentes dos softwares de terceiros que compõem a Solução ERP.
	- **1.1.6.** A CONTRATADA deverá manter os softwares de terceiros sob a garantia do fabricante durante a vigência do contrato, observado a limitação do item 1.1.3.
	- **1.1.7.** Entende-se por Software Núcleo aquele produto que, nativamente, faz parte da solução para atendimento aos requisitos funcionais e não funcionais especificados.

## **2. REQUISITOS NEGOCIAIS DA SOLUÇÃO**

**2.1.** Os requisitos descritos abaixo devem ser atendidos pela CONTRATADA em sua totalidade e serão validados pela COMURG logo após a entrega, instalação e customização inicial da Solução.

## **2.2. Características Gerais**

- **2.2.1.** Permitir o uso de estrutura de multi-acessos, atendendo à COMURG.
- **2.2.2.** Apresentar cadastro único, evitando retrabalho de cadastros das mesmas informações. Uma vez cadastrado em qualquer parte das soluções que comtemplem o ERP, as informações será disseminadas para todas as demais soluções naquilo que for idêntico e necessário.
- **2.2.3.** Qualquer uma da soluções que faz parte do ERP deverá ser exclusivamente no idioma Português do Brasil, em todas as suas telas e funcionalidades.
- **2.2.4.** Permitir a integração online com os sistemas da COMURG sempre que necessário para recuperar ou apresentar informações que não sejam mantidas na fronteira do sistema da solução ERP.
- **2.2.5.** Apresentar mensagens e telas do sistema no idioma Português do Brasil e em interface amigável ao usuário.
- **2.2.6.** Possuir a função Ajuda (help online) no idioma Português do Brasil.

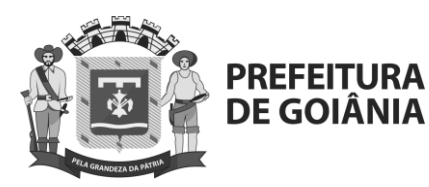

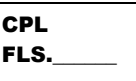

- **2.2.7.** Parametrização de permissões por perfil de usuário e grupo de usuários.
- **2.2.8.** Parametrização de permissões de acesso individual e por grupo.
- **2.2.9.** Manutenção de usuários administradores.
- **2.2.10.** Controle de tentativas de acessos, duração de bloqueio e controle de inatividade.
- **2.2.11.** Conceito de dupla validação parametrizável em função do tipo de transação e controle de alçada.
- **2.2.12.** Controle e disponibilização de trilha de auditoria gerada em todas as funções executadas no sistema, desde tentativas de acesso a qualquer interação que o usuário tenha com a Solução.
- **2.2.13.** Controle de vigência das informações cadastradas.
- **2.2.14.** Permitir que as consultas sejam acessadas de forma online.
- **2.2.15.** Permitir que todos os relatórios possam ser:
	- Visualizados em tela;
	- Impressos:
	- Exportados/salvos pelo menos nos formatos Excel e PDF;
- **2.2.16.** Permitir a anexação e vinculação de documentos "upload" diversos formatos.
- **2.2.17.** Manter o controle histórico dos registros do sistema, tais como: estruturas, planos e transações.
- **2.2.18.** Contemplar fluxo de trabalho (workflow) em processos que requeiram atividades como controle de prazo, definição de responsáveis, fases do fluxo, níveis de aprovação, envio e recebimento de alerta e cobrança.
- **2.2.19.** Substituir, de forma automática, os responsáveis pelas atividades/funções em caso de ausência do titular, em processo de aprovação na ferramenta de fluxo de trabalho (workflow).
- **2.2.20.** Permitir o controle de execução das atividades por meio de sinalizadores, indicando pendências, mediante a geração de alertas ou envio de mensagens. E de painel gerencial de cadastramento e acompanhamento do cumprimento de obrigações tributárias, tais como agenda tributária de recolhimento de tributos, entrega de obrigações acessórias, execução do planejamento.
- **2.2.21.** Realizar, de forma automática, a crítica e validação de dados digitados na Solução (CEP, dígitos verificadores de CPF, CNPJ, PIS/PASEP, FGTS).
- **2.2.22.** Permitir a integração com os demais sistemas legados da COMURG.
- **2.2.23.** Permitir a integração com o sistema do Compras Governamentais, site oficial para compras da CONTRATANTE.
- **2.2.24.** Contar com controle de informações históricas.
- **2.2.25.** Envio de arquivo de saída, de acordo com o padrão do sistema contábil vigente, a fim de efetuar a contabilização relacionada a todos os fatos gerados pelo sistema, tais como: Despesas de Tributos, Recolhimentos, Compensações, Restituições, Encargos Moratórios, Constituição de Créditos Tributários, compensação de tributos com outras receitas não administradas pelo Fisco, Contingências Fiscais, atualização de créditos por pagamento efetuados a maior e outros fatos contábeis que possam ser criados. Permitir que estes eventos sejam parametrizados de forma automática.

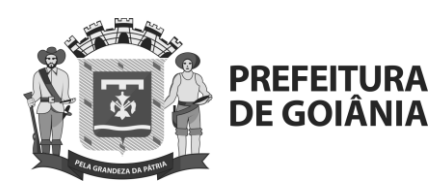

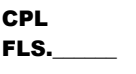

- **2.2.26.** Arquivar, de forma eletrônica, documentos que ensejaram procedimentos tributários.
- **2.2.27.** Contar com todas as informações e documentos referentes aos requisitos e funcionalidades descritos em ambiente online pelo prazo mínimo de 10 (dez) anos.
- **2.2.28.** Realizar, mediante periodicidade determinada por meio de parametrização, rotina de batimento das obrigações tributárias principais e acessórias, conforme definição do usuário, inclusive com sistemas operacionais.
- **2.2.29.** Gerar relatório de Batimento operacional x contábil.
- **2.2.30.** Gerar relatório com as pendências, tais como: atraso no recolhimento, atraso na entrega de declaração de serviços, recolhimento a maior ou menor.
- **2.2.31.** Gerar relatórios, por período, com fins de monitoramento da carga tributária relacionadas aos Tributos Federais e de terceiros, considerando, inclusive, valores apurados nos sistemas próprios.
- **2.2.32.** Gerar relatório de crítica de todas as etapas de cálculos e recolhimento, contemplando regras parametrizáveis de validação de dados e Relatórios de controle sobre encargos de tributos recolhidos com atraso.
- **2.2.33.** Gerar mensagem de alerta sobre índices obrigatórios não cadastrados pelo usuário.
- **2.2.34.** Possuir cadastro de múltiplas Tabelas de Feriados, contendo no mínimo:
	- Feriados Nacionais;
	- Feriados no Estado de Goiás;
- **2.2.35.** Gerar EFD-Contribuições e obrigação acessória que por ventura a substituir.
- **2.2.36.** Gerar ECF e obrigação acessória que por ventura a substituir.
- **2.2.37.** Gerar livros e documentos fiscais exigidos pela legislação Federal, Arquivos Digitais de Plano de Contas e lançamentos para importação nas declarações de serviços tomados e prestados.
- **2.2.38.** Admitir a entrada de dados relativas aos contribuintes de tributos retidos na fonte, tais como: nome, CNPJ, código da receita, valor da receita bruta e valor do tributo, para o preenchimento das obrigações acessórias eletrônicas a serem enviadas ao fisco.
- **2.2.39.** Realizar a integração dos arquivos de apuração das obrigações acessórias eletrônicas com os programas da União, indicando eventuais inconsistências previamente à transmissão.
- **2.2.40.** Possuir funcionalidade de extração das notas fiscais dos sistemas de origem (operacionais, logística e outros) que foram lançadas, bem como de eventual repositório de Notas Fiscais da COMURG e tela para escriturar as obrigações acessórias eletrônicas, em função de responsabilidade tributária da COMURG.

## **2.3. Entregar Obrigação Acessória Eletrônica**

**2.3.1** Transmitir as obrigações tributárias acessórias federais (tributos próprios) da COMURG, considerando os prazos legais de implementação para as novas obrigações.

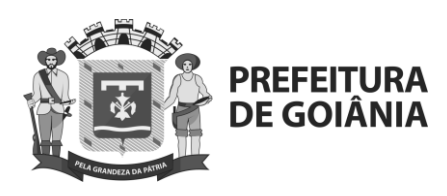

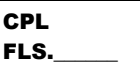

- **2.3.2** Controlar a transmissão e retificações das obrigações tributárias acessórias federais (tributos próprios), da COMURG, considerando os prazos legais de implementação para as novas obrigações, mantendo os arquivos transmitidos em registros históricos e respectivos recibos de transmissão/retificação.
- **2.3.3** Disponibilizar painel gerencial que permita monitorar e controlar as obrigações acessórias federais, de tributos próprios, originais e retificadoras. Nos casos em que não seja possível ser importado pelo fisco, gerar relatório de apoio para preenchimento manual.

### **2.4. Rotinas de Carga dos Sistemas de Origem**

- **2.4.1.** Realizar a carga dos dados das bases disponibilizadas pela COMURG para o Banco de Dados da Solução Tecnológica a partir de processos automatizados, com possibilidade de agendamento, gravação de trilhas de auditoria e garantindo a impossibilidade de intervenção e alteração manual dos dados originais fora da Solução Tecnológica.
- **2.4.2.** Possuir funcionalidade para carga manual de todos os arquivos de entrada dos sistemas de origem a partir de arquivos com leiautes predefinidos ou em padrões de mercado, com gravação de trilha de auditoria, com possibilidade de sobrescrever ou complementar operações previamente carregadas (manual ou automaticamente), a critério do usuário.
- **2.4.3.** Os requisitos técnicos para construção das rotinas de carga deverão ser levantados e especificados pela CONTRATADA, com os subsídios necessários da COMURG.
- **2.4.4.** Possuir painel para visualização dos status de carga das interfaces com as bases de dados, permitindo visualizar, no mínimo, as informações de data base, sistema/interface, status da carga, data e hora da carga, tempo de processamento, quantidade de registros processados, visualização dos registros não processados, usuário solicitante da carga (para cargas manuais) e mensagens de erro.

## **3 SOLUÇÃO ERP**

## **3.1 DESCRIÇÃO**

## **3.2 GESTÃO EMPRESARIAL**

- **3.2.1** Processo de Compras
	- **3.2.1.1** O processo de compras representa a administração de compras da COMURG que engloba solicitação, cotação, ordem de compra e contratos em suas diversas modalidades.
	- **3.2.1.2** Solicitação de Compra
	- **3.2.1.3** Gerar Solicitação de Compra
	- **3.2.1.4** Gestão de fornecedores
		- **3.2.1.4.1** Permite o envio de convites a fornecedores para início do processo de homologação.
		- **3.2.1.4.2** Permite que o fornecedor se candidate ao processo de homologação.

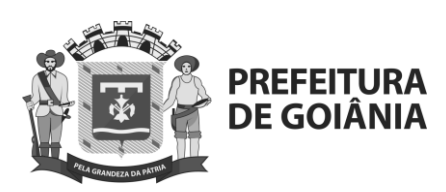

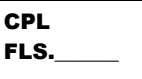

- **3.2.1.4.3** Possibilita a criação de múltiplos formulários de homologação para segregação entre os tipos de fornecedores e criticidade do processo
	- **3.2.1.4.4** Permite a criação de fluxos de aprovação diferenciados para cada cadastro de acordo com o formulário de homologação.
- **3.2.1.4.5** Permite a criação e utilização de questionários de avaliação com atribuição automática de nota no cadastro do fornecedor.
- **3.2.1.4.6** Possibilita a solicitação de documentações para o fornecedor com controle de vigência para cada documento.
- **3.2.1.4.7** Permite a configuração de recorrências para atualizações de um documento ou do cadastro como um todo.
- **3.2.1.4.8** Possui APIs disponíveis para integração com sistemas externos.
- **3.2.1.4.9** Realiza de forma automática consulta de dados do site da Receita Federal para fornecedores Brasileiros através do CNPJ.
- **3.2.1.4.10** Realiza de forma automática consulta da certidão negativa de débitos junto à Receita Federal para fornecedores brasileiros.
- **3.2.1.4.11**Realiza de forma automática Verificação de pagamentos regulares do FGTS junto à Caixa Econômica Federal para fornecedores brasileiros
- **3.2.1.4.12**Solução integrada com a Serasa Experian para solicitação e consulta da saúde financeira do fornecedor.
- **3.2.1.4.13**Possui base de dados interna disponível para busca de novos fornecedores.
- **3.2.1.4.14**Permite que o próprio fornecedor gerencie seu cadastro.
- **3.2.1.4.15**Possui rastreamento de todo o processo para auditoria interna e externa.
- **3.2.1.4.16**Possui notificações de sistema e disparo de e mails notificando sobre o início ou andamento de um processo.
- **3.2.1.5** Gestão de compras:
	- **3.2.1.5.1** Permite a segregação dos usuários em diferentes perfis permitindo a segregação entre compradores, requisitantes, aprovadores e outros.
	- **3.2.1.5.2** Possui dashboards específicos para cada perfil exibindo o que é mais importante para cada usuário.
	- **3.2.1.5.3** Permite a criação de workflows de aprovação para os documentos baseados em alçada de valor, endereço de entrega, centro de custo e tipo de documento.
	- **3.2.1.5.4** Possibilita a criação de requisições de compra
	- **3.2.1.5.5** Permite a criação de templates de Requisições.

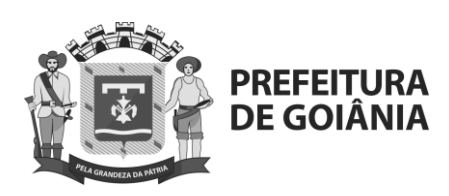

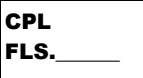

- **3.2.1.5.6** Permite que sejam configuradas plantas para inclusão dos usuários e assim garantir que os solicitantes só possam requisitar para seus respectivos endereços ou centros.
- **3.2.1.5.7** Permite a utilização de centros de custo para rateio e controle de pagamentos
- **3.2.1.5.8** Permite a criação de contratos para controle de vigência e saldo além do registro do histórico de consumo.
- **3.2.1.5.9** Permite a criação de aditivos ou reajustes nos contratos da empresa.
- **3.2.1.5.10** Possui um gerenciador de requisições para que os compradores possam tratar as requisições.
- **3.2.1.5.11** Permite a criação de RFIs com questionários dinâmicos para solicitação de informações dos fornecedores antes do processo de compra.
- **3.2.1.5.12** Permite a criação de RFPs para exposição do escopo solicitado, rodada de dúvidas entre os participantes ciclos de negociação permitindo desqualificar os fornecedores não aderentes ao processo.
- **3.2.1.5.13** Permite a criação de RFQs com ciclos de negociação e equalização entre as respostas.
- **3.2.1.5.14** Permite a inclusão de um revisor no processo de RFQ, RFI e RFP antes de iniciar o processo.
- **3.2.1.5.15** Permite a criação de pedidos de compra e envio do mesmo para os fornecedores.
- **3.2.1.5.16** Possibilitará o fornecedor a aceitar ou rejeitar o pedido de compra.
- **3.2.1.5.17** Permite o download em PDF dos pedidos.
- **3.2.1.5.18** Possui APIs para integração dos documentos com sistemas externos.
- **3.2.1.5.19** Permite a criação de medições (para pedidos de serviço) pelo fornecedor e aprovação da mesma pelo cliente autorizando a emissão da nota.
- **3.2.1.5.20** Possibilitará o fornecedor criar medições para os pedidos de serviço que devem ser aprovados pela COMURG.
- **3.2.1.5.21** Permite a criação de contratos com controle de saldo e vigência com o histórico de consumo registrado.
- **3.2.1.6** Gestão de catálogo:
	- **3.2.1.6.1** Permite a criação do catálogo de compra da empresa para padronização dos itens e histórico de compra.
	- **3.2.1.6.2** Possibilita a criação de itens do tipo material ou serviço.
	- **3.2.1.6.3** Inclusão de imagens para facilitar a identificação pelo requisitante.

www.goiania.go.gov.br

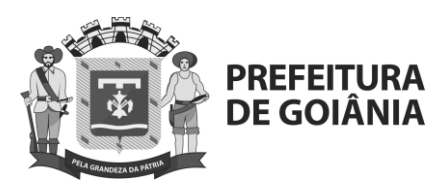

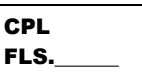

- **3.2.1.6.4** Permite configurar visibilidade para os itens de forma a exibir para o requisitante somente os itens disponíveis para ele.
- **3.2.1.6.5** Integrado ao módulo de contratos para atualização dos preços e vigências.
- **3.2.1.6.6** Possui carrinho de compra para facilitar a visão do requisitante.
- **3.2.1.6.7** Permite a criação de catálogos de vendas pelos fornecedores.
- **3.2.1.6.8** Possibilita link entre o catálogo de venda de um fornecedor e o catálogo de compra do cliente.
- **3.2.1.6.9** Permite a criação de uma árvore de categoria interna da empresa.
- **3.2.1.6.10** Guarda histórico do preço de última compra para os itens.
- **3.2.1.6.11** Possui APIs para integração com sistemas externos.
- **3.2.1.7** Gerar Solicitação de Compra
	- **3.2.1.7.1** Este processo tem por finalidade a identificação de necessidades de suprimento de produtos e serviços através das comunicações recebidas e formalizar em documento que chamamos solicitação de compra. Para que sejam registradas as informações recebidas devem conter identificação, do solicitante, a data de solicitação, e data limite para atendimento, e específicas das mercadorias, como, quantidade.
	- **3.2.1.7.2** Entradas:
		- **3.2.1.7.2.1**Manual comunicação do solicitante (email, telefone, fax, verbal).
		- **3.2.1.7.2.2**Requisição documento de requisição emitido através da verificação de estoques.
		- **3.2.1.7.2.3**Análise de Reposição documento emitido a partir do processo de controle de estoque.
	- **3.2.1.7.3** Saídas: **3.2.1.7.3.1**Solicitação de compra.
- **3.2.1.8** Analisar Solicitação de Compra
	- **3.2.1.8.1** Este processo tem por finalidade a verificação do documento gerado "solicitação de compra", para identificar a existência de alguma inconsistência, indicação de necessidade de aprovação por outro nível hierárquico ou mesmo alguma alteração no documento. Devem ser verificados os campos de preenchimento necessários para continuidade do processo, se estão com informações válidas, coerentes e em conformidade com o que foi solicitado. Pode haver indicações de aprovadores de

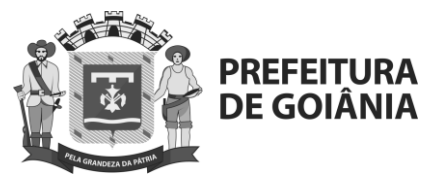

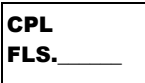

outras áreas ou níveis hierárquicos, nesse caso deve aguardar a aprovação para dar prosseguimento, caso não exista essa exigência de aprovação o próprio analista deve efetuar a aprovação ou reprovação do documento seguindo os critérios de compra pré-estabelecidos na empresa. No caso de não aprovação será solicitada a descrição de um motivo para a tomada desta decisão.

**3.2.1.8.2** Entradas:

**3.2.1.8.2.1** Solicitação de compra.

- **3.2.1.8.3** Saídas:
	- **3.2.1.8.3.1** Solicitação não aprovada desta forma encerrando o processo de solicitação de compra.
	- **3.2.1.8.3.2** Solicitação aprovada e encaminhada para geração de cotação de preços. Solicitação aprovada e encaminhada para geração da ordem de compra.

## **3.2.1.9** Cotação de compra

- **3.2.1.9.1.** Gerar cotação de compra
- **3.2.1.9.2.** Neste processo é realizado o registro da negociação efetuada junto aos fornecedores na forma de cotações de preços, prazos e condições de pagamentos. com base nas solicitações de compra, é possível realizar o agrupamento de produtos ou materiais com mesmo código para uma única cotação de preços, prazos e condições de pagamento junto a cada fornecedor.
- **3.2.1.9.3.** Podem ser registradas diversas cotações, para análise e aprovação, conforme os critérios de negociação adotados pela empresa. Permite a consulta às cotações anteriores efetuadas no ERP. Em cada cotação são registrados os valores de impostos, frete, seguro, descontos, condição de pagamento, parcelas e previsão de entrega.
- **3.2.1.9.4.** Com base nas cotações aprovadas é possível fazer a geração das ordens de compra individuais ou agrupadas por fornecedor, conforme as datas de entrega.
- **3.2.1.9.5.** Uma negociação detalhada no momento da cotação, onde todas as informações da compra são previamente fechadas com o fornecedor, permite gerar ordens de compra com todos os pré-requisitos necessários a geração automática da nota fiscal de entrada.
- **3.2.1.9.6.** Entradas: solicitações de compra.
- **3.2.1.9.7.** Saídas: cotações de compra.
- **3.2.1.10** Selecionar fornecedores

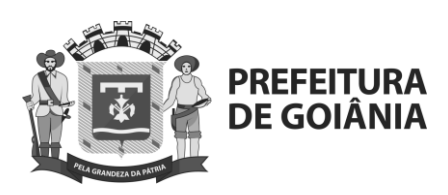

- **3.2.1.10.1**Neste processo devem ser selecionados os fornecedores utilizando os critérios de atendimento mencionado no item gerar cotação de compra e efetuado o relacionamento entre cotação e fornecedor, sendo por padrão de mercado utilizar no mínimo três fornecedores para cada cotação.
- **3.2.1.10.2**Na sequência deve-se efetuar o envio das cotações a estes fornecedores mencionando um prazo para retorno, utilizando a forma mais viável para cada fornecedor, e-mail, fax.
- **3.2.1.10.3**Entradas: cotações de compra.
- **3.2.1.10.4**Saídas: cotações enviadas aos fornecedores selecionados.
- **3.2.1.11** Receber cotação dos fornecedores
	- **3.2.1.11.1** Neste processo deve ocorrer o recebimento das cotações com as condições propostas pelo fornecedor. Ao final do recebimento ou do prazo estabelecido devem ser analisadas as propostas recebidas com suas condições de fornecimento. A escolha do fornecedor que melhor pode atender deve ser baseada nos critérios mencionados anteriormente. Pode haver necessidade de justificativa da escolha caso não seja obedecido os critérios de compra.

**3.2.1.11.2** Entradas**:** 

**3.2.1.11.2.1** Cotações recebidas de fornecedores.

- **3.2.1.11.3** Saídas:
	- **3.2.1.11.3.1**Cotações não selecionadas desta forma encerrando o processo de cotação de compra. Cotação selecionada e encaminhada para geração da ordem de compra.

**3.2.1.12** Ordem de compra

**3.2.1.12.1** gerar ordem de compra

**3.2.1.12.1.1**este processo tem por finalidade oficializar a negociação junto ao fornecedor. pode ser gerada manualmente ou via cotações aprovadas e calculadas. na entrada da ordem de compra são calculados os valores totais e líquidos das mercadorias e/ou serviços, impostos, frete e seguro. tem-se, dessa forma, a visualização prévia dos dados da nota fiscal que possivelmente será emitida pelo fornecedor. oficializa também a necessidade de suprimento de produtos e serviços através das comunicações. para que sejam registradas as informações recebidas devem conter identificação, do documento de origem

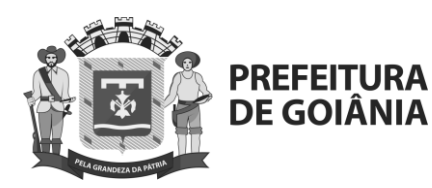

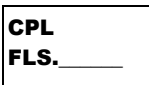

(se houver), do solicitante, a data de geração, e data limite para atendimento, e específicas dos serviços ou das mercadorias, como, quantidade, marca, fabricante, tamanho, cor, fabricante, etc. com todos os detalhes da compra claramente definidos, na entrada da nota fiscal de compra (indicadas as ordens de compra a que se refere) basta uma conferência com os dados já previamente calculados, não sendo necessária a digitação da nota, o que implica em agilidade e segurança.

### **3.2.1.12.2 entradas:**

- **3.2.1.12.2.1**solicitação de compra. **3.2.1.12.2.2**cotação de compra.
- **3.2.1.12.2.3**contrato de compra.

# **3.2.1.12.3 saídas:**

**3.2.1.12.3.1**ordem de compra.

### **3.2.1.13 analisar ordem de compra**

- **3.2.1.13.1**este processo tem por finalidade a verificação do documento gerado "ordem de compra", para identificar a existência de alguma inconsistência, indicação de necessidade de aprovação por outro nível hierárquico ou mesmo alguma alteração no documento. também deve ocorrer a seleção do fornecedor (exceto, se a origem for pelo processo de cotação e este já venha definido). devem ser verificados os campos de preenchimento necessários para continuidade do processo, se estão com informações válidas, coerentes e em conformidade com o que foi solicitado. pode haver indicações de aprovadores de outras áreas ou níveis hierárquicos, nesse caso deve aguardar a aprovação para dar prosseguimento, caso não exista essa exigência de aprovação o próprio analista deve efetuar a aprovação ou reprovação do documento seguindo os critérios de compra pré-estabelecidos na empresa. no caso de não aprovação será solicitada a descrição de um motivo para justificar a tomada desta decisão.
- **3.2.1.13.2entradas: 3.2.1.13.2.1**ordem de compra.
- **3.2.1.13.3 saídas:**

**3.2.1.13.3.1**ordem de compra não aprovada. **3.2.1.13.3.2**ordem de compra aprovada.
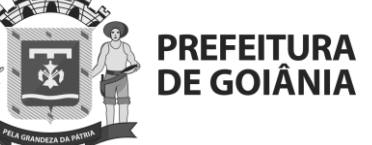

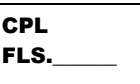

- **3.2.1.13.3.3**ordem de compra aprovada e enviada ao fornecedor que foi selecionado.
- **3.2.1.13.3.4**ordem de compra aprovada e enviada ao processo de recebimento. ordem de compra enviada para o fluxo de caixa.

### **3.2.1.14 efetuar cancelamento da ordem de compra**

**3.2.1.14.1** este processo tem por finalidade possibilitar que a ordem de compra que não teve seu conteúdo concluído (não aprovada) possa ser cancelada, desta forma não deixando as informações passiveis de aprovação.

### **3.2.1.14.2 entradas:**

**3.2.1.14.2.1**ordem de compra não aprovada.

**3.2.1.14.2.2**opção de cancelamento da ordem de compra não aprovada.

### **3.2.1.14.3 saídas:**

**3.2.1.14.3.1**ordem de compra cancelada.

### **3.2.1.15 Contrato de compra**

- **3.2.1.15.1** Gerar e manter contrato de compra
- **3.2.1.15.2** Este processo tem por finalidade a identificação de necessidades de suprimento de produtos e serviços, o registro de contratos financeiros com geração automática dos títulos no contas a pagar, o registro de contratos comerciais com a geração automática do recebimento, o reajuste de contratos comerciais, e a geração de contratos de abastecimento. a aprovação é feita automaticamente a partir da conclusão do contrato, dispensando a passagem por outro processo.

### **3.2.1.15.3** Entradas:

**3.2.1.15.3.1**manual – comunicação do solicitante (email, telefone, fax, verbal, etc.).

- **3.2.1.15.4** Saídas:
	- **3.2.1.15.4.1**contrato de compra aprovado.
	- **3.2.1.15.4.2**contrato de compra não aprovado.

**3.2.1.16** enviar contrato para gerar ordem de compra

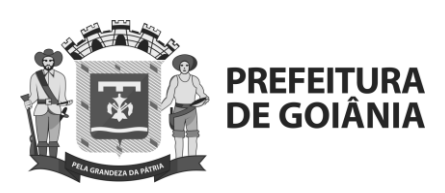

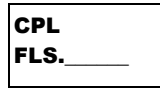

- **3.2.1.16.1** Este processo tem por finalidade repassar as informações definidas no contrato que são necessárias para a geração da ordem de compra. Vale ressaltar a importância de que sejam conferidas as informações antes do repasse, bem como a necessidade da verificação do conteúdo se está em concordância com a política de compras da empresa.
- **3.2.1.16.2** Entradas:

**3.2.1.16.2.1**Contrato de compra aprovado.

- **3.2.1.16.3** Saídas:
	- **3.2.1.16.3.1**Contrato de compra enviado para processo de ordem de compra.
- **3.2.1.17** Efetuar cancelamento do contrato de compra
	- **3.2.1.17.1** Este processo tem por finalidade possibilitar que um contrato de compra que não teve seu conteúdo concluído (não aprovado) possa ser cancelado, desta forma não deixando as informações passiveis de conclusão (aprovação), bem como da geração da ordem de compra.
	- **3.2.1.17.2** Entradas:

**3.2.1.17.2.1**Contrato de compra não aprovado.

**3.2.1.17.3** saídas:

**3.2.1.17.3.1** Contrato de compra cancelado.

- **3.2.2** Processo de recebimento
	- **3.2.2.1** Este processo tem por finalidade possibilitar validar, registrar e controlar o processo de entrada de mercadorias para estoque, patrimônio ou mesmo de serviços e notas fiscais de fornecedores e suas diversas variações, como entradas por transferência, devoluções, etc. Como facilitador pode ser utilizado o processo de importação de nota fiscal de entrada eletrônica, evitando retrabalho e focando na conferência. A validação dos itens deve gerar atualizações também na ordem de compra, contas a pagar tributação e contabilidade.
	- **3.2.2.2** Nota fiscal de entrada
	- **3.2.2.3** Digitar/gerar nota fiscal de entrada

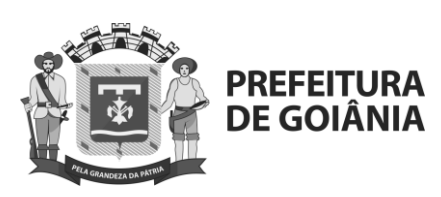

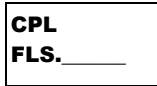

- **3.2.2.3.1** Este processo tem por finalidade permitir o lançamento de informações de notas fiscais de entrada via ordens de compra, ou via notas fiscais de saída (devolução/transferência) ou de forma manual. Devem ser sugeridas informações padrão, oriundos dos cadastros e tabelas, para os cálculos de impostos, títulos e parcelas no contas a pagar, bem como atualização dos estoques.
- **3.2.2.3.2** Entradas: **3.2.2.3.2.1**Manual – através do receptor ou conferente das entradas.
- **3.2.2.3.3** saídas: **3.2.2.3.3.1** Nota fiscal de entrada registrada.
- **3.2.2.4** Importar nota fiscal eletrônica de entrada
	- **3.2.2.4.1** este processo tem por finalidade registrar o recebimento do documento de nota fiscal do fornecedor enviado através de meio eletrônico, importar as informações, consistir com a ordem de compra e relatar as inconsistências para que possam ser tratadas conforme necessário.
	- **3.2.2.4.2** Entradas:
		- **3.2.2.4.2.1** Importação nota fiscal eletrônica.
	- **3.2.2.4.3** saídas:
		- **3.2.2.4.3.1** Nota fiscal de entrada registrada.
- **3.2.2.5** Tratar diferenças entre nf entrada e oc
	- **3.2.2.5.1** Este processo tem por finalidade comparar os itens recebidos fisicamente com a nota fiscal e ainda com a ordem de compra, havendo diferenças devem ser gerados os tratamentos específicos para cada situação, como: itens não solicitados, itens solicitados, porém não atendidos, quantidade a maior, quantidade a menor.
	- **3.2.2.5.2** Entradas:
		- **3.2.2.5.2.1** Ordem de compra.
			- **3.2.2.5.2.2** Nota fiscal de entrada registrada.
	- **3.2.2.5.3** Saídas: **3.2.2.5.3.1** Nota fiscal de entrada confirmada. **3.2.2.5.3.2** Nota fiscal de entrada devolvida. **3.2.2.5.3.3** Nota fiscal de entrada complementar. **3.2.2.5.3.4** Atualização do estoque. **3.2.2.5.3.5** Atualização de contas a pagar. **3.2.2.5.3.6** Atualização da ordem de compra. **3.2.2.5.3.7** Atualização de tributos. **3.2.2.5.3.8** Atualização da contabilidade.

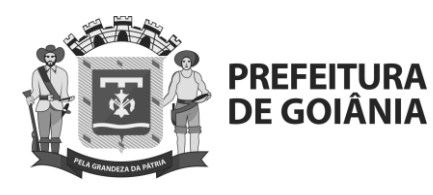

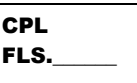

**3.2.2.5.3.9** Atualização do patrimônio

- **3.2.2.5.4** Quando os itens da nota forem de serviço deverá ocorrer:
	- **3.2.2.5.4.1** Atualização de contas a pagar
	- **3.2.2.5.4.2** Atualização da ordem de compra
	- **3.2.2.5.4.3** Atualização de tributos
	- **3.2.2.5.4.4** Atualização da contabilidade.

### **3.2.3** Processo de estoque

- **3.2.3.1** Estoques são materiais e suprimentos que uma empresa ou instituição mantém para vender. Um dos itens mais importantes do ativo de uma empresa é o estoque. Essa importância advém não só de sua alta participação percentual no total do ativo, mas também do fato de ser a partir dele que se determina o custo das mercadorias ou produtos vendidos. O processo de estoque está intimamente ligado ao processo de compras no que se refere às requisições de materiais e solicitações de compras. Tem por finalidade atender as requisições de materiais, emitir solicitações de compras para materiais que não tenham saldo em estoque, emitir ordens de compra para materiais que não tenham controle de estoque e demais atividades referentes ao controle de estoque. O inventario de estoque consiste em ações de controle dos materiais de consumo em almoxarifado.
- **3.2.3.2** Requisição
- **3.2.3.3** Gerar requisição de produto / serviço
	- **3.2.3.3.1** Este processo tem por finalidade permitir a geração e controle das requisições de produtos e serviços, suas quantidades e a qual área o custo desta operação deve ser atribuído (área requisitante).
	- **3.2.3.3.2** Entradas:
		- **3.2.3.3.2.1** Manual comunicação do solicitante (email, telefone, fax, verbal, etc.).
	- **3.2.3.3.3** Saídas:
		- **3.2.3.3.3.1** Requisição documento de requisição emitido através da verificação de estoques.
- **3.2.3.4** Analisar requisição de produto / serviço

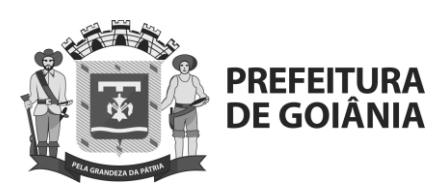

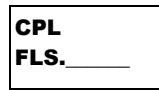

- **3.2.3.4.1** Este processo tem por finalidade a verificação do documento gerado "requisição", para identificar a existência de alguma inconsistência, indicação de necessidade de aprovação por outro nível hierárquico ou mesmo alguma alteração no documento. Devem ser verificados os campos de preenchimento necessários para continuidade do processo, se estão com informações válidas, coerentes e em conformidade com o que foi solicitado. Pode haver indicações de aprovadores de outras áreas ou níveis hierárquicos, nesse caso deve aguardar a aprovação para dar prosseguimento, caso não exista essa exigência de aprovação o próprio analista deve efetuar a aprovação ou reprovação do documento seguindo os critérios de compra pré-estabelecidos na empresa. No caso de não aprovação será solicitada a descrição de um motivo para a tomada desta decisão.
- **3.2.3.4.2** Entradas:

**3.2.3.4.2.1** Requisição de produto / serviço.

- **3.2.3.4.3** Saídas:
	- **3.2.3.4.3.1** Requisição não aprovada desta forma encerrando o processo de requisição.
	- **3.2.3.4.3.2** Requisição aprovada e encaminhada para geração de solicitação de compras – em caso de requisição de serviços.
	- **3.2.3.4.3.3** Requisição aprovada e encaminhada para verificar saldo de estoque.
- **3.2.3.5** Receber produto do estoque
	- **3.2.3.5.1** Este processo tem por finalidade disponibilizar o produto requisitado ao estoque através de consulta, quando da existência de saldo, efetuando as devidas movimentações de baixa na requisição e baixa no estoque por atendimento do item requisição.
	- **3.2.3.5.2** Entradas: **3.2.3.5.2.1** Requisição atendida.
	- **3.2.3.5.3** Saídas: **3.2.3.5.3.1** Produto entregue à área requisitante.
- **3.2.3.6** Controle de estoque
	- **3.2.3.6.1** Analisar estoque

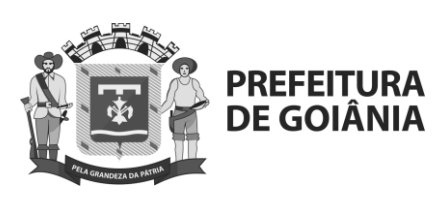

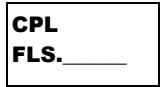

- **3.2.3.6.2** Este processo tem por finalidade permitir a verificação dos saldos de estoque dos produtos requisitados, e conforme o retorno atender a requisição ou avaliar se deve ser comprado ou deixar de atender.
- **3.2.3.6.3** Entradas:
	- **3.2.3.6.3.1** Requisição de produto
- **3.2.3.6.4** Saídas:
	- **3.2.3.6.4.1** Requisição atendida produto do estoque enviado para entrega ao requisitante.
	- **3.2.3.6.4.2** Requisição não atendida por falta de estoque e aprovada para solicitar compra – solicita compra via requisição.
	- **3.2.3.6.4.3** Requisição não atendida por falta de estoque e não liberação para solicitar compra.
- **3.2.3.7** Comunicar solicitante que não será atendido
	- **3.2.3.7.1** Este processo tem por finalidade comunicar ao requisitante que seu pedido não será atendido por falta no estoque e que não há permissão para abrir solicitação de compra para aquele produto, portanto não será atendido.
	- **3.2.3.7.2** Entradas:
		- **3.2.3.7.2.1** Requisição não atendida por falta de estoque e não liberação para solicitar compra.
	- **3.2.3.7.3** Saídas: **3.2.3.7.3.1** Comunicação ao requisitante. **3.2.3.7.3.2** Encerramento do processo.
- **3.2.3.8** Movimentar estoque
	- **3.2.3.8.1** O controle de estoque é o procedimento adotado para registrar, fiscalizar e gerir a entrada e a saída de mercadorias e produtos seja na indústria ou no comércio. Tem por finalidade manter todos os movimentos relacionados a um determinado depósito e seus produtos estocados, controlar os movimentos com estoques bloqueados, consignados e reservados.
	- **3.2.3.8.2** Entradas: **3.2.3.8.2.1** Nota fiscal de entrada. **3.2.3.8.2.2** Inventário.

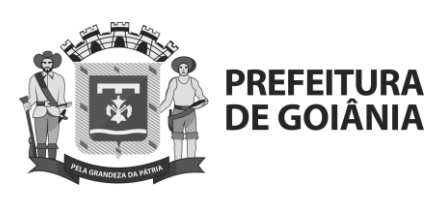

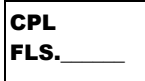

### **3.2.3.8.3** Saídas: **3.2.3.8.3.1** Fechamento das movimentações.

- **3.2.3.9** Analisar necessidade de reposição
	- **3.2.3.9.1** O método de planejamento de estoques por reposição periódica utiliza o conceito de que a reposição de um item ou de um conjunto deles seja feita em intervalos de tempo regulares ou mesmo em datas previamente definidas. Nestas datas, o sistema computadorizado determina a quantidade que deve ser reposta, levando em consideração o intervalo de reposição, o estoque de segurança, o tempo de reposição e o estoque na data, descontando eventuais ordens colocadas nos fornecedores e ainda não recebidas. Tem como função básica possibilitar a geração de solicitações de compra com base nos saldos de estoque e no controle de estoque mínimo dos produtos.
	- **3.2.3.9.2** Entradas:

**3.2.3.9.2.1** Fechamento das movimentações.

- **3.2.3.9.3** Saídas:
	- **3.2.3.9.3.1** Solicitar compra via reposição.
		- **3.2.3.9.3.2** Encerramento do processo.
- **3.2.4** Inventário
	- **3.2.4.1** Gerar contagem inicial
	- **3.2.4.2** Primeiramente, a empresa deve ter um planejamento do estoque, verificando quais produtos ou matérias-primas oferecem vantagens ao serem estocados. Esse levantamento determinará o que e quanto deverá permanecer em estoque, a periodicidade da reposição e o grau de prioridade de cada item. Também estabelecerá as necessidades físicas para a estocagem dos produtos. Tem por finalidade gerar meios que auxiliem a primeira contagem do estoque que irá valer como base para as demais, bem como base para valorização de estoque e sua contabilização.
	- **3.2.4.3** Entradas:
- **3.2.4.3.1** Solicitação manual.
	- **3.2.4.4** Saídas: **3.2.4.4.1** Contagem inicial efetuada.
	- **3.2.4.5** Efetuar contagens
		- **3.2.4.5.1** Este processo tem por finalidade gerar meios que auxiliem as demais contagens do estoque de forma a confrontar os itens inventariados com os controles internos para que as diferenças entre contagem física

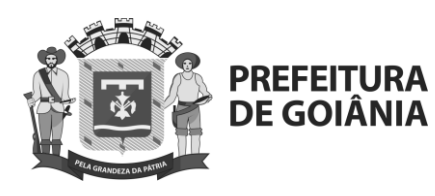

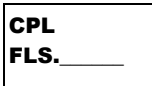

e as movimentações possam ser analisadas e investigadas.

- **3.2.4.5.2** Entradas: **3.2.4.5.2.1** Contagem anterior.
- **3.2.4.5.3** Saídas: **3.2.4.5.3.1** Contagem efetuada.
- **3.2.4.6** Analisar diferenças e acertos
	- **3.2.4.6.1** É possível que sejam detectadas diferenças de estoque no depósito, por exemplo, durante um inventário ou ao executar uma transferência de estoque. Em uma transferência de estoque, são confirmadas mais ou menos mercadorias do que o previsto na ordem de transferência.
	- **3.2.4.6.2** Este processo tem por finalidade tratar as diferenças, verificando os controles de movimentação e histórico do que pode ter gerado tal inconsistência para providenciar os devidos acertos.
	- **3.2.4.6.3** Entradas: **3.2.4.6.3.1** Contagem anterior.
	- **3.2.4.6.4** Saídas: **3.2.4.6.4.1** Acertos efetuados.
- **3.2.4.7** Registrar fechamento
	- **3.2.4.7.1** Este processo tem por finalidade determinar as quantidades em estoque de cada produto, efetuar fechamento, valorização e contabilização do estoque por depósitos, permitindo com isso a emissão de livros de inventario.
	- **3.2.4.7.2** Entradas: **3.2.4.7.2.1** Contagem de estoque.
	- **3.2.4.7.3** Saídas: **3.2.4.7.3.1** Inventário fechado e registrado.

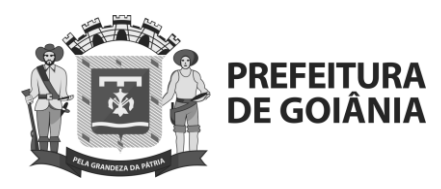

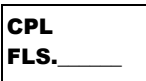

- **3.2.5** Processo de vendas
	- **3.2.5.1** O processo de vendas possibilita o controle sobre os processos comerciais das empresas desde a geração de pedidos e o registro e emissão dos contratos comerciais, até a geração de nf de saída de forma manual (sem pedido de venda); gerar nf saída com base em pedidos de vendas (parcial ou mais de um pedido por nota); efetuar movimentações de estoques, geração de títulos no contas a receber e contas a pagar a partir de notas fiscais (integrações); atualizar histórico de clientes e produtos; corrigir e/ou configurar percentuais de impostos, comissões; calcular a comissão e gerar registros nas contas correntes do representante. A geração da nota fiscal na gestão de faturamento e outras saídas podem ocorrer mediante as opções: manual, sem a digitação prévia de um pedido; individualmente, confirmando um ou mais itens de um ou de vários pedidos; em lote, informando critérios de seleção para pedidos; a partir dos contratos de vendas; a partir de uma nota fiscal de entrada (tipos 3, 6 e 7);
	- **3.2.5.2** Pedido de venda

**3.2.5.2.1** Gerar pedido de venda

- **3.2.5.2.1.1** Este processo tem por finalidade possibilitar o registro dos dados gerais do pedido, condição de pagamento, quantidades e preços de produtos e/ou serviços, tabela de preços utilizada, descontos concedidos, previsão de entrega, número do pedido do cliente, dados de transporte, depósito, reserva de estoque, observações.
- **3.2.5.2.1.2** Efetua o cálculo instantâneo dos valores das mercadorias, impostos, comissões e valores totais do pedido. Fornece sugestão de valores conforme padrões de compra mais utilizados pelo cliente: condição de pagamento, tabela de preço, impostos e comissão (tabela de definições do cliente por empresa e filial).
- **3.2.5.2.1.3** Entradas: **3.2.5.2.1.3.1**Lançamento manual.
- **3.2.5.2.1.4** Saídas: **3.2.5.2.1.4.1** Pedido de venda gerado.
- **3.2.5.3** Analisar pedidos para liberação
	- **3.2.5.3.1** Este processo tem por finalidade possibilitar a análise das informações inseridas no pedido, efetuando

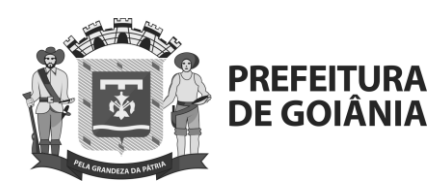

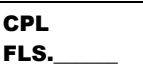

consistências quanto ao bloqueio conforme os parâmetros que definem quais consistências devem ser feitas no fechamento do pedido e/ou na emissão da nota fiscal. Enquanto o pedido estiver bloqueado, não será possível emitir nota fiscal.

- **3.2.5.3.2** Entradas:
	- **3.2.5.3.2.1** Pedido de venda gerado.
	- **3.2.5.3.2.2** Nota fiscal de saída baixa de pedido faturado.
- **3.2.5.3.3** Saídas:
	- **3.2.5.3.3.1** Pedido de venda liberado para faturamento.
		- **3.2.5.3.3.2** Pedido faturado atualizado.
		- **3.2.5.3.3.3** Fim do processo.
- **3.2.5.4** Contrato de venda
	- **3.2.5.4.1** Gerar contrato de venda ou prestação de serviço.
	- **3.2.5.4.2** Este processo tem por finalidade possibilitar a entrada de informações necessárias para a geração de contrato de venda, informações do cliente, dos produtos e serviços, prazo de entrega, condição de pagamento.
	- **3.2.5.4.3** Deverá estar disponíveis 2 (dois) tipos de contratos:
		- **3.2.5.4.3.1** Comercial normal: aplica-se aos compromissos em que a empresa é contratada para fornecer serviços ou produtos a terceiros. Ex: contrato de prestação de serviço de informática, prestação de serviço de limpeza, segurança.
		- **3.2.5.4.3.2** Comercial adicional: aplica-se como um adendo ao contrato comercial normal. É utilizado normalmente nos casos em que se necessita incluir novos itens de serviços e/ou produtos e prefere-se não alterar mais o contrato inicial, ou em casos onde o contrato original já foi faturado com parcelas variáveis (00/0000) e neste caso para este contrato não é permitida a inclusão de novas parcelas variáveis.
	- **3.2.5.4.4** Entradas: **3.2.5.4.4.1** Lançamento manual.
	- **3.2.5.4.5** Saídas:
		- **3.2.5.4.5.1** Contrato de venda gerado.
			- **3.2.5.4.5.2** Envio do contrato para emissão de nota fiscal.

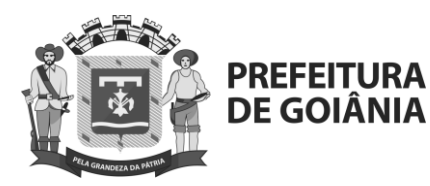

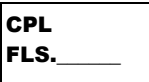

- **3.2.5.5** Manter e reajustar contrato
	- **3.2.5.5.1** Este processo tem por finalidade possibilitar a manutenção dos contratos e inserir os reajustes conforme índices ou alinhamento com o cliente.
	- **3.2.5.5.2** Entradas: **3.2.5.5.2.1** Lançamento manual.
	- **3.2.5.5.3** Saídas:
		- **3.2.5.5.3.1** Contrato de venda gerado.
		- **3.2.5.5.3.2** Envio do contrato para emissão de nota fiscal.
- **3.2.6** Processo de faturamento
	- **3.2.6.1** Faturamento pode ser definido de uma forma simples como sendo a comprovação, através de documentos chamados faturas, da compra de qualquer tipo de produto, seja esta ação realizada por uma pessoa física ou jurídica, bem como também pode ser definido pela comprovação da contratação de qualquer tipo de serviço, independente do tempo de contratação ou do status da empresa – se pública, privada ou terceirizada. Com apenas esta definição em mente, qualquer um já pode ter uma breve noção de que seja este tipo de serviço.
	- **3.2.6.2** Este processo possibilita controlar os processos de notas fiscais de saída com faturamento parcial ou total, baixa do pedido, lançamento nos estoques, geração de títulos a receber, contabilização e apuração dos impostos.
	- **3.2.6.3** Nota fiscal de saída

**3.2.6.3.1**Gerar nota fiscal de saída

**3.2.6.3.2**Este processo tem por finalidade possibilitar a entrada de informações necessárias para a geração da nota fiscal de saída. As características mantidas para geração de nota fiscal devem ser: geração e emissão de notas conforme foi definido para oferta, faturamento parcial ou total de pedidos, uso de diversas naturezas de operação por nota, faturamento de produtos, serviços ou itens não cadastrados na mesma nota, faturamento de diversos pedidos na mesma nf, comunicação automática com baixa do pedido, lançamento nos estoques, geração dos compromissos em contas a receber, contabilização e apuração dos impostos, utilização de diversas séries de nf, controle de itens em poder de terceiros registrando as quantidades devolvidas, agrupamento de várias notas fiscais de saída para geração do compromisso no contas a receber e ao gerar a fatura estes títulos são

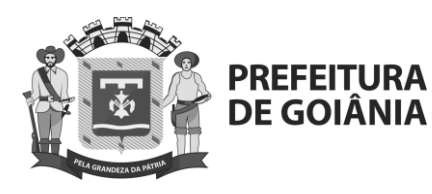

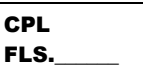

eliminados ou baixados por substituição, e contabilização das faturas.

**3.2.6.3.3**Entradas:

- **3.2.6.3.3.1** Lançamento manual.
- **3.2.6.3.3.2** Pedido de venda.
- **3.2.6.3.3.3** Contrato de venda.
- **3.2.6.3.3.4** Venda de patrimônio.
- **3.2.6.3.3.5** Remessa e cobrança.
- **3.2.6.3.4**Saídas:

**3.2.6.3.4.1** Nota fiscal de saída gerada.

- **3.2.6.4.1** Este processo tem por finalidade possibilitar a emissão de nota fiscal de saída e geração de documentos a partir da nota fiscal gerada, exemplo: títulos do contas a receber. Também deve preparar informações de baixa de estoque, baixa de itens de pedido, contabilização e tributos.
- **3.2.6.4.2** Entradas: **3.2.6.4.2.1** Nota fiscal de saída gerada.
- **3.2.6.4.3** Saídas:
	- **3.2.6.4.3.1** Atualização dos pedidos faturados.
	- **3.2.6.4.3.2** Atualização do estoque de produtos.
	- **3.2.6.4.3.3** Atualização de contas a receber.
	- **3.2.6.4.3.4** Contabilização.
	- **3.2.6.4.3.5** Apuração de impostos.
- **3.2.7** Processo de contas a pagar
	- **3.2.7.1** Contas a pagar significam o dinheiro que a empresa deve a alguém, como por exemplo, dívidas para com os fornecedores na compra de matéria-prima e obrigações para com o governo no pagamento de tributos.
	- **3.2.7.2** O processo permite a geração e manutenção de títulos a pagar, baixas de títulos incluindo compensações, gera comissões e possibilita várias atividades relacionadas ao pagamento eletrônico.
	- **3.2.7.3** Contas a pagar

**3.2.7.3.1** Gerar e manter título

**3.2.7.3.2** Este processo tem por finalidade gerar títulos para retenção de impostos de nf, calcular juros e multas por atraso, efetuar pagamentos, efetuar baixa parcial ou total, manter histórico financeiro e adiantamento dos fornecedores.

**3.2.7.3.3** Entradas: **3.2.7.3.3.1** Entrada manual.

**<sup>3.2.6.4</sup>** Emitir nota fiscal de saída

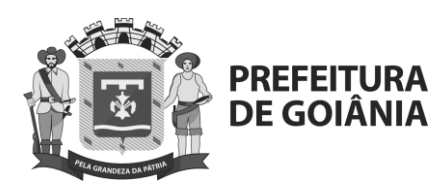

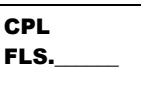

- **3.2.7.3.3.2** Títulos de previsão de ordem de compra.
- **3.2.7.3.3.3** Comissões.
- **3.2.7.3.3.4** Cancelamento de título de ordem de compra.
- **3.2.7.3.4** Saídas:
	- **3.2.7.3.4.1** Títulos gerados e mantidos.
- **3.2.7.4** Avaliar pagamento de títulos
	- **3.2.7.4.1** Este processo tem por finalidade analisar e controlar a aprovação dos títulos que devem ser encaminhados para serem pagos.
	- **3.2.7.4.2** Entradas: **3.2.7.4.2.1** Títulos gerados e mantidos.
	- **3.2.7.4.3** Saídas:
		- **3.2.7.4.3.1** Pagamento não aprovado encerra o processo.
			- **3.2.7.4.3.2** Pagamentos aprovados gera comunicação para o fluxo de caixa, movimentos da tesouraria, lançamentos na contabilidade, preparação para remessa bancária, conciliação de saldos.
- **3.2.7.5** Receber retorno das baixas
	- **3.2.7.5.1** Este processo tem por finalidade analisar e controlar a aprovação dos títulos que devem ser encaminhados para serem pagos.
	- **3.2.7.5.2** Entradas: **3.2.7.5.2.1** Baixa manual. **3.2.7.5.2.2** Retorno das baixas.
	- **3.2.7.5.3** Saídas: **3.2.7.5.3.1** Confirmação de pagamentos.
- **3.2.7.6** Conciliar saldos
	- **3.2.7.6.1** Este processo tem por finalidade demonstrar as diferenças entre os valores originais e os valores pagos por cada título, tendo assim o saldo de cada fornecedor.
	- **3.2.7.6.2** Entradas: **3.2.7.6.2.1** Títulos liberados para pagamento. **3.2.7.6.2.2** Títulos pagos.
	- **3.2.7.6.3** Saídas: **3.2.7.6.3.1** Gera comunicação para caixa e bancos.

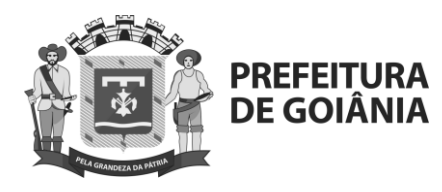

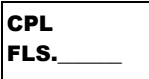

### **3.2.8** Pagamento eletrônico

- **3.2.8.1** Receber baixas/retorno eletrônico
- **3.2.8.2** Este processo tem por finalidade possibilitar o recebimento e a consistência de informações referentes ao pagamento eletrônico de títulos, estes mesmos, que passaram pela aprovação de pagamentos e foram enviados via remessa bancária.

### **3.2.8.3** Entradas:

**3.2.8.3.1** Retorno de pagamento eletrônico bancário.

### **3.2.8.4** Saídas:

- **3.2.8.4.1** Baixas de pagamento consistidas.
- **3.2.8.5** Preparar remessa bancária
	- **3.2.8.5.1** Este processo tem por finalidade possibilitar a preparação dos títulos com pagamento aprovado em remessas para encaminhamento a cada banco definido pela empresa, desde que aprovada a remessa.

**3.2.8.5.2** Entradas:

**3.2.8.5.2.1** Pagamentos aprovados – preparação para remessa bancária.

### **3.2.8.5.3** Saídas:

- **3.2.8.5.3.1** Remessa aprovada enviada ao banco.
- **3.2.8.5.3.2** Remessa não aprovada encerra o processo.
- **3.2.9** Comissões
	- **3.2.9.1** Receber títulos de comissões
	- **3.2.9.2** Este processo tem por finalidade possibilitar o agrupamento de títulos de comissões gerados a partir das vendas com nota fiscal de saída emitida, porém, que podem depender de confirmação de recebimento dos valores para liberar o pagamento efetivo do título ao representante.
	- **3.2.9.3** Entradas:
		- **3.2.9.3.1** Títulos de comissões gerados a partir da venda.
		- **3.2.9.3.2** Confirmação de recebimento a partir do contas a receber.
	- **3.2.9.4** Saídas:
		- **3.2.9.4.1** Títulos liberados para pagamento.
- **3.2.10**Processo de contas a receber

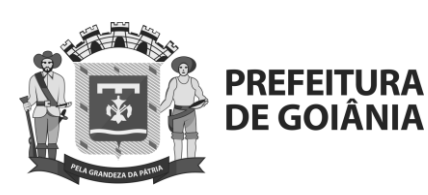

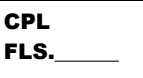

- **3.2.10.1**Contas a receber significa, a quantia de dinheiro que devem à empresa, por exemplo, compras feitas por clientes.
- **3.2.10.2**O processo permite a geração de títulos a receber, baixa de títulos incluindo via leitor óptico, além de tratar remessa de cheque de custodia, remessa e retorno de títulos bancários através da cobrança escritural.
- **3.2.10.3**Contas a receber

**3.2.10.3.1** Gerar e manter título

- **3.2.10.3.2** Este processo tem por finalidade gerar títulos via faturamento, pedidos, contratos de venda e notas de débito; controlar todos os tipos de títulos da própria empresa ou em poder de terceiros; controlar cheques pré-datados. O faturamento e o controle de contratos estariam no legado, integrado a essa solução, sem a emissão de notas fiscais.
- **3.2.10.4**Entradas:
	- **3.2.10.4.1** Entrada manual.
	- **3.2.10.4.2** Faturamento nf de saída.
	- **3.2.10.4.3** Contratos.
	- **3.2.10.4.4** Nf entrada devolução.
	- **3.2.10.4.5** Nota de debito.
- **3.2.10.5**Saídas:
	- **3.2.10.5.1** Títulos gerados e mantidos.
	- **3.2.10.5.2** Gera comunicação para o fluxo de caixa, lançamentos da tesouraria, lançamentos na contabilidade, preparação para remessa bancária e conciliação dos saldos, não contemplando a contabilidade, somente a integração com o legado.
- **3.2.10.6**Receber baixa de títulos
	- **3.2.10.6.1** Este processo tem por finalidade registrar as movimentações de baixa total ou parcial por pagamento dos títulos, seja através de lançamentos manuais ou por cobrança escritural.
	- **3.2.10.6.2** Entradas:
		- **3.2.10.6.2.1** Baixas manuais.
		- **3.2.10.6.2.2** Baixas da cobrança escritural.
	- **3.2.10.6.3** Saídas:

**3.2.10.6.3.1** Títulos baixados.

- **3.2.10.7**Conciliar saldos
	- **3.2.10.7.1** Este processo tem por finalidade demonstrar as diferenças entre os valores originais e os valores

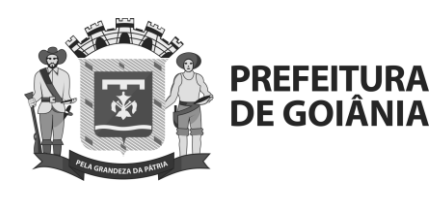

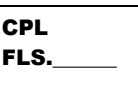

pagos por cada título, tendo assim o saldo de cada cliente.

- **3.2.10.7.2** Entradas: **3.2.10.7.2.1** Títulos gerados e mantidos. **3.2.10.7.2.2** Títulos baixados.
- **3.2.10.7.3** Saídas: **3.2.10.7.3.1** Gera comunicação para caixa e bancos.

**3.2.11**Cobrança escritural

**3.2.11.1** Receber baixas/retorno

- **3.2.11.1.1** Este processo tem por finalidade possibilitar o recebimento e a consistência de informações referente às baixas de títulos por cobrança escritural, tratamento de diversas ocorrências de retorno, permite agrupamento de títulos a receber, reduzindo custos; tratamento de retorno de cheque de custódia.
- **3.2.11.1.2** Entradas: **3.2.11.1.2.1** Retorno bancário das baixas de títulos.
- **3.2.11.1.3** Saídas: **3.2.11.1.3.1** Retorno de cobrança bancária.
- **3.2.11.2** Preparar remessa bancária
	- **3.2.11.2.1** Este processo tem por finalidade possibilitar a preparação dos títulos liberados para cobrança conforme padrão de mercado (cnab 240), remessa de títulos e instruções bancárias;
	- **3.2.11.2.2** Entradas: **3.2.11.2.2.1** Títulos liberados para remessa bancária.
	- **3.2.11.2.3** Saídas:

**3.2.11.2.3.1** Remessa aprovada – enviada ao banco. **3.2.11.2.3.2** Remessa não aprovada – encerra o processo.

**3.2.12** Processo de tesouraria

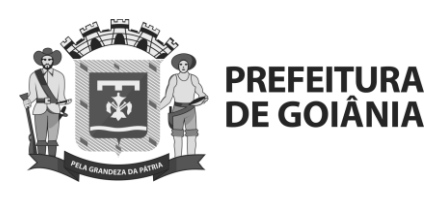

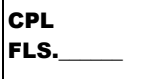

**3.2.12.1** A determinação das necessidades de recursos financeiros (planejamento das necessidades de recursos financeiros, a inventariação dos recursos disponíveis, a previsão dos recursos libertos e o cálculo das necessidades de financiamento externo). Este tipo de atividades é geralmente designado por gestão de tesouraria. Ou de forma mais simples podemos dizer que o processo de tesouraria possibilita a total gestão financeira através dos processos de caixa e bancos, fluxo de caixa e conciliação bancária.

### **3.2.12.2** Caixa e bancos

- **3.2.12.2.1**Preparar cheques e avisos de débito
- **3.2.12.2.2**Este processo tem por finalidade possibilitar a preparação de cheques e controle de suas cópias, preparação dos avisos de débito e transferência de valores entre contas internas, geração de adiantamentos de clientes, fornecedores e representantes, com a contrapartida no contas a receber e contas a pagar;
- **3.2.12.2.3**Entradas:

**3.2.12.2.3.1** títulos de contas a pagar; **3.2.12.2.3.2** títulos de contas a receber;

# **3.2.12.2.4**Saídas:

**3.2.12.2.4.1** cheques preparados para impressão; **3.2.12.2.4.2** avisos de débito preparados para envio;

- **3.2.12.3** Movimentar contas caixa e bancos
	- **3.2.12.3.1** Este processo tem por finalidade possibilitar movimentos de débito e crédito para as contas internas, a contabilização destes movimentos, o controle de saldos, inclusive bloqueios, controle de recebimento de pagamentos e transferência entre contas bancárias;
	- **3.2.12.3.2** Entradas:
		- **3.2.12.3.2.1** Cheques preparados para impressão;
		- **3.2.12.3.2.2** Avisos de débito preparados para envio;
		- **3.2.12.3.2.3** Movimentos conciliados;
		- **3.2.12.3.2.4** Plano financeiro;
		- **3.2.12.3.2.5** Extratos bancários;
	- **3.2.12.3.3** Saídas:
		- **3.2.12.3.3.1** Movimentos de caixa e bancos para conciliação;
		- **3.2.12.3.3.2** Saldos de contas caixa ou bancárias;
		- **3.2.12.3.3.3** Lançamentos contabilidade;
		- **3.2.12.3.3.4** Saldos do plano financeiro;
		- **3.2.12.3.3.5** Saldos contas tesouraria;

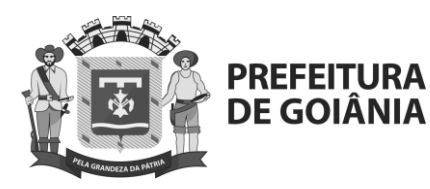

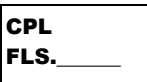

**3.2.12.4** Conciliação

- **3.2.12.4.1** Conciliar caixa e bancos
- **3.2.12.4.2** este processo tem por finalidade possibilitar a conciliação bancária manual e automática, recebimento dos movimentos de caixa e bancos e importação dos extratos bancários, deve gerar os movimentos a partir dos extratos, e deve permitir a visualização dos extratos conciliados e não conciliados.
- **3.2.12.4.3** Entradas:
	- **3.2.12.4.3.1**Movimentos de caixa e bancos para conciliação;
	- **3.2.12.4.3.2**Extratos bancários;
- **3.2.12.4.4** Saídas:
	- **3.2.12.4.4.1** Movimentos conciliados;
	- **3.2.12.4.4.2** Saldos de contas a receber;
	- **3.2.12.4.4.3** Saldos de contas caixa ou bancárias;
- **3.2.12.5** Fluxo de caixa

**3.2.12.5.1** Gerar fluxo de caixa

- **3.2.12.5.2** Este processo tem por finalidade gerar fluxo de caixa para visualização futura dos direitos e deveres da empresa, acompanhando a movimentação financeira em cada período, considerando pedidos, contratos de compra e venda, float bancário, média de atraso, previsões e simulações, lançamento automático via contas a receber e a pagar, entradas de movimentos e transferências automáticas entre contas, inclusão de títulos no contas a pagar e a receber.
- **3.2.12.5.3**Entradas:
	- **3.2.12.5.3.1** Saldos contas caixa ou bancárias; **3.2.12.5.3.2** Saldos do plano financeiro; **3.2.12.5.3.3** Saldos contas tesouraria; **3.2.12.5.3.4** Títulos de previsão; **3.2.12.5.3.5** Centros de custo; **3.2.12.5.3.6** Plano financeiro; **3.2.12.5.3.7** Contas banco e caixa;

### **3.2.12.5.4** Saídas: **3.2.12.5.5** Fluxo de caixa;

**3.2.13** Processo de plano financeiro

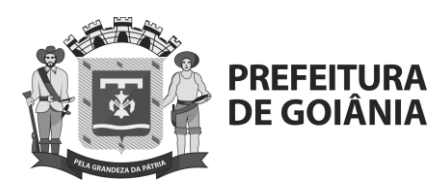

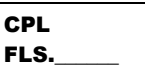

- **3.2.13.1** Possibilita o controle gerencial do plano financeiro da empresa, através da distribuição do orçamento por conta financeira ou por centro de custo, permite o controle das movimentações pela inversão gerencial, balancete e pelo fluxo de caixa gerencial por conta financeira.
- **3.2.13.2** Orçamento
	- **3.2.13.2.1** Gerar orçamentos financeiros
	- **3.2.13.2.2** Este processo tem por finalidade a gestão dos gastos projetados de despesas e receitas através de títulos futuros controlando por centro de custos e contas financeiras e por período de planejamento.
	- **3.2.13.2.3** Entradas:

**3.2.13.2.3.1** Plano de contas financeiro;

- **3.2.13.2.3.2** Plano de centro de custos;
- **3.2.13.2.3.3** Despesas;
- **3.2.13.2.3.4** Receitas;
- **3.2.13.2.4**Saídas: **3.2.13.2.4.1**Orçamentos financeiros;
- **3.2.13.3** Gerar rateios por centro de custos
	- **3.2.13.3.1** Este processo tem por finalidade possibilitar a classificação dos movimentos dentro do erp, que pode ser feita quanto à conta contábil (conta do plano de contas), centro de custo (conta do plano de centro de custos), conta financeira (conta do plano financeiro), neste caso por centro de custo.
	- **3.2.13.3.2** Entradas: **3.2.13.3.2.1** Orçamentos financeiros;
	- **3.2.13.3.3** Saídas: **3.2.13.3.3.1**Rateios orçados por centro de custo;
- **3.2.13.4** Controle de contas financeiras
	- **3.2.13.4.1** Gerar análise
	- **3.2.13.4.2** Este processo tem por finalidade o acompanhamento e manutenção dos valores orçados perante os valores realizados do plano de contas, através da inversão gerencial de acordo com o orçado e realizado, alteração e refinamento de rateios já ocorridos, e possibilidade de apontamento de lançamentos manuais.
	- **3.2.13.4.3** Entradas:

**3.2.13.4.3.1** Rateios orçados por centro de custo; **3.2.13.4.3.2** Rateios realizados por centro de custo;

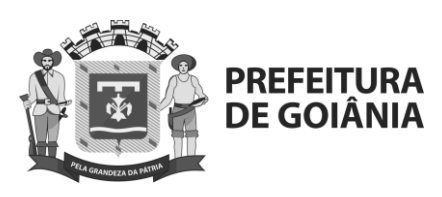

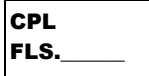

## **3.2.13.4.4** Saídas:

### **3.2.13.4.4.1** Inversão gerencial;

- **3.2.13.5** Fluxo de caixa gerencial
	- **3.2.13.5.1** Gerar fluxo de caixa por conta financeira
- **3.2.13.5.2** Este processo tem por finalidade gerar previsões e simulações através do fluxo de caixa com base nas contas financeiras, possibilitando a distribuição dos recebimentos e pagamentos dos títulos vencidos, pode-se simular alteração de valores e datas para melhor gestão financeira.

**3.2.13.5.3** Entradas:

- **3.2.13.5.3.1** Contas a receber;
- **3.2.13.5.3.2** Contas a pagar;

**3.2.13.5.3.3** Caixa e bancos;

- **3.2.13.5.3.4** Comissões;
- **3.2.13.5.3.5** Pedido de venda;

**3.2.13.5.3.6** Contrato de venda;

- **3.2.13.5.3.7** Ordem de compra;
- **3.2.13.5.3.8** Contrato de compra;
- **3.2.13.5.4** Saídas:
- **3.2.13.5.4.1** Fluxo de caixa por conta financeira;
- **3.2.13.6** Gerar análise gerencial
- **3.2.13.6.1** Este processo tem por finalidade gerar uma visão geral através dos fluxos de caixa projetados e realizados que possibilitará também o comparativo do que foi projetado para recebimento com os pagamentos efetivamente ocorridos. Permitirá ainda simulações de alteração de valores e datas que melhor se adaptem a situação financeira da empresa e que permita a tomada de decisões estratégicas com maior precisão.

**3.2.13.6.2** Entradas:

- **3.2.13.6.2.1** Fluxo de caixa por conta financeira;
- **3.2.13.6.3** Saídas:
- **3.2.13.6.3.1** Fluxo de caixa gerencial;
- **3.2.14** Processo de contabilidade

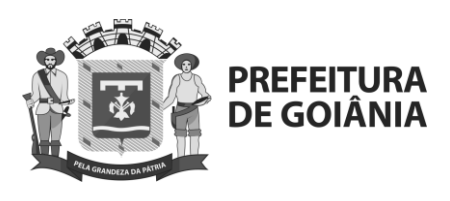

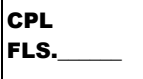

- **3.2.14.1** Contabilidade é a ciência que estuda e controla o patrimônio das entidades, mediante o registro, a demonstração expositiva e a interpretação dos gastos nele ocorridos, com o fim de fornecer informações sobre sua composição e variações, bem como sobre o resultado econômico e decorrente da gestão da riqueza patrimonial, possibilitando a integração de lançamentos automatizados, lançamentos e ajustes manuais, gera informações para sped e flexibiliza a visualização de demonstrativos contábeis. Permite também, independência na geração da contabilidade e agilidade para obtenção de informações que proporcionam diferencial para decisões estratégicas.
- **3.2.14.2** Contabilidade
- **3.2.14.2.1** Gerar lotes/lançamentos contábeis
- **3.2.14.2.1.1** Este processo destina-se ao registro dos lançamentos de contas do plano de contas contábil, possibilitando uma comparação posterior entre o orçado e o realizado. Permite realizar lançamentos para mais de uma filial em um mesmo lote, fazendo parte da contabilidade e do saldo das contas quando forem contabilizados. Permite também efetuar a liberação ou exclusão dos lotes integrados, manuais ou os gerados pela rotina de zeramento das contas. Outras características: utilização do plano de contas/modelos por empresa; períodos de lançamentos flexíveis; contabilidade orçamentária; lançamentos em todos os níveis através de integração ou manual; rateio automático por centros de custos; log das alterações de lançamentos; reutiliza formas de contabilização; relatórios gerenciais mensal e anual; controla processos e ações por usuário; controla lotes e lançamentos multifilial; desmembra lançamentos contábeis; visão através de inversão gerencial.

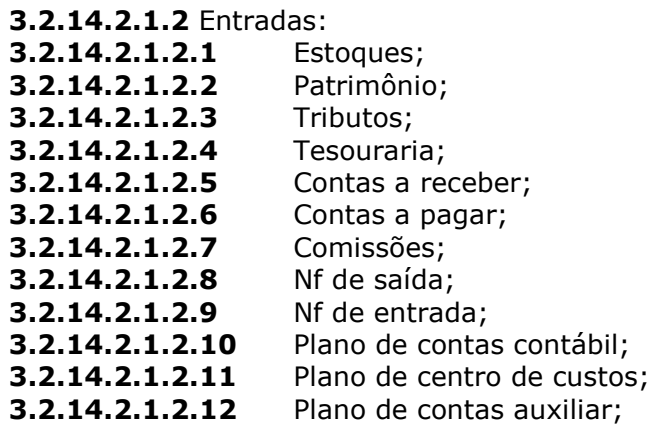

**3.2.14.2.1.3** Saídas:

- **3.2.14.2.1.3.1** Lançamentos contábeis;
- **3.2.14.3** Gerar lançamentos composição auxiliar
- **3.2.14.3.1** O lançamento contábil auxiliar tem a finalidade de compor informações que não constam na conta contábil, quando ela precisar ter um controle com nível de detalhamento pormenorizado.

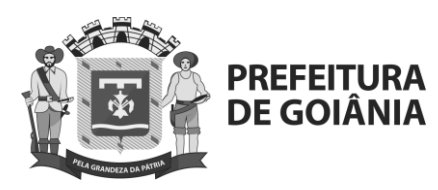

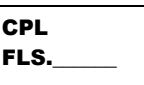

- **3.2.14.3.2** Por exemplo, os lançamentos contábeis de receita de vendas têm um volume bastante expressivo na contabilidade, sendo possível nesse caso fazer lançamentos contábeis com composição auxiliar.
- **3.2.14.3.3** Lançamento resumido débito de clientes a receber = r\$ 1.000,00; lançamento auxiliar - débito do cliente "abc" = r\$ 1.000,00.
- **3.2.14.3.4** Entradas:
- **3.2.14.3.4.1** lançamentos contábeis;
- **3.2.14.3.5** Saídas:
- **3.2.14.3.5.1** lançamentos do plano auxiliar;
- **3.2.14.4** Gerar rateio de lançamentos
- **3.2.14.4.1** Este processo tem por finalidade possibilitar a classificação dos lançamentos contábeis realizados, através do plano de contas contábil, a utilização de rateio por centro de custos é permitida para os lançamentos contábeis, dessa forma ocorrerá uma divisão proporcional do valor realizado entre os centros de custos informados.
- **3.2.14.4.2** Entradas:
- **3.2.14.4.2.1** Lançamentos contábeis;
- **3.2.14.4.3** Saídas:
- **3.2.14.4.3.1** Rateio de lançamentos;
- **3.2.14.5** Gerar saldos contábeis e auxiliar
- **3.2.14.5.1** Este processo tem por finalidade gerar saldos das contas contábeis e auxiliar, e permitir consulta através de três escolhas: a primeira contém a seleção de filtros, a segunda possui a árvore hierárquica contendo o plano de contas e a terceira parte é composta pelas páginas "saldo", "conta contábil" e "centro de custos".

**3.2.14.5.2** Entradas:

**3.2.14.5.2.1** Lançamentos do plano auxiliar.

- **3.2.14.5.2.2** Rateio de lançamentos.
- **3.2.14.5.3** Saídas:
- **3.2.14.5.3.1** Zeramento / fechamento.
- **3.2.14.5.3.2** Sped.
- **3.2.14.5.3.3** Sped fcont.
- **3.2.14.5.3.4** Balancete.
- **3.2.14.5.3.5** Razão.
- **3.2.14.5.3.6** Inversão gerencial.
- **3.2.14.6** Gerar orçamento contábil
- **3.2.14.6.1** Orçamento por contas contábeis: destina-se à elaboração de orçamentos de contas do plano de contas contábil, possibilitando uma comparação posterior entre o orçado e o realizado. Apenas é permitido

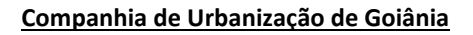

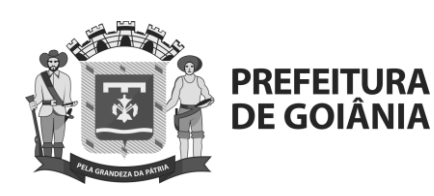

**CPL** FLS.

fazer orçamento para contas analíticas, portanto, ao informar uma conta sintética, as contas analíticas subordinadas serão mostradas.

- **3.2.14.6.2** Entradas:
- **3.2.14.6.2.1** Plano de contas contábil;
- **3.2.14.6.2.2** Plano de centro de custos;
- **3.2.14.6.2.3** Plano de contas auxiliar;
- **3.2.14.6.3** Saídas:
- **3.2.14.6.3.1** Orçamentos contábeis;
- **3.2.14.7** Gerar rateio de orçamentos
- **3.2.14.7.1** A utilização de rateio por centro de custos é permitida para o orçamento por contas contábeis, dessa forma ocorrerá uma divisão proporcional do valor orçado entre os centros de custos informados.
- **3.2.14.7.2** Entradas:
- **3.2.14.7.2.1** Orçamentos contábeis;
- **3.2.14.7.3** Saídas:
- **3.2.14.7.3.1** Rateio de orçamentos;
- **3.2.14.8** Gerar análise orçado x realizado
- **3.2.14.8.1** Este processo tem como objetivo permitir configurar uma visão das contas com o valor orçado e valor realizado do período, separados por centros de custos para que possa ser efetuada análise comparativa entre ambas.
- **3.2.14.8.2** Entradas:
- **3.2.14.8.2.1** Lançamentos do plano auxiliar.
- **3.2.14.8.2.2** Rateio de orçamentos.
- **3.2.14.8.2.3** Rateio de lançamentos.
- **3.2.14.8.3** Saídas:
- **3.2.14.8.3.1** Análise comparativa orçado x realizado.
- **3.2.14.9** Arquivos fiscais (contabilidade)
- **3.2.14.9.1** Gerar sped contábil (ecd-escrita contábil digital)
- **3.2.14.9.1.1** Este processo sped-ecd (escrita contábil digital) tem por finalidade gerar as informação para um arquivo digital "\*.txt" (formato especificado no anexo único à instrução normativa rfb nº 787/07), que será submetido ao programa validador e assinador (pva), fornecido pelo sistema público de escrituração digital (sped). O sped tem como objetivos:
- **3.2.14.9.1.1.1** Promover à integração dos fiscos, mediante a padronização e compartilhamento das informações contábeis e fiscais, respeitadas as restrições legais;
- **3.2.14.9.1.1.2** Racionalizar e uniformizar as obrigações acessórias para os contribuintes, com o estabelecimento de transmissão única de distintas obrigações acessórias de diferentes órgãos fiscalizadores;

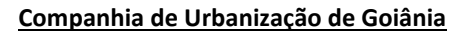

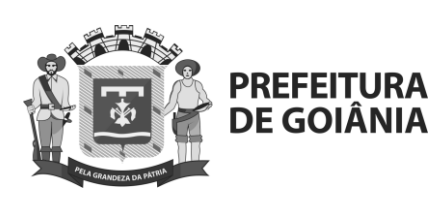

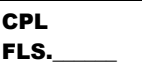

- **3.2.14.9.1.1.3** Tornar mais célere a identificação de ilícitos tributários, com a melhoria do controle dos processos, a rapidez no acesso às informações e a fiscalização mais efetiva das operações com o cruzamento de dados e auditoria eletrônica.
- **3.2.14.9.1.1.4** Para mais informações sobre a legislação do ato cotepe ecd in787, é possível visualizá-la pelo site da [receita federal.](http://www.receita.fazenda.gov.br/sped)
- **3.2.14.9.2** Entradas:
- **3.2.14.9.2.1** Visões contábeis
- **3.2.14.9.2.2** Plano de contas referenciais
- **3.2.14.9.2.3** Histórico padrão
- **3.2.14.9.2.4** Saldos contábeis / auxiliares
- **3.2.14.9.2.5** Plano de contas contábil;
- **3.2.14.9.2.6** Plano de centro de custos;
- **3.2.14.9.2.7** Plano de contas auxiliar;
- **3.2.14.9.3** Saídas:
- **3.2.14.9.3.1** Arquivo sped-ecd gerado;

### **3.2.14.10** Gerar sped fcont

- **3.2.14.10.1** Através do processo sped fcont, são apresentados os lançamentos da contabilidade societária que foram efetuados, utilizando os novos critérios introduzidos pela lei 11.638/07, pelos artigos 37 e 38 da lei 11.941/09. Em relação a estes lançamentos contábeis, a empresa deve efetuar os lançamentos utilizando os métodos e critérios contábeis aplicáveis à legislação tributária. As diferenças apuradas entre as duas metodologias compõem o ajuste específico a ser efetuado no livro de apuração do lucro real (lalur).
- **3.2.14.10.2** Conforme a in rfb 967/09 (com a redação dada pela in rfb 970/09) as empresas obrigadas a apresentar do fcont, as pessoas jurídicas que, cumulativamente:
- **3.2.14.10.2.1** Tributadas pelo lucro real;
- **3.2.14.10.2.2** Optado pelo regime tributário de transição (in rfb 949/09);
- **3.2.14.10.2.3** Existam lançamentos com base em critérios diferentes entre a legislação societária e fiscal. Para mais informações sobre a legislação in rfb 967/09, acesse o sitio da [receita federal.](http://www1.receita.fazenda.gov.br/fcont/o-que-e.htm) Este aplicativo permite a geração e manutenção de todas as informações do fcont.
- **3.2.14.10.3** Entradas:
- **3.2.14.10.3.1** Visões contábeis
- **3.2.14.10.3.2** Plano de contas referenciais
- **3.2.14.10.3.3** Histórico padrão
- **3.2.14.10.3.4** Saldos contábeis / auxiliares
- **3.2.14.10.3.5** Plano de contas contábil;
- **3.2.14.10.3.6** Plano de centro de custos;
- **3.2.14.10.3.7** Plano de contas auxiliar;
- **3.2.14.10.4** Saídas:
- **3.2.14.10.4.1** Arquivo sped-fcont gerado;

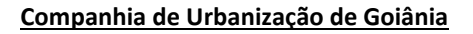

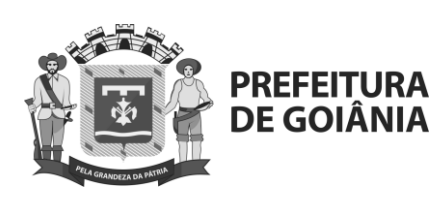

**CPL**  $|$ FLS.

- **3.2.14.11** Validar arquivos no pva
- **3.2.14.11.1** Este processo tem por finalidade submeter os arquivos sped gerados no formato especificado no anexo único à instrução normativa rfb nº 787/07, ao programa validador e assinador (pva), fornecido pelo sistema público de escrituração digital (sped).
- **3.2.14.11.2** Entradas:

**3.2.14.11.2.1** Arquivo sped-ecd.

- **3.2.14.11.2.2** Arquivo sped-fcont.
- **3.2.14.11.3** Saídas:
- **3.2.14.11.3.1** Arquivos sped enviados à receita federal.
- **3.2.14.12** Visões contábeis
- **3.2.14.12.1** Gerar plano de visões
- **3.2.14.12.2** Este processo tem por finalidade flexibilizar a visualização de demonstrativos contábeis, através do cadastramento de uma estrutura de contas (composição da visão). Estas composições permitem efetuar demonstrações personalizadas de acordo com o foco do negócio, com diferentes ângulos para tomada de decisões estratégicas.
- **3.2.14.12.3** Entradas:
- **3.2.14.12.3.1** Plano de contas contábil;
- **3.2.14.12.3.2** Plano de centro de custos;
- **3.2.14.12.4** Saídas:
- **3.2.14.12.4.1** Plano de visões.
- **3.2.14.13** Gerar valores por conta contábil
- **3.2.14.13.1** Este processo tem por finalidade visualizar os demonstrativos contábeis, através composição da visão efetuada anteriormente com os valores calculados automaticamente, disponibilizando-os para consulta.
- **3.2.14.13.2** Entradas:
- **3.2.14.13.2.1** Saldos contábeis
- **3.2.14.13.2.2** Plano de visões.
	-
- **3.2.14.13.3** Saídas:<br>**3.2.14.13.3.1** Consulta e relational **3.2.14.13.3.1** Consulta e relatório para análise de visão por conta contábil.
- **3.2.15** Processo de tributos

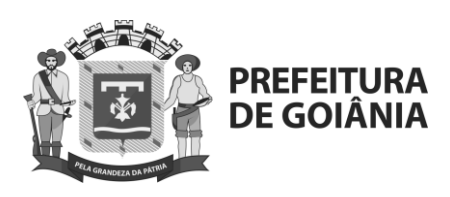

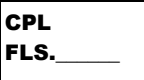

- **3.2.15.1** A gestão de tributos tem como finalidade a escrituração fiscal, cálculo e apuração de diversos impostos, sua estrutura permite utilizar através de integração, as notas fiscais de entradas e saídas registradas na gestão de mercado e suprimentos, bem como a entrada manual de notas fiscais de forma independente.
- **3.2.15.2** Permite a geração de livros fiscais de acordo com as normas de escrituração do icms e do ipi, impressão de guias de recolhimentos, arquivos eletrônicos e demais obrigações fiscais.
- **3.2.15.3** Possibilita à geração automática dos títulos, a contabilização de notas fiscais, controle de créditos do icms do ativo permanente (ciap).
- **3.2.15.4** Escrituração
- **3.2.15.4.1** Receber movimentos fiscais
- **3.2.15.4.1.1** Este processo tem por finalidade efetuar a integração das notas fiscais de entrada e saída para a gestão de tributos, e os títulos do contas a receber/pagar da gestão do financeiro diretamente para tributos. Estes "outros documentos" serão utilizados no cálculo do imposto pis não cumulativo (sped) e cofins não cumulativo (sped) e geração do sped pis/cofins.
- **3.2.15.4.1.2** Também deverá permitir a inclusão ou alteração de notas fiscais de entrada digitadas manualmente ou importadas ou integradas. Se a base de cálculo do imposto não for superior ao valor contábil, caso haja alguma diferença nos valores, a rotina apresenta uma mensagem informando essa diferença, sendo que, o mesmo não bloqueia a inclusão da nota fiscal. Também é verificado se os valores informados na página "itens" correspondem aos valores informados na página "dados gerais".
- **3.2.15.4.2** Entradas:

**3.2.15.4.2.1** Notas fiscais de saída

- **3.2.15.4.2.2** Notas fiscais de entrada
- **3.2.15.4.2.3** Estoque
- **3.2.15.4.2.4** Lançamentos manuais

**3.2.15.4.3** Saídas:

- **3.2.15.4.3.1** Integrações e lançamentos preparados para geração dos livros.
- **3.2.15.5** Gerar livros fiscais
- **3.2.15.5.1** Este processo tem por finalidade registrar os documentos fiscais de entradas, saídas e estoques, inseridos através das integrações e lançamentos manuais, para permitir eficácia nas consultas em relatórios e documentos fiscais. Contempla todos os livros fiscais exigidos pela legislação.

**3.2.15.5.2** Entradas:

**3.2.15.5.2.1** Integrações e lançamentos.

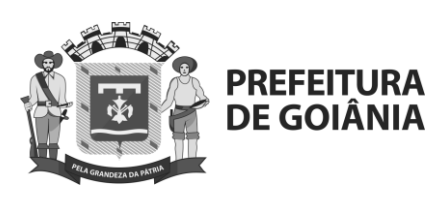

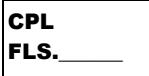

**3.2.15.5.3** Saídas: **3.2.15.5.3.1** Livros fiscais de saída **3.2.15.5.3.2** Livros fiscais de serviço **3.2.15.5.3.3** Livros fiscais de entrada **3.2.15.5.3.4** Livros fiscais de inventário **3.2.15.5.3.5** Notas fiscais de tributos

### **3.2.15.6** Ciap

### **3.2.15.6.1** Gerar parcelas

- **3.2.15.6.1.1** Através deste processo permite-se administrar os créditos de icms relativos a aquisições de bens para o ativo permanente.
- **3.2.15.6.1.2** Para que as notas de ativo imobilizado sejam geradas nesta tela é necessário ter um bem vinculado a nota fiscal.
- **3.2.15.6.1.3** A nota fiscal de ativo imobilizado deve ser integrada para a "gestão do patrimônio" e gerado um ou mais bens a ela.
- **3.2.15.6.1.4** Entradas
- **3.2.15.6.1.4.1** Nota fiscal de entrada
- **3.2.15.6.1.4.2** Patrimônio
- **3.2.15.6.1.4.3** Saídas:
- **3.2.15.6.1.4.4** Parcelas geradas.
- **3.2.15.6.2** Calcular ciap
- **3.2.15.6.2.1** Através das parcelas é gerado o "bem" que foi vinculado a nota fiscal de ativo imobilizado na gestão do patrimônio, uma única vez, para regerar essas parcelas, deve-se "estornar" as parcelas do ciap assim também são estornados os bens. Com isso deve-se integrar novamente a nota fiscal para o patrimônio e gerar os bens para a nota fiscal.
- **3.2.15.6.2.2** Esses bens podem sofrer alterações no patrimônio, ou seja, uma baixa de bem normal ou uma transferência entre filiais e isto será possível visualizar na hora da geração das parcelas.
- **3.2.15.6.2.3** Controla crédito do icms nas compras de ativo permanente; integra o valor a ser creditado do ciap com as apurações fiscais; emite todos os relatórios legais para o ciap.
- **3.2.15.6.2.4** Atende a obrigatoriedade da legislação brasileira;
- **3.2.15.6.2.5**
- **3.2.15.6.2.6** Entradas
- **3.2.15.6.2.6.1** Parcelas geradas.

**3.2.15.6.2.7** Saídas:

- **3.2.15.6.2.7.1** Ciap calculado.
- **3.2.15.6.3** Operações e cálculos fiscais
- **3.2.15.6.3.1** Receber impostos apurados

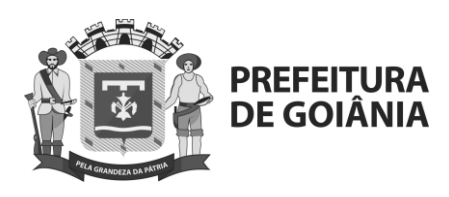

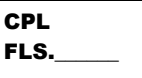

**3.2.15.6.3.2** Este processo tem por finalidade acumular os valores de créditos e débitos de documentos fiscais emitidos ou recebidos pela empresa para efetuar a apuração dos valores finais para o recolhimento dos tributos devidos pela empresa com posterior emissão das guias de recolhimento, sejam eles na esfera municipal, estadual, federal e internacional.

**3.2.15.6.3.3** Entradas:

- **3.2.15.6.3.3.1** notas fiscais de saída
- **3.2.15.6.3.3.2** notas fiscais de entrada
- **3.2.15.6.3.3.3** Contabilidade
- **3.2.15.6.3.3.4** Ciap calculado
- **3.2.15.6.3.3.5** Contas a pagar
- **3.2.15.6.3.3.6** Contas a receber
- **3.2.15.6.3.3.7** Tesouraria
- **3.2.15.6.3.3.8** Patrimônio
- **3.2.15.6.3.4** Saídas:
- **3.2.15.6.3.4.1** operações e cálculos fiscais p/ arquivos fiscais.
- **3.2.15.6.3.4.2** Contabilidade
- **3.2.15.6.3.4.3** Contas a pagar
- **3.2.15.6.3.4.4** Guias de recolhimento
- **3.2.15.6.3.4.5** Conta corrente de impostos.
	- **3.2.15.6.4** Arquivos fiscais (tributos)
- **3.2.15.6.4.1** Gerar arquivos fiscais
- **3.2.15.6.4.2** Este processo tem por finalidade gera arquivos exigidos pelo fisco; gera informações contábeis em arquivo digital para ser validado e entregue ao fisco; atender a obrigatoriedade da legislação brasileira; atender as obrigações fiscais acessórias das empresas.

### **3.2.15.6.4.3** Entradas:

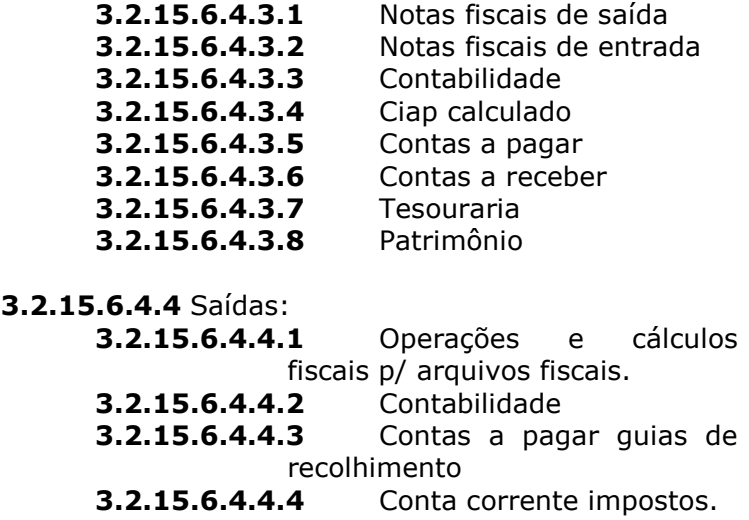

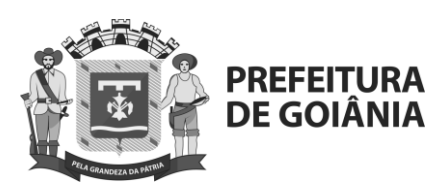

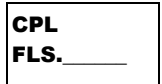

- **3.2.16** Processo de patrimônio
	- **3.2.16.1** A gestão de patrimônio mantém e controla os bens, atualiza conforme métodos de desvalorização (gerando subsídio para o crédito de tributos) e registra inventário patrimonial.
	- **3.2.16.2** Controle de bens
		- **3.2.16.2.1** Manter bens
		- **3.2.16.2.2** Este processo tem a finalidade de permitir inclusão de novos bens, manutenção dos bens existentes, inclusão de informações específicas, controle gerencial, inclusão por lotes de bens.
		- **3.2.16.2.3** Entradas:
			- **3.2.16.2.3.1** Notas fiscais de saída
				- **3.2.16.2.3.2** Notas fiscais de entrada plano de contas contábil
			- **3.2.16.2.3.3** Plano de centro de custos
			- **3.2.16.2.3.4** Notas fiscais de tributos
			- **3.2.16.2.3.5** Inventário patrimonial
			- **3.2.16.2.3.6** Atualização patrimonial
		- **3.2.16.2.4** Saída: **3.2.16.2.4.1** bens cadastrados e atualizados.
		- **3.2.16.2.5** Atualizar movimentos
			- **3.2.16.2.5.1** Este processo tem a finalidade de gerenciar as movimentações de bens garantindo a segurança das informações e o gerenciamento dos bens da empresa; através dele será possível efetuar o resgate do histórico dos bens e sua obter a rastreabilidade necessária.
			- **3.2.16.2.5.2** Entradas: **3.2.16.2.5.2.1** Bens cadastrados e
				- atualizados.

**3.2.16.2.5.3** Saída: **3.2.16.2.5.3.1** Contabilidade **3.2.16.2.5.3.2** Inventário patrimonial **3.2.16.2.5.3.3** Atualização patrimonial **3.2.16.2.5.3.4** Tributos (ciap)

**3.2.16.2.6** Atualização patrimonial

**3.2.16.2.6.1** Gerar atualização de cálculo

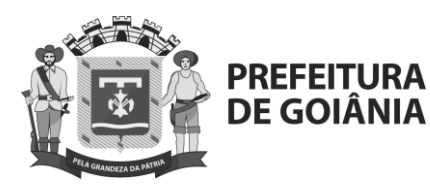

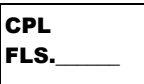

- **3.2.16.2.6.2** Este processo tem a finalidade de efetuar os cálculos de depreciação; implementa novas características ao bem; correção monetária; inclusão de bens para integrar o patrimônio.
- **3.2.16.2.6.3** Entradas: **3.2.16.2.6.3.1** Controle de bens. **3.2.16.2.6.3.2** Turnos de depreciação.
- **3.2.16.2.6.4** Saída: **3.2.16.2.6.4.1** Valores dos bens para atualização.
- **3.2.16.2.7** Inventário patrimonial
	- **3.2.16.2.7.1** Gerar inventário
	- **3.2.16.2.7.2** Este processo tem por finalidade a geração e consulta dos inventários, sendo que somente serão apresentados bens com a situação ativo e bens que não se encontram em algum outro processo de inventário.
	- **3.2.16.2.7.3** Entradas: **3.2.16.2.7.3.1** Controle de bens.
	- **3.2.16.2.7.4** Saída: **3.2.16.2.7.4.1** Registro de inventário.
	- **3.2.16.2.7.5** Efetuar conferência
		- **3.2.16.2.7.5.1** Este processo possibilita a inserção dos bens inventariados e as informações coletadas referentes a um determinado inventário. Também podem ser inseridos bens que não foram selecionados para o inventário. Para isto são usadas as plaquetas de identificação ou o código do bem e sua localização.
		- **3.2.16.2.7.5.2** Entradas:
			- 3.2.16.2.7.5.2.1 Registro de inventário. 3.2.16.2.7.5.2.2 Local real / departamento. 3.2.16.2.7.5.2.3 Centro de custo. 3.2.16.2.7.5.2.4 Conta contábil.

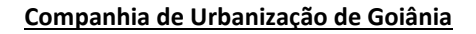

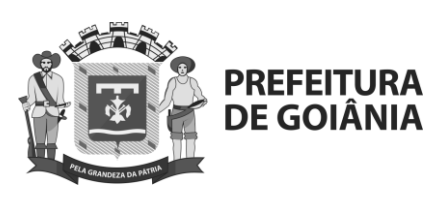

**CPL** FLS.

**3.2.16.2.7.5.3** Saída: 3.2.16.2.7.5.3.1 Bens do inventário conferidos. 3.2.16.2.7.5.3.2 Lista de divergências da conferência.

### **3.2.16.2.7.6** Efetuar manutenção e transferências

**3.2.16.2.7.6.1** Este processo tem por finalidade efetuar a conciliação e fechamento do inventário com ou sem regularização das divergências. O funcionamento se dá basicamente através da listagem das divergências encontradas na conferência em relação aos dados do cadastro do bem. Através dela é possível liberar os bens do inventário conciliando as divergências ou não. A listagem das plaquetas é de acordo com a modalidade de fechamento escolhida.

**3.2.16.2.7.6.2** Entradas:

3.2.16.2.7.6.2.1 Lista de divergências da conferência.

### **3.2.16.2.7.6.3** Saída:

3.2.16.2.7.6.3.1 Movimentações geradas por divergências ou transferências para o controle de bens.

### **3.2.17**Automated and responsive agent (agente virtual chatbot)

- **3.2.17.1** Agente virtual (chatbot) que usa inteligência artificial com o objetivo de responder perguntas e interagir com o sistema de forma automática. A tecnologia deverá permitir que o chatbot esteja disponível 24x7 (vinte quatro horas por sete dias por semana), atendendo as demandas dos usuários de forma imediata;
- **3.2.17.2** A inteligência artificial permitirá que entenda a intenção de um usuário por meio de interfaces naturais como texto ou fala, o que é diferente de comandos típicos de sistemas tradicionais, no modelo cognitivo, humanizando da tecnologia. O usuário deverá interagir com um agente virtual praticamente como se fosse um ser humano.
- **3.2.17.3** As perguntas serão respondidas de acordo com a interpretação do mecanismo de inteligência artificial, o que garante que a resposta será padronizada;

Av. Nazareno Roriz n° 1.122 – Setor Castelo Branco Goiânia–GO - CEP 74405-010 103 Tel.: 55 62 3524-8645

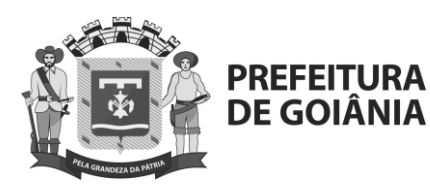

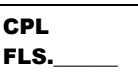

- **3.2.17.4** Atendimento as demandas dos usuários de forma imediata, simultaneamente;
- **3.2.17.5** Interface de fácil utilização, aceitando perguntas escritas em linguagem natural;
- **3.2.17.6** Melhoria na experiência do usuário e consequente maior engajamento dos usuários;
- **3.2.17.7** Registro automático de todos os atendimentos;
- **3.2.17.8** Acesso multiplataforma através de computadores e celulares;
- **3.2.17.9** Registro automático das dúvidas mais frequentes;
- **3.2.17.10**Aprendizado contínuo através das interações com os usuários para posterior treinamento do chatbot;
- **3.2.17.11**Dashboard de acompanhamento de performance do chatbot.

### **3.3 Business intelligence (bi)**

- **3.3.1** Etl (extração, transformação e carga de dados):
	- **3.3.1.1** Extração de dados customizados:
		- **3.3.1.1.1**Bancos de dados fornecido pela contratada;
		- **3.3.1.1.2**Arquivos csv, xlsx;
- **3.3.2** Transformação de dados: onerar o mínimo possível o banco de dados de origem reduzindo a interferência e chances de paradas;
- **3.3.3** Carga em modelo dimensional nas formas: estrela e snowflake;
- **3.3.4** Integração indicando quando buscar os dados da base do etl;
- **3.3.5** Extração de dados (sem a construção para buscar nos sistemas legados):
	- **3.3.5.1** Gestão empresarial
		- **3.3.5.1.1**Clientes
		- **3.3.5.1.2**Compras
		- **3.3.5.1.3**Compras, vendas e estoques
		- **3.3.5.1.4**Contas a pagar
		- **3.3.5.1.5**Contas a receber
		- **3.3.5.1.6**Contratos
		- **3.3.5.1.7**Custos
		- **3.3.5.1.8**Estoque
		- **3.3.5.1.9**Faturamento
		- **3.3.5.1.10** Impostos<br>**3.3.5.1.11** Pedido de Pedido de venda
		- **3.3.5.1.12** Plano contábil
		- **3.3.5.1.13** Plano financeiro
		- **3.3.5.1.14** Produção
		- **3.3.5.1.15** Projetos
		- **3.3.5.1.16** Recebimento
		- **3.3.5.1.17** Tesouraria
		- **3.3.5.1.18** Visões contábeis

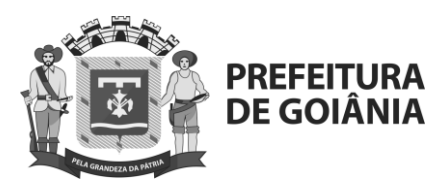

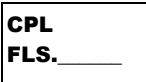

- **3.3.6** Apresentação de dados:
	- **3.3.6.1** Dados da comurg na nuvem;
	- **3.3.6.2** Utilizar visões sobre os assuntos existentes;
	- **3.3.6.3** Utilizar dashboards nativos;
	- **3.3.6.4** Duplicar painéis dos dashboards nativos e escolher as formas de apresentação, dentre os já existentes;
	- **3.3.6.5** Utilizar mapas e geolocalização para exibir dados;
	- **3.3.6.6** exportar dados em xslx;
	- **3.3.6.7** Dados em memória;
	- **3.3.6.8** Responsivo para dispositivos móveis;
- 3.4 Business process management (bpm)
	- **3.4.1** A ferramenta de workflow deverá possibilitar o desenho e automação de processos de negócio da comurg, aumentando a produtividade, garantindo o compliance e dando maior rastreabilidade nas informações.
	- **3.4.2** Os processos deverão ter formulários eletrônicos automatizados que facilitam a gestão das demandas de todas as áreas, trazendo mais transparência e velocidade para os sistemas de gestão empresarial, podendo ser complementados com o uso do workflow quando sua sistemática propõem o acompanhamento de um processo.
	- **3.4.3** O produto disponibilizará através de um serviço na nuvem ferramentas para criação de formulários eletrônicos, desenho de processos simplificados e processos complexos utilizando notação bpmn e possuir um cockpit para gestão dos processos pendentes e solicitados e uma série de indicadores de monitoramento de performance dos processos. Deverá ter integração com o app fornecido pela contratada que leva as aprovações para os dispositivos móveis de forma simples e rápida dando aos tomadores de decisão mobilidade para realizar aprovações em qualquer lugar.
	- **3.4.4** A ferramenta deverá ser de fácil usabilidade e manuseio, possibilitando que pessoas sem conhecimentos técnicos possam criar e automatizar processos sem o auxílio de consultorias especializadas, possibilitando a comurg possa utilizar baseada em volume de execuções e/ou por usuários.
	- **3.4.5** Possuir uma central de tarefas com um layout similar a uma caixa de entrada de e-mails e um assistente com diversos "templates" que poderá ser utilizados para criação de vários processos já prontos.

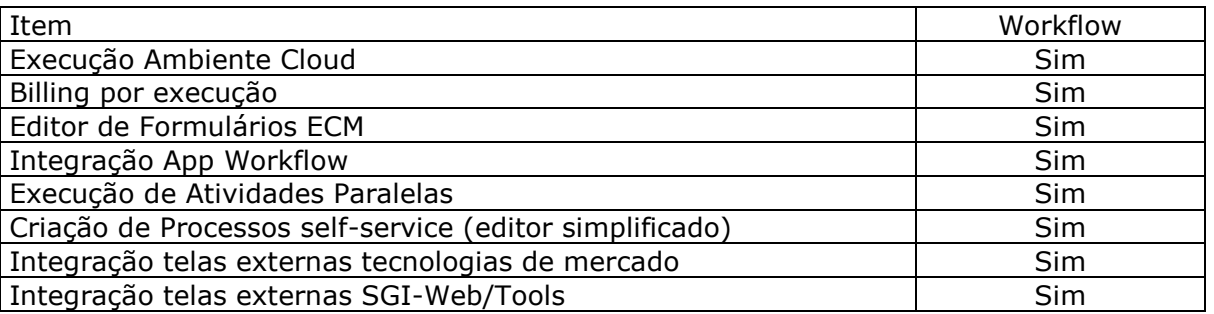

### **3.4.6** Deverá ter as funcionalidades apontadas abaixo:

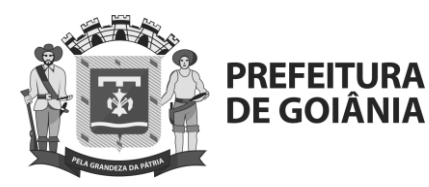

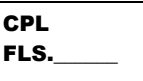

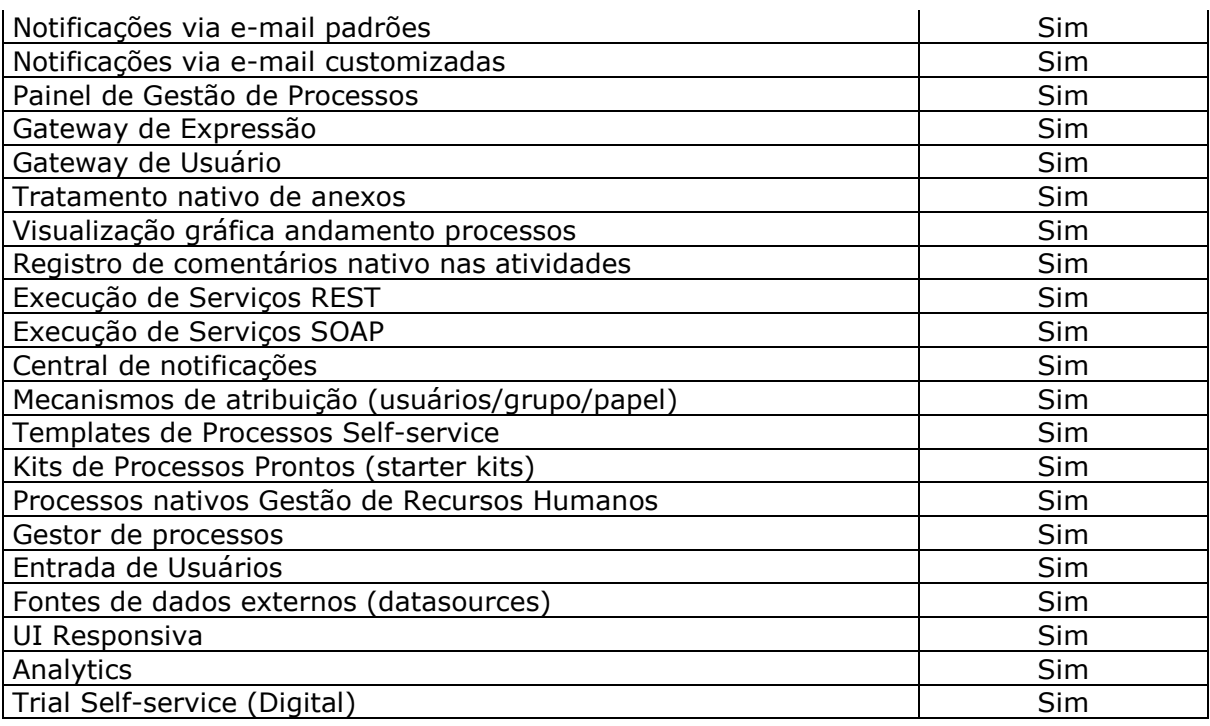

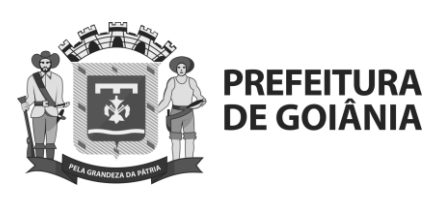

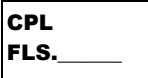

### **ANEXO I - C**

### **REQUISITOS NÃO FUNCIONAIS**

Com relação aos recursos disponíveis para utilização da equipe de tecnologia e informação da CONTRATANTE, a CONTRATADA deverá disponibilizar ferramentas embarcadas nos módulos e que não agreguem custo adicional à CONTRATANTE. A solução ERP deverá ter:

### **1. Requisitos WEB**

- **1.1.** Possuir portal de acesso customizável para centralização do acesso as aplicações da COMURG, desde que no formato web, com possibilidade inclusive de definição de páginas de acesso por perfil de usuário.
- **1.2.**Possuir recursos de customização de telas, relatórios e regras de negócio contemplando inclusive store de APIs para acesso aos dados do sistema.
- **1.3.**Possuir ferramenta embarcada na plataforma para extração de consultas e gráficos sem necessidade de programação para informações mais simples.
- **1.4.**Possuir ferramenta para desenho e execução de processos workflow com possibilidade de criação de processos simples pelo usuário sem necessidade de programação.
- **1.5.**Possuir ferramenta para gestão eletrônica de documentos tratando ciclo de vida do documento publicado (autoria, revisão, publicação, validade e obsolescência).
- **1.6.**Possuir ferramenta de auditoria e rastreabilidade de alteração de dados.

### **2. Requisitos das demais arquiteturas**

- **2.1.** Ferramenta que possibilite a extração de dados e criação de layouts para a integração com os mais variados softwares, dentre os quais salienta-se que deve ser possível o tratamento e extração de dados para contemplar o envio dos dados pertinentes ao Portal de Transparência.
- **2.2.** Ferramenta para a criação de modelos de relatórios e formulários ou alteração/personalização de modelos de relatórios e formulários constantes no sistema.
- **2.3.** A ferramenta de criação de relatórios deve utilizar os dados diretamente das tabelas do sistema sem a necessidade de criação de uma estrutura de informação complementar (base de dados paralela).
- **2.4.** A ferramenta de geração de relatórios e extração de informações deverá possuir interface gráfica e de fácil utilização.
- **2.5.** Permitir a utilização de elementos gráficos (imagens/logotipo) nos relatórios.

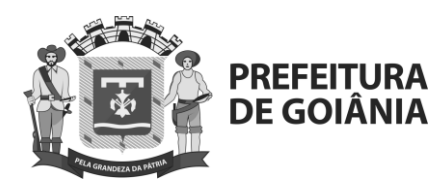

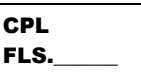

- **2.6.** Permitir a definição e utilização de fórmulas, totalizadores e expressões matemáticas.
- **2.7.** Permitir que o usuário defina os critérios de seleção e classificação das informações constantes de cada relatório, e que essas opções de filtro e classificação fiquem disponíveis na tela de entrada do relatório para o usuário possa escolher no momento da geração do relatório.
- **2.8.** Permitir a criação de relatórios, tabelas, campos, regras, parametrizações.
- **2.9.** Permitir a criação de telas de entrada para os relatórios contendo filtros e dados relevantes para que o usuário informe no momento da execução do relatório. Possibilitar ainda a inclusão de mensagens de texto personalizadas explicando esses campos disponíveis para os usuários.
- **2.10.** Permitir a definição e formatação de gráficos relativos às informações de cada relatório.
- **2.11.** Os relatórios devem ter acesso e podem utilizar conteúdo de qualquer tabela do sistema, inclusive os campos e tabelas criados pela CONTRATANTE.
- **2.12.** Os relatórios padrões do sistema devem, obrigatoriamente, ser construídos por esta ferramenta que deve ser parte integrante e nativa do software (aplicativo) ofertado.
- **2.13.** Permitir o acesso aos relatórios padrões do sistema, para que o usuário possa utilizá-los como modelo básico para desenvolvimento de novos relatórios e também para que possam ser feitos pequenos ajustes e adaptações, tais como, inclusão de colunas, logotipos em qualquer relatório nativo do software.
- **2.14.** Os relatórios gerados pelo sistema deverão permitir sua visualização em tela antes de ser enviados para a impressora.
- **2.15.** Os relatórios gerados pelo sistema deverão permitir sua gravação para impressão posterior em formato proprietário e também nos formatos HTML, TXT, XLS, DOC, PDF (Adobe Reader), BMP e JPG.
- **2.16.**Contemplar integração com componente SMTP para permitir o envio de relatórios por e-mail a partir da ferramenta de visualização de relatórios ou pela ferramenta de agendamento.
- **2.17.** Permitir a programação da geração de relatórios em data e horário prédefinidos, sem a necessidade de intervenção do usuário.
- **2.18.**A ferramenta deve dispor de menus de navegação e documentação em idioma português.
- **2.19.**A ferramenta deve permitir definir o nível de segurança dos relatórios criados. Neste momento poderá definir qual usuário ou grupo de usuários deverá ter acesso.
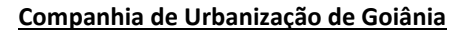

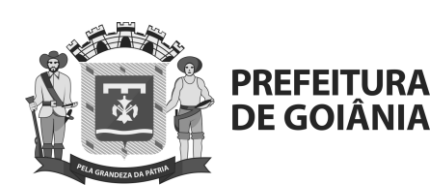

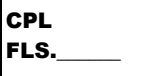

- **2.20.** O relatório deverá respeitar as permissões do usuário quanto ao acesso aos servidores de dados, de modo que a seleção destes servidores seja automática mesmo que o usuário peça para listar "todos".
- **2.21.**A ferramenta deverá permitir que o usuário decida se o relatório será executado na própria estação ou no servidor, liberando a estação para outras atividades.
- **2.22.**A ferramenta deverá permitir que, ao executar um relatório, o usuário possa optar por encaminhá-lo por e-mail automaticamente, sem qualquer interferência posterior.
- **2.23.**A ferramenta deverá permitir que os dados guardados dentro de um relatório gerado possam ser exportados para um arquivo texto ou planilha.
- **2.24.** Todos os relatórios do sistema, nativos ou customizados no cliente, devem guardar os parâmetros da última execução por usuário. Estes parâmetros aparecerão como default na execução seguinte.
- **2.25.** O sistema deverá prover ferramenta que possibilite programar consultas no formato de cubos de decisão, que permita diferentes agrupamentos entre os campos selecionados e a geração de gráficos e que guarde estas visões para consultas futuras pelos usuários.
- **2.26.**A ferramenta deverá permitir a exportação dos parâmetros do relatório assim como de sua programação.
- **2.27.** Permitir a criação e manutenção de telas/formulários que serão utilizados como filtros em tempo de execução por um ou mais relatórios.
- **2.28.** Permitir a inserção de linguagem de programação para tratamento dos dados utilizados nas telas/formulários que serão utilizados como filtro de relatórios.
- **2.29.** Permitir que todos os relatórios possam ser gerados com parametrização de páginas inicial e final.
- **2.30.** Execuções em tempo real e com resultados em vídeo ou impressora, conforme opção do usuário no momento da execução.
- **2.31.** Emissão de resultados em meio magnético e/ou em papel, para relatórios legais, conforme especificações das entidades solicitantes.
- **2.32.** Ferramenta de importação/exportação, que possibilite que a equipe da CONTRATANTE possa efetuar a criação ou alteração de layouts para a importação ou para a exportação de dados.
- **2.33.**Com relação à referida ferramenta de importação/exportação, a mesma deverá prover:
- **2.34.** O sistema deve disponibilizar ferramenta para criar rotinas de importação e exportação de dados, lendo e gravando arquivos tipo TXT, e deverá utilizar diretamente as tabelas do sistema para gravação e leitura, sem a necessidade de criação de uma base de dados paralela.

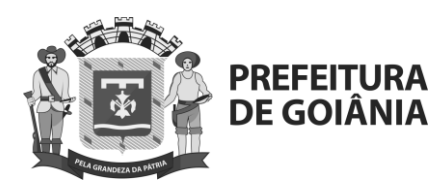

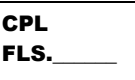

- **2.35.**A ferramenta deve possuir interface gráfica, ser amigável e de fácil utilização.
- **2.36.** Permitir a definição e utilização de fórmulas, totalizadores e expressões matemáticas.
- **2.37.** Permitir a inclusão de críticas e mensagens de erro, gerando registros de auditoria e registros de controle do processo de importação ou exportação realizado, evitando a geração de dados inválidos.
- **2.38.** Permitir a criação de telas de entrada para os modelos de importação e exportação de dados contendo filtros e dados relevantes para que o usuário informe no momento da execução da rotina.
- **2.39.** Os modelos poderão (deve ter acesso e poder) utilizar conteúdo de qualquer tabela do sistema, inclusive os campos e tabelas criados pela CONTRATANTE.
- **2.40.** Permitir a programação de rotinas de importação ou exportação de dados em data e horário pré-definidos, sem a necessidade de intervenção do usuário.
- **2.41.**A ferramenta deve de dispor de menus de navegação e documentação em idioma português.
- **2.42.** Possuir ferramenta de criação de telas (formulários) conforme segue:
- **2.43.** Ferramenta para a criação de telas personalizadas conforme a necessidade da CONTRATANTE, possibilitando a utilização dos campos e tabelas personalizadas mencionadas no item anterior. Com relação à referida ferramenta, a mesma deverá prover:
	- **2.43.1.** A criação de telas (formulários) de entrada de dados deve utilizar diretamente as tabelas do sistema sem a necessidade de criação de uma base de dados paralela.
	- **2.43.2.** Permitir que o usuário crie telas (formulários) de entrada de dados, para interface Windows, usando tabelas e campos do sistema bem como as tabelas e campos criados pela CONTRATANTE.
	- **2.43.3.** Manter e utilizar as validações definidas na criação dos campos disponibilizados nos formulários.
	- **2.43.4.** Habilitar listas de consulta nos campos relacionados a outras tabelas do sistema e que forem utilizados nas telas criadas.
	- **2.43.5.** Permitir a inclusão de regras de negócio e de validação para os campos disponibilizados nas telas (nos formulários).
	- **2.43.6.** Garantir a portabilidade das telas construídas (dos formulários construídos) para as versões posteriores do sistema bem como a sua migração automática nas atualizações de versão.

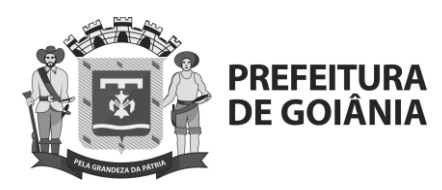

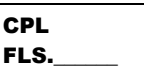

- **2.43.7.** O sistema deve possibilitar que os formulários criados sejam disponibilizados tanto na plataforma cliente quanto nas plataformas web.
- **2.43.8.** A ferramenta deve permitir que as telas (formulários) construídas em ambiente de testes e homologação sejam exportadas e posteriormente importadas em ambiente de produção.
- **2.43.9.** O sistema deve permitir a atribuição de permissões por usuário ou grupo de usuários aos formulários criados.
- **2.43.10.**O sistema deve permitir a consistência de campos com valores préfixados, sejam numéricos ou alfanuméricos.
- **2.43.11.**Deverá dispor de menus de navegação e documentação em idioma português.
- **2.43.12.**Configuração (desenvolvimento e manutenção) de rotinas (processos, relatórios, recursos para administração da aplicação e outros recursos do sistema) que executem regras de negócios a serem realizadas obrigatoriamente no servidor de aplicação.
- **2.43.13.**Agendamento das rotinas permitindo o seu agendamento a cada intervalo de tempo, há um dia específico da semana ou de um dia do mês.
- **2.43.14.**O sistema deverá prover mecanismo de agendamento de processos que, uma vez programados, sejam executados sem qualquer intervenção dos usuários.
- **2.43.15.**Estes processos podem ser: relatórios, integrações, consistências, mensagens, cálculos e envio de e-mails.
- **2.43.16.**Deverá possibilitar a interdependência de processos agendados, de modo que um só seja disparado depois que o antecessor seja concluído.
- **2.43.17.**Caso o sistema esteja indisponível para manutenção nos horários dos processos agendados, a ferramenta deve automaticamente dispará-los assim que o ambiente e o sistema estejam recuperados.
- **2.43.18.**Deverá gerar logs que permitam checar se a execução dos processos agendados foi realizada com sucesso ou ocorreu falha.
- **2.43.19.**A ferramenta deve de dispor de menus de navegação e documentação em idioma português.
- **2.44.** Possuir ferramenta própria para o gerenciamento de usuários e políticas de acesso ao sistema, contendo:
	- **2.44.1.** A segurança do sistema deverá ser definida e mantida pelos administradores da aplicação fazendo uso de recurso via aplicação sem a necessidade da intervenção de pessoal técnico da área de sistemas.

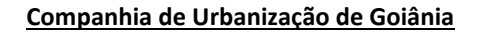

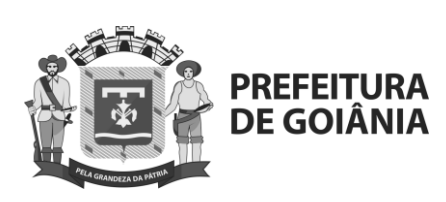

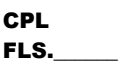

- **2.44.2.** O sistema deverá disponibilizar uma ferramenta própria para esse fim, a qual deve possuir interface gráfica, ser amigável e de fácil utilização.
- **2.44.3.** Definição de perfis de utilização individuais ou de grupos. Neste caso, cada usuário ou grupo de usuários poderá ou não ter acesso a determinadas funções, sendo que cada página, tela ou campo do sistema é uma função autorizável ou não.
- **2.44.4.** Permissão e bloqueio de acesso por empresa, filial, setores, centros de custo ou determinadas matrículas/vínculos, de tal forma que determinado usuário somente terá acesso às informações dos servidores pertinentes à sua área.
- **2.44.5.** Gravação automática de registros de auditoria e registros de controle, sem limite de tempo, para todas as funções/rotinas gerenciadas pela aplicação.
- **2.44.6.** Garantir o controle efetivo do uso do sistema, oferecendo total segurança contra violação dos dados ou acessos indevidos às informações, através do uso de senhas que efetuem restrições por níveis de acesso através de usuários ou grupos.
- **2.44.7.** Inclusão de campos, tabelas, triggers, views e enumerações personalizadas.
- **2.44.8.** Criação e inclusão de regras de negócio que auxiliem e sirvam como avisos aos processos de trabalho e fluxo de informações, possibilitando à CONTRATANTE indicar em quais rotinas tais regras de negócio tenham relevância, sejam em alertas ou cálculos do sistema.
- **2.44.9.** Possuir linguagem própria que possibilite criar diferentes fórmulas de cálculo para atendimento a necessidades específicas. Esta linguagem deverá possuir variáveis e funções especializadas para as principais informações dos servidores, do órgão, dos cálculos, bem como deverá possibilitar acesso a informações históricas, tabelas e campos personalizados.
- **2.44.10.**Com relação às personalizações efetuadas, a CONTRATADA deverá manter uma cláusula contratual que garanta à CONTRATANTE a manutenção perpétua destes itens, eximindo assim a CONTRATANTE de eventuais perdas de dados em caso de atualizações do sistema.
- **2.44.11.**Disponibilizar tecnologia webservices para integração entre sistemas e na comunicação entre aplicações diferentes, inclusive sistemas especialistas não fornecidos pela CONTRATADA.
- **2.44.12.**Permitir registrar e consultar informações sobre atendimentos prestados a clientes e tratativas com parceiros comerciais e outros públicos de relacionamento da empresa com o mercado.

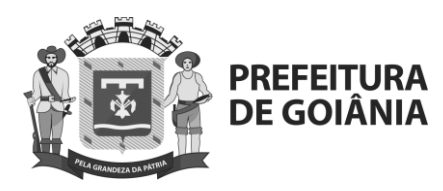

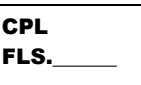

- **2.44.13.**Permitir visualização de informações de cadastros do ERP relacionados às atividades comerciais e de relacionamento com o mercado, como forma de suporte aos processos de vendas e demais tratativas da contratada.
- **2.44.14.**Possibilitar visões estatísticas das ocorrências relacionadas a clientes e dos atendimentos prestados, bem como das negociações fechadas, segundo variados critérios de filtragem, para efeito de decisões estratégicas no foco comercial.
- **2.44.15.**Recurso para geração de número de protocolo (como parte do histórico do atendimento) e registro de pendência nas situações de atendimentos sem solução/conclusão alcançada.
- **3** Arquitetura e Segurança:
	- **3.1**Permitir recurso de impersonificação de identidades para substituição de usuários e suporte.
	- **3.2**Possuir provedor de serviço de nuvem com certificações de segurança reconhecidas no mercado como SOC, CSA, ISO27001, ISO27017, ISO27018 e PCI.

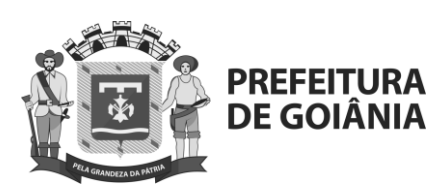

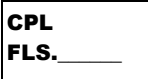

# **DA PROVA DE CONCEITO**

#### **1. REQUISITOS**

- **1.1.** Previamente à homologação do certame será realizada a avaliação da Solução apresentada pela LICITANTE.
- **1.2.** A avaliação da amostra será exigida apenas da LICITANTE declarada vencedora, após a fase de habilitação.
- **1.3.** A avaliação da Prova de Conceito consiste na instalação da Solução em ambiente disponibilizado pela LICITANTE para realização de testes e comprovação do atendimento das funcionalidades relacionadas no ANEXO I - E e ANEXO I – F.
	- $\checkmark$  Apresentar mensagens e telas do sistema no idioma Português do Brasil e em interface amigável ao usuário.
	- Possuir a função ajuda (help online) no idioma Português do Brasil.
	- $\checkmark$  Permitir que as consultas sejam acessadas de forma online.
	- $\checkmark$  Permitir que todos os relatórios possam ser:
		- Visualizados em tela;
		- Impressos;
		- Exportados/salvos pelo menos nos formatos Excel (versão 2000 ou superior), XML e PDF;
	- $\checkmark$  Substituir, de forma automática, os responsáveis pelas atividades/funções em caso de ausência do titular, em processo de aprovação na ferramenta de fluxo de trabalho (workflow).
	- $\checkmark$  Possuir módulo de auditoria, com a possibilidade de geração de relatórios, consulta de log.
- **1.4.** Na avaliação dos itens também será testada a aderência da solução quanto a parametrização, com a possibilidade de adequações das regras de negócio a partir da atribuição de parâmetros ao processo de negócio e de valores a esses parâmetros.
- **1.5.** Caso a COMURG verifique a falta de variáveis nos dados fornecidos pela LICIANTE para executar as funcionalidades exigidas na prova de conceito, poderá utilizar parâmetros próprios, contanto que esses sejam explicitados e documentados.
- **1.6.** Durante a fase de avaliação, a COMURG, a seu critério, poderá fornecer a massa de dados para avaliação dos itens ou solicitar a LICITANTE para que a mesma providencie.
- **1.7.** A LICITANTE deverá documentar de forma detalhada, em relatório, todo o processo de Avaliação, evidenciando o cumprimento de todas as exigências estipuladas, inclusive das funcionalidades que serão customizadas durante a instalação em até 5 (cinco) dias úteis a partir da solicitação da COMURG.
- **1.8.** A COMURG avaliará o resultado dos testes e analisará o relatório da LICITANTE com os resultados obtidos na Avaliação e emitirá relatório técnico conclusivo, aprovando ou reprovando a prova de conceito.

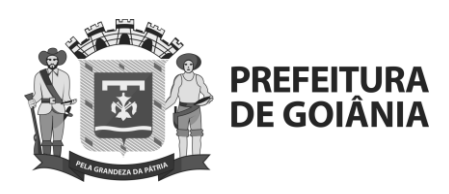

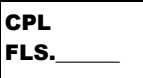

- **1.9.** Apenas na hipótese de a LICITANTE vencedora não apresentar a prova de conceito de maneira satisfatória é que se convocará, para apresentação de nova prova de conceito, as licitantes remanescentes, na ordem de classificação, até encontrar a licitante que apresente a mesma em conformidade com todas as especificações contidas neste edital e anexos.
- **1.10.**As soluções devem ser identificadas com o nome do fornecedor e informado o acesso ao(s) empregado(s) indicado(s) pela COMURG, não sendo necessário neste momento que as mesmas estejam integradas e em painel único.
- **1.11.**A adjudicação do objeto ficará condicionada à aprovação da Prova de Conceito.
- **1.12.**A Licitante que não apresentar a solução, ou disponibilizar fora do prazo estabelecido neste Edital, terá sua proposta desclassificada, sem prejuízo da aplicação das penalidades cabíveis, conforme item da Visita Técnica deste edital.
- **1.13.**É facultado as Licitantes o acompanhamento da avaliação feita pela COMURG, limitado ao número máximo de 5 (cinco) participantes da Licitante vencedora desde que comprovada/justificada previamente a necessidade pela mesma devendo a Licitante interessada fazer requisição formal para tanto pelo e-mail: comurg.cpl@gmail.com.
- **1.14.**Quanto as demais licitantes que quiserem acompanhar a avaliação pela COMURG, deve haver a limitação de apenas 01 (um) participante por empresa e desde que seja feita a solicitação prévia conforme item da Homologação da Solução, deste edital.

# **2. PRAZO DA AVALIÇÃO**

**2.1.**A LICITANTE deverá apresentar os acessos da Solução ofertada e/ou link de acesso em até 5 (cinco) dias úteis a partir da data de solicitação pela COMURG e a Prova de Conceito deverá ser feita no endereço abaixo:

Endereço: Avenida Nazareno Roriz n° 1122 Bairro: Vila Aurora Cidade: Goiânia UF: GO CEP: 74.405-010

- **2.2.**O servidor responsável pelo recebimento das informações de acesso será o Jacson Alves da Silva ou outro por ele designado.
- **2.3.**A LICITANTE deverá entregar juntamente com os acessos e/ou link um relatório detalhado da Solução contemplando: o nome do fabricante, o nome dos softwares/componentes que fazem parte da solução e as suas respectivas versões.
- **2.4.**A seu critério, a COMURG poderá solicitar que a LICITANTE providencie a massa de dados para executar a avaliação, em um prazo de até 10 (dez) dias úteis.
- **2.5.**Após a conclusão da disponibilização da solução, a LICITANTE deverá executar a avaliação do software no prazo máximo de 3 (três) dias úteis, contados a partir da entrega da massa de dados pela COMURG.

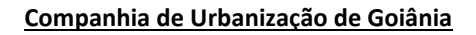

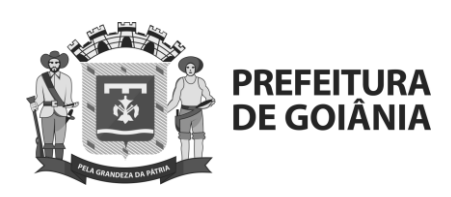

**CPL**  $|$ FLS.

- **2.6.**A avaliação será executada em dias úteis (de segunda a sexta-feira), em horário comercial, com os horários definidos em comum acordo entre as partes.
- **2.7.**Será facultado aos demais licitantes o acompanhamento do processo de avaliação, desde que sejam respeitadas as seguintes condições:
	- Não será permitido interferir no processo,
	- Não será permitido gravar, filmar ou fotografar,
	- Eventuais questionamentos, se existirem, não serão tratados durante o processo de avaliação.

# **3. VISITA TÉCNICA**

- **3.1.** Previamente à homologação da Solução e adicionalmente à Avaliação, é facultada também à COMURG a promoção de diligência, realizada por meio de visita técnica às instalações da LICITANTE e/ou empresa(s) que possuam a Solução instalada para verificar a comprovação de itens constantes da fase de Avaliação.
- **3.2.** A adjudicação do objeto ficará condicionada à aprovação da Prova de Conceito.
- **3.3.** A Licitante que não entregar o(s) acessos, ou entregar fora do prazo estabelecido neste Edital, terá sua proposta desclassificada, sem prejuízo da aplicação das penalidades cabíveis, conforme edital.
- **3.4.** Durante a vigência do contrato, a COMURG se reserva o direito de fazer avaliações da solução, a fim de verificar a conformidade destes, sem ônus à Licitante.
- **3.5.**Essas avaliações serão realizadas com a mesma metodologia utilizada para análise da

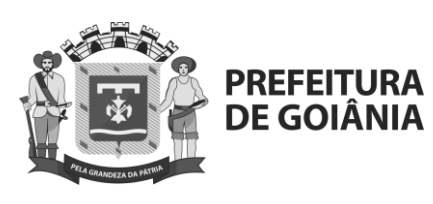

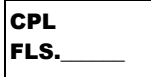

# **ANEXO I – D**

#### **PROVA DE CONCEITO**

**1.** Para o Gestão Empresarial, deverá demonstrar:

- **1.1.** Rotina de apuração de lucros/perdas (lucro contábil + lucro presumido e /ou lucro real).
- **1.2.** Geração automática dos lançamentos contábeis através da interface com outros módulos sistêmicos (ex: contas a pagar, contas a receber, tesouraria, compras, faturamento e patrimônio).
- **1.3.** Permitir a atualização online dos saldos contábeis no momento do lançamento.
- **1.4.** Possuir apropriação automática de empréstimos e financiamentos.
- **1.5.** Realizar consolidação das empresas/ filiais da COMURG no fechamento contábil.
- **1.6.** Permitir realizar ajustes de final de ano fiscal e transportar saldos para ano fiscal posterior.
- **1.7.** Controle de créditos tributários sobre bens do ativo.
- **1.8.** Receber informações do sistema de compras (provisão de pedidos de compra/ entrada de da nota fiscal/ geração de créditos de devolução) automaticamente, através da entrada da Nota Fiscal ou criação de pedidos de compra.
- **1.9.** Criptografar os arquivos processados para remessa aos bancos de acordo com o layout dos bancos.
- **1.10.** Emitir alertas sistêmicos quando do pagamento de títulos que possuir adiantamentos em aberto.
- **1.11.** Associar automaticamente os boletos enviados eletronicamente com as notas fiscais correspondentes no sistema, considerando a igualdade nos seguintes: CNPJ, VALOR, FORNECEDOR, NÚMERO DOCUMENTO com a Nota Fiscal.
- **1.12.** Criptografar os arquivos processados para remessa aos bancos do Brasil e CAIXA.
- **1.13.** Realizar projeção de caixa através de simulador ou elaboração de cenários para o fluxo de caixa.
- **1.14.** Permitir alteração na estrutura do fluxo de caixa, contemplando o controle das versões antigas.

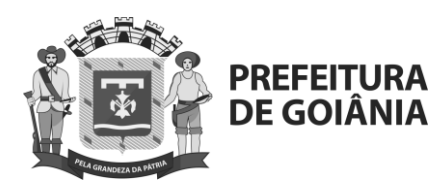

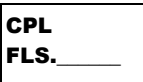

- **1.15.** Modificar a qualquer momento da estrutura e layout do fluxo de caixa (inclusão/ exclusão) de itens de orçamento.
- **1.16.** Elaboração automática do fluxo de caixa através da captura das informações do próprio sistema (todos os módulos como: ctas a pagar, ctas a receber, suprimentos, aplicações).
- **1.17.** Realizar a previsão inicial de pagamentos no fluxo de caixa com base nas informações do pedido de compras.
- **1.18.** Fazer a previsão de recebimento no fluxo de caixa quando da emissão do pedido de vendas.
- **1.19.** Projeções de saldos semanais, mensais, anuais e outros periódicos.
- **1.20.** Visualizar em tela do fluxo de caixa (ou com link direto) dos valores em aberto dos clientes em determinado período.
- **1.21.** Gerar o "LALUR" (IRPJ, CSLL, Lucro Real /suspensão / Redução).
- **1.22.** Emitir no mínimo as guias DCTF, SPED Contábil, Fiscal, PIS e COFINS, FCONT, DIRF, DIPJ, GPS, DAF, DAM, DAI.
- **1.23.** Apurar, projetar e simular resultado tributário (caixa e competência).
- **1.24.** Realizar simulações tributarias, antes de efetivar uma operação no sistema.
- **1.25.** Apurar Impostos Diretos (IRPJ, CSL, PIS, COFINS).
- **1.26.** Apurar diferimento de impostos diretos.
- **1.27.** Fazer a retenção automática de impostos com base na natureza de operação e valor da nota fiscal de serviços (IRRF, PIS, CSL, COFINS, INSS e ISS).
- **1.28.** Administra as previsões globais de vendas por linha de produtos.
- **1.29.** Política de Descontos
- **1.30.** Suporta a consolidação dos dados das previsões de vendas para efeito de análise e emissão de relatórios
- **1.31.** Gera comparativos entre valores de vendas previstos x realizados por período e linhas de produtos.
- **1.32.** Suporta o acompanhamento entre a previsão original e suas revisões.
- **1.33.** Suporta a transferência das previsões de vendas para os módulos de Planejamento de Demanda ou MRP/S&OP.
- **1.34.** Suporta a previsão de vendas por cliente e produto.
- **1.35.** Suporta a geração de previsão de vendas gerada pelo sistema e pelos usuários.
- **1.36.** Suporta previsões com sazonalidade
- **1.37.** Suporta previsões com cálculos de média móvel
- **1.38.** Suporta previsões com cálculos de média ponderada
- **1.39.** Suporta previsões com ajustes por regressão linear
- **1.40.** Administra as cotas de vendas por linha de produtos e vendedor/representante.
- **1.41.** Gerencia comissões dos vendedores e representantes.

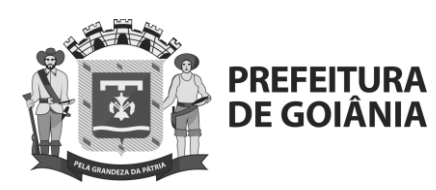

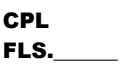

- **1.42.** Disponibiliza agenda comercial compartilhada
- **1.43.** Possui cadastro de previsão de vendas, com acesso via web para que os vendedores ou representantes possam alimentá-lo
- **1.44.** Cria e gerencia tabela de preços com até 7 valores distintos e comissões variáveis.
- **1.45.** Cria regras de negócios
- **1.46.** Oferece a possibilidade de calcular o preço com e sem impostos para ICMS de 7%, 12% e 18%.
- **1.47.** Gerencia descontos aplicados
- **1.48.** Gerenciamento de orçamentos e cotações de vendas
- **1.49.** Possui gerenciamento do pedido de venda, integrado ao financeiro com análise de crédito e inadimplências
- **1.50.** Permite a definição de limites mínimos para faturamento
- **1.51.** Suporta cadastro único do cliente com informações de contatos, endereço de entrega, cobrança, faturamento e correspondência.
- **1.52.** Suporta pedidos e faturamento em moedas diversas
- **1.53.** Suporta definição de tipo de frete (CIF ou FOB) no pedido
- **1.54.** Suporta definição de transportador e/ou redespacho no pedido
- **1.55.** Suporta definição da via de transporte nos pedidos
- **1.56.** Suporta a consulta dos últimos preços praticados para um determinado produto x cliente
- **1.57.** Suporta a consulta por parte do vendedor dos últimos produtos comprados pelo cliente
- **1.58.** Possibilita o empenho do estoque pelos pedidos aceitos
- **1.59.** Permite a incorporação dos custos de transporte e tarifas de embarque na montagem do custo dos produtos.
- **1.60.** Permite a captação das solicitações de amostras e criação de um processo de follow-up entre os envolvidos (vendas – mercado interno e externo, laboratório de pesquisa e representantes)
- **1.61.** Possui aplicação para automação de força de vendas com interface para execução na web
- **1.62.** Permite a criação de pedidos a partir de pedidos anteriores
- **1.63.** Permite o bloqueio de clientes por vários status (inadimplência, cancelamento, etc).
- **1.64.** Permite controle de gerenciamento de clientes em grupo econômico
- **1.65.** Permite a gestão dos contratos de venda
- **1.66.** Está adequado ao Protocolo (que obriga a emissão da Nota Fiscal Eletrônica).
- **1.67.** Possui a gestão da expedição (carregamentos) com integração entre as áreas de produção, laboratório de controle de qualidade e expedição.
- **1.68.** Existe detalhamento do processo de Compra Cotação Pedido Aprovação
- **1.69.** Geração de notas fiscais eletrônicas (NFE)
- **1.70.** Permite a parametrização de retenção de impostos (IPI, ICMS, ISS, PIS, COFINS, INSS, IR, CSLL)
- **1.71.** Permite o cadastro de clientes, contratos/pedidos e respectivos itens faturáveis
- **1.72.** Permite o cadastramento de itens faturáveis por contrato/pedido
- **1.73.** Possui integração com o módulo comercial para obter informações para faturamento
- **1.74.** Permite a emissão de relatórios / gráficos de indicadores de comercialização por tipo de receita, vencimento, localidade e demais especificações do cadastro do cliente, contrato ou pedido.

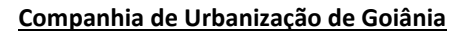

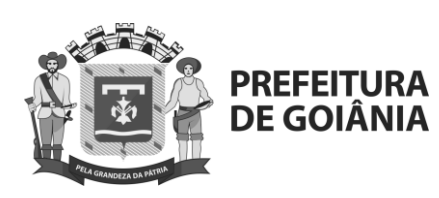

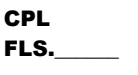

- **1.75.** Permitir gerenciamento do faturamento com várias datas de vigência dentro de um mesmo contrato/pedido e notificar a área sempre que reiniciar o faturamento
- **1.76.** Integrar o faturamento com o módulo de contas a receber e com o módulo de contabilidade.
- **1.77.** Realiza conciliação entre faturamento e contabilidade, gerando informações de inconsistência.
- **1.78.** Armazena históricos de faturamentos, emissão de notas fiscais, faturas, e documentos emitidos.
- **1.79.** Permite pesquisas e ações por cliente, pedido, número de nota fiscal, número de fatura e CNPJ.
- **1.80.** Permite a utilização de dois (2) convênios de cobrança bancaria, c/a emissão de boletos na empresa e via banco
- **1.81.** Permite o cadastramento, tratamento e o acompanhamento da tramitação dos diversos tipos de documentos que implicam obrigações de pagamento, tais como notas fiscais, faturas duplicatas, notas de débito, notas de crédito, documentos judiciais, reforço de numerário, viagens, pedidos de compras.
- **1.82.** Permite o cálculo e controle das operações relacionadas a pagamentos (como juros, descontos, tributos e cauções com retenções)
- **1.83.** Permite emitir e gerencia APS (Autorizações de Pagamentos)
- **1.84.** Permite o cadastramento de índices da fórmula de reajuste contratual e cálculo de reajuste devido
- **1.85.** Permite o controle de saldos de contratos, com bloqueio automático de pagamentos caso não haja saldo.
- **1.86.** Permite a contabilização automática nas contas de despesas/custos, provisões, passivo, contas de banco.
- **1.87.** Permite a suspensão de pagamentos individuais
- **1.88.** Possuir integração com módulo de suprimentos para obter informações sobre novos instrumentos contratuais e/ou aditamentos.
- **1.89.** Possui integração com módulo comercial para obter tributos sobre Faturamento e Resultados.
- **1.90.** Permite pagamentos diretos ou antecipados aos fornecedores e pagamentos não provisionados
- **1.91.** Possui integração com módulo de tesouraria, de forma a gerar as informações para o planejamento de fluxo de caixa.
- **1.92.** Possui integração com os módulos que originam compromissos a pagar, tais como folha de pagamento e compras de materiais e serviços.
- **1.93.** Permite tabulações das informações para emissão de relatórios/gráficos financeiros, tais como, Aps por vencimento, contas à pagar do maior ao menor nível de detalhes
- **1.94.** Permite o provisionamento e acompanhamento de recursos financeiros para gastos diários ("caixinha")
- **1.95.** Permitir a integração com arquivos digitais gerados pelo DDA (débito direto autorizado)
- **1.96.** Gera obrigações de Retenções?
- **1.97.** Permite o gerenciamento de créditos com fornecedores
- **1.98.** Permite emitir ordem de pagamento coletiva
- **1.99.** Permite o preenchimento automático de cheques
- **1.100.** Permite o cadastramento de diversos bancos e agências
- **1.101.** Permite realizar e controlar transferências de valores entre contas
- **1.102.** Permite o controle de adiantamento, glosas e atualizações monetárias

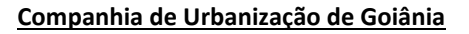

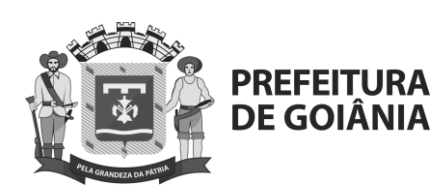

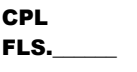

- **1.103.** Permite o gerenciamento de aplicações, financiamentos e empréstimos, com contabilização automática - operações estruturadas
- **1.104.** Permite o bloqueio de pagamentos
- **1.105.** Permite o tratamento de diversos tipos de documentos tais como: notas fiscais, faturas, duplicatas, notas de débito e crédito, contratos e pedidos de compra.
- **1.106.** Permite a leitura eletrônica de código de barras de boletos bancários
- **1.107.** Permite a leitura eletrônica do código CMC7 de cheques
- **1.108.** Permite o controle dos processos de pagamentos para gerar as aprovações internas.
- **1.109.** Permite a geração de DARFs de forma automatizada
- **1.110.** Permite o pagamento eletrônico de GPS e DARFs
- **1.111.** Permitir levantamento de todas as cobranças de um fornecedor/prestador de serviços para atender retenção judicial bem como levantamento de compromissos em vigor.
- **1.112.** Permite a integração/transferência de arquivos com bancos conveniados através dos arquivos correspondentes de cada um deles
- **1.113.** Permite o agendamento de pagamento junto aos bancos
- **1.114.** Permite o armazenamento de históricos de pagamentos, comprovantes e documentos
- **1.115.** Permite elaborar simulações do fluxo de caixa e manter histórico das mesmas
- **1.116.** Permite a integração automática com o módulo contábil, de forma a gerar os lançamentos tanto as contas de ativo e passivo.
- **1.117.** Possibilita o cálculo e o controle de diversas operações como juros, descontos, tributos, cauções com retenção ou status de não pagamento.
- **1.118.** Permite o cálculo da variação cambial em pagamentos vinculados a moedas estrangeiras
- **1.119.** Permite a emissão de extratos de pagamentos e estornos por fornecedor
- **1.120.** Permite aprovações eletrônicas definidas por níveis/alçadas desejadas
- **1.121.** Permite o registro de todas as movimentações bancárias na conta caixa
- **1.122.** Permite a conciliação de lançamentos com extrato bancário da conta
- **1.123.** Permite a inclusão e visualização de arquivos eletrônicos de extratos bancários para análises, conferências e aprovações conforme as alçadas desejadas
- **1.124.** Permite a visualização da lista de cheques emitidos, assinados e aprovados conforme alçada pré-determinada
- **1.125.** Permite o controle individual das folhas de cheque com o apontamento de eventos como utilização, compensação, cancelamento, etc.
- **1.126.** Permite o armazenamento dos históricos e controle das aplicações financeiras
- **1.127.** Permite o armazenamento dos históricos e controle do caixa
- **1.128.** Permite o controle da movimentação do numerário, possibilitando solicitações de reforço
- **1.129.** Permite recuperar saldos de encerramento de períodos anteriores
- **1.130.** Permitir agrupamento dos pagamentos e recebimentos por conta contábeis.
- **1.131.** Permite o agrupamento dos eventos financeiros por rubricas
- **1.132.** Possibilita a geração do fluxo de caixa, orçado, previsto e realizado com comparativos entre os valores, acompanhamento de valores históricos da necessidade de capital de giro, ciclo financeiro, prazo médio de pagamento e prazo médio de recebimento
- **1.133.** Permite que o fluxo de caixa aceite o encontro de contas, que o fluxo preveja baixas sem entrada de dinheiro e que isso esteja refletido no posicionamento do caixa gerado.

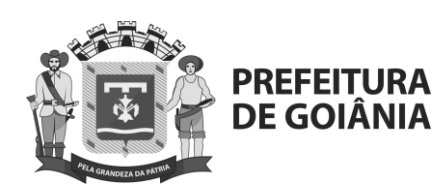

- **CPL** FLS.
- **1.134.** Permite atualizar a posição do caixa diariamente, incluindo os valores decorrentes de títulos não baixados.
- **1.135.** Realiza a integração entre conta a pagar, contas a receber, tesouraria, caixa, bancos e fluxo de caixa.
- **1.136.** Possui ferramentas para avaliação da necessidade de capital de giro da empresa.
- **1.137.** O fluxo de caixa gerado demonstra a previsão diária da movimentação financeira c/superávit/déficit.
- **1.138.** Permite conciliação das faturas e recebimentos pelo número da fatura, nome do cliente, data de vencimento e valor em aberto
- **1.139.** Permite a utilização do mecanismo de Vendor
- **1.140.** Permite a notificação automática dos contratos/pedidos vigentes que não tiveram faturas e/ou notas fiscais
- **1.141.** Permite a utilização de cobrança escritural
- **1.142.** Mantém histórico das alterações de dados do faturamento
- **1.143.** Permite a emissão e controle dos Avisos de Cobrança
- **1.144.** Permite gerar relatório dos avisos/notificações de cobranças enviadas
- **1.145.** Permite o registro e controle dos Reembolsos de Despesas
- **1.146.** Permite pesquisas das faturas e/ou notas fiscais e duplicatas pendentes de emissão e emitidas
- **1.147.** Permite baixa (total ou parcial) automática, através da importação do arquivo de retorno, para o(s) título(s) enviado(s) ao(s) banco(s) e efetivamente pago(s), total ou parcialmente.
- **1.148.** Permite pesquisas e ações corretivas por cliente, contrato, pedido, número de nota fiscal, número de fatura e CNPJ.
- **1.149.** Permite conciliação das faturas e recebimentos pelo número da fatura, nome do cliente, data de vencimento e valor em aberto.
- **1.150.** Permite vincular baixas ao número da nota fiscal (quando cabível) ou número da fatura.
- **1.151.** Permite conferir se todos os valores a receber tiveram quitação/baixa.
- **1.152.** Permite cancelamento automático de documento de cobrança integrando com administração de caixa e contabilidade.
- **1.153.** Permite a reconciliação dos recebimentos de clientes.
- **1.154.** Gera relatório de previsão de receita diário e para os 90 (noventa) dias sequintes.
- **1.155.** Permite pesquisas sobre notas fiscais e faturas pagas e pendentes.
- **1.156.** Permite o armazenamento de históricos de recebimentos, baixas, depósitos não identificados e documentos emitidos.
- **1.157.** Permite Compensação de NCC (Devoluções) e RA's (Recebimento Antecipado).
- **1.158.** Gera relatório de Aging List
- **1.159.** Possui agenda de cobrança
- **1.160.** Permite o controle de adiantamentos de clientes
- **1.161.** Multiempresa.
- **1.162.** Cadastra planos de contas modelos e por empresa
- **1.163.** Permite o cadastramento de vários centros de custos por empresa
- **1.164.** Permite cadastrar/manter grupo financeiro de clientes e fornecedores
- **1.165.** Permite cadastrar/manter tabelas de rateio para apropriação de despesas
- **1.166.** Permitir integração às áreas de custos e fiscal
- **1.167.** Permite períodos de lançamentos flexíveis
- **1.168.** Permite trabalhar com mais de um exercício aberto simultaneamente
- **1.169.** Permite abrir um exercício sem encerrar o exercício anterior

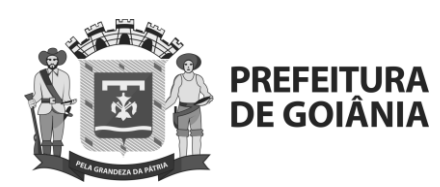

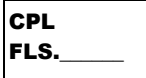

- **1.170.** Permite reabrir exercícios
- **1.171.** Permite contabilidade orçamentária
- **1.172.** Permite contabilidade gerencial
- **1.173.** Permite contabilidade fiscal
- **1.174.** Aceita lançamentos em todos os níveis (via integração ou manuais)
- **1.175.** Efetua rateio automático em nível de centros de custos
- **1.176.** Gera históricos de todas as alterações de lançamentos
- **1.177.** Consolida balanços entre empresas
- **1.178.** Permite a apuração de impostos com agilidade e segurança
- **1.179.** Permite reutilizar formas de contabilização
- **1.180.** Disponibiliza relatórios gerenciais para acompanhamento mensal e anual
- **1.181.** Permite controlar lotes e lançamentos para agilizar a entrada das informações
- **1.182.** Permite desmembramento de lançamentos contábeis, por meio de um plano de contas auxiliar
- **1.183.** Possui controle do patrimônio, com controle físico e financeiro dos bens, realizado em processo totalmente integrado à contabilidade
- **1.184.** Permite o cadastramento detalhado de bens de terceiros e do permanente, de acordo com as notas fiscais referente a imobilizações técnicas
- **1.185.** Possui controle físico de bens através de código de barras
- **1.186.** Permite a alocação de bens por centros de custos e grupos contábeis
- **1.187.** Possui controle das Obras em Andamento
- **1.188.** Possui controle de adiantamentos feitos a fornecedores de bens do ativo;
- **1.189.** Permite a alocação de valores em projetos industriais
- **1.190.** Permite a baixa total ou parcial, proporcional, de bens
- **1.191.** Possui controle das reavaliações espontâneas
- **1.192.** Realiza cálculos das depreciações normais e aceleradas, utilizando-se de fatores fiscais e/ou gerenciais, com contabilização automática
- **1.193.** Calcula depreciações proporcionais à data da aquisição ou baixa.
- **1.194.** Gerencia todas as movimentações de bens: baixas, transferências, desdobramentos, agrupamentos, reativações
- **1.195.** Permite apuração e controle do CIAP (crédito de ICMS sobre ativo permanente) segundo as LCs 87/96 e 102/00 (aquisição, transferência, incorporação, desincorporação, explosão, junção e baixa de itens de ativo)
- **1.196.** Controla saldo e prazo remanescentes de CIAP (crédito de ICMS sobre ativo permanente) para fins de registro nas notas de saída ou transferência do ativo.
- **1.197.** Gera livros de CIAP (crédito de ICMS sobre ativo permanente) A/B (87/96) e C/D (102/00).
- **1.198.** Possibilita a geração de relatórios de apoio ao CIAP
- **1.199.** Adequado ao SUDAN, SUDENE, PRODEIC, SUFRAMA e benefícios com exportação
- **1.200.** Permite gerar automaticamente informações para alimentar as declarações prestadas à Receita Federal, Secretarias Estaduais e Municipais.
- **1.201.** Possui integração com os demais módulos visando obter informações de retenção de impostos, para cumprir obrigações acessórias.
- **1.202.** Permite a utilização de assinatura digital nos documentos contábeis.
- **1.203.** Permite geração de relatórios para conciliação e análise de contas
- **1.204.** Gera balancete, razão geral, diário e demais livros contábeis
- **1.205.** Possibilita a implementação e manutenção de tabela por hierarquia de estrutura organizacional, permitindo a manutenção de centros de custos
- **1.206.** Permite a geração dos arquivos magnéticos: SPED Contábil, SPED Fiscal, IN86 e IN89, SINTEGRA, GIA, EFD Contribuições, ECF.

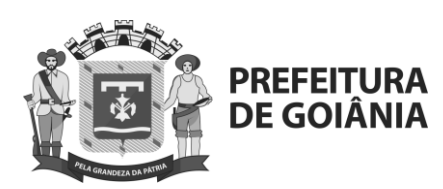

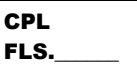

- **1.207.** Controla compensações e conta corrente dos impostos
- **1.208.** Compatível com o ISS (notas fiscais de serviços para prefeitura dos demais estabelecimentos)
- **1.209.** Permite a consolidação dos orçamentos pelo menos por unidade orçamentária, projeto, natureza de gasto e período.
- **1.210.** Permite revisão de orçamento a qualquer momento.
- **1.211.** Permite gerar histórico do orçamento através de versões das alterações (armazenando essas alterações).
- **1.212.** Permite mudança de status automática: previsto / pendente / aprovado
- **1.213.** Permite revisões orçamentárias, prevendo remanejamento de recursos, alocação adicional de recursos, corte de recursos, ajustes quantitativos e reprogramação de cronograma.
- **1.214.** Permite parametrização das regras de remanejamento de recursos entre áreas e tipos de gastos, com níveis de aprovação.
- **1.215.** Permite controlar verbas de investimento controlando: orçado, realizado, compromisso e saldo.
- **1.216.** Permite projeções orçamentárias em horizontes anuais.
- **1.217.** Permite simulações das despesas com pessoal: impacto de reajustes salariais, benefícios, alteração de jornada, acréscimo de empregados etc.
- **1.218.** Permite modelagem e simulações de cenários econômico-financeiros.
- **1.219.** Permite que se façam diversas simulações sem necessidade de gravação, possibilitando a gravação quando o usuário chegar ao cenário desejado.
- **1.220.** Permite gravar todas as simulações efetuadas.
- **1.221.** Permite flexibilidade para a geração de relatórios e gráficos para a análise econômico-financeira de cenários diversos.
- **1.222.** Permite atualizações monetárias dos insumos orçamentários através de índices financeiros escolhidos
- **1.223.** Permite o lançamento dos limites necessários à alteração do orçamento, notificando sempre que a alteração orçamentária ocorrer fora do limite permitido.
- **1.224.** Permite a atualização mensal do orçamento com atualização do saldo com valor ainda não comprometido / realizado.
- **1.225.** Integram o orçamento (planejamento e execução) com os módulos de contabilidade, compras, contas a pagar, e ativo fixo
- **1.226.** Permite elaboração do orçamento anual utilizando dados históricos e projetando o futuro com base nas hipóteses e parâmetros inseridos (custos / despesas / receitas, captação e aplicação de recursos financeiros, variações de quantidades e preços de recursos, variações de produção e depreciação / amortização).
- **1.227.** Permite utilizar métodos estatísticos para auxilio nas projeções.
- **1.228.** Permite parametrização das consultas aos valores realizados de forma a proporcionar insumos à elaboração do orçamento.
- **1.229.** Permite o registro de informações de justificativas das variações orçamentárias.
- **1.230.** Permite relatório com informações de previsto (coleta), realizado (desembolso), contratado ("baixado" pela requisição), requisitado (com requisição em aberto) e saldo (estimado para completar por período/ano).
- **1.231.** Permite a elaboração e acompanhamento orçamentário por localidade, por unidade organizacional, por atividade e utilizando a estrutura contábil da empresa.
- **1.232.** Permite alteração da estrutura organizacional com reflexo automático no orçamento.

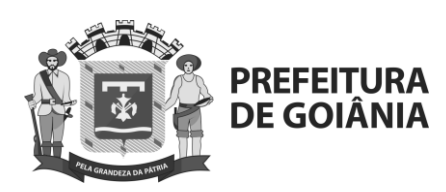

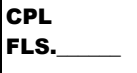

- **1.233.** Armazena séries históricas dos dados orçados e realizados.
- **1.234.** Permite a projeção das Receitas Operacionais integrada com o módulo comercial
- **1.235.** Permite o rateio de despesas, segundo tabelas disponibilizadas pelo módulo de custos
- **1.236.** Permite o cálculo da depreciação de investimento.
- **1.237.** Permite a integração com o módulo contábil para importar as informações de fechamento do balancete mensal
- **1.238.** Permite integração com o módulo de suprimentos para lançamento das informações de valor final (preço) referente a um pedido de aquisição de serviço ou material
- **1.239.** Permite verificar a necessidade de saldo orçamentário na conta de interesse para ser firmado o compromisso de valor maior.
- **1.240.** Permite que, não havendo disponibilidade orçamentária na conta apropriada para a demanda complementar solicitada, seja apresentada, de forma automática e de acordo com critérios pré-estabelecidos, sugestões de outras contas onde haja disponibilidade.
- **1.241.** Permite Controle de alçadas.
- **1.242.** Permite a reprogramação do Orçamento, a qualquer momento.
- **1.243.** Permite gerar cotações de compra via WEB
- **1.244.** Permite a administração e controle de contratos de suprimento.
- **1.245.** Possui controle do status da documentação dos fornecedores (para controle de qualidade)
- **1.246.** Permite a exclusão de fornecedores pré-cadastrados ou já cadastrados.
- **1.247.** Permite a suspensão ou desativação de fornecedores
- **1.248.** Possuir base de dados para qualificação de fornecedores
- **1.249.** Administra solicitações de compras, com proposição automática dos preços dos fornecedores nas cotações
- **1.250.** Gera solicitações de compra automaticamente a partir da análise de estoques, via requisição e necessidade de produção
- **1.251.** Possibilita análise entre as condições das ordens de compras e respectivas notas fiscais
- **1.252.** Gera automaticamente as ordens de compras via cotações
- **1.253.** Permite a atribuição de linhas de produtos a compradores
- **1.254.** Controla ordens de compra e compradores responsáveis
- **1.255.** Permite que as ordens de compra figurem no fluxo de caixa como previsões
- **1.256.** Permite envio de e-mail automático ao fornecedor com cópia da ordem de compra
- **1.257.** Permite condições de pagamento tabuladas ou flexíveis
- **1.258.** Controla contratos de fornecimento
- **1.259.** Permite a integração e controle das compras ao orçamento corporativo por centro de custo
- **1.260.** Permite a solicitação de materiais e serviços de forma descentralizada ou centralizada, conforme definição previamente atribuída a cada material
- **1.261.** Permite a análise das requisições de compras via sistema
- **1.262.** Permite devoluções de pedidos e possíveis reservas de materiais
- **1.263.** Permite aprovações e liberações automáticas de requisições de compras
- **1.264.** Permite a inserção de observações nas requisições de compras (especificações técnicas e possíveis observações caso a mesma não seja aprovada)
- **1.265.** Permite controle e gravação de todos os passos do processo de compra, de maneira há visualizar o tempo efetivo de cada etapa deste processo

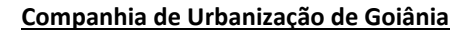

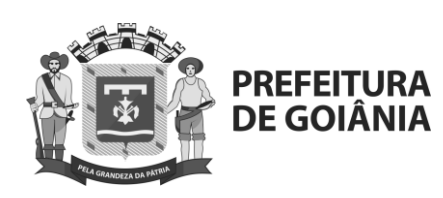

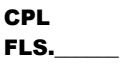

- **1.266.** O sistema sugere a melhor cotação, trazendo os valores a valor presente e fazendo a adequação das diferenças entre tributos
- **1.267.** Permite a entrada de notas fiscais via códigos de barra
- **1.268.** Permite a entrada de notas fiscais via NFE
- **1.269.** Realiza o controle do recebimento dos materiais (ordem de compra x nota fiscal)
- **1.270.** Permite a consulta histórica de itens comprados, quantidades e valores
- **1.271.** Permite a visualização das requisições de compras efetuadas e devidas aprovações automáticas, conforme alçadas/níveis pré-determinados pela.
- **1.272.** Permite a consulta de cada área / responsável a seus respectivos pedidos de compra em andamento.
- **1.273.** Possui campo para registro de justificativas das compras com preço diferente do menor orçamento/ cotação.
- **1.274.** Suporta um fluxo de aprovação da solicitação / requisição de compra baseando-se em limite de alçada / competência, automatizado, com envio de notificações
- **1.275.** Possui integração com a contabilidade
- **1.276.** Possui interface com balanças para controlar o processo de entrada e saída de materiais
- **1.277.** Permite que o cadastro de produtos possua diferentes unidades para entrada, armazenagem e saída com conversão automática.
- **1.278.** Aceita diferentes unidade de medida de produto no recebimento de mercadoria, efetuando conversão automática para a unidade de estoque
- **1.279.** Controla estoques de produtos por depósitos, por lotes, e por prazos de validade
- **1.280.** Permite que o ciclo de solicitação, cotação e compras também seja executado para serviços
- **1.281.** Permite a existência de produtos sem valor na ordem de compras
- **1.282.** Emite aviso de produto duplicado na entrada
- **1.283.** Permite compras onde o vendedor é diferente da empresa que emitiu a Nota Fiscal (vendas via distribuidor)
- **1.284.** Suporta entradas sem ordem de compra
- **1.285.** Permite a criação de ordens de compra a partir de ordens anteriores (copiar e colar)
- **1.286.** Permite trabalhar com lista branca de fornecedores (fornecedores homologados)
- **1.287.** Permite trabalhar com lista negra de fornecedores
- **1.288.** Permite indicar fabricantes/marcas aceitos por produto
- **1.289.** Suporta diferentes códigos de fabricante para um produto
- **1.290.** Faz o acompanhamento das datas previstas de entrega por item
- **1.291.** Permite realizar a avaliação de fornecedores por vários critérios como pontualidade de entrega, cumprimento da qualidade acordada, etc.
- **1.292.** Faz o controle e acompanhamento das datas de validade (na entrada e estocagem)
- **1.293.** Permite a utilização de custo de reposição para os produtos
- **1.294.** Permite a utilização de custo médio para os produtos
- **1.295.** Permite a utilização de custo FIFO para os produtos
- **1.296.** Permite a utilização de custo LIFO para os produtos
- **1.297.** Permite a utilização de custo padrão para os produtos
- **1.298.** Suporta custeio ABC
- **1.299.** Suporta simulação de custos de produtos
- **1.300.** Permite a estocagem em unidades de medida específicas por produto

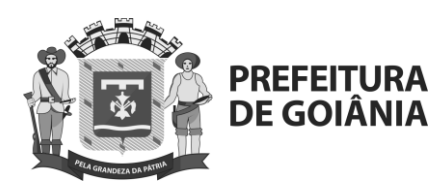

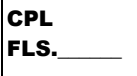

- **1.301.** Permite a venda por unidades de medida definidas pelo usuário
- **1.302.** Permite a compra por várias unidades de medida
- **1.303.** Permite a definição de várias unidades para transporte
- **1.304.** Permite a definição de várias unidades para embalagem
- **1.305.** Permite o apontamento e controle das quantidades de produto por embalagem/forma de apresentação
- **1.306.** Possui uma tabela de conversão automática de unidades por produto
- **1.307.** Possui descrição "curta" e descrição "longa" para os produtos
- **1.308.** Suporta a desativação de produtos
- **1.309.** Realiza o controle de estoque mínimo e máximo por produto
- **1.310.** Realiza o cálculo e sugestão de reposição automática dos produtos
- **1.311.** Permite a definição de fatores de reposição por produto
- **1.312.** Permite a definição de produtos "fantasma"
- **1.313.** Permite a contabilização dos estoques por tipo de produto
- **1.314.** Permite a contabilização dos estoques por tipo de venda
- **1.315.** Efetua o controle de qualidade no recebimento
- **1.316.** Permite o agrupamento de produtos em vários níveis (grupo, subgrupo, linha, sublinha, etc)
- **1.317.** Permite indicação de código ABC nos produtos
- **1.318.** Permite a indicação da ficha de segurança por produto
- **1.319.** Efetua o controle de lotes dos produtos com a definição de níveis de tolerância máximos e mínimos.
- **1.320.** Suporta a definição de áreas de armazenagem distintas (estoque mestre, consumo, área de produtos rejeitados, área refrigerada, etc.)
- **1.321.** Suporta a restrição de venda de produtos para certos clientes
- **1.322.** Suporta múltiplos atributos extensíveis por produto (cor, tamanho, comprimento, peso, etc.)
- **1.323.** Suporta a definição de produtos substitutos com escala de prioridade
- **1.324.** Permite a definição de múltiplos fabricantes/fornecedores por produto
- **1.325.** Suporta a rastreabilidade de lotes por produto
- **1.326.** Efetua a atualização on-line das movimentações do estoque
- **1.327.** Suporta diversas áreas de armazenagem (multialmoxarifado)
- **1.328.** Suporta a movimentação e transferência de produtos entre as áreas de armazenagem
- **1.329.** Suporta operações de empréstimo entre empresas
- **1.330.** Controla a remessa e retorno de matérias primas para industrialização por terceiros
- **1.331.** Suporta a definição de áreas de quarentena
- **1.332.** Suporta a indicação de número de certificado do fabricante na entrada
- **1.333.** Emite as ordens de embarque por produto / nota fiscal
- **1.334.** Emite etiquetas de identificação / embarque
- **1.335.** Permite o inventário de produtos com congelamento ou não da movimentação
- **1.336.** Permite a impressão de etiquetas para contagem física
- **1.337.** Permite a contagem e recontagem dos itens
- **1.338.** Emite relatórios de variação entre valores contados e estoque
- **1.339.** Permite a indicação de itens para a contagem
- **1.340.** Permite a execução de inventários rotativos
- **1.341.** Permite a inclusão de movimentos de ajuste de inventário
- **1.342.** Emite relatórios de acompanhamento de prazos de validade e garantia
- **1.343.** Permite a consulta de "Onde é Utilizado" para componentes da lista de materiais

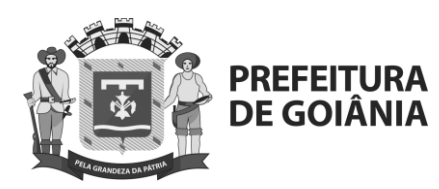

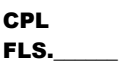

- **1.344.** Emite relatórios da explosão da lista de materiais
- **1.345.** Emite relatórios de curva ABC de consumo
- **1.346.** Controla e emite relatórios de excesso de produtos e produtos obsoletos / vencidos
- **1.347.** Suporta o controle de saídas por consignação (produtos e embalagens)
- **1.348.** Possui impressão de códigos de barras em etiquetas
- **1.349.** Suporta a utilização de hand helds para entrada de dados
- **1.350.** Suporta a utilização de leitores fixos de códigos de barras
- **1.351.** Suporta a utilização de dispositivos com rádio frequência
- **1.352.** Permite a impressão de códigos de barras em todos os documentos relevantes
- **1.353.** Suporta a utilização de códigos de barras unidimensionais
- **1.354.** Suporta a utilização de códigos de barras bidimensionais
- **1.355.** Suporta a utilização de códigos de barras na entrada de materiais
- **1.356.** Suporta a utilização de códigos de barras na movimentação de materiais
- **1.357.** Suporta a utilização de códigos de barras na expedição
- **1.358.** Suporta a utilização de códigos de barras no inventário de produtos

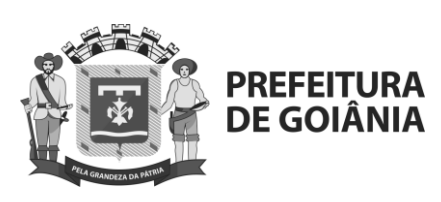

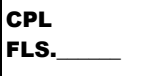

# **HABILITAÇÃO**

**a.1.** Para qualificação técnica: A LICITANTE deverá apresentar os seguintes documentos:

**a.1.1.** Comprovação de aptidão e qualidade do software da Solução de ERP ofertado pelas LICITANTES em nome dos Fabricantes, para desempenho de atividade pertinentes e compatível com as características e quantidades do objeto da licitação, podendo somar atestados de capacidade técnica, fornecidos por pessoa jurídica de direito público ou privado, comprobatório da operação e do processamento com sucesso, contemplando:

**a.1.2.1.** Citação explícita de que não houve problemas desempenho/performance durante a execução dos softwares em produção.

**a.1.2.2.** Comprovação de que a LICITANTE é fabricante da Solução ERP ofertado ou subsidiária brasileira do fabricante ou, ainda, que está credenciada pelo fabricante/subsidiária a comercializar licenças bem como prestar serviços de implantação e suporte no Brasil do software ofertado, bem como autorizada a conceder o direito de utilização e modificação do código-fonte da parte personalizada do software ofertado, seja por parametrização, customização ou qualquer outra forma de modificação, observado o subitem a.1.2.1.

**a.1.2.** Comprovação de aptidão da LICITANTE em prestação de serviços de implantação, suporte técnico, resolução de problemas, operação assistida, manutenção corretiva e atualizações à solução de ERP com as características e quantidades do objeto da licitação através da apresentação de atestados de desempenho atual ou anterior somados, fornecidos por pessoa jurídica de direito público ou privado, comprobatório da capacidade técnica para prestação de Serviços de Suporte e Manutenção (mesmo fabricante que o software ofertado), contemplando:

**a.1.2.1.** Atividades equivalentes às descritas na especificação dos Serviços de Atualização e Suporte Técnico.

**a.1.2.2.** No mínimo, a quantidade de usuários prevista no item 7.6.1.1 - "Volumetria" - Anexo I.

**a.1.3.** Deverá possuir equipe de suporte técnico local, quando necessário, caso a contratada não tenha equipe e estrutura física sediada no município de Goiânia, deverá ocorrer no máximo após 48 horas da abertura do chamado.

**a.1.4.** Declaração da LICITANTE de que em caso de descontinuidade da Solução de ERP, esta deverá fornecer a COMURG, sem qualquer ônus, as atualizações necessárias e entregar via serviços, a versão mais atual de todas as Soluções da mesma Fabricante das Soluções ofertadas.

**b.1.** Declaração de Aderência da Solução de ERP, acrescidas do ANEXO I - D - Especificação dos Requisitos Funcionais e ANEXO I - E - Especificação

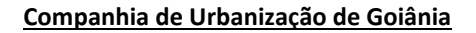

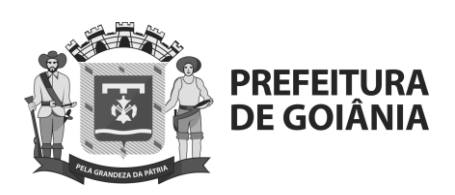

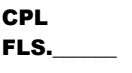

dos Requisitos Não Funcionais devidamente preenchido e assinado com todas as informações previstas, Atendimentos, Softwares e Módulos, Fabricante e Justificativa.

**b.1.1.** Fornece ou já tenha fornecido, de forma satisfatória, há pelo menos 2 anos, os módulos da solução de ERP em características compatíveis.

**b.1.2.** Declaração de Visita Técnica emitida pelo CONTRATANTE (caso seja obrigatória);

**b.1.3.** Comprovação de que seu Data Center possui nível TIER 3 ou comprovação de parceria formal com provedor de nuvem publica TIER 3;

**b.1.4.** Caso o data center não seja próprio do fabricante ou fornecedor da solução, a CONTRATADA deverá comprovar possuir em seu quadro pelo menos um funcionário certificado formalmente junto ao provedor de nuvem.

# **b.2. CONDIÇÕES GERAIS PARA HABILITAÇÃO TÉCNICA**

**b.2.1.** Somente serão aceitos atestados emitidos em favor da empresa LICITANTE em nome de sua matriz e/ou filiais.

**b.2.2.** O atestado do subitem b.2.1.1 deverá ser emitido em nome do Fabricante da Solução de ERP ofertada pela LICITANTE.

**b.2.3.** Não será permitida a apresentação de atestados de empresas do mesmo grupo econômico da LICITANTE. Entende-se que fazem parte de um mesmo grupo econômico as empresas que tenham diretores, acionistas (com mais de 5% de participação) ou representantes legais comuns, e as que dependam econômica ou financeiramente de outra empresa ou a subsidiem e empresas sujeitas a uma mesma estrutura global, incluindo compartilhamento global de conhecimento, governança e política corporativas.

**b.2.4.** Os atestados de capacidade técnica devem se referir a experiências que tenham sido executadas pela LICITANTE no Brasil.

**b.2.5.** Os atestados de capacidade técnica, exceto aqueles exclusivos, deverá ser emitidos por pessoas de direito público ou privado, recipientes dos serviços prestados e que tenham sido impactados diretamente pelos serviços da LICITANTE, não sendo aceitos atestados emitidos pela própria LICITANTE. Entende-se por impacto direto a pessoa jurídica que tenha participado do projeto e contribuído nas definições e validações dos resultados do trabalho executado pela LICITANTE.

**b.2.6.** Os atestados de capacidade técnica deverão conter, no mínimo, as seguintes informações:

**a)**Razão social e dados de identificação da instituição emitente (CNPJ, endereço, telefone, e-mail).

**b)** Descrição do escopo dos serviços prestados pelo LICITANTE, de forma a comprovar as experiências específicas nas zonas de conhecimento acima

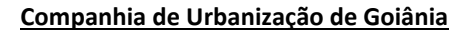

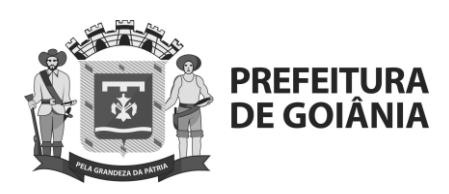

**CPL**  $|$ FLS.

descritas. Esta descrição deverá conter dados que permitam o amplo entendimento dos trabalhos realizados para comparação com o escopo aqui licitado.

**c)**Local e período de realização dos serviços.

**d)** Informações quanto à qualidade do trabalho prestado.

**e)** Nome, cargo/função da pessoa que assinar o atestado por parte da empresa atestante, preferencialmente com os seus respectivos canais de contato.

- **f)** Data de emissão do atestado, e
- **g)** Assinatura do atestante.

**b.2.7.** A conformidade dos atestados poderá ser confirmada por meio de diligência, sendo que a sua desconformidade implicará a inabilitação da proposta, sem prejuízo de outras sanções cabíveis em virtude de falsidade das informações prestadas.

**b.2.7.1.** A recusa do emitente do atestado em prestar esclarecimentos e/ou fornecer documentos comprobatórios ou sofrer diligências, desconstituirá o atestado de capacidade técnica e poderá configurar prática de falsidade ideológica, ensejando comunicação ao Ministério Público Federal e abertura de Processo Administrativo Disciplinar, conforme o caso, para fins de apuração de responsabilidades.

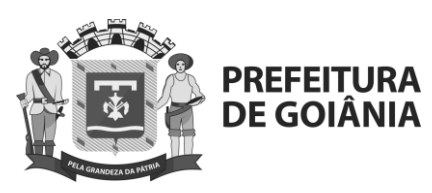

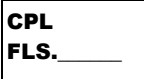

#### **COMPANHIA DE URBANIZAÇÃO DE GOIÂNIA PREGÃO ELETRÔNICO N° 025/2022 (Processo nº 89868572/2022)**

# **ANEXO II. MODELO PARA A PROPOSTA - PLANILHA DE PREÇOS**

(subitem 7.1)

(A proposta deve ser assinada e rubricada em todas as suas folhas pelo representante legal da empresa ou por seu procurador. O modelo de proposta deste anexo tem por objetivo facilitar o trabalho das empresas interessadas, admitindo-se adaptações e acréscimos desde que não seja ocultada ou retirada qualquer informação contida no modelo.)

#### **Ao(a)**

**Pregoeiro(a) da COMPANHIA DE URBANIZAÇÃO DE GOIÂNIA Endereço: Comissão Permanente de Licitação Endereço: Av. Nazareno Roriz n° 1.122 – Setor Castelo Branco CEP: 74405-010 – Goiânia - GO**

# **Ref.: PREGÃO ELETRÔNICO Nº 025/2022**

Prezados Senhores,

\_\_\_(**nome da empresa**)\_\_\_, CNPJ/MF n.º \_\_\_, sediada \_\_\_(**endereço completo**)\_\_\_ , tendo examinado o Edital, vem apresentar a presente proposta para o fornecimento dos produtos, em conformidade com o Edital mencionado, conforme planilha e condições abaixo**,** já inclusos todos os custos diretos e indiretos, lucros e encargos, impostos taxas e demais custos incidentes.

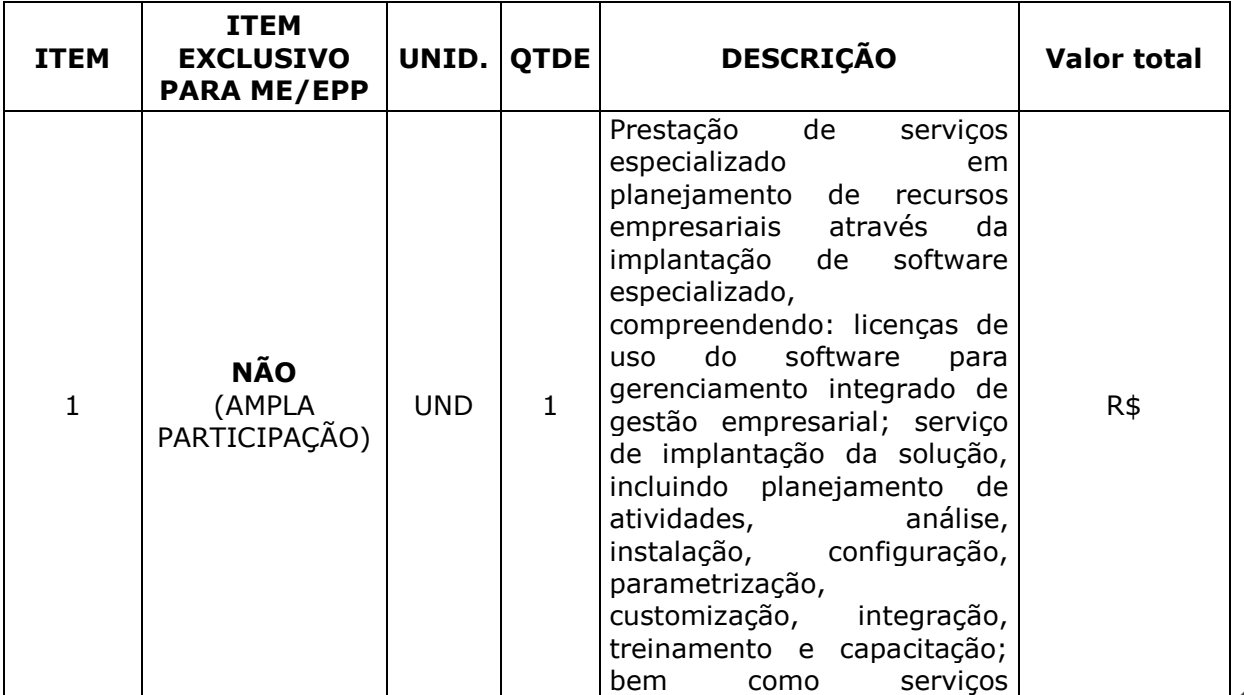

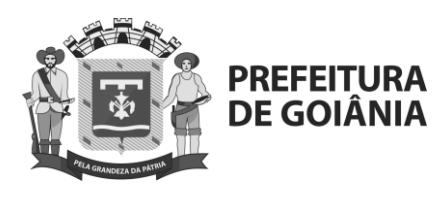

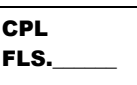

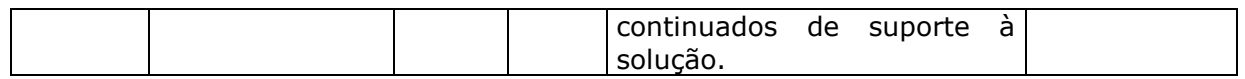

# **1. ESPECIFICAÇÃO DOS SERVIÇOS E PRODUTOS A SEREM ENTREGUES**

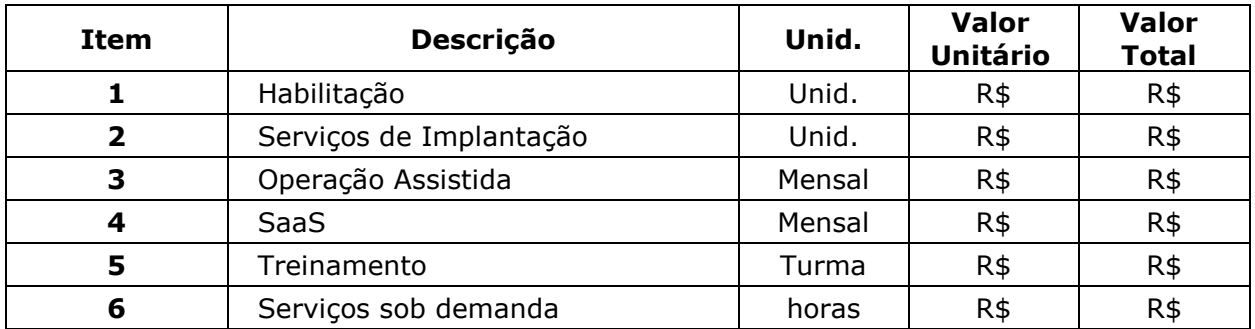

# **Prazo de validade da proposta: Período não inferior a 60 (sessenta) dias consecutivos, a contar de sua apresentação.**

Declaramos que, temos pleno conhecimento de todas as condições existentes no local de prestação dos serviços, razão pela qual não teremos direito de exigir do Contratante quaisquer reajustes nos preços ofertados, por desconhecimento destas condições.

\_\_\_\_\_\_\_\_\_\_\_, \_\_\_\_ de \_\_\_\_\_\_\_\_\_\_\_\_\_\_ de 2022.

\_\_\_\_\_\_\_\_\_\_\_\_\_\_\_\_\_\_\_\_\_\_\_\_\_\_\_\_\_\_\_\_\_\_\_\_\_\_\_\_\_\_\_\_\_\_\_\_\_\_\_\_\_\_\_ Assinatura do representante legal da Empresa/Carimbo

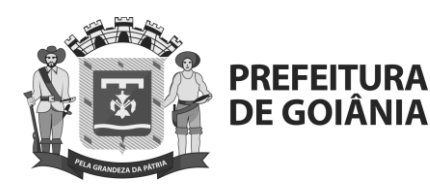

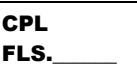

# **COMPANHIA DE URBANIZAÇÃO DE GOIÂNIA PREGÃO ELETRÔNICO N° 025/2022 (Processo nº 89868572/2022)**

(SUBITEM 8.3.3)

#### **ANEXO III. MODELO DE DECLARAÇÃO SOBRE impedimentos da Lei nº 13.303/2016**

Declaramos, sob as penalidades da lei, que a empresa ....................................................................., da qual somos representantes credenciados, não se enquadra em nenhum dos impedimentos previstos nos artigos 38 e 44 da Lei nº 13.303/2016.

........................................., ......de .......................................de 2022.

................................................................................................................. Assinatura do representante legal da Empresa

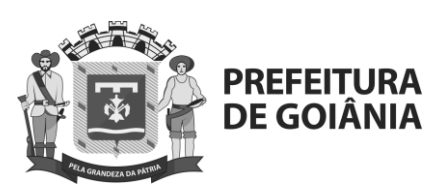

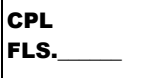

# **COMPANHIA DE URBANIZAÇÃO DE GOIÂNIA PREGÃO ELETRÔNICO N° 025/2022 (Processo nº 89868572/2022)**

**ANEXO IV. MINUTA DE CONTRATO**

> **CONTRATO DE SERVIÇOS ESPECIALIZADO EM PLANEJAMENTO DE RECURSOS EMPRESARIAIS ATRAVÉS DA IMPLANTAÇÃO DE SOFTWARE ESPECIALIZADO, COMPREENDENDO: LICENÇAS DE USO DO SOFTWARE PARA GERENCIAMENTO INTEGRADO DE GESTÃO EMPRESARIAL; SERVIÇO DE IMPLANTAÇÃO DA SOLUÇÃO, INCLUINDO PLANEJAMENTO DE ATIVIDADES, ANÁLISE, INSTALAÇÃO, CONFIGURAÇÃO, PARAMETRIZAÇÃO, CUSTOMIZAÇÃO, INTEGRAÇÃO, TREINAMENTO E CAPACITAÇÃO; BEM COMO SERVIÇOS CONTINUADOS DE SUPORTE À SOLUÇÃO, QUE ENTRE SI CELEBRAM A COMPANHIA DE URBANIZAÇÃO DE GOIÂNIA E A EMPRESA .........................................., NAS CLÁUSULAS E CONDIÇÕES QUE SE SEGUEM:**

A **COMPANHIA DE URBANIZAÇÃO DE GOIÂNIA**, doravante denominada **COMURG**, sociedade de economia mista, constituída na forma da Lei nº 4.915, de 21 de outubro de 1974, com sede na cidade de Goiânia, Goiás, localizada na Avenida Nazareno Roriz, nº 1122, Setor Castelo Branco, inscrita no Cadastro Nacional de Pessoas Jurídicas sob o nº 00.418.160/0001-55, neste ato representada por seu Diretor Presidente, Sr. ALISSON SILVA BORGES, nacionalidade, estado civil, profissão, portador da Carteira de Identidade nº, inscrito no CPF sob o nº, e pelo Diretor Administrativo e Financeiro, Sr. RICARDO DE SOUZA ITACARAMBI, nacionalidade, estado civil, profissão, portador da Carteira de Identidade nº, inscrito no CPF sob o nº, ambos residentes e domiciliados nesta Capital, e a empresa **................................................................**, doravante simplesmente designada **CONTRATADA**, com sede na ...................................................., na cidade ................., Estado ......................, inscrita no Cadastro Nacional da Pessoa Jurídica do Ministério da Fazenda sob o nº ..................................., neste ato representada por seu representante legal, nome........., nacionalidade..........., estado civil.........., profissão.........., identidade........... e CPF................, têm entre si justo e avençado, e celebram, por força do presente instrumento e de conformidade com o disposto nos termos Lei nº 13.303/2016, no Regulamento de Licitações e Contratos, doravante denominado "Regulamento", no Decreto Municipal nº 2.968/2008 alterado pelo Decreto Municipal nº 2.126/2011, na Lei Complementar nº 123/2006 alterada pela Lei Complementar nº 147/2014, aplicando-se subsidiariamente no que couber a Lei nº 10.520/2002, no Decreto Federal nº 10.024/2019, e demais legislações pertinentes, em consonância com o Edital de **Pregão Eletrônico nº 025/2022**, **o contrato para prestação de serviços especializado em Planejamento de Recursos Empresariais através da implantação de software especializado, compreendendo: licenças de uso do software para gerenciamento integrado de gestão empresarial; serviço** 

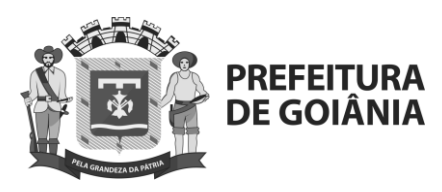

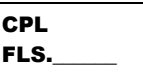

**de implantação da solução, incluindo planejamento de atividades, análise, instalação, configuração, parametrização, customização, integração, treinamento e capacitação; bem como serviços continuados de suporte à solução, conforme especificações e condições estabelecidas neste Edital e seus anexos, constante do processo nº 89868572/2022**, mediante as cláusulas e condições que se seguem:

# **CLÁUSULA PRIMEIRA**

# **1. OBJETO**

**1.1.** Constitui objeto do presente Contrato a prestação de serviço de, pela **CONTRATADA**, **Planejamento de Recursos Empresariais através da implantação de software especializado, compreendendo: licenças de uso do software para gerenciamento integrado de gestão empresarial; serviço de implantação da solução, incluindo planejamento de atividades, análise, instalação, configuração, parametrização, customização, integração, treinamento e capacitação; bem como serviços continuados de suporte à solução,** conforme disposto no Edital de **Pregão Eletrônico nº 025/2022** e seus Anexos, e na proposta da **CONTRATADA**, partes integrantes deste contrato, independente de transcrição.

# **CLÁUSULA SEGUNDA**

# **2. OBRIGAÇÕES DA CONTRATADA**

- **2.1.** Cumprir fielmente todas as cláusulas e condições estabelecidas neste Contrato, bem como no edital e seus anexos, independentemente de transcrição, sendo certo que o não cumprimento sujeitará a **CONTRATADA** às penalidades previstas no Contrato.
- **2.2.** Manter, durante a execução deste Contrato, em compatibilidade com as obrigações por ela assumidas, todas as condições de habilitação e qualificação exigidas na licitação.
- **2.3.** Não ceder, transferir a terceiros, no todo ou em parte, bem como não sub-rogar os direitos e obrigações decorrentes deste Contrato.
- **2.4.** Responder pelas indenizações, danos e prejuízos causados a empregados da **CONTRATANTE**, bem como a terceiros, por culpa ou por consequência de imperícia, negligência ou imprudência de pessoas por ela designadas para o cumprimento do objeto deste Contrato.
- **2.5.** Manter sigilo sobre todas as informações fornecidas pela **CONTRATANTE** postas à sua disposição para a execução do fornecimento, e não reproduzir ou copiar, total ou parcialmente, qualquer documento que lhe seja entregue por meio físico ou eletrônico, exceto nas necessidades decorrentes dos serviços objeto do Contrato.
- **2.6.** Todos os encargos trabalhistas, sociais, previdenciários, fiscais e comerciais, tributos, despesas e quaisquer ônus de natureza federal, estadual ou municipal, relativos ao presente Contrato e decorrentes da legislação brasileira em vigor nesta data ficarão a cargo exclusivo da **CONTRATADA**, que também se

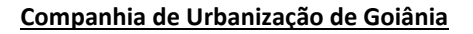

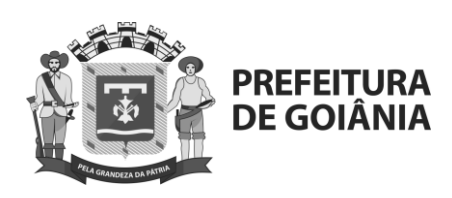

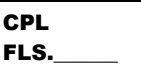

responsabilizará por seus recolhimentos e pelo cumprimento de todas as obrigações e formalidades legais perante as autoridades competentes, isentando a **CONTRATANTE** de tais responsabilidades.

- **2.7.** Designar preposto para representá-la durante a execução do Contrato, o qual deverá apresentar-se à **CONTRATANTE** comprovando formalmente a condição de representante da **CONTRATADA** para tal encargo.
- **2.8.** Notificar à **CONTRATANTE**, por escrito, quaisquer fatos que possam por em risco a execução do presente objeto.
- **2.9.** Notificar prontamente à **CONTRATANTE** qualquer divulgação ou uso não autorizado de informações que porventura tomar conhecimento, adotando todas as medidas recomendadas pela **CONTRATANTE** para remediar qualquer divulgação ou uso.
- **2.10.** Providenciar junto aos órgãos competentes e manter atualizadas todas as licenças e alvarás necessários ao fornecimento dos produtos.
- **2.11.** Comunicar a imposição de penalidade que acarrete o impedimento de contratar com a **CONTRATANTE**.
- **2.12.** Corrigir ou substituir, às suas expensas, no total ou em parte, os produtos em que se verificarem vícios, defeitos ou incorreções decorrentes de sua execução.
- **2.13.** A contratada é obrigada a reparar, corrigir, remover, reconstruir ou substituir, no prazo previsto no Termo de Referência, de acordo com os artigos 12, 13 e 17 a 27, do Código de Defesa do Consumidor (Lei n.º 8.078, de 1990), às suas expensas, no total ou em parte, o objeto do contrato em que se verificarem vícios, defeitos ou incorreções.
- **2.14.** Obedecer às instruções e aos procedimentos estabelecidos pela **CONTRATANTE** para a execução deste **CONTRATO**.
- **2.15.** Comunicar à **CONTRATANTE**, em cada caso, sujeito à confirmação de recebimento, qualquer fato que exija sua manifestação ou providência, sem prejuízo da eventual adoção de medidas urgentes com vistas ao cumprimento do objeto do contrato.
- **2.16.** Transferir para o domínio da **CONTRATANTE** todas as informações e a documentação produzidos por ocasião do término da vigência deste Contrato.
- **2.17.** O não cumprimento de qualquer das condições estabelecidas sujeitará a CONTRATADA às penalidades previstas no contrato.

www.goiania.go.gov.br

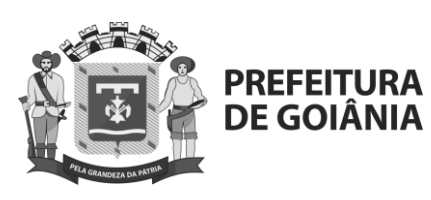

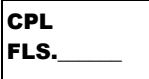

# **CLÁUSULA TERCEIRA**

#### **3. OBRIGAÇÕES DA CONTRATANTE**

- **3.1.** Mediante o fiel cumprimento das condições ajustadas, a **CONTRATANTE** deverá pagar à **CONTRATADA** pelo fornecimento dos produtos.
- **3.2.** Facilitar, em tempo hábil para a **CONTRATADA,** o acesso a documentos e/ou informações de que disponha, porventura necessários ao fornecimento dos produtos.
- **3.3.** Orientar a **CONTRATADA** com relação à indicação de possíveis fontes de informação, porventura necessárias ao fornecimento dos produtos.
- **3.4.** Designar empregado responsável para acompanhar a execução do Contrato.
- **3.5.** Exercer permanentemente gestão e fiscalização da execução do objeto contratado, registrando ocorrências relacionadas à execução do objeto e determinando as medidas necessárias para a regularização dos problemas observados.
- **3.6.** Acompanhar e estabelecer diretrizes para aceitação do objeto contratado.
- **3.7.** Notificar a contratada sobre qualquer irregularidade verificada na execução do objeto.

# **CLÁUSULA QUARTA**

#### **4. PRAZO DE VIGÊNCIA**

**4.1.** O prazo de vigência do contrato será de 36 (trinta e seis) meses, contados a partir de sua assinatura, nos termos da lei nº 13.303/2016 e do Regulamento de Licitações e Contratos da COMURG, podendo a vir ser prorrogado, a critério da Companhia de Urbanização de Goiânia – COMURG e mediante aceitação da CONTRATADA, mantidas as demais condições contratuais, nos termos da lei n.º 13.303/2016 e do Regulamento de Licitações e Contratos desta Companhia.

# **CLÁUSULA QUINTA**

#### **5. VALOR DO CONTRATO**

**5.1.** A **CONTRATANTE** pagará à **CONTRATADA** o preço total abaixo discriminado no valor de \_\_\_\_\_\_\_\_\_\_\_\_\_\_\_\_\_\_, conforme quadro abaixo, segundo disposto no Edital de Pregão Eletrônico nº **025/2022** e seus Anexos, sendo que o recurso financeiro destinado ao pagamento está definido no orçamento da **CONTRATANTE**.

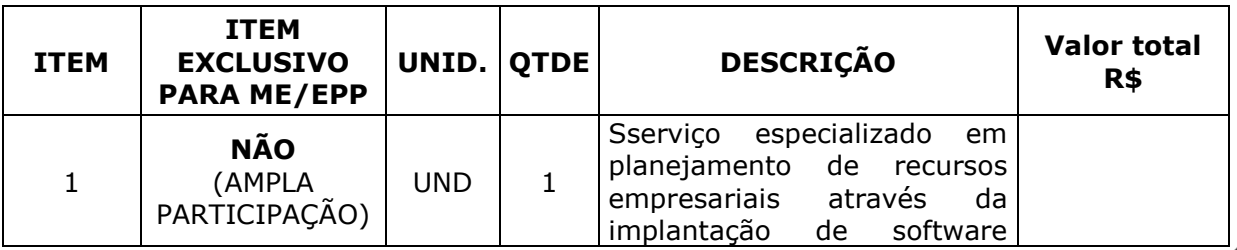

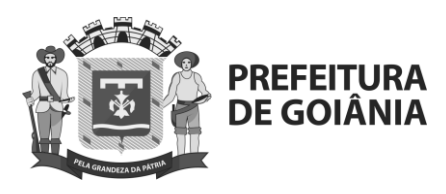

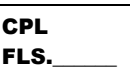

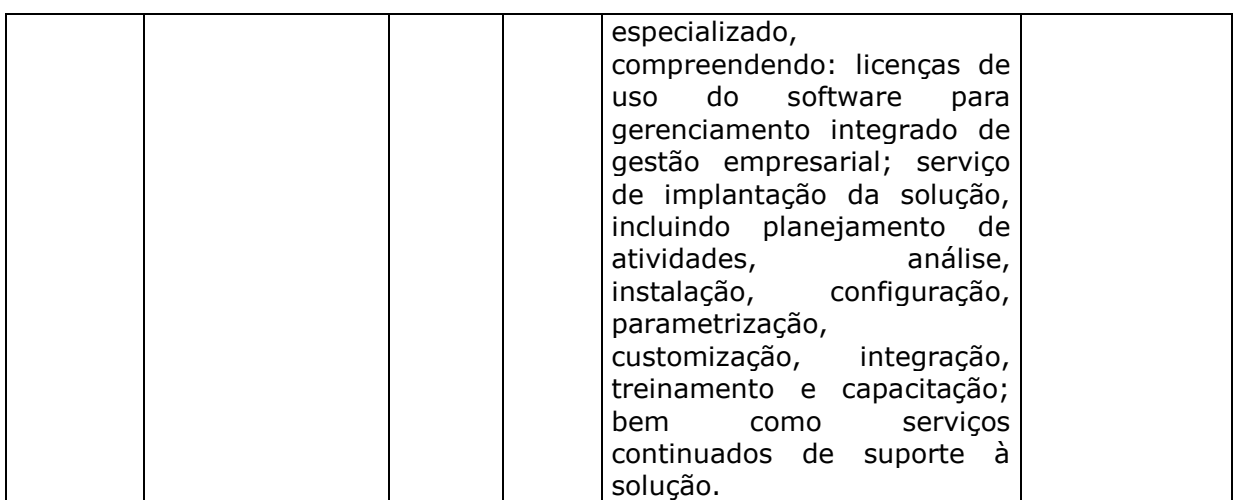

**5.2.** Nos preços relacionados no subitem 5.1 incluem-se todas as despesas referentes ao fornecimento que será prestado, inclusive tributos, embalagem, seguro e transporte.

# **CLÁUSULA SEXTA**

#### **6. CONDIÇÕES DE FATURAMENTO, DA FORMA DE PAGAMENTO, DO ATRASO DE PAGAMENTO**

- **6.1.** O pagamento é condicionado ao recebimento definitivo, mediante apresentação do Termo de Aceite, conforme Cláusula Décima Primeira, e deve ser efetuado mediante as apresentações da Nota Fiscal/Fatura e das certidões que comprovem a regularidade trabalhista da Contratada, devendo estas estarem atualizadas, não podendo em hipótese alguma estarem vencidas, pela **CONTRATADA** à Diretoria Administrativa/Financeira da **CONTRATANTE**, que deve conter o detalhamento do objeto executado, o número deste Contrato, a agência bancária e conta corrente na qual deve ser depositado o respectivo pagamento.
	- **6.1.1.** Os pagamentos serão realizados por meio de crédito em conta corrente da Caixa Econômica Federal, Instituição Bancária contratada para centralizar a movimentação financeira da **Companhia de Urbanização de Goiânia**.
	- **6.1.2.** Caso a empresa vencedora não possua conta corrente na Caixa Econômica Federal, os custos de transferência bancária serão arcados por esta, conforme tabela de serviços bancários.
- **6.2.** A **CONTRATADA** deverá apresentar, **na assinatura do contrato e a cada faturamento**, as certidões negativas ou positivas com efeito de negativa exigidas para habilitação do licitante e relativas à comprovação de regularidade junto ao Fundo de Garantia do Tempo de Serviço (CRF), à fazenda federal, estadual e municipal, de domicílio ou sede da **CONTRATADA**, e à Justiça do Trabalho (CNDT).
- **6.3.** A CONTRATADA deverá manter a regularidade fiscal federal, trabalhista e perante o FGTS durante toda a vigência do contrato.

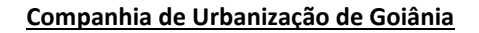

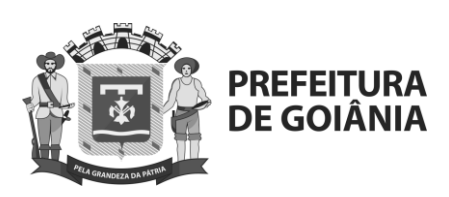

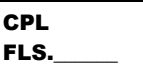

- **6.4.** A Nota Fiscal/Fatura deverá ser emitida pelo estabelecimento cuja regularidade fiscal foi avaliada na etapa de habilitação, sob pena de devolução do documento e interrupção do prazo para pagamento.
- **6.5.** Para o efetivo pagamento à **CONTRATAD**A deve haver manifestação da **CONTRATANTE** declarando a entrega do material/produto.
- **6.6.** As notas fiscais aprovadas serão pagas no prazo de 30 (trinta) dias, contados a partir da aprovação da **CONTRATANTE**, que se dará por meio de atestado na nota fiscal assinado por representante da **CONTRATANTE**.
- **6.7.** As faturas que apresentarem erros ou cuja documentação suporte esteja em desacordo com o contratualmente exigido devem ser devolvidas à **CONTRATADA** para a correção ou substituição. A **CONTRATANTE**, por meio do gestor do contrato, deve efetuar a devida comunicação à **CONTRATADA** dentro do prazo fixado para o pagamento. Depois de apresentada a Nota Fiscal/Fatura, com as devidas correções, o prazo previsto no item 6.6 deve começar a correr novamente do seu início, sem que nenhuma atualização ou encargo possa ser imputada à **CONTRATANTE**.
- **6.8.** A **CONTRATANTE** pode reter ou glosar os pagamentos, sem prejuízo das sanções cabíveis, se a **CONTRATADA** não produzir os resultados, deixar de executar, ou não executar com a qualidade mínima exigida as atividades contratadas.
- **6.9.** É vedado o pagamento antecipado.
- **6.10.**É permitido à **CONTRATANTE** descontar dos créditos da **CONTRATADA** qualquer valor relativo à multa, ressarcimentos e indenizações, sempre observado o contraditório e a ampla defesa.
- **6.11.**ATRASO DE PAGAMENTO: Quando da ocorrência de eventuais atrasos de pagamento provocados exclusivamente pela **CONTRATANTE,** o valor devido deverá ser acrescido de atualização financeira, e sua apuração se fará desde a data de impugnação por parte do contratado, momento após o qual serão devidos, além da atualização financeira, juros de mora que serão calculados à taxa de 0,5% (meio por cento) ao mês ou 6% (seis por cento) ao ano, mediante aplicação da seguinte fórmula:

$$
I = (TX / 100) / 365
$$
  
EM = I x N x VP

Onde:

 $I =$ Índice de atualização financeira;

TX = Percentual de taxa de juros de mora anual;

EM = Encargos moratórios;

N = Número de dias entre a data da impugnação por parte do contratado e a do efetivo pagamento;

VP = Valor da parcela em atraso

**6.12.** Na hipótese de pagamento de juros de mora e demais encargos por atraso, os autos devem ser instruídos com as justificativas e motivos, e ser submetidos à apreciação da autoridade superior competente, que adotará as providências para

Av. Nazareno Roriz n° 1.122 – Setor Castelo Branco Goiânia–GO - CEP 74405-010 140 Tel.: 55 62 3524-8645

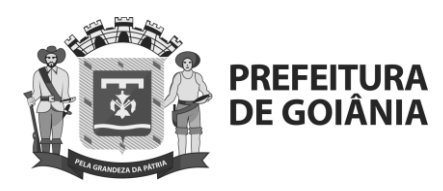

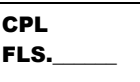

verificar se é ou não caso de apuração de responsabilidade, identificação dos envolvidos e imputação de ônus a quem deu causa.

- **6.13.** GARANTIA DE EXECUÇÃO: A CONTRATADA, na assinatura deste Termo de Contrato, comprovou a prestação de Garantia junto a Diretoria Administrativa e financeira, correspondente a 3% (três por cento) de seu valor total, observadas as condições previstas no Edital.
	- **6.13.1.**A garantia prestada pelo contratado será liberada ou restituída após a execução do contrato e, quando em dinheiro, o valor caucionado será restituído considerando-se os critérios vigentes de remuneração da poupança aplicados à época da devolução;
	- **6.13.2.**A garantia poderá, a critério da COMURG, ser utilizada para cobrir eventuais multas e/ou para cobrir o inadimplemento de obrigações contratuais, sem prejuízo da indenização eventualmente cabível. Nesta hipótese, no prazo máximo de 15 (quinze) dias corridos após o recebimento da notificação regularmente expedida, a garantia deverá ser reconstituída;
	- **6.13.3.**A garantia ficará retida no caso de rescisão contratual, até definitiva solução das pendências administrativas ou judiciais;
	- **6.13.4.**A garantia será restituída, somente, após o integral cumprimento de todas as obrigações contratuais, inclusive recolhimento de multas e satisfação de prejuízos causados à CONTRATANTE.
- **6.14.** Caso ocorra a prorrogação do contrato, a contratada fica obrigada a apresentar, no ato da assinatura do Termo de Aditivo, a renovação da caução prestada quando a mesma tiver sido feita na modalidade de seguro garantia ou fiança bancária, nos termos do artigo 75 do Regulamento de Licitações e Contratos da COMURG.

# **CLÁUSULA SÉTIMA**

# **7. EQUILÍBRIO ECONÔMICO FINANCEIRO DO CONTRATO**

- **7.1.** reequilíbrio econômico-financeiro do Contrato poderá ocorrer por meio de reajuste ou revisão.
	- **7.1.1.** Em relação ao reajuste deve-se observar:
		- **a)** Que os preços praticados serão fixos e irreajustáveis pelo período de 12 (doze) meses, contados a partir da data da proposta, nos termos da Lei 10.192/01.
		- **b)** Na prorrogação do prazo, o valor inicialmente contratado poderá ser reajustado utilizando-se do Índice Nacional de Preços ao Consumidor (**INPC**), calculado pelo Instituto Brasileiro de Geografia e Estatística (**IBGE**), do período.
	- **7.1.2.** A revisão deve ser precedida de solicitação da **CONTRATADA**, acompanhada de comprovação:
		- **a)** Dos fatos imprevisíveis ou previsíveis, porém com consequências

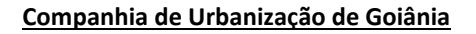

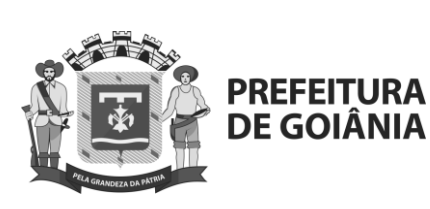

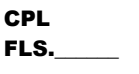

incalculáveis;

- **b)** Da alteração de preços ou custos, por meio de notas fiscais, faturas, tabela de preços, orçamentos, notícias divulgadas pela imprensa e por publicações especializadas e outros documentos pertinentes, preferencialmente com referência à época da elaboração da proposta e do pedido de revisão; e
- **c)** De demonstração analítica, por meio de planilha de custos e formação de preços, sobre os impactos da alteração de preços ou custos no total do Contrato.
- **7.1.3.** A revisão e/ou reajuste que não for solicitado durante a vigência do Contrato se considera preclusa com a prorrogação, renovação contratual, com o encerramento ou rescisão do Contrato.
- **7.1.4.** A criação, a alteração ou a extinção de quaisquer tributos ou encargos legais, bem como a superveniência de disposições legais, quando ocorridas após a data da apresentação da proposta, com comprovada repercussão nos preços contratados, implicarão a revisão destes para mais ou para menos, conforme o caso.

# **CLÁUSULA OITAVA**

# **8. FONTES DE RECURSOS**

**8.1.** O fornecimento dos produtos, objeto deste contrato, correrá à conta dos recursos financeiros oriundos da Companhia de Urbanização de Goiânia – COMURG, conta nº 2022.8100.15.452.0020.2232.33903900.110.

# **CLÁUSULA NONA**

# **9. SANÇÕES ADMINISTRATIVAS**

- **9.1.** Pela inexecução total ou parcial do Contrato, a **CONTRATANTE** poderá, garantida a prévia defesa, de acordo com o processo administrativo preceituado no artigo 88 do Regulamento de Licitações e Contratos da COMURG, aplicar ao contratado as sanções de advertência ou suspensão temporária de participação em licitação e impedimento de contratar com a **CONTRATANTE** por prazo não superior a 2 (dois) anos, que podem ser cumuladas com multa.
	- **9.1.1.** As sanções administrativas devem ser aplicadas diante dos seguintes comportamentos da **CONTRATADA**:
	- a) Dar causa à inexecução parcial ou total do Contrato;

b) Não celebrar o Contrato ou não entregar a documentação exigida para a contratação, quando convocado dentro do prazo de validade de sua proposta;

c) Ensejar o retardamento da execução ou da entrega do objeto da licitação sem motivo justificado;

d) Apresentar documentação falsa ou prestar declaração falsa durante a licitação ou a execução do Contrato;

- e) Praticar ato fraudulento na execução do contrato;
- f) Comportar-se com má-fé ou cometer fraude fiscal.

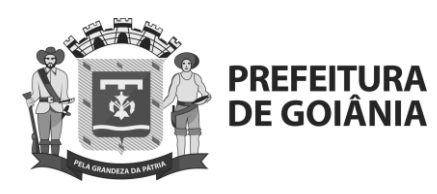

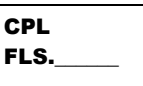

**9.1.2.** A sanção de suspensão, referida no inciso III do artigo 83 da Lei nº 13.303/2016, deve observar os seguintes parâmetros:

a) Se não se caracterizar má-fé, a pena base deve ser de 6 (seis) meses;

b) Caracterizada a má-fé ou intenção desonesta, a pena base deve ser de 1 (um) ano.

**9.1.3.** As penas bases definidas no item 9.1.2 desta Cláusula devem ser qualificadas nos seguintes casos:

a) Em 1/2 (um meio), se a **CONTRATADA** for reincidente;

b) Em 1/2 (um meio), se a falta da **CONTRATADA** tiver produzido prejuízos relevantes para a **COMURG**.

**9.1.4.** As penas bases definidas no item 9.1.2 desta Cláusula devem ser atenuadas nos seguintes casos:

a) Em 1/4 (um quarto), se a **CONTRATADA** não for reincidente;

b) Em 1/4 (um quarto), se a falta da **CONTRATADA** não tiver produzido prejuízos relevantes para a **CONTRATANTE**;

c) Em 1/4 (um quarto), se a **CONTRATADA** tiver reconhecido a falta e se dispuser a tomar medidas para corrigi-la; e

d) Em 1/4 (um quarto), se a **CONTRATADA** comprovar a existência e a eficácia de procedimentos internos de integridade, de acordo com os requisitos do artigo 42 do Decreto n. 8.420/2015.

**9.1.5.** Na hipótese do item 9.1.2 desta Cláusula, se não caracterizada má-fé ou intenção desonesta e se a **CONTRATADA** contemplar os requisitos para as atenuantes previstos nas alíneas "a", "b", "c" e "d" do item 9.1.4, a pena de suspensão deve ser substituída pela de advertência, prevista no inciso I do artigo 83 da Lei n. 13.303/2016.

**9.1.6.** A CONTRATADA estará sujeita à multa:

a) De mora, por atrasos não justificados no prazo de execução de 0,5% (cinco décimos por cento) do valor mensal do contrato por produto em atraso, por dia corrido de atraso, limitada a 10% (dez por cento) do valor do Contrato.

b) Compensatória, pelo descumprimento parcial do **CONTRATO**, referente ao não atendimento de cláusula contratual (inadimplemento parcial), no montante de até 10% (dez por cento) do valor do **CONTRATO**.

c) Compensatória, pelo descumprimento total do Contrato, no montante de 25% (vinte e cinco por cento) do valor do Contrato.

- **9.1.7.** Se a multa moratória alcançar o seu limite e a mora não se cessar, o Contrato pode ser rescindido, salvo decisão em contrário, devidamente motivada, do gestor do Contrato, fundamentada no item 9.1 do presente Contrato.
- **9.1.8.** Se a multa for aplicada em decorrência de inadimplemento parcial, o percentual deve ser apurado em razão do valor da obrigação inadimplida.
- **9.1.9.** Acaso a multa não cubra os prejuízos causados pela **CONTRATADA**, a

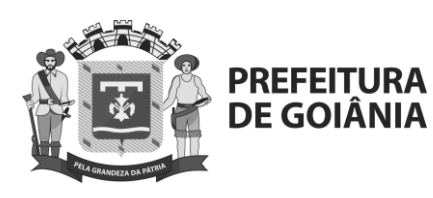

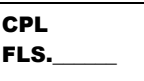

CONTRATANTE pode exigir indenização suplementar, valendo a multa como mínimo de indenização, na forma do preceituado no parágrafo único do artigo 416 do Código Civil.

**9.1.10.** A multa pode ser descontada dos pagamentos devidos à **CONTRATADA** em razão do Contrato em que houve a aplicação da multa, aplicando-se a compensação prevista nos artigos 368 e seguintes do Código Civil.

# **CLÁUSULA DÉCIMA**

# **10. CONDIÇÕES DE FORNECIMENTO**

- **10.1.** O fornecimento deverá ser executado rigorosamente conforme estabelecido neste Contrato, no Edital de Pregão Eletrônico Nº **025/2022**, no Termo de Referência – Anexo I do Edital e nas especificações constantes da proposta da **CONTRATADA**, sendo que a inobservância de qualquer condição poderá acarretar a não aceitação do mesmo, sem qualquer ônus para a **COMURG**.
- **10.2.** Os itens a que se refere o fornecimento deverão ser entregues, de forma PARCELADA, no Almoxarifado da **COMURG**, de segunda a sexta-feira, em horário comercial, na Av. Nazareno Roriz nº 1.122 – Setor Castelo Branco – CEP 74405- 010 Goiânia – GO.

10.2.1. As entregas de materiais, com as respectivas notas fiscais, apenas deverão ser efetuadas mediante agendamento prévio de data e horário, conforme prazo de entrega definido no Termo de Referência, Anexo I, através dos seguintes contatos:

#### **E-mail**: **Telefones**: **Colaborador:**

- **10.3.** No ato de entrega do material, em caso de não aprovação, falhas ou omissões na Nota Fiscal ou no material, a **COMURG** não receberá a mercadoria.
- **10.4.** Os bens deverão ser embalados e acondicionados adequadamente ao tipo de transporte previsto, de modo a assegurar que cheguem ao local de destino em condições normais de utilização.

# **CLÁUSULA DÉCIMA PRIMEIRA**

#### **11. RECEBIMENTO DO OBJETO**

- **11.1.** A **COMURG** efetuará o recebimento provisório dos bens, com a assinatura de uma cópia do Documento Auxiliar da Nota Fiscal Eletrônica que acompanha a mercadoria, para efeito de posterior verificação da conformidade do material com a especificação contida no Termo de Referência.
- **11.2.** O recebimento provisório dos produtos dar-se-á quando da entrega dos respectivos materiais, previstos na Cláusula Quinta deste Contrato, em conformidade com o artigo 78 do Regulamento de Licitações e Contratos da COMURG.
- **11.3.** O recebimento provisório não implicará no recebimento definitivo dos materiais.
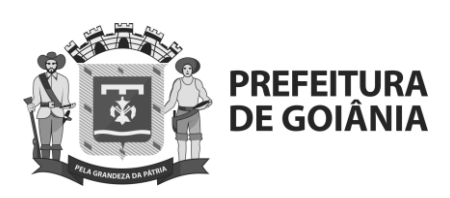

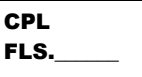

- **11.4.** A **COMURG** terá até 30 (trinta) dias úteis, contados do recebimento provisório do material para atestar o recebimento definitivo dos bens.
- **11.5.** Os materiais deverão ser entregues em sua totalidade em perfeitas condições de uso, acomodados em embalagens não violáveis, sem quaisquer custos adicionais para a COMURG.
- **11.6.** A Contratada deverá manter seu pessoal devidamente uniformizado e identificado durante a entrega dos materiais.
- **11.7.** O recebimento definitivo dos materiais estará condicionado à verificação, pela **COMURG**, da observância, pela **CONTRATADA**, das determinações dos termos da sua proposta e das especificações contidas no Anexo 1 do Edital - Termo de Referência e nas Cláusulas Segunda, Décima e Décima Segunda deste Contrato e será formalizado por meio de atestado na nota fiscal assinado por representante da **COMURG**.
- **11.8.** O recebimento definitivo pela **COMURG** é condição indispensável para o pagamento do preço ajustado, e não exclui a responsabilidade da **CONTRATADA**  por vícios revelados posteriormente, nem pela garantia dos materiais recebidos.
- **11.9.** Caso fique evidenciada qualquer divergência na qualidade do material fornecido, a **COMURG** fará a devolução ao fornecedor. O material devolvido deverá ser substituído, sem qualquer ônus para **COMURG,** por outro que atenda ao solicitado, dentro de 10 (dez) dias úteis, contados da notificação de ocorrência.

## **CLÁUSULA DÉCIMA SEGUNDA**

### **12. EXECUÇÃO DO CONTRATO**

- **12.1.** O Contrato deve ser executado fielmente pelas partes de acordo com as cláusulas e condições avençadas, as normas ditadas pela Lei n.º 13.303/2016 do Regulamento de Licitações e Contratos, publicado no Diário Oficial do Município n.º 7.061 de 23 de maio de 2019, doravante denominado "Regulamento", Decreto Federal n.º 7.892/2013, Decreto Municipal n.º 2.968/2008 alterado pelo Decreto Municipal n.º 2.126/2011, Lei Complementar n.º 123/2006 alterada pela Lei Complementar n.º 147/2014, aplicando-se subsidiariamente no que couber a Lei 10.520/2002, o Decreto Federal n.º 10.024/2019 e demais legislações pertinentes, respondendo cada uma das partes pelas consequências de sua inexecução total ou parcial.
	- **12.1.1.**A **CONTRATADA** é responsável pelos danos causados direta ou indiretamente à **CONTRATANTE** ou a terceiros em razão da execução do Contrato, não excluindo ou reduzindo essa responsabilidade a fiscalização ou o acompanhamento pela **CONTRATANTE**.
	- **12.1.2.**Em atenção ao artigo 77 do Regulamento de Licitações e Contratos da COMURG, a fiscalização da execução do presente Contrato deve ser realizada por fiscal técnico, formalmente designado pela autoridade competente da **CONTRATANTE**, e consiste na verificação do cumprimento das obrigações contratuais por parte da **CONTRATADA**, com a alocação dos recursos, pessoal qualificado, técnicas e materiais necessários.

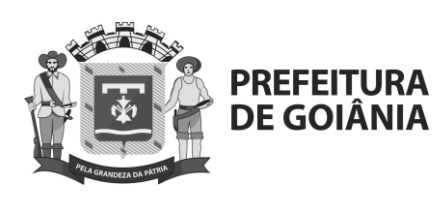

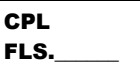

- **12.1.3.**Os materiais fornecidos da **CONTRATADA** estarão, permanentemente, sujeitos à fiscalização geral da **CONTRATANTE**, que a exercerá por meio de representantes credenciados, cujo pleno exercício de suas funções a **CONTRATADA** facilitará.
- **12.1.4.**O gestor do Contrato pode suspender a sua execução em casos excepcionais e motivados tecnicamente pelo fiscal técnico do Contrato, devendo comunicá-la ao preposto da **CONTRATADA**, indicando:
	- a) O prazo da suspensão, que pode ser prorrogado, se as razões que a motivaram não estão sujeitas ao controle ou à vontade do gestor do Contrato.
- **12.1.5.**Constatada qualquer irregularidade na execução contratual, o gestor do Contrato deve, se possível, saneá-la, evitando-se a suspensão da execução do Contrato ou outra medida como decretação de nulidade ou rescisão contratual.
- **12.1.6.**No caso de uma das partes se achar impossibilitada de cumprir alguma de suas obrigações, por motivo de caso fortuito ou força maior, deve informar expressa e formalmente esse fato à outra parte, no máximo até 10 (dez) dias consecutivos contados da data em que ela tenha tomado conhecimento do evento.
- **12.1.7.** A comunicação de que trata o **item 12.1.6** deve conter a caracterização do **evento** e as justificativas do impedimento que alegar, fornecendo à outra parte, com a maior brevidade, todos os elementos comprobatórios e de informação, atestados periciais e certificados, bem como comunicando todos os elementos novos sobre a evolução dos fatos ou eventos verificados e invocados, particularmente sobre as medidas tomadas ou preconizadas para reduzir as consequências desses fatos ou eventos, e sobre as possibilidades de retomar, no todo ou em parte, o cumprimento de suas obrigações contratuais.
	- **12.1.7.1** O prazo para execução das obrigações das partes, nos termos desta Cláusula, deve ser acrescido de tantos dias quanto durarem as consequências impeditivas da execução das respectivas obrigações da parte afetada pelo evento.
- **12.1.8.** Na hipótese prevista no **item 12.1.7** desta Cláusula, a **CONTRATADA** deve submeter à **CONTRATANTE**, por escrito, todas as medidas que lhe parecerem oportunas, com vistas a reduzir ou eliminar as dificuldades encontradas, bem como os custos envolvidos. A **CONTRATANTE** compromete-se a manifestar-se, por escrito, no prazo máximo de 10 (dez) dias consecutivos, quanto à sua aprovação, recusa ou às disposições por ela aceitas, com seus custos correlatos.
- **12.1.9.** A não utilização pelas partes de quaisquer dos direitos assegurados neste Contrato, ou na Lei em geral, ou no Regulamento, ou a não aplicação de quaisquer **sanções**, não invalida o restante do Contrato, não devendo,

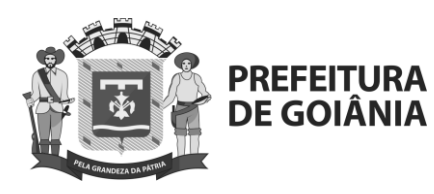

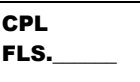

portanto, ser interpretada como renúncia ou desistência de aplicação ou de ações futuras.

**12.1.10.** Qualquer comunicação pertinente ao Contrato, a ser realizada entre as **partes** contratantes, inclusive para manifestar-se, oferecer defesa ou receber ciência de decisão sancionatória ou sobre rescisão contratual, deve ocorrer por escrito, preferencialmente nos seguintes e-mails:

E-mail CONTRATANTE - \_\_\_\_\_\_\_\_\_\_\_\_\_\_\_ E-mail CONTRATADA -\_\_\_\_\_\_\_\_\_\_\_\_\_\_\_

**12.1.11.** As partes estão obrigadas a comunicarem uma a outra, com 5 (cinco) dias de antecedência, qualquer alteração nos respectivos e-mails. No caso de falha ou problema técnico, as partes devem comunicar, uma a outra, em até 5 (cinco) dias.

## **CLÁUSULA DÉCIMA TERCEIRA**

### **13. ALTERAÇÕES INCIDENTES SOBRE O OBJETO DO CONTRATO**

- **13.1.**A alteração incidente sobre o objeto do Contrato deve ser consensual e pode ser quantitativa, quando importa acréscimo ou diminuição quantitativa do objeto do Contrato, ou qualitativa, quando a alteração diz respeito a características e especificações técnicas do objeto do Contrato.
	- **13.1.1.** A alteração quantitativa sujeita-se aos limites previstos nos § 1º e 2º do artigo 81 da Lei n.º 13.303/2016, devendo observar o seguinte:
		- **a)** A aplicação dos limites deve ser realizada separadamente para os acréscimos e para as supressões, sem que haja compensação entre os mesmos;
		- **b)** Deve ser mantida a diferença, em percentual, entre o valor global do Contrato e o valor orçado pela **COMURG**, salvo se o fiscal técnico do Contrato apontar justificativa técnica ou econômica, que deve ser ratificada pelo gestor do Contrato.
	- **13.1.2.** A alteração qualitativa não se sujeita aos limites previstos nos § 1º e 2º do artigo 81 da Lei n.º 13.303/2016, devendo observar o seguinte:
		- **a)** Os encargos decorrentes da continuidade do Contrato devem ser inferiores aos da rescisão contratual e aos da realização de um novo procedimento licitatório;
		- **b)** As consequências da rescisão contratual, seguida de nova licitação e contratação, devem importar prejuízo relevante ao interesse coletivo a ser atendido pela obra ou pelo serviço;
		- **c)** As mudanças devem ser necessárias ao alcance do objetivo original do Contrato, à otimização do cronograma de execução e à antecipação dos benefícios sociais e econômicos decorrentes;
		- **d)** A capacidade técnica e econômico-financeira da **CONTRATADA** deve ser compatível com a qualidade e a dimensão do objeto contratual aditado;
		- **e)** A motivação da mudança contratual deve ter decorrido de fatores

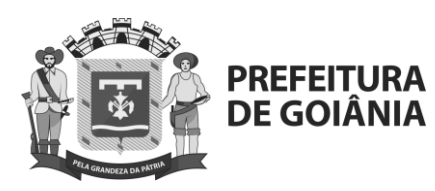

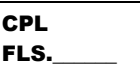

supervenientes não previstos e que não configurem burla ao processo licitatório;

- **f)** A alteração não deve ocasionar a transfiguração do objeto originalmente contratado em outro de natureza ou propósito diverso.
- **13.1.3.** As alterações incidentes sobre o objeto, observadas as disposições do art. 85 do Regulamento de Licitações e Contratos da **COMURG**, serão realizadas mediante termo aditivo e devem ser:
	- **a)** Instruídas com memória de cálculo e justificativas de competência do fiscal técnico da **COMURG**, que deve avaliar os seus pressupostos e condições e, quando for o caso, calcular os limites;
	- **b)** As justificativas devem ser ratificadas pelo gestor do Contrato da **CONTRATANTE**; e
	- **c)** Submetidas à Assessoria Jurídica e, quando for o caso, à Diretoria Administrativo e Financeiro da **CONTRATANTE**.

## **CLÁUSULA DÉCIMA QUARTA**

### **14. FORMALIZAÇÃO DAS ALTERAÇÕES CONTRATUAIS**

- **14.1.** As alterações contratuais incidentes sobre o objeto e as decorrentes de revisão contratual devem ser formalizadas por termo aditivo firmado pela mesma autoridade que firmou o Contrato, devendo o extrato do termo aditivo ser publicado no sítio eletrônico da **CONTRATANTE**.
- **14.2.** A decisão sobre o pedido de aditivo contratual deve ser feita no prazo máximo de 60 (sessenta) dias, contados a partir da solicitação. O prazo é suspenso quando realizar-se diligência para requerer comprovações ou informações complementares.
- **14.3.** Não caracterizam alteração do Contrato e podem ser registrados por simples apostila, dispensando a celebração de termo aditivo:

**a)** A variação do valor contratual para fazer face ao reajuste de preços e repactuação previstas no Contrato;

**b)** As atualizações, as compensações ou as penalizações financeiras decorrentes das condições de pagamento previstas no Contrato;

**c)** A correção de erro material havido no instrumento de Contrato;

**d)** As alterações na razão ou na denominação social da **CONTRATADA**; e

**e)** As alterações na legislação tributária que produza efeitos nos valores contratados, nas hipóteses do item 7.1.4 do presente Contrato.

**14.4.** Os aditivos contratuais ou apostilamentos devem ser firmados dentro da vigência do respectivo contrato. Se o encerramento da vigência do contrato ocorrer em dia não útil ou sem expediente, os aditivos ou apostilamentos podem ser firmados no dia útil subsequente.

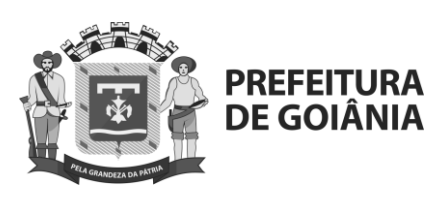

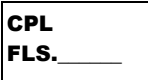

# **CLÁUSULA DÉCIMA QUINTA**

## **15. RESCISÃO**

**15.1.**O inadimplemento contratual de ambas as partes contratantes autoriza a rescisão, que deve ser formalizada por distrato. Aplica-se a teoria do adimplemento substancial, devendo as partes contratantes ponderar, no que couber, antes de decisão pela rescisão:

a) Impactos econômicos e financeiros decorrentes do atraso na fruição dos benefícios do empreendimento;

b) Riscos sociais, ambientais e à segurança da população local decorrentes do atraso na fruição dos benefícios do empreendimento;

- c) Motivação social e ambiental do empreendimento;
- d) Custo da deterioração ou da perda das parcelas executadas;
- e) Despesa necessária à preservação das instalações e dos serviços já executados;
- f) Despesa inerente à desmobilização e ao posterior retorno às atividades;
- g) Possibilidade de saneamento dos descumprimentos contratuais;
- h) Custo total e estágio de execução física e financeira do Contrato;
- i) Empregos diretos e indiretos perdidos em razão da paralisação do Contrato;
- j) Custo para realização de nova licitação ou celebração de novo Contrato;
- k) Custo de oportunidade do capital durante o período de paralisação.
- **15.1.1.** O descumprimento das obrigações trabalhistas ou a não manutenção das condições de habilitação pela **CONTRATADA** pode dar ensejo à rescisão contratual, sem prejuízo das demais sanções.
- **15.1.2.** Na hipótese do **item 15.1.1** desta Cláusula, a **CONTRATANTE** pode conceder o prazo de 10 (dez) dias úteis para que a **CONTRATADA** regularize suas obrigações trabalhistas ou suas condições de habilitação, sob pena de rescisão contratual, quando não identificar má-fé ou a incapacidade da **CONTRATADA** de corrigir a situação.
- **15.1.3.** O Contrato pode ser rescindido pela **CONTRATANTE** nos casos em que a **CONTRATADA** for agente econômico envolvido em casos de corrupção ou sobre os quais haja forte suspeita de envolvimento, condicionada à prévia manifestação fundamentada da Assessoria Jurídica.
- **15.1.4.** A rescisão contratual, quando promovida pela **CONTRATANTE**, deve seguir o processo administrativo preceituado no artigo 88 do Regulamento de Licitações e Contratos da COMURG.

## **CLÁUSULA DÉCIMA SEXTA**

#### **16. ATOS LESIVOS À COMURG**

**16.1.**Com fundamento no artigo 5º da Lei n. 12.846/2013, a **CONTRATADA** está sujeita às sanções estabelecidas na Cláusula Décima Sétima deste Contrato, observados o contraditório e a ampla defesa, e sem prejuízo das demais cominações legais, no caso dos atos lesivos à **COMURG**, assim definidos:

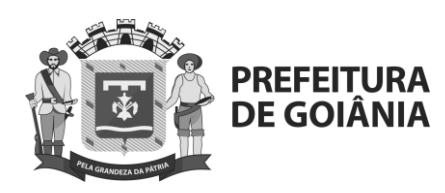

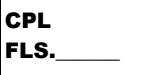

- **a)** Fraudar o presente Contrato;
- **b)** Criar, de modo fraudulento ou irregular, pessoa jurídica para celebrar o Contrato;
- **c)** Obter vantagem ou benefício indevido, de modo fraudulento, de modificações ou prorrogações deste Contrato, sem autorização em lei, no ato convocatório da licitação pública ou neste instrumento contratual; ou
- **d)** Manipular ou fraudar o equilíbrio econômico-financeiro deste Contrato; e
- **e)** Realizar quaisquer ações ou omissões que constituam prática ilegal ou de corrupção, nos termos da Lei n. 12.846/2013, Decreto n. 8.420/2015, Lei n. 8.666/1993, ou de quaisquer outras leis ou regulamentos aplicáveis, ainda que não relacionadas no presente Contrato.
	- **16.1.1.** As sanções indicadas no **item 16.1** aplicam-se quando a **CONTRATADA** se enquadrar na definição legal do parágrafo único do artigo 1º da Lei n. 12.846/2013.

### **CLÁUSULA DÉCIMA SÉTIMA**

#### **17. DA RESPONSABILIZAÇÃO ADMINISTRATIVA**

- **17.1.** A prática, pela **CONTRATADA**, de qualquer ato lesivo previsto na Cláusula Décima Sexta deste Contrato, ou no artigo 5º da Lei n. 12.846/2013, a sujeita, com fundamento no artigo 6º da Lei n.º 12.846/2013, garantida a ampla defesa e o contraditório, às seguintes sanções administrativas:
	- **a)** Multa, equivalente a 0,1% (um décimo por cento) a 20% (vinte por cento) do faturamento bruto do último exercício anterior ao da instauração do processo administrativo, excluídos os tributos, a qual nunca será inferior à vantagem auferida, quando for possível sua estimação;
	- **b)** Publicação extraordinária da decisão condenatória;
	- **c)** Na hipótese da aplicação da multa prevista na alínea "a", do **item 18.1**, caso não seja possível utilizar o critério do valor do faturamento bruto da pessoa jurídica, a multa será de R\$ 6.000,00 (seis mil reais) a R\$ 60.000.000,00 (sessenta milhões de reais);
	- **17.1.1.** A **COMURG** deve levar em consideração na aplicação das sanções aqui previstas o estabelecido no artigo 7º e seus incisos da Lei n. 12.846/2013.
	- **17.1.2.** Caso os atos lesivos apurados envolvam infrações administrativas à Lei n. 13.303/2016, e tenha ocorrido a apuração conjunta, a **CONTRATADA** também está sujeita às sanções administrativas do item 18.1 deste Contrato.
	- **17.1.3.** As sanções descritas no **item 17.1** devem ser aplicadas fundamentadamente, isolada ou cumulativamente, de acordo com as peculiaridades do caso concreto e com a gravidade e natureza das infrações.
	- **17.1.4.** A decisão administrativa proferida pela autoridade julgadora ao final do processo deve ser publicada no Diário Oficial do Município e no sítio eletrônico da **COMURG**.

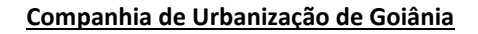

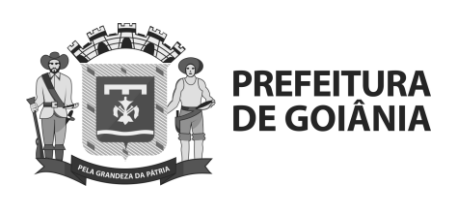

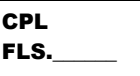

- **17.1.5.** A aplicação das sanções previstas nesta Cláusula não exclui, em qualquer hipótese, a obrigação da reparação integral do dano causado.
- **17.1.6.** Na esfera administrativa, a responsabilidade da pessoa jurídica não afasta a possibilidade de sua responsabilização na esfera judicial.
- **17.1.7.** As disposições desta Cláusula aplicam-se quando a **CONTRATADA** se enquadrar na definição legal do parágrafo único do artigo 1º da Lei n. 12.846/2013.
- **17.1.8.** Não obstante o disposto nesta Cláusula, a **CONTRATADA** está sujeita a quaisquer outras responsabilizações de natureza cível, administrativa e, ou criminal, previstas neste Contrato e, ou na legislação aplicável, no caso de quaisquer violações.

## **CLÁUSULA DÉCIMA OITAVA**

#### **18. DA FUNDAMENTAÇÃO LEGAL E PEÇAS CONSTITUTIVAS DO CONTRATO**

- **18.1.** O presente **CONTRATO** será regido por suas cláusulas, que devem ser fundamentadas nas disposições da Lei n.º 13.303/2016, no Regulamento de Licitações e Contratos, publicado no Diário Oficial do Município n.º 7.061 de 23 de maio de 2019, no Decreto Federal n.º 7.892/2013, no Decreto Municipal n.º 2.968/2008 alterado pelo Decreto Municipal n.º 2.126/2011, na Lei Complementar n.º 123/2006 alterada pela Lei Complementar n.º 147/2014, aplicando-se subsidiariamente no que couber a Lei n.º 10.520/2002, o Decreto Federal n.º 10.024/2019, e demais legislações pertinentes, Contratos da **COMURG** e na legislação civil.
	- **18.1.1.** Os órgãos regidos pela Lei n.º 8.666/93 ou Lei n.º 14.133/21 deverão ter suas cláusulas adequadas de acordo com as referidas leis, mantendo-se as disposições das demais legislações no que couber.
- **18.2.** A contradição involuntária entre, por um lado, o instrumento de contrato ou documento equivalente, e, de outro, as condições licitadas, configuradas pelo edital e seus documentos anexos, ou ao termo de dispensa ou contratação direta, e as propostas apresentadas pela contratada, resolvem‐se em prol das condições licitadas, preservado o princípio da boa‐fé objetiva.

## **CLÁUSULA NONA**

### **19. DA PUBLICAÇÃO**

**19.1.**Caberá a **CONTRATANTE** providenciar, por sua conta, a publicação resumida do Instrumento de Contrato e de seus aditamentos, na imprensa oficial e no site da Prefeitura Municipal de Goiânia no prazo legal.

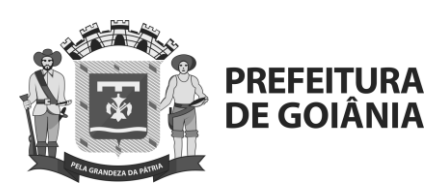

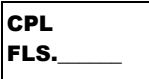

## **CLÁUSULA VIGÉSIMA**

#### **20. DA APRECIAÇÃO DA CIC E CADASTRO NO TCM**

**20.1.** O presente Instrumento será objeto de apreciação pela **Controladoria Interna da Companhia de Urbanização de Goiânia** e cadastrado no site do TRIBUNAL DE CONTAS DOS MUNICÍPIOS DO ESTADO DE GOIÁS – TCM, em até 03 (três) dias úteis a contar da publicação oficial, com respectivo *upload* do arquivo correspondente, de acordo a Instrução Normativa n.º 12/18 do TCM, não se responsabilizando o **CONTRATANTE**, se aquela Corte de Contas, por qualquer motivo, denegar-lhe aprovação.

### **CLÁUSULA VIGÉSIMA PRIMEIRA**

#### **21. DOS TRIBUTOS**

**21.1.** A CONTRATADA será responsável exclusiva por todos e quaisquer tributos e encargos trabalhistas, sociais e previdenciários, decorrentes do fornecimento dos produtos, objeto da licitação, e qualquer outro necessário à adequada execução do objeto da licitação.

### **CLÁUSULA VIGÉSIMA SEGUNDA**

### **22. DA VINCULAÇÃO**

**22.1.**Consideram-se integrantes do presente instrumento contratual, os termos do Edital do **Pregão Eletrônico n° 025/2022** e seus Anexos, a Proposta da CONTRATADA datada de \_\_\_\_\_\_, no que couber, e demais documentos pertinentes, independentemente de transcrição.

### **CLÁUSULA VIGÉSIMA TERCEIRA**

### **23. DA GESTÃO CONTRATUAL**

**23.1.** Em atendimento aos art. 40, inciso VII, da Lei Federal n.º 13.303/2016, juntamente as normas previstas no Regulamento de Licitações e Contratos desta Companhia e com o art. 3°, XXI da Instrução Normativa n° 010 de 2015, ambas do Tribunal de Contas dos Municípios do Estado de Goiás, a execução do contrato será acompanhada e fiscalizada por representante da Companhia de Urbanização de Goiânia, especialmente designado para a função de gestor e para a função de fiscal do contrato.

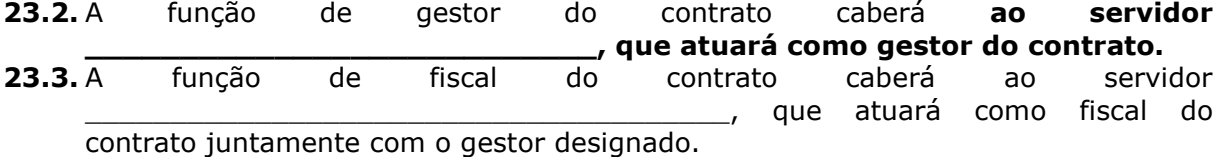

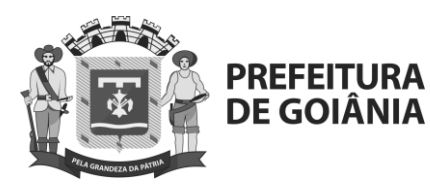

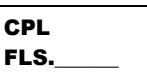

# **CLÁUSULA VIGÉSIMA QUARTA**

### **24. FORO**

**24.1.** As partes contratantes elegem o foro da cidade de Goiânia, para solução de qualquer questão oriunda do presente Contrato, com exclusão de qualquer outro.

E por estarem assim justas e contratadas, as partes assinam o presente Contrato, em 03 (três) vias de igual teor, para um só efeito.

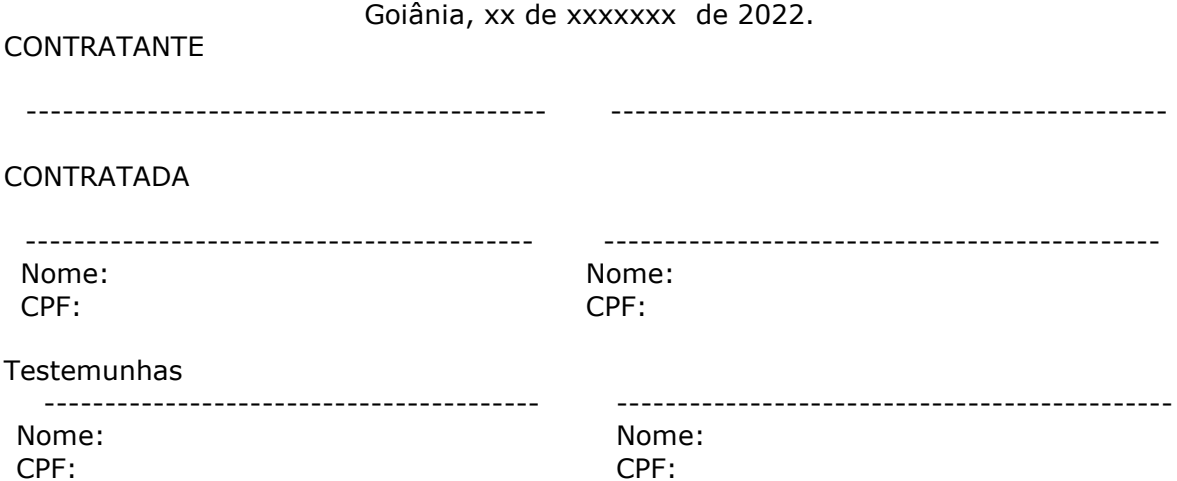

www.goiania.go.gov.br

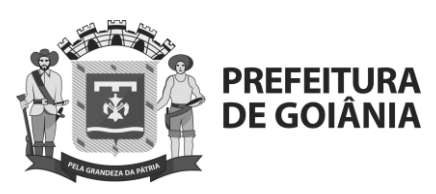

**CPL**  $|$ FLS.

#### **COMPANHIA DE URBANIZAÇÃO DE GOIÂNIA PREGÃO ELETRÔNICO N° 025/2022 (Processo nº 89868572/2022)**

#### **ANEXO V. GARANTIA DE FORNECIMENTO DO CONTRATO (FIANÇA BANCÁRIA - MODELO)**

### **À DIRETORIA ADMINISTRATIVA E FINANCEIRA DA COMPANHIA DE URBANIZAÇÃO DE GOIÂNIA**

CARTA DE FIANÇA R\$ .......................................

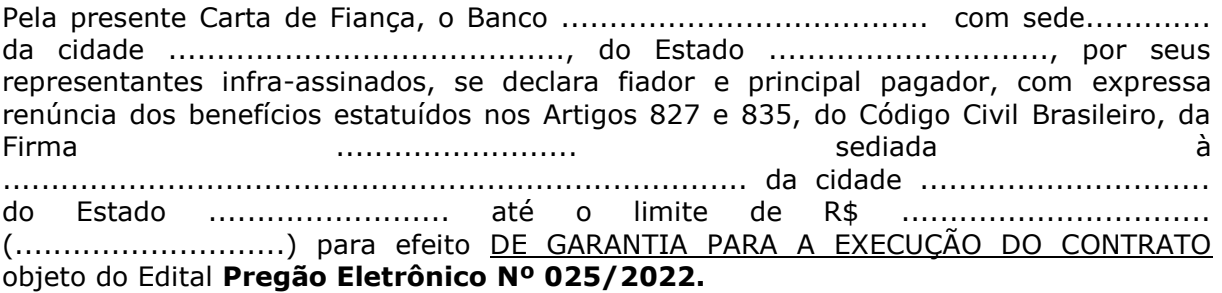

#### Este Banco se obriga, obedecido ao limite acima especificado, a atender dentro de 24 horas as requisições de qualquer pagamento coberto pela caução, desde que exigidas pela CONTRATANTE, sem qualquer reclamação, retenção ou ainda embargo ou interposição de recurso administrativo ou judicial com respeito a CONTRATANTE

Obriga-se ainda este Banco, pelo pagamento de despesas judiciais ou não, na hipótese de ser a CONTRATANTE compelida a ingressar em juízo para demandar o cumprimento de qualquer obrigação assumida por nossa afiançada.

Declaramos, outrossim, que só será retratável a fiança, na hipótese de a afiançada depositar ou pagar o valor da caução garantida pela presente Carta de Fiança Bancária ou por nova carta de fiança, que seja aceita pelo beneficiário.

Atestamos que a presente fiança está devidamente contabilizada no Livro n.º ............ ou outro registro usado deste Banco e, por isso, é boa, firme e valiosa, satisfazendo, além disso, as determinações do Banco Central do Brasil ou das autoridades monetárias no país de origem.

Os signatários desta, estão regularmente autorizados a prestar fianças desta natureza por força de disposto no Artigo .................. dos Estatutos do Banco, publicado no Diário Oficial, em .......................... do ano ............., tendo sido (eleitos ou designados) pela Assembleia realizada em ................. .

A presente fiança vigorará por um prazo máximo de ..... (número por extenso) dias, a contar desde a, mas poderá ser prorrogada automaticamente até o término das obrigações da afiançada com a Companhia de Urbanização de Goiânia.

A presente fiança será cumprida na cidade de Goiânia, capital do Estado de Goiás, em cujo fora será também executada.

(Data e assinatura, com firmas reconhecidas)